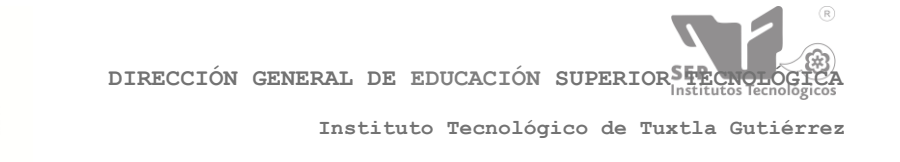

SECRETARÍA DE EDUCACIÓN PÚBLICA

**"2014, Año de Octavio Paz"**

# **INSTITUTO TECNOLÓGICO DE TUXTLA GUTIÉRREZ**

**Departamento de Metal-Mecánica**

**Ingeniería Mecánica**

# **REPORTE TÉCNICO RESIDENCIA PROFESIONAL**

**Guía de prácticas de análisis cinemático de mecanismos usando software GEOGEBRA y MATLAB**

## **Presentado por:**

Martín Fernando Enciso Abarca

**Asesor interno:**

M.C. Juan Carlos Niños Torres

**Revisor 1:**

M.C Ignacio Arrioja Cárdenas

**Revisor 2:**

M.I Lorenzo Marciano Vázquez

Tuxtla Gutiérrez, Chiapas a 13 de junio de 2014

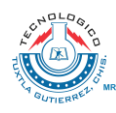

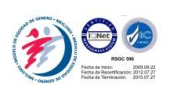

## **CONTENIDO**

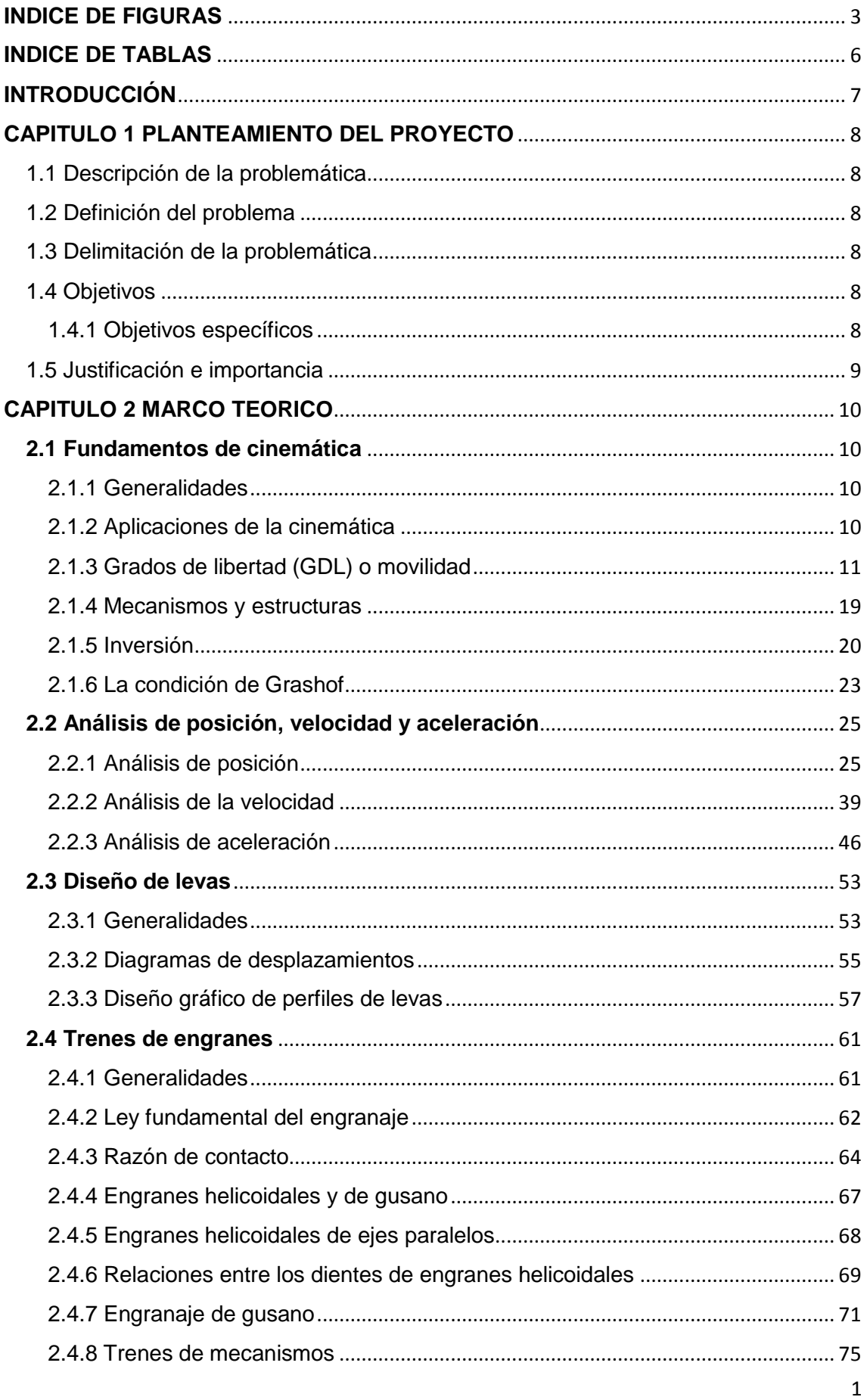

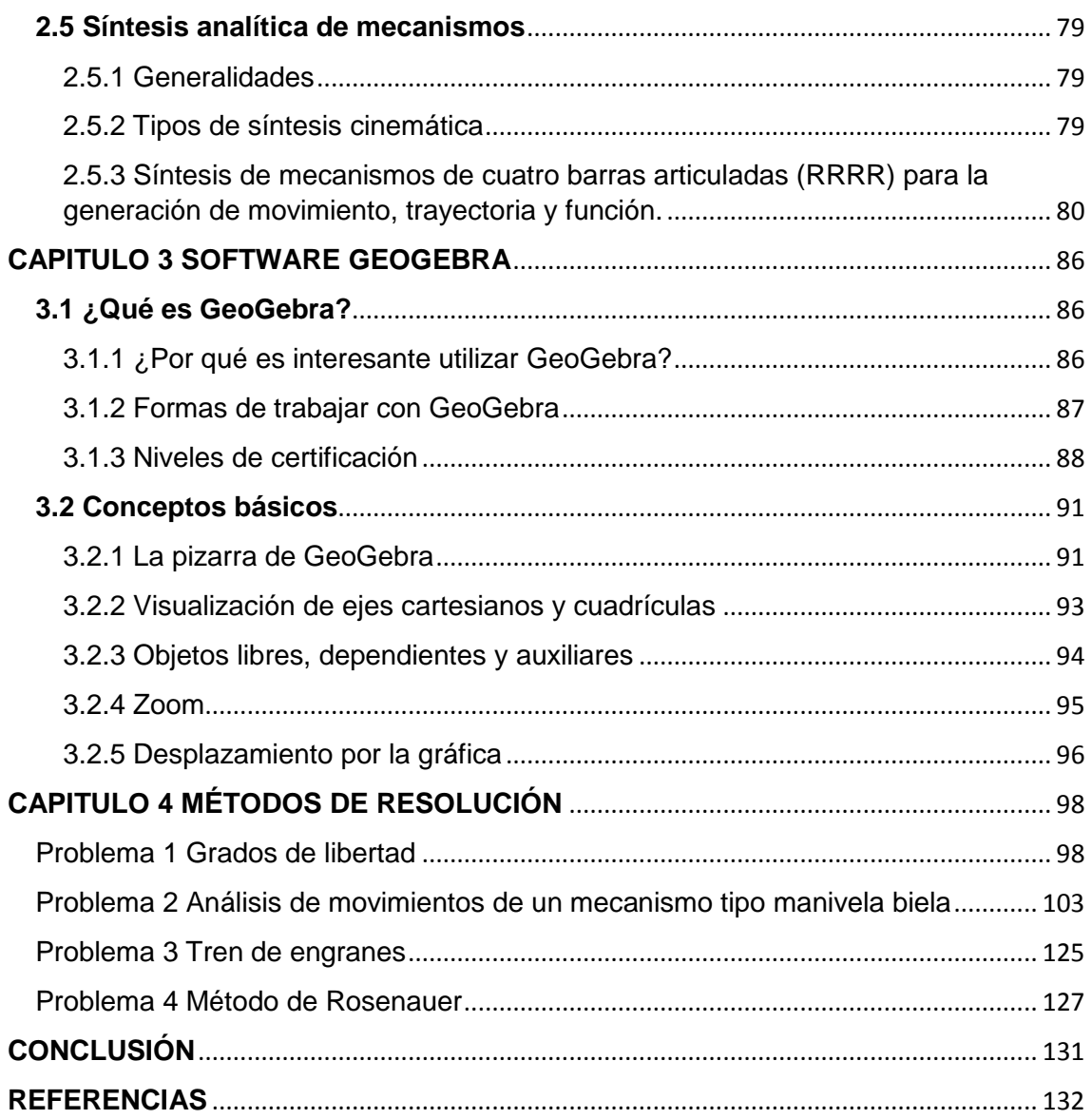

## <span id="page-3-0"></span>**INDICE DE FIGURAS**

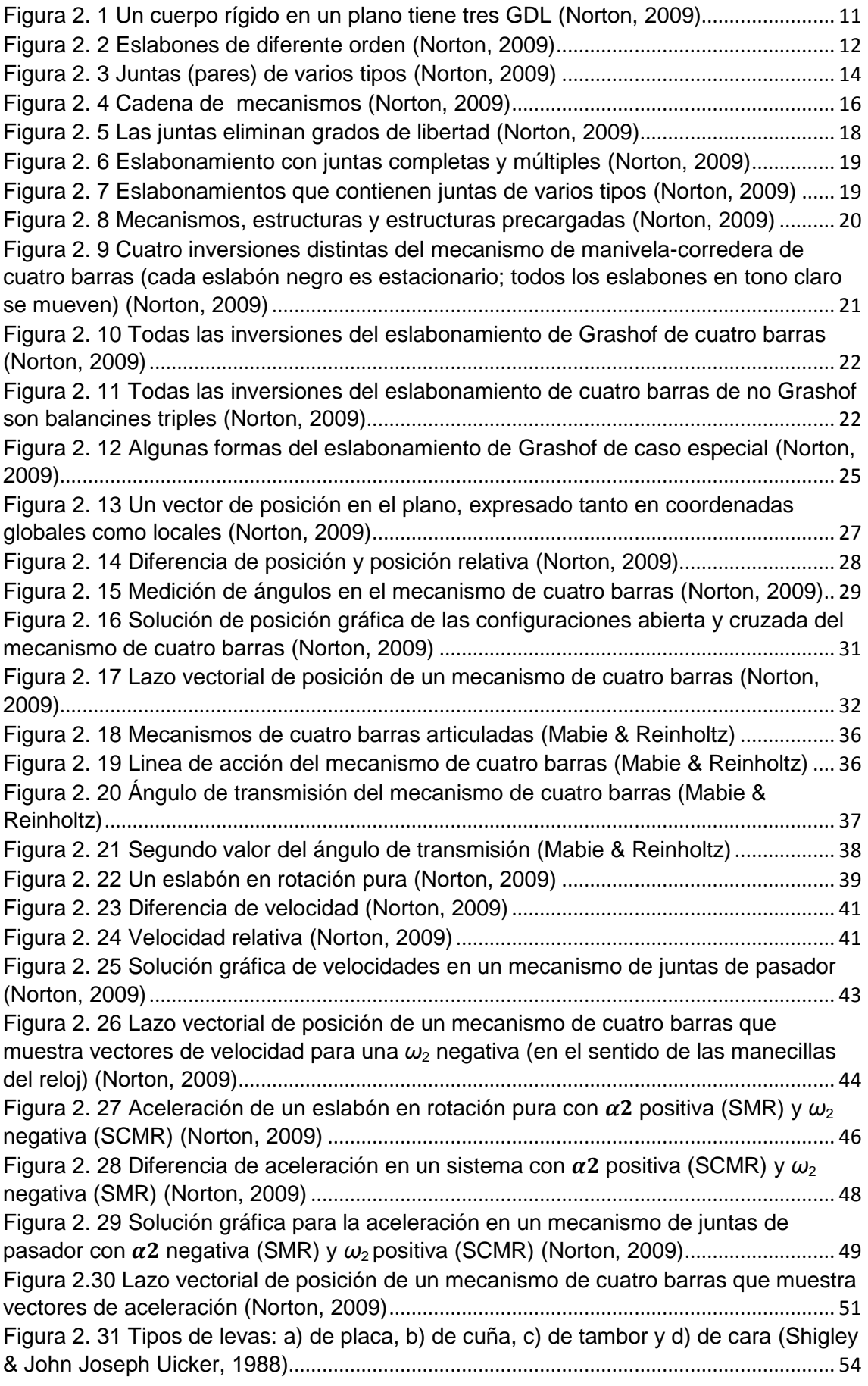

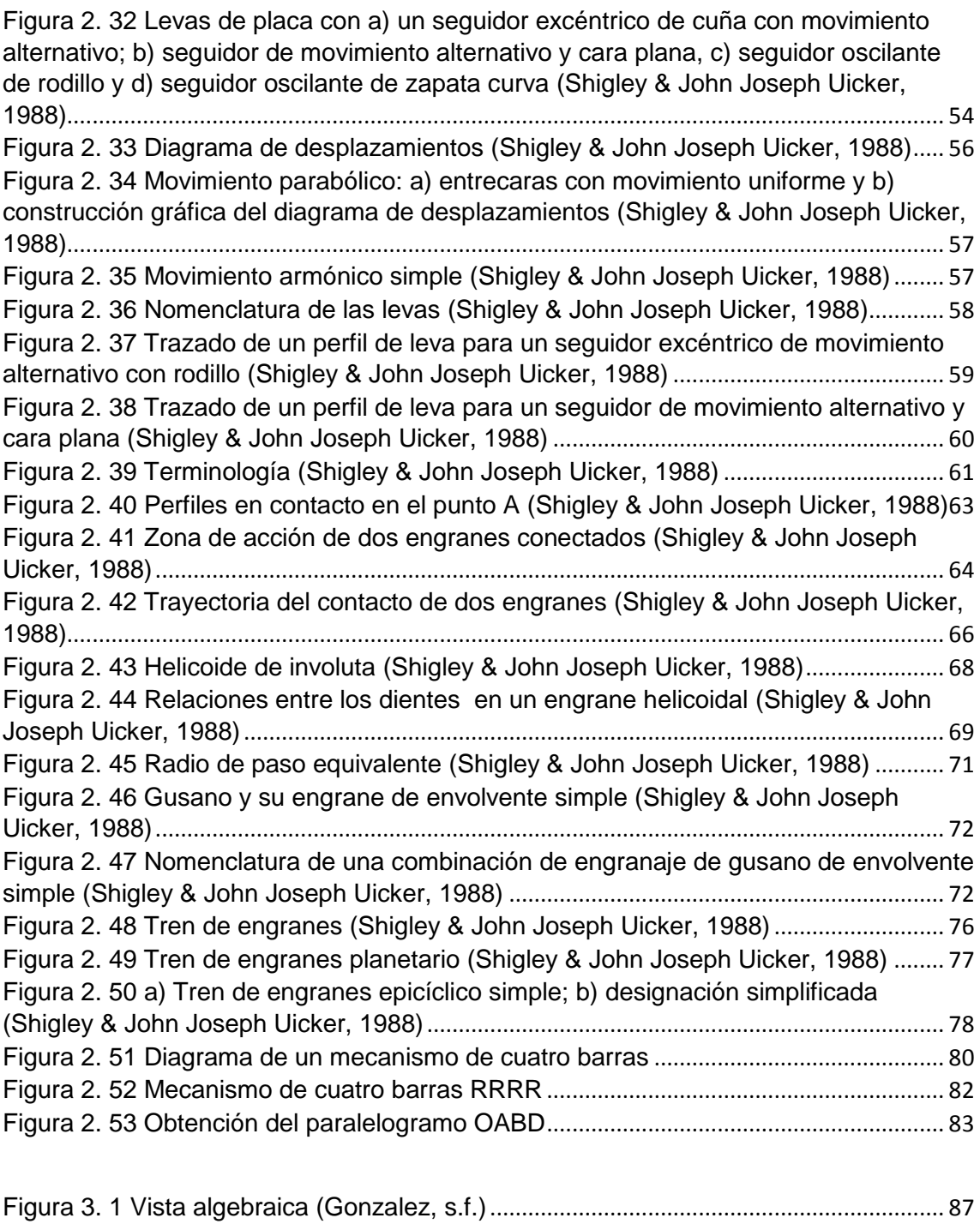

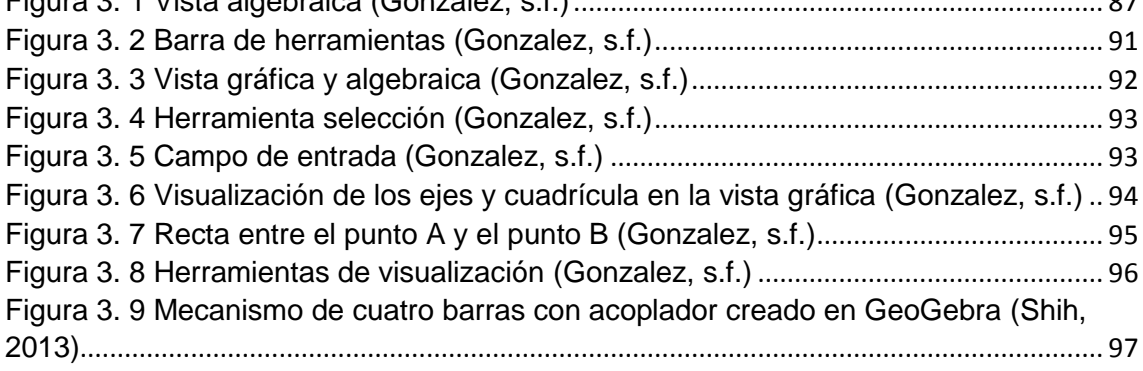

Las figuras del capitulo 4 son del autor, (capturas de pantalla de la interfaz del software utilizado) al menos que se especifique lo contrario.

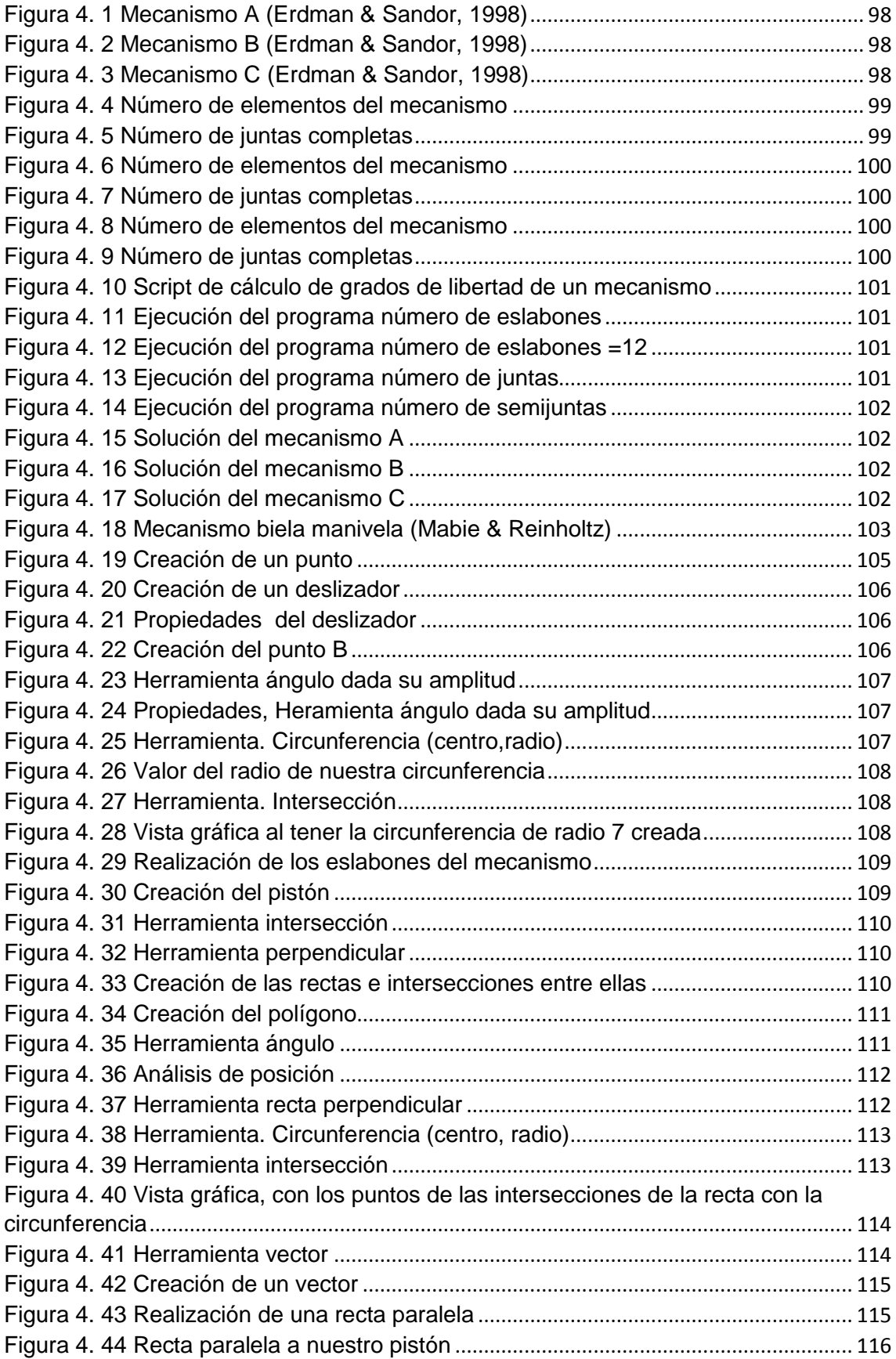

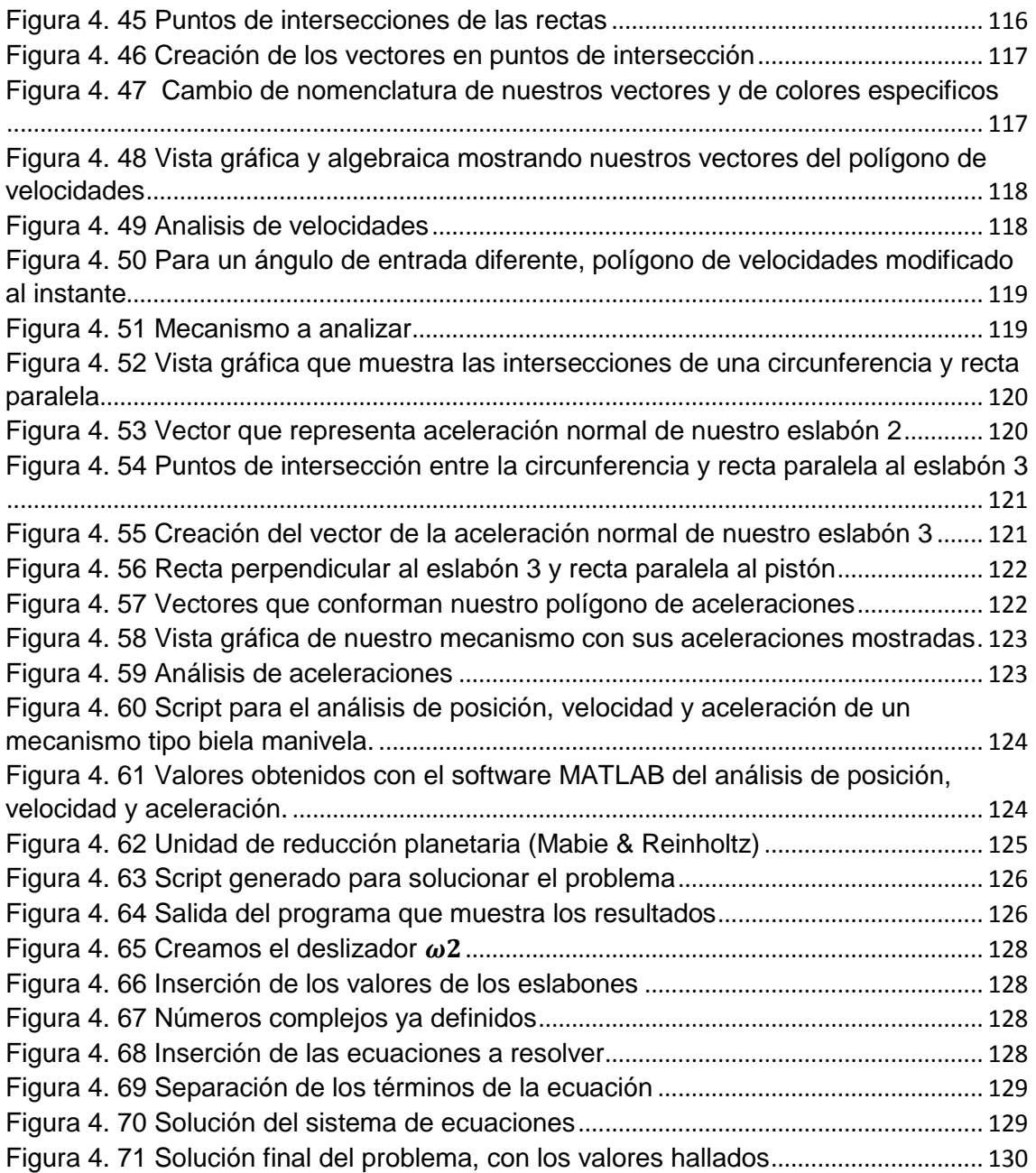

## <span id="page-6-0"></span>**INDICE DE TABLAS**

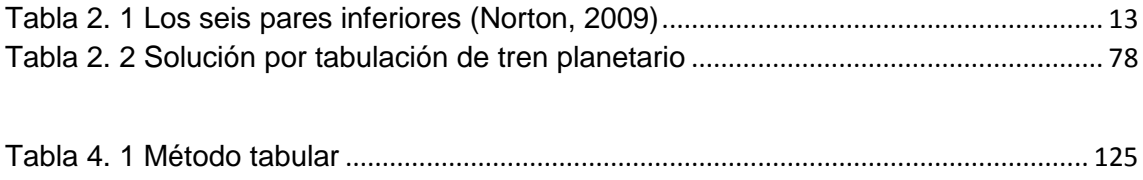

## <span id="page-7-0"></span>**INTRODUCCIÓN**

Hoy en día el análisis cinemático de mecanismos se complementa de gran manera al utilizar software, conjuntando así una manera atractiva y eficaz el cálculo analítico y la simulación de los distintos comportamientos que presentan los mecanismos.

El objetivo principal de la asignatura de Mecanismos es suministrar los conocimientos necesarios para el análisis de, posiciones, velocidades y aceleraciones que presentan los diversos mecanismos que conforman cualquier máquina. Ya que para un analisis de fuerzas posteriormente, debemos de conocer antes las posibles trayectorias y comportamientos que tendran los componentes de las máquinas a diseñar.

En la actualidad resulta de mucha utilidad apoyarse en un software para dar solución a algunos problemas complejos, ya que de realizar todo el procedimiento, que estos problemas presentan, nos tomaría demasiado tiempo y al final existen algunas dudas que si se ha llegado al resultado correcto. Para esto es conveniente contar con un software como lo es GEOGEBRA o el MATLAB. El software permite la solución de problemas de manera más fácil y en menos tiempo, además nos brinda la seguridad de que sea llegado al resultado correcto. GEOGEBRA y MATLAB pueden ser usados a manera de comprobación, ya que nos arrojan todos los datos obtenidos en los cálculos para la solución del problema y si nuestras operaciones no nos llevaron al resultado correcto, al momento de comparar con el software, sabremos en que parte de nuestro proceder está el error. Desafortunadamente, aunque GEOGEBRA es un programa que puede ser adquirido fácilmente debido a que se encuentra en version libre no todos los estudiantes tienen los conocimientos para poder usarlo, asimismo ocurre con el software MATLAB que a pesar de ser una poderosa herramienta en la ingenieria es muy poco utilizado entre los estudiantes, es por esto que se desarrolla esta guia de prácticas usando software GEOGEBRA y MATLAB, y así facilitar la manera en que los estudiantes aprenden y desarrollan nuevos conocimientos apoyándose en ambos software.

El presente trabajo se enfocó en la programa de la asignatura de Mecanismos, para la carrera de Ingenieria Mecánica en el Instituto Tecnológico de Tuxtla Gutiérrez; este reporte final se divide en cuatro capítulos, en el primer capítulo se presentan el planteamiento del proyecto, la definición del proyecto, delimitación del proyecto, así como los objetivos y la justificación e importancia. En el segundo capítulo se hace referencia al marco teórico donde se describen definiciones, características y aspectos relacionados con la programación del curso de Mecanismos.

El capítulo tres se habla sobre las características principales que presenta el software GEOGEBRA y por último en el capitulo cuatro mostraremos unos ejemplos extraidos de la guía de practicas para asi mostrar los distintos métodos que utilizamos en la resolución de los problemas de acuerdo a la programación del curso de Mecanismos.

## <span id="page-8-0"></span>**CAPITULO 1 PLANTEAMIENTO DEL PROYECTO**

#### <span id="page-8-1"></span>1.1 Descripción de la problemática

En el análisis y síntesis de mecanismos se necesita de la comprobación tanto teórica como computacional de los conceptos, teorías y principios; el hecho de utilizar software con fines académicos es la razón principal, así como también en el plan de estudios de la asignatura se especifica el desarrollo de estas practicas donde el alumno tenga la libertad de estructurar e implementar de manera creativa la resolución y comprobación de los problemas y teoría desarrollando modelos computacionales donde se pueda cuantificar el grado de comprensión que ha obtenido.

#### <span id="page-8-2"></span>1.2 Definición del problema

Los alumnos que cursan la materia de Mecanismos del Instituto Tecnológico de Tuxtla Gutiérrez no cuentan con un software de apoyo, para la comprobación de los resultados que obtienen al dar solución de un problema, por lo que recurren a los manuales de soluciones o a compañeros, que lejos de ayudar a fomentar la creatividad y el desarrollo de nuevos conocimientos, hacen que el alumno sea dependiente de alguien más y este se cree la idea de que siempre tendrá alguien que le solucione los problemas.

#### <span id="page-8-3"></span>1.3 Delimitación de la problemática

El desconocimiento sobre la utilización del software GEOGEBRA como una herramienta de apoyo para el análisis analítico y de simulación en la solución de problemas de Mecanismos, es una de las causas por la cual el software aún no se ha implementado como una herramienta de apoyo en el curso.

La realización de una guía de prácticas usando el software GEOGEBRA y MATLAB para la materia de Mecanismos traería como beneficio una muy viable manera de comprender y corroborar los conocimientos que se adquieren en el aula. Además de que el software GEOGEBRA es intuitivo y viene en una versión libre por lo que el usuario no tendría mucha complicación en utilizarlo.

#### <span id="page-8-4"></span>1.4 Objetivos

Elaborar una guía de prácticas para la asignatura de Mecanismos usando software GEOGEBRA y MATLAB para brindar a los alumnos una herramienta de apoyo en la solución y comprobación de resultados de problemas, así también fomentar en el alumno el desarrollo de nuevos conocimientos.

<span id="page-8-5"></span>1.4.1 Objetivos específicos

- a) Recopilar información de los temas del curso de Mecanismos, para crear notas de apoyo para los alumnos que no dispongan de libros de texto.
- b) Que todos los alumnos que tomen el curso de Mecanismos puedan disponer del software.
- c) Mejorar la explicación y comprensión de los temas en un menor tiempo.
- d) Dar solución a los problemas de manera tradicional y usando los software GEOGEBRA y MATLAB según sea el caso mas adecuado para su

utilización, y al final de cada problema hacer una comparación de resultados.

e) Servir como comprobante y fuente de información para la elaboración de trabajo y/o reportes en la solución de problemas.

#### <span id="page-9-0"></span>1.5 Justificación e importancia

El correcto manejo del software tendrá como objetivo fomentar en el alumno el desarrollo de nuevos conocimientos y mejorar su comprensión respecto a los temas vistos durante el curso, además de que le permitirá estar más familiarizado con los temas y problemas, así en un examen el alumno tendrá la capacidad de comprender de mejor manera el problema y podrá darle solución en menos tiempo.

Resumiendo las ventajas y beneficios que obtendrá con el manual de prácticas, podemos listarlas como se muestra a continuación.

- Ayudará al alumno a mejorar su comprensión de los temas del curso de Mecanismos.
- Contará con una herramienta de apoyo en la explicación y solución de problemas.
- Podrá conocer el resultado al que debería haber llegado al dar solución un problema.
- Podrá ver como el alumno mejora su comprensión y desarrolla de mejor manera sus conocimientos respecto a los temas del curso.

Por las ventajas expuestas anteriormente y tomando en cuenta la importancia que conlleva en la formación de un ingeniero mecánico el diseño y síntesis de mecanismos, es de gran importancia contar con una herramienta de apoyo que ayude al alumno a mejorar su compresión respecto a los temas del curso y le permita desarrollar sus conocimientos, para ello se elabora la guía de prácticas en el cual se da solución a los problemas de manera tradicional y usando el software para al final hacer una comparación de resultados.

## <span id="page-10-0"></span>**CAPITULO 2 MARCO TEORICO**

#### <span id="page-10-2"></span><span id="page-10-1"></span>**2.1 Fundamentos de cinemática**

#### 2.1.1 Generalidades

Cinemática: estudio del movimiento sin considerar las fuerzas

Cinética: estudio de las fuerzas sobre sistemas en movimiento

Estos dos conceptos no se pueden separar. En la práctica de diseño de ingeniería también es válido considerar primero los movimientos deseados y sus consecuencias, y subsecuentemente investigar las fuerzas cinéticas asociadas con esos movimientos. La mayoría de los sistemas mecánicos dinámicos no pueden diseñarse sin considerar a fondo ambos temas. Es bastante lógico considerarlos en el orden en que aparecen puesto que, que por la segunda ley de Newton,  $F = ma$  en general se requiere conocer la aceleración(a) para calcular las fuerzas dinámicas (F) generadas por el movimiento de la masa (m) del sistema. También existen situaciones en las que se conocen las fuerzas aplicadas y se tienen que encontrar las aceleraciones resultantes.

Un objetivo fundamental de la cinemática es crear (diseñar) los movimientos deseados de las partes mecánicas y luego calcular matemáticamente las posiciones, velocidades y aceleraciones que los movimientos crearan en las partes. Como para la mayoría de los sistemas mecánicos ligados a la tierra la masa en esencia permanece constante con el tiempo, la definición de aceleraciones como función del tiempo también define las fuerzas dinámicas como una función del tiempo. Los esfuerzos, a su vez, serán una función tanto de las fuerzas aplicadas como inerciales (ma). Como el diseño de ingeniería implica crear sistemas libres de falla durante su vida de servicio esperada, el objetivo es mantener los esfuerzos dentro de límites aceptables para los materiales elegidos y las condiciones ambientales encontradas. Esto, obviamente, requiere que todas las fuerzas que actúan en el sistema sean definidas y se mantengan dentro de los límites deseados. En maquinaria que se mueve con frecuencia las fuerzas más grandes encontradas son las generadas por la dinámica de la misma máquina. Estas fuerzas dinámicas son proporcionales a la aceleración, la cual lleva de nuevo a la cinemática, el fundamento del diseño mecánico. Las decisiones básicas y tempranas en el proceso de diseño que implican principios cinemáticos pueden ser cruciales para el éxito de cualquier diseño mecánico. Un diseño con cinemática deficiente resultara problemático y funcionara mal.

#### <span id="page-10-3"></span>2.1.2 Aplicaciones de la cinemática

Una de las primeras tareas al resolver cualquier problema de diseño de máquinas es determinar la configuración cinemática necesaria para producir los movimientos deseados. En general, los análisis de fuerzas y esfuerzos no pueden ser realizados hasta que los problemas cinemáticos hayan sido resueltos. Virtualmente cualquier máquina o dispositivo que se mueve contiene uno o más elementos cinemáticos, tales como eslabonamientos, levas, engranes, bandas, cadenas. La bicicleta puede ser un ejemplo simple de un sistema cinemático que contiene una transmisión de cadena para generar la multiplicación del par de torsión, y eslabonamientos operados por cables simples para el frenado. Un automóvil contiene muchos más dispositivos cinemáticos. Su sistema de dirección, la suspensión de las llantas y el motor de pistones contienen eslabonamientos; las válvulas del motor son abiertas por levas, y la transmisión tiene muchos engranes. Incluso los limpiaparabrisas son operados por eslabonamientos.

#### <span id="page-11-0"></span>2.1.3 Grados de libertad (GDL) o movilidad

La movilidad de un sistema mecánico (M) se puede clasificar de acuerdo con el número de grados de libertad (GDL) que posee. El GDL del sistema es igual al número de parámetros (mediciones) independientes que se requieren para definir de manera única su posición en el espacio en cualquier instante de tiempo. Hay que observar que GDL se define con respecto a un marco de referencia seleccionado.

La [Figura 2. 1](#page-11-1) muestra un lápiz colocado sobre un pedazo de papel plano junto con un sistema de coordenadas $x, y$ . Si se restringe este lápiz a permanecer siempre en el plano del papel, se requieren tres parámetros (GDL) para definir por completo la posición de cualquier punto en el lápiz y una coordenada angular  $(\theta)$ para definir el angulo de este con respecto a los ejes. Las mediciones minimas requeridas para definir su posición se muestran en la Figura 2, 1 x, y y  $\theta$ . Este sistema del lápiz en un plano tiene por tanto tres GDL. Hay que observar que los parámetros particulares elegidos para definir su posición no son únicos. Se podría utilizar un conjunto alterno de tres parámetros. Existe una infinidad de conjuntos de parámetros posibles, pero en este caso debe haber tres parámetros por conjunto, tales como dos longitudes y un ángulo, para definir la posición del sistema debido a que un cuerpo rígido en movimiento plano tiene tres GDL.

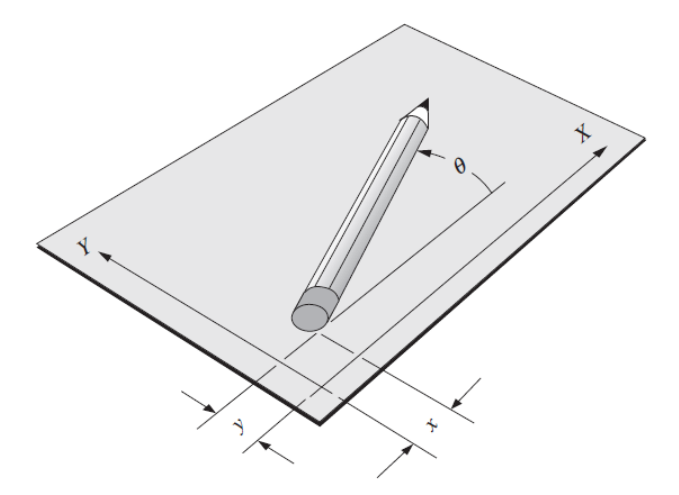

Figura 2. 1 Un cuerpo rígido en un plano tiene tres GDL **(Norton, 2009)**

<span id="page-11-1"></span>Ahora permita que el lápiz exista en un mundo tridimensional. Sosténgalo sobre la cubierta de su escritorio y muévalo con respecto a él. Son necesarios seis parámetros para definir sus seis GDL. Un conjunto posible de parámetros que podría utilizarse es: tres longitudes  $(x, y, z)$  mas tres ángulos  $(\theta, \varphi, \rho)$ . Cualquier cuerpo rigido en el espacio tridimensional tiene seis grados de libertad. Trate de identificar estos seis GDL al mover lápiz o pluma con respecto a la cubierta del escritorio.

#### 2.1.3.1 Eslabones, juntas y cadenas cinemáticas

Los eslabonamientos son los bloques de construcción básicos de todos los mecanismos. Todas las formas comunes de mecanismos (levas, engranes, bandas, cadenas) son de hecho variaciones del tema común de eslabonamientos. Los eslabonamientos se componen de eslabones y juntas.

Un eslabón, como se muestra en la [Figura 2.](#page-12-0) **2**, es un cuerpo rígido (supuesto) que posee por lo menos dos nodos que son puntos de unión con otros eslabones.

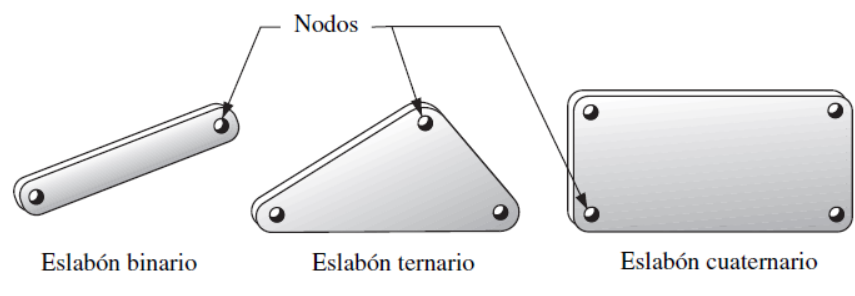

Figura 2. 2 Eslabones de diferente orden **(Norton, 2009)**

<span id="page-12-0"></span>Eslabón binario: el que tiene dos nodos

Eslabón ternario: el que tiene tres nodos

Eslabón cuaternario: el que tiene cuatro nodos

Una junta es una conexión entre dos o más eslabones (en sus nodos), la cual permite algún movimiento, o movimiento potencial, entre los eslabones conectados. Las juntas (también llamadas pares cinemáticos) se pueden clasificar de varias maneras:

- 1) Por el tipo de contacto entre los elementos, de línea, de punto o de superficie.
- 2) Por el número de grados de libertad permitidos en la junta.
- 3) Por el tipo de cierre físico de la junta: cerrada por fuerza o por forma.
- 4) Por el número de eslabones unidos (orden de la junta).

Realeaux acuño el término par inferior para describir juntas con contacto superficial (como con un pasador rodeado por un orificio) y el término par superior para describir juntas con contacto de punto o de línea. Sin embargo, si hay holgura entre el pasador y el orificio (como debe de ser para que haya movimiento), el llamado contacto superficial en la junta de pasador en realidad se vuelve contacto de línea, conforme el pasador hace contacto con solo un "lado" del orificio. Asimismo, a escala microscópica, un bloque que se desliza sobre una superficie plana en realidad tiene contacto solo en puntos discretos, los cuales son las partes superiores de las asperezas superficiales. La principal ventaja practica de los pares inferiores sobre los

superiores es su mejor capacidad de atrapar el lubricante entre sus superficies envolventes. Esto es especialmente cierto para la junta de pasador de rotación. El lubricante es expulsado con más facilidad por una junta de par superior no envolvente. Como resultado, se prefiere la junta de pasador por su bajo desgaste y larga vida, incluso sobre su relacionado par inferior, la junta prismática o de corredera.

La [Figura 2.](#page-14-0) **3** a) muestra los seis pares inferiores posibles, sus grados de libertad y sus símbolos. Los pares de revoluta (R) y los prismáticos (P) son los únicos pares inferiores útiles en un mecanismo plano. Los pares de tornillo (H), cilíndrico (C), esférico (S) y los pares inferiores planos (F) son combinaciones de los pares de revoluta y/o prismáticos y se utilizan en los mecanismos espaciales (3-D). Los pares R y P son los elementos de construcción básicos de todos los demás pares que son combinaciones de los dos mostrados en la [Tabla 2.](#page-13-0) **1**.

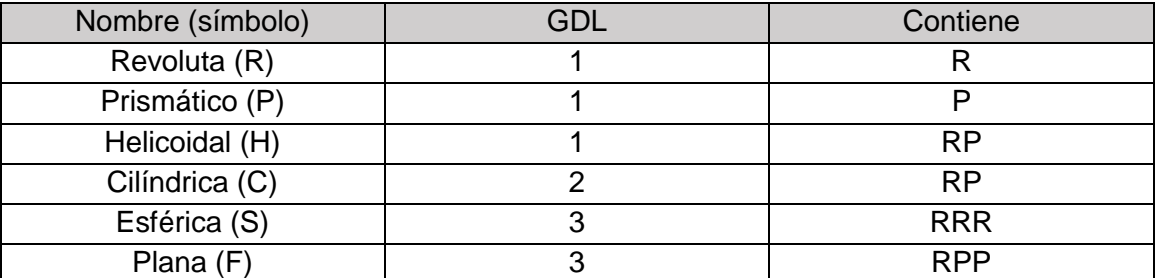

Tabla 2. 1 Los seis pares inferiores **(Norton, 2009)**

<span id="page-13-0"></span>Una forma más útil de clasificar juntas (pares) es por el número de grados de libertad que permiten entre los dos elementos unidos.La [Figura 2.](#page-14-0) **3** también muestra ejemplos de una y dos juntas libres, comúnmente encontradas en mecanismos planos. La [Figura](#page-14-0)  [2.](#page-14-0) **3** b) muestra dos formas de una junta (o par) plana de un grado de libertad, esto es, una junta de pasador rotatoria (revoluta) (R) y una junta de corredera (prismática) de traslación (P). Estas también se conocen como juntas completas (es decir, completa = 1 GDL) y son pares inferiores. La junta de pasador permite un GDL rotacional, y la junta de corredera permite un GDL traslacional entre los eslabones conectados. Estas dos juntas están contenidas en una junta común de un grado de libertad, la de tornillo y tuerca. El movimiento de la tuerca o el tornillo con respecto al otro produce movimiento helicoidal. Si el ángulo de la hélice es cero, la tuerca gira sin avanzar y se convierte en una junta de pasador. Si el ángulo de la hélice es de 90 grados, la tuerca se trasladara a lo largo del eje del tornillo y se transforma en una junta de corredera.

La [Figura 2.](#page-14-0) **3**c muestra ejemplos de juntas de dos grados de libertad (pares superiores) que de forma simultánea permiten dos movimientos relativos independientes, es decir, de traslación y rotación, entre los eslabones conectados. Esta junta de dos grados de libertad en ocasiones se conoce como "semijunta", con sus dos grados de libertad colocados en el denominador. La semijunta también se llama junta rodante-deslizante porque permite tanto rodamiento como deslizamiento. Una junta esférica o de rotula es un ejemplo de una junta de tres grados de libertad, que permite tres movimientos angulares independientes entre los dos eslabones conectados.

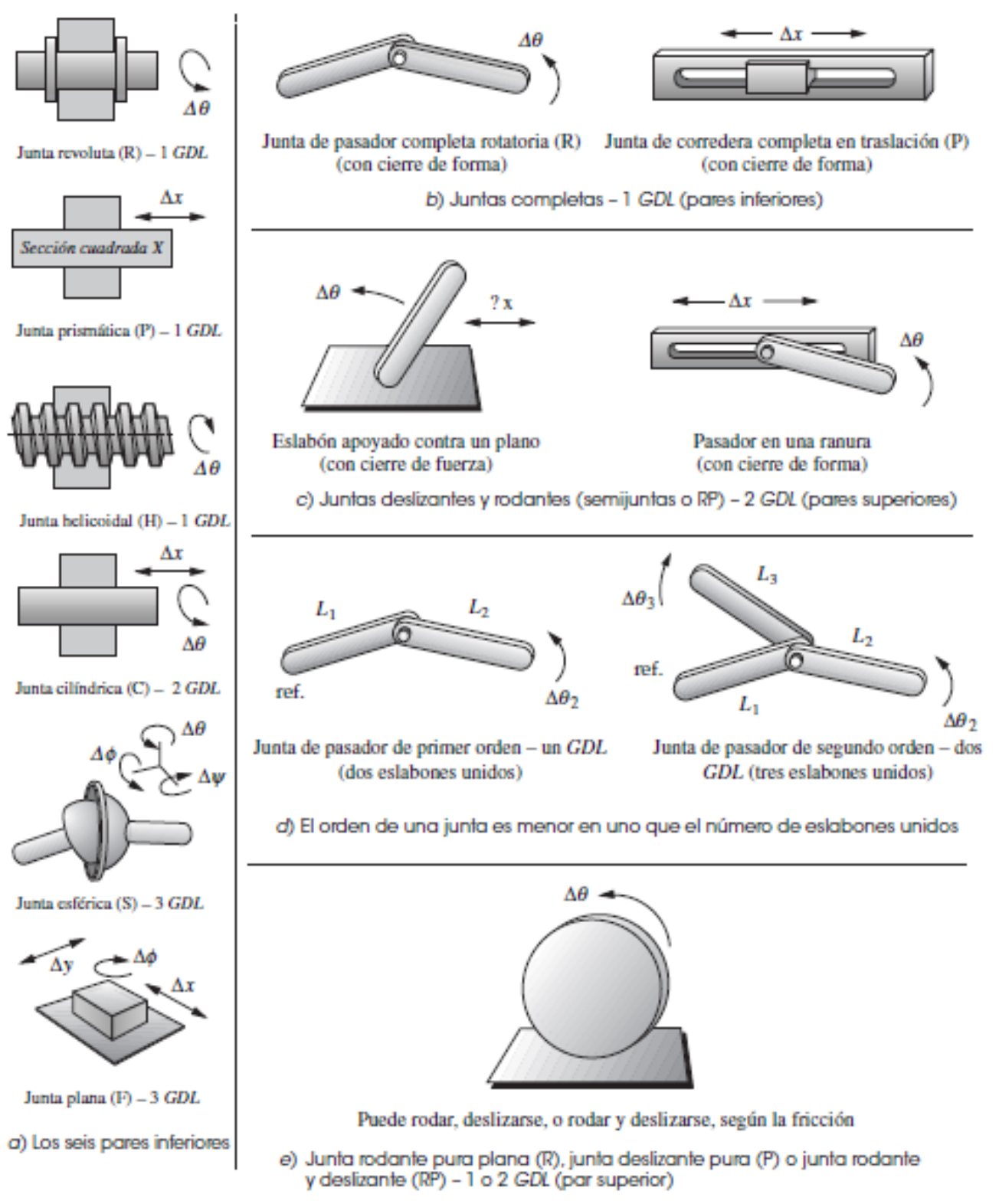

Figura 2. 3 Juntas (pares) de varios tipos **(Norton, 2009)**

<span id="page-14-0"></span>Una junta con más de un grado de libertad también puede ser un par superior, como se muestra en la [Figura 2.](#page-14-0) **3**c. Las juntas completas (pares inferiores) y las semijuntas (pares superiores) se utilizan tanto en mecanismos planos (2-D) como en mecanismos espaciales (3-D). Hay que observar que si no se permite que los dos eslabones en la [Figura 2.](#page-14-0) **3**c conectados por una junta rodante-deslizante se deslicen, tal vez con la generación de un alto coeficiente de fricción entre ellos, se puede "bloquear" el grado de libertad de traslación  $(\Delta x)$  y eso haría que se comporte como una junta completa. Esta se llama entonces junta rodante pura y solo tiene libertad rotacional  $(\Delta\theta)$ .

Para visualizar el grado de libertad de una junta en un mecanismo es útil "desconectar mentalmente" los dos eslabones que crean la junta del resto del mecanismo. De esta manera, se puede ver con más facilidad cuantas libertades tienen los dos eslabones conectados uno con respecto al otro.

La [Figura 2.](#page-14-0) **3**c también muestra ejemplos de juntas con cierre de forma y con cierre de fuerza. Una junta con cierre de forma se mantiene unida o cerrada por su geometría. Un pasador en un orificio o una corredera en una ranura de os caras son juntas con cierre de forma. En contraste, una junta con cierre de fuerza, un pasador en un semicojinete, una corredera sobre una superficie, requieren alguna fuerza externa para mantenerlas en contacto o cerradas. Esta fuerza podría ser suministrada por la gravedad, un resorte o cualquier medio externo. Puede haber diferencias sustanciales en el comportamiento de un mecanismo debido a la elección del cierre de fuerza o de forma. La elección se deberá considerar con cuidado. En eslabonamientos, se prefiere el cierre de forma, y es fácil de lograr. Pero en los sistemas de leva y seguidor, a menudo se prefiere el cierre de fuerza.

La [Figura 2.](#page-14-0) **3**d muestra ejemplos de juntas de varios grados, donde el orden de la junta se define como el número de eslabones conectados menos uno. Se requieren dos eslabones para formar una junta simple; por lo tanto, la combinación más simple de dos eslabones es una junta de orden uno. Conforme se van colocando más eslabones en la misma junta, el orden de esta se incrementa de uno en uno. El orden de la junta tiene importancia en la determinación apropiada del grado total de libertad del ensamble.

Una cadena cinemática se define como:

*Un ensamble de eslabones y juntas interconectados de modo que produzcan un movimiento controlado en respuesta a un movimiento suministrado.*

Un mecanismo se define como:

*Una cadena cinemática en la cual por lo menos un eslabón se ha "fijado" o sujetado al marco de referencia (el cual por sí mismo puede estar en movimiento).* 

Una maquina se define como:

*Una combinación de cuerpos resistentes acomodados para hacer que las fuerzas mecánicas de la naturaleza realicen trabajo acompañadas por movimientos determinados.*

Según la definición de Reuleaux una máquina es un conjunto de mecanismos acomodados para transmitir fuerzas y realizar trabajo. Reuleaux consideraba todos los dispositivos que transmiten fuerza o energía como maquinas que utilizan mecanismos,

como sus bloques de construcción para proporcionar las restricciones de movimiento necesarias.

Ahora se definirá una manivela como un eslabón que realiza una revolución completa y esta pivotada a la bancada, un balancín como un eslabón que tiene rotación oscilatoria (de vaivén) y esta pivotado a la bancada, y un acoplador (o biela) como un eslabón que tiene movimiento complejo y no esta pivotado a la bancada. Bancada se define como cualquier eslabón o eslabones que están fijos (inmóviles) con respecto al marco de referencia, el cual puede estar de hecho en movimiento.

#### 2.3.1.2 Determinación del grado de libertad o movilidad

El concepto de grado delibertad (GDL) es fundamental tanto para la síntesis como para el análisis de mecanismos. Es necesario ser capaz de determinar rápidamente el GDL de cualquier conjunto de eslabones o juntas que pueda ser sugerido como solución a un problema. El grado de libertad (también llamado movilidad M) de un sistema se define como:

#### Grado de libertad

El número de entradas que se necesita proporcionar para crear una salida predecible.

También:

El número de coordenadas independientes requerido para definir su posición.

Al inicio del proceso de diseño, casi siempre se dispone de alguna definición general del movimiento de salida deseado. El número de entradas necesario para obtener esa salida puede o no ser especificado.

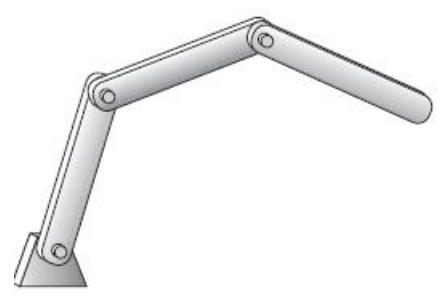

a) Mecanismo de cadena abierta

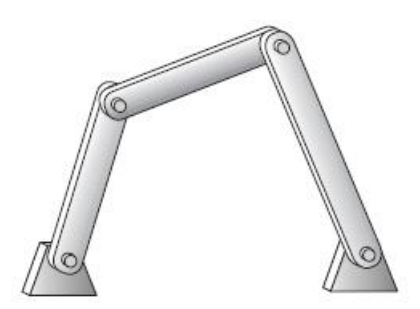

b) Mecanismo de cadena cerrada

Figura 2. 4 Cadena de mecanismos **(Norton, 2009)**

<span id="page-16-0"></span>Las cadenas cinemáticas o mecanismos pueden ser abiertos o cerrados. La [Figura 2.](#page-16-0) **4** muestra tanto mecanismos abiertos como cerrados. Un mecanismo cerrado no tendrá puntos de fijación abiertos o nodos, y puede tener uno o más grados de libertad. Un mecanismo abierto con más de un eslabón siempre tendrá más de un grado de libertad, por lo que requiere tantos actuadores (motores) como grados de libertad tenga.

Reuleaux limito sus definiciones a cadenas cinemáticas cerradas y a mecanismos que tienen solo un GDL, a los cuales llamo restringidos. Un mecanismo con varios GDL, tal como un robot, estará limitado en sus movimientos en tanto se suministre el número de entradas necesario para controlar todos sus GDL.

#### 2.1.3.3 Grado de libertad (movilidad) en mecanismos planos

Para determinar el GDL global de cualquier mecanismo, se debe considerar el número de eslabones asi como las juntas y las interacciones entre ellos. El GDL de cualquier ensamble se puede pronosticar con una investigación de la condición de Gruebler. Cualquier eslabón en un plano tiene tres GDL. Por consiguiente, un sistema de L eslabones no conectados en el mismo plano tendrá 3L GDL, como se muestra en la [Figura 2.](#page-18-0) **5**a), donde los eslabones no conectados tienen un total de seis GDL. Cuando estos eslabones están conectados por una junta completa en la [Figura 2.](#page-18-0) **5**b)  $\Delta y1$  y  $\Delta y2$ se combinan como  $\Delta y$ , y  $\Delta x1$  y  $\Delta x2$  se combinan como  $\Delta x$ . Esto elimina dos GDL y deja cuatro. En la [Figura 2.](#page-18-0) **5**c) la semijunta elimina solo un GDL del sistema (porque una semijunta tiene dos GDL) y deja el sistema de dos eslabones conectados por una semijuntacon un total de cinco GDL. Además, cuando cualquier eslabón está conectado a tierra o unido al marco de referencia, se eliminaran sus tres GDL. Este razonamiento lleva a la ecuación de Gruebler:

$$
M = 3L - 2J - 3G\tag{1}
$$

Donde:

 $M =$  grado de libertad o movilidad  $L =$  numero de eslabones  $I = numero de juntas$ 

#### $G =$ numero de eslabones conectados a tierra

Hay que observar que en cualquier mecanismo real, aun cuando más de un eslabón de la cadena cinemática esté conectado a tierra, el efecto neto será crear un eslabón conectado a tierra de mayor orden y más grande, ya que solo puede haber un plano de tierra. Por lo tanto,  $G$  siempre es uno y la ecuación de Gruebler se convierte en:

$$
M = 3(L - 1) - 2J \tag{2}
$$

El valor de  $J$  en las ecuaciones debe de reflejar el valor de todas las juntas en el mecanismo. Esto es, las semijuntas cuentan cómo 1/2 porque solo eliminan un GDL. Esto es menos confuso si se utiliza la modificación de kutzbach de la ecuación de gruebler en esta forma:

$$
M = 3(L-1) - 2J_1 - J_2 \tag{3}
$$

Donde:

 $M = arado de libertad o movilidad$ 

 $L =$  numero de eslabones

 $J_1$  = numero de juntas de 1 GDL (completas)

 $J_2$  = numero de juntas de 2 GDL (semi)

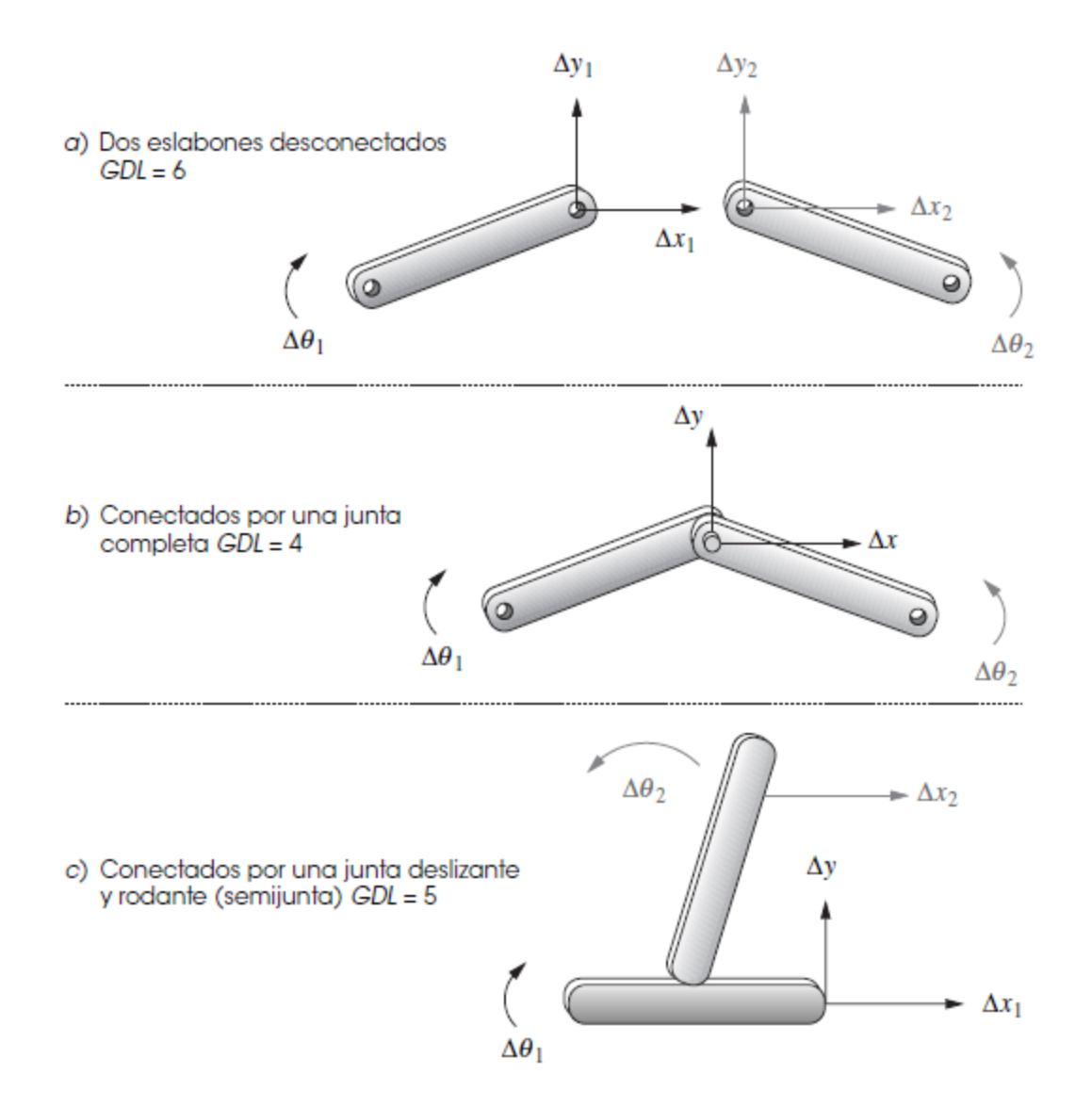

Figura 2. 5 Las juntas eliminan grados de libertad **(Norton, 2009)**

<span id="page-18-0"></span>El valor de  $J_1$  y  $J_2$  en estas ecuaciones debe de ser determinado con cuidado para considerar todas las juntas completas, semijuntas y múltiples en cualquier eslabonamiento. Las juntas múltiples cuentan como uno menos que el número de eslabones unidos en dicha junta y se agregan a la categoría "completa"  $(I_1)$ . El GDL de cualquier mecanismo se puede determinar rápidamente a partir de esta expresión antes de que se invierta tiempo en un diseño más detallado. Es interesante señalar que esta ecuación no contiene información sobre tamaños y formas de los eslabones, sino solo de cantidad. La [Figura 2.](#page-19-1) **6** muestra un mecanismo con un GDL y solo juntas completas en él.

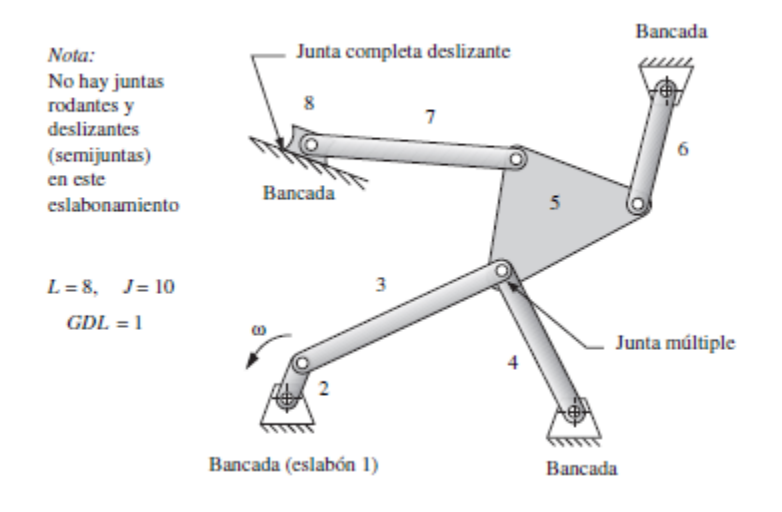

Figura 2. 6 Eslabonamiento con juntas completas y múltiples **(Norton, 2009)**

<span id="page-19-1"></span>La [Figura 2.](#page-19-2) **7** muestra una estructura con cero GDL, la cual contiene tanto semijuntas como juntas múltiples. Obsérvese la notación esquemática utilizada para mostrar el eslabón bancada. Este tiene que ser dibujado como contorno en tanto todas las juntas conectadas a tierra son identificadas.

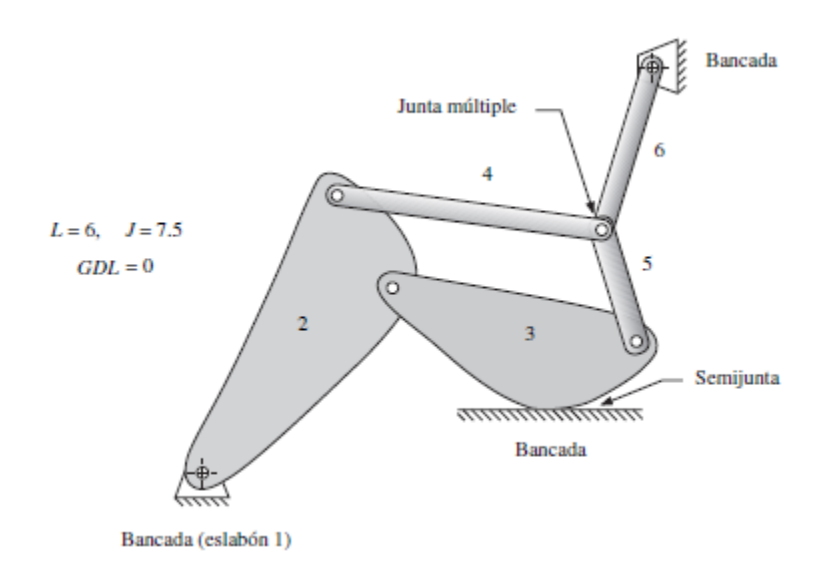

Figura 2. 7 Eslabonamientos que contienen juntas de varios tipos **(Norton, 2009)**

#### <span id="page-19-2"></span><span id="page-19-0"></span>2.1.4 Mecanismos y estructuras

El grado de libertad de un ensamble de eslabones predice por completo su caracter. Existen solo tres posibilidades. Si el GDL es positivo, será un mecanismo, y los eslabones tendran movimiento relativo. Si el GDL es exactamente cero, entonces se tendrá una estructura, lo que significa que ningún movimiento es posible. Si el GDL es negativo, entonces se tendrá una estructura precargada, lo que significa que no sera posible ningun movimiento y que algunos esfuerzos tambien pueden estar presentes en el momento del ensamble. La [Figura 2.](#page-20-1) **8** muestra ejemplos de estos tres casos. Un eslabon esta fijo en cada caso.

La [Figura 2.](#page-20-1) **8**a muestra cuatro eslabones unidos por cuatro juntas completas, lo cual, según la ecuacion de Gruebler, da un GDL. Se movera, y solo se requiere una entrada para producir los resultados predecibles.

La [Figura 2.](#page-20-1) **8**b muestra tres eslabones unidos por tres juntas completas. Tiene cero GDL y, por lo tanto, es una estructura. Hay que observar que si las longitudes de los eslabones permiten una conexion, los tres pasadores se pueden insertar en sus pares de orificios de los eslabones respectivos (nodos) sin esforzar a la estructura, ya que siempre se podra encontrar una posicion que permita el ensamble. Esta se denomina restricción exacta.

La [Figura 2.](#page-21-0) **9**c muestra dos eslabones unidos por dos juntas completas. Tiene un GDL de menos uno, por lo que es una estructura precargada. Con el fin de insertar los dos eslabones sin esforzar a los eslabones, las distancias entre centros de los orificios en ambos eslabones deben ser exactamente las mismas. En la práctica, es imposible fabricar dos piezas exactamente iguales. Siempre habrá algun error de fabricacion, aunque sea muy pequeno. Por lo tanto, quiza tenga que forzar el segundo pasador para insertarlo, lo que crea algun esfuerzo en los eslabones. Entonces la estructura estará precargada. Probablemente haya una situacion similar en un curso de mecanica aplicada en la forma de una viga indeterminada, aquella que tiene demasiados apoyos o restricciones para las ecuaciones disponibles. Una viga indeterminada tambien tiene GDL negativo, mientras que una viga simplemente apoyada tiene GDL igual a cero.

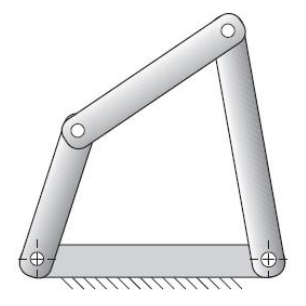

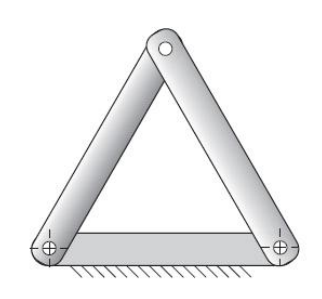

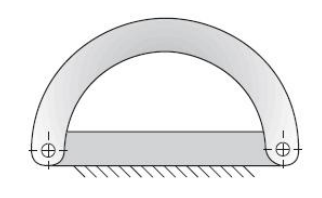

c) Estructura precargada: GDL = -1

<span id="page-20-1"></span> $a)$  Mecanismo:  $GDL = +1$ 

b) Estructura:  $GDL = 0$ 

Figura 2. 8 Mecanismos, estructuras y estructuras precargadas **(Norton, 2009)**

#### <span id="page-20-0"></span>2.1.5 Inversión

Una inversión es creada por la conexión a tierra de un eslabon diferente en la cadena cinematica. Por lo tanto, existen muchas inversiones de un eslabonamiento como los eslabones que tiene.

Los movimientos que resultan de cada inversión pueden ser muy diferentes, pero algunas inversiones de un eslabonamiento pueden producir movimientos similares a otras inversiones del mismo eslabonamiento. En estos casos, solo algunas de las inversiones pueden tener movimientos enteramente diferentes. Se denotaran las inversiones que tienen movimientos enteramente diferentes como inversiones distintas.

La [Figura 2.](#page-21-0) **9** muestra las cuatro inversiones del eslabonamiento de correderamanivela de cuatro barras y todas tienen movimientos distintos. La inversión numero 1, con el eslabon 1 como bancada y su corredera en traslación pura, es la más común y se utiliza en motores de pistones y en bombas de piston. La inversión numero 2 se obtiene al fijar el eslabon 2 y produce el mecanismo de retorno rápido whitworth o limadora de manivelas, en el que la corredera tiene movimiento complejo. La inversión numero 3 se obtiene al fijar el eslabon 3 y da a la corredera rotación pura. La inversión numero 4 se obtiene al fijar el eslabon 4 y se utiliza en mecanismos manuales de bomba de pozo, en los que la manija es el eslabon 2 (extendido) y es eslabon 1 baja hasta la tubería del pozo para montar un piston en su extremo inferior. (En la figura esta invertido.)

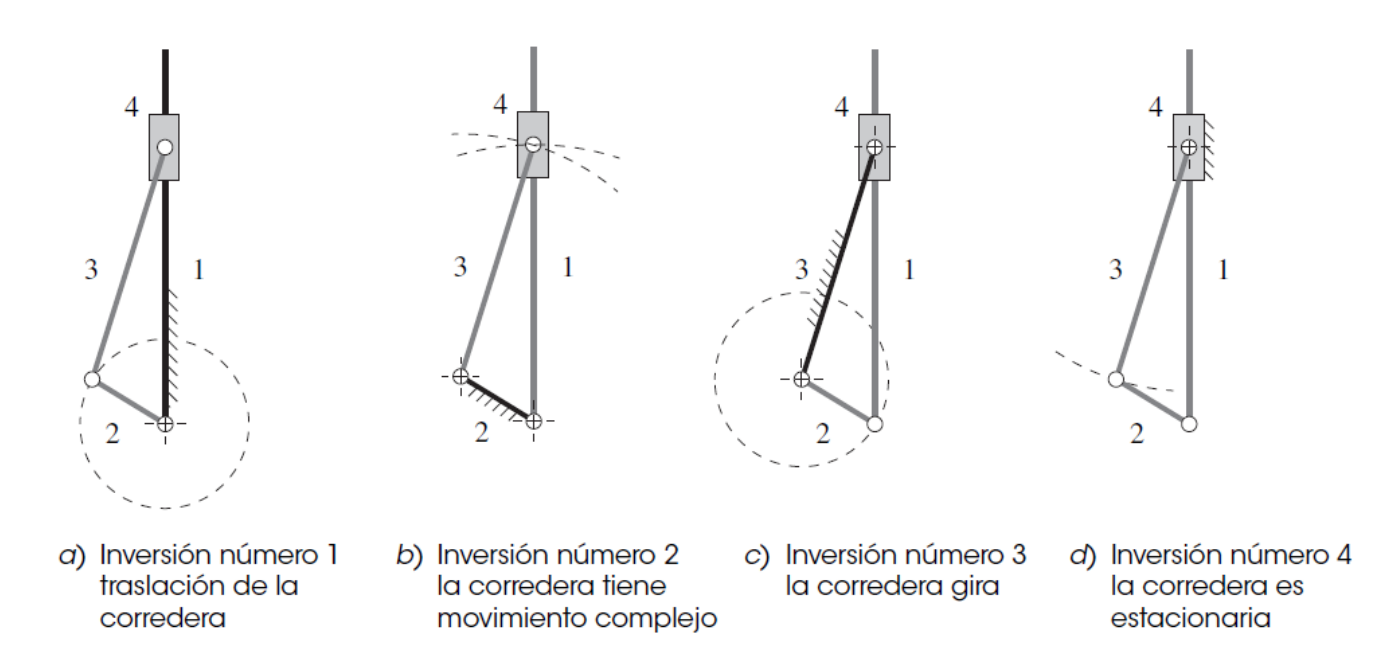

<span id="page-21-0"></span>Figura 2. 9 Cuatro inversiones distintas del mecanismo de manivela-corredera de cuatro barras (cada eslabón negro es estacionario; todos los eslabones en tono claro se mueven) **(Norton, 2009)**

Las cuatro barras con juntas de pasador tienen cuatro inversiones distintas: la manivela-balancin, la doble manivela, el doble balancín y el balancín triple mostrados en la [Figura 2.](#page-22-0) **10** y [Figura 2.](#page-22-1) **11**.

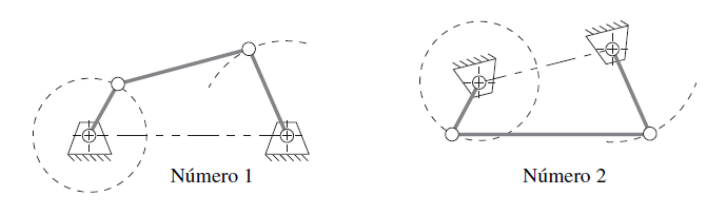

a) Dos inversiones no distintas de manivela-balancín (GCRR)

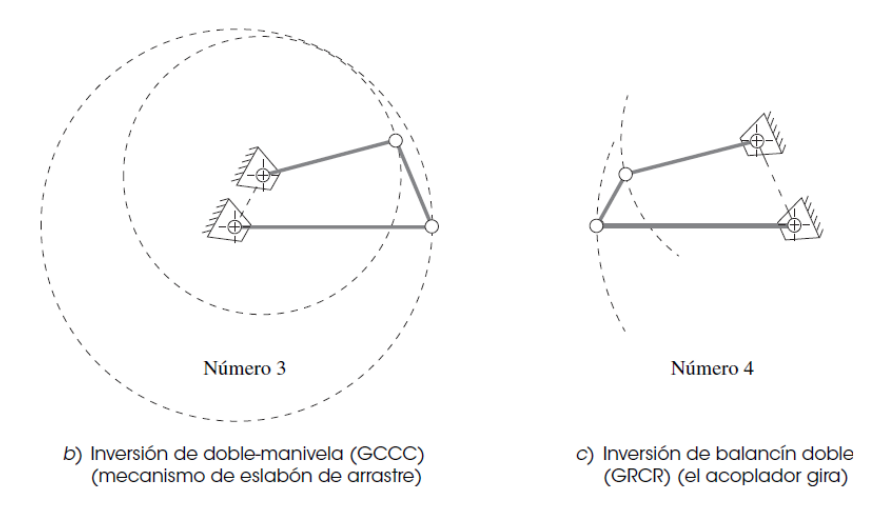

<span id="page-22-0"></span>Figura 2. 10 Todas las inversiones del eslabonamiento de Grashof de cuatro barras **(Norton, 2009)**

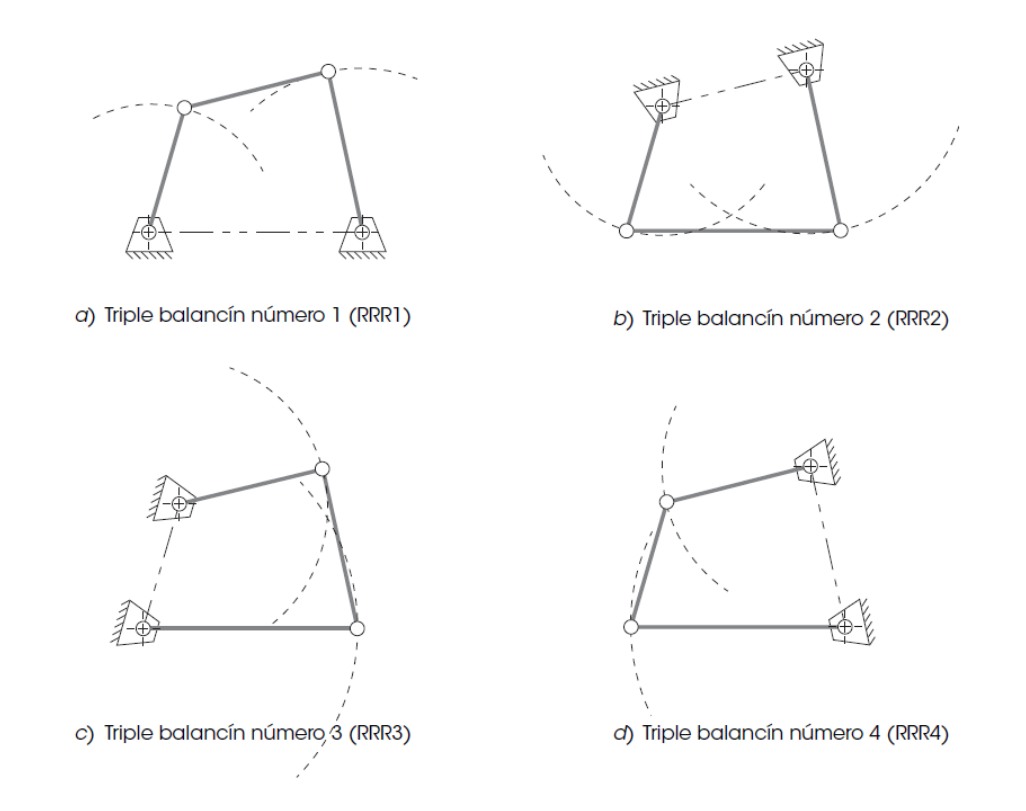

<span id="page-22-1"></span>Figura 2. 11 Todas las inversiones del eslabonamiento de cuatro barras de no Grashof son balancines triples **(Norton, 2009)**

#### <span id="page-23-0"></span>2.1.6 La condición de Grashof

El eslabonamiento de cuatro barras es el mecanismo articulado más simple posible para movimiento controlado con grado de libertad simple. También aparece con varias formas tales como la de manivela-corredera y la de leva y seguidor. De hecho, es el dispositivo más común y omnipresente utilizado en maquinaria. También es extremadamente variado en función de los tipos de movimiento que puede generar.

La sencillez es la marca de un buen diseño. La menor cantidad de partes que puede realizar el trabajo en general será la solución menos cara y más confiable. Por lo tanto, el eslabonamiento de cuatro barras deberá estar entre las primeras soluciones a problemas de control de movimiento a ser investigados. La condición de Grashof es una relación muy simple que predice el comportamiento de rotación o rotabilidad de las inversiones de un eslabonamiento de cuatro barras basado solo en las longitudes de los eslabones.

Sea:

 $S =$ longitud del eslabon mas corto  $L =$ longitud del eslabon mas largo  $P =$ longitud de un eslabon restante  $Q =$ longitud de otro eslabon restante

Luego si:

$$
S + L \le P + Q \tag{2.4}
$$

El eslabonamiento es de grashof y por lo menos un eslabon será capaz de realizar una revolución completa con respecto al plano de bancada. Esta se llama cadena cinematica de clase I. Si la desigualdad no es cierta, entonces el eslabonamiento no es Grashof y ningún eslabon será capaz de realizar una revolución completa con respecto a cualquier otro eslabon. Esta es una cadena cinematica de clase

Hay que observar que los enunciados anteriores se aplican sin importar el orden de ensamble de los eslabones. Esto es, la determinación de la condición de Grashof puede hacerse con base en un conjunto de eslabones no ensamblados. Ya sea que se ensamblen después en una cadena cinemática en S, L, P, Q o S, P, L, Q o en cualquier otro orden, no cambiará la condición de Grashof.

Los movimientos posibles de un eslabonamiento de cuatro barras dependerán tanto de la condición de Grashof como de la inversión elegida. Las inversiones se definirán con respecto al eslabón más corto. Los movimientos son:

En el caso de la clase I,  $S + L < P + O$ 

Si se fija cualquier eslabón adyacente al más corto, se obtiene un mecanismo manivela-balancín, donde el eslabón más corto girará por completo y el otro eslabón oscilará pivotado a la bancada.

Si se fija el eslabón más corto, se obtendrá un doble-manivela, en la que ambos eslabones pivotados a la bancada realizan revoluciones completas, así como lo hace el acoplador.

Si se fija el eslabón opuesto al más corto, se obtendrá un doble-balancín de Grashof, en el que ambos eslabones pivotados a la bancada oscilan y sólo el acoplador realiza una revolución completa.

En el caso de la clase III,  $S + L = P + O$ 

Conocida como caso especial de Grashof y también como cadena cinemática clase III, todas las inversiones serán dobles-manivelas o manivela-balancín, pero tendrán "puntos de cambio" dos veces por revolución de la manivela de entrada cuando todos los eslabones se vuelven colineales. En estos puntos de cambio el comportamiento de salida se volverá indeterminado. Hunt las denomina "configuraciones inciertas". En estas posiciones colineales el comportamiento del eslabonamiento es entonces impredecible ya que puede asumir cualquiera de dos configuraciones. Su movimiento debe ser limitado para evitar que alcance los puntos de cambio o utilizar un eslabón adicional fuera de fase para garantizar un "arrastre" de los puntos de cambio. La [Figura](#page-22-0)  2. **[10](#page-22-0)** muestra las cuatro inversiones posibles del caso Grashof: dos manivelasbalancines, un doble-manivela (también llamada eslabón de arrastre) y un doble balancín con acoplador rotatorio. Las dos manivelas-balancines producen movimientos similares y por lo tanto no son distintas una de otra. La [Figura 2.](#page-22-1) **11** muestra cuatro inversiones no distintas, todos los balancines triples de eslabonamiento no Grashof.

La [Figura 2.](#page-25-2) **12**a y b muestra las configuraciones de paralelogramo y antiparelogramo del eslabonamiento especial de Grashof. El eslabonamiento de paralelogramo es muy útil, ya que duplica con exactitud el movimiento rotatorio de la manivela impulsora en la impulsada. Un uso común es acoplar los dos balancines de salida de limpiaparabrisas a todo lo ancho del parabrisas de un automóvil. El acoplador del eslabonamiento de paralelogramo está en traslación curvilínea, y permanece en el mismo ángulo mientras que todos los puntos en ella describen rutas circulares idénticas. A menudo, se utiliza para este movimiento paralelo, como en la puerta trasera de un camión y en robots industriales.

El eslabonamiento en configuración de antiparelogramo también es una doble manivela, pero la manivela de salida tiene una velocidad angular diferente de la manivela de entrada. Obsérvese que los puntos de cambio permiten que el eslabonamiento cambie de manera impredecible entre las formas de paralelogramo y antiparalelogramo cada 180 grados a menos que se utilicen algunos eslabones más para sostener las posiciones. Esto se puede lograr agregando un eslabonamiento acompañante desfasado acoplado a la misma manivela, como se muestra en la [Figura](#page-25-2)  2. **[12](#page-25-2)**c. Una aplicación común de este eslabonamiento de doble paralelogramo se usaba en las locomotoras de vapor, fue utilizado para conectar las ruedas motrices

entre sí. Los puntos de cambio se manejaban al proporcionar el eslabonamiento duplicado, 90 grados fuera de fase, en el otro lado del eje de la locomotora. Cuando un lado estaba en un punto de cambio, el otro lo impulsaba.

La disposición de doble paralelogramo mostrada en la [Figura 2.](#page-25-2) **12**c es bastante útil, ya que produce un acoplador en traslación que permanece horizontal en todas las posiciones. Las dos etapas de paralelogramo del eslabonamiento están desfasadas, de modo que cada una lleva a la otra a suspuntos de cambio. La [Figura 2.](#page-25-2) **12**d muestra la configuración deltoide o de cometa que es una doble manivela en la cual la manivela más corta realiza dos revoluciones por cada una de las realizadas por la manivela larga. Éste también se llama eslabonamiento isósceles o mecanismo Galloway, en honor de su descubridor.

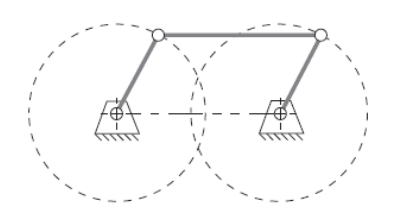

a) Forma de paralelogramo

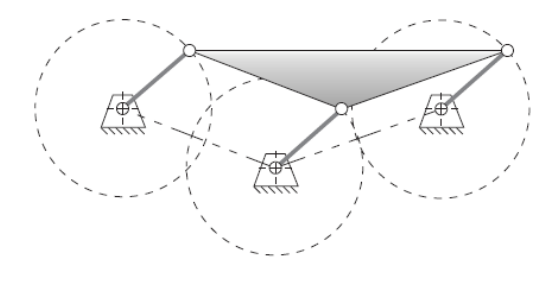

c) El eslabonamiento de doble paralelogramo le transmite movimiento paralelo (traslación curvilínea pura) a la biela y también lo lleva a través de los puntos de cambio

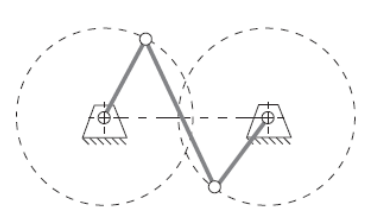

b) Forma de antiparalelogramo

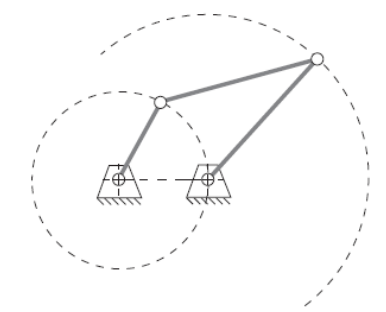

d) Forma de deltoide o de corneta

<span id="page-25-2"></span>Figura 2. 12 Algunas formas del eslabonamiento de Grashof de caso especial **(Norton, 2009)**

#### <span id="page-25-0"></span>**2.2 Análisis de posición, velocidad y aceleración**

<span id="page-25-1"></span>2.2.1 Análisis de posición

#### 2.1.1.1 Generalidades

Un objetivo fundamental del análisis cinemático es determinar las aceleraciones de todas las partes móviles del ensamble. Las fuerzas dinámicas son proporcionales a la aceleración, según la segunda ley de Newton. Es necesario conocer las fuerzas dinámicas para calcular los esfuerzos en los componentes. El ingeniero de diseño debe de garantizar que el mecanismo o maquina propuesta no fallará en condiciones de operación. Por lo tanto, los esfuerzos en los materiales deben de mantenerse por

debajo de los niveles permisibles. Para calcular los esfuerzos, es necesario conocer las fuerzas estáticas y dinámicas sobre las partes. Para calcular las fuerzas dinámicas se necesita conocer las aceleraciones. Primero se deben localizar las posiciones de todos los eslabones o elementos en el mecanismo por cada incremento del movimiento de entrada, y luego diferenciar las ecuaciones de posición contra el tiempo para hallar las velocidades y luego diferenciar otra vez para obtener expresiones para la aceleración. Por ejemplo, en un simple mecanismo de Grashof de cuatro barras, es probable que se desee calcular las posiciones, velocidades y aceleraciones de los eslabones de entrada (acoplador y balancín) quizá para cada dos grados (180 posiciones) de la posición de la manivela de entrada durante una revolución de ésta.

Esto se puede hacer mediante varios métodos. Se puede utilizar un método gráfico para determinar la posición, velocidad y aceleración de los eslabones de salida en todas las 180 posiciones de interés, o derivar las ecuaciones generales de movimiento para cualquier posición, diferenciarlas para velocidad y aceleración, y luego resolver estas expresiones analíticas para las 180 (o más) ubicaciones de la manivela. Una computadora hará está última tarea mucho más fácil. Si se decide utilizar el método gráfico de análisis, se tiene que obtener una solución gráfica independiente para cada una de las posiciones de interés. Nada de la información obtenida gráficamente para la primera posición será aplicable a la segunda o cualesquiera otras.

Por el contrario, una vez que se deriva la solución analítica para un mecanismo particular, se puede resolver con rapidez (mediante una computadora) para todas las posiciones. Si se desea información para más de 180 posiciones, sólo significa que habrá que esperar más tiempo para que la computadora genere los datos. Las ecuaciones derivadas son las mismas.

Es interesante señalar que el análisis gráfico de posiciones de mecanismos es un ejercicio verdaderamente trivial, mientras que el método algebraico de análisis de posiciones es mucho más complicado. Si puede dibujar el mecanismo a escala, entonces ha resuelto el problema de análisis de posiciones gráficamente. Sólo resta medir los ángulos de los eslabones en el dibujo a escala con precisión de transportador. Pero, lo inverso es verdadero en el análisis de velocidad y en especial en el de aceleración. Las soluciones analíticas de éstas son menos complicadas de derivar que la solución analítica de posiciones. No obstante, el análisis gráfico de la velocidad y aceleración llega a ser bastante complejo y difícil. Además, los diagramas vectoriales gráficos deben ser dibujados de nuevo por cada una de las posiciones de interés del mecanismo.

#### 2.1.1.2 Posición y desplazamiento

#### Posición

La posición de un punto en el plano puede definirse por medio de un vector de posición, como se muestra en la [Figura 2.](#page-27-0) **13**. La elección de ejes de referencia es arbitraria y se elige de conformidad con el observador. La [Figura 2.](#page-27-0) **13**a muestra un punto en el plano definido en un sistema de coordenadas global y la [Figura 2.](#page-27-0) **13**b muestra el mismo punto definido en un sistema de coordenadas local con su origen

coincidente con el sistema global. Un vector bidimensional tiene dos atributos, los cuales pueden expresarse en coordenadas polares o cartesianas. La forma polar proporciona la magnitud y el ángulo del vector. La forma cartesiana proporciona las componentes X y Y del vector. Cada forma es directamente convertible en la otra mediante el teorema de Pitágoras:

$$
R_A = \sqrt{R_X^2 + R_Y^2} \tag{2.5}
$$

Y trigonometría:

$$
\theta = \arctan\left(\frac{R_Y}{R_X}\right) \tag{2.6}
$$

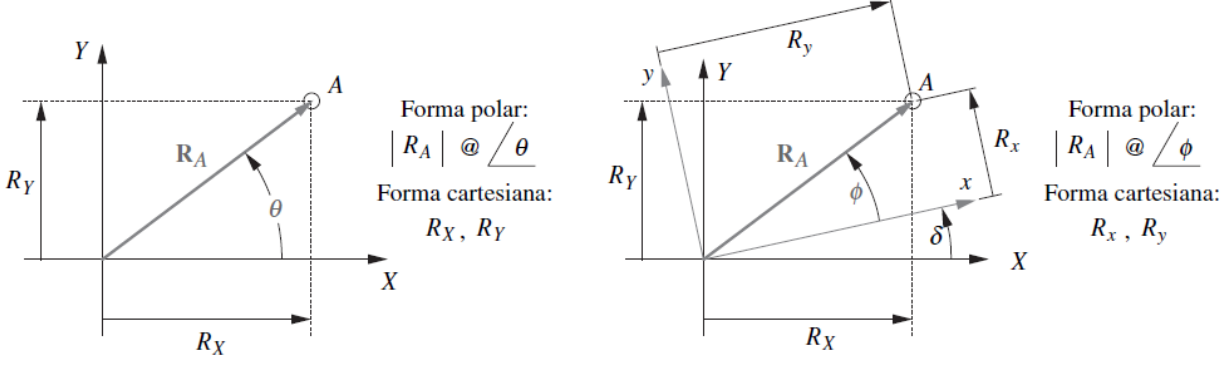

a) Sistema de coordenadas global XY

b) Sistema de coordenadas local xy

<span id="page-27-0"></span>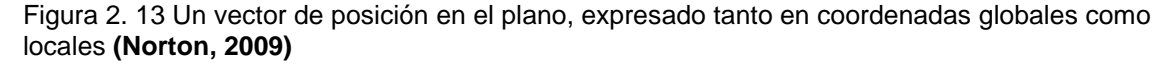

#### Desplazamiento

El desplazamiento de un punto es el cambio en su posición y se define como la distancia en línea recta entre la posición inicial y final de un punto que se ha movido en el marco de referencia. Observe que el desplazamiento no es necesariamente el mismo que la longitud de la trayectoria que el punto pueda haber recorrido de su posición inicial a la final. La [Figura 2.](#page-28-0) **14**a muestra un punto en dos posiciones, A y B. La línea curva ilustra la trayectoria a lo largo de la cual viajó el punto.

El vector de posición  $R_{BA}$  define el desplazamiento del punto B con respecto al punto A. La [Figura 2.](#page-28-0) **14**b define esta situación con más rigor y con respecto a un marco de referencia XY. Se utilizará la notación  $R$  para denotar un vector de posición. Los vectores  $R_A$  y  $R_B$  definen, respectivamente, las posiciones absolutas de los puntos A y B con respecto a este marco de referencia global XY. El vector  $R_{BA}$  denota la diferencia de posición, o el desplazamiento, entre A y B. Éste se puede expresar como la ecuación de diferencia de posición:

$$
\boldsymbol{R}_{BA} = \boldsymbol{R}_B - \boldsymbol{R}_A \tag{2.7}
$$

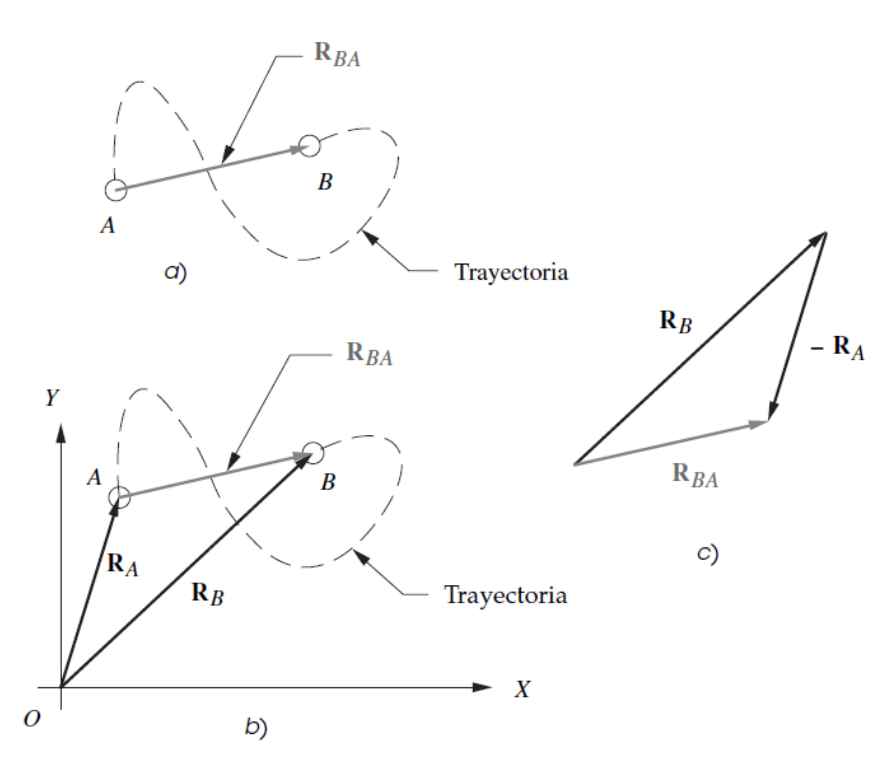

Figura 2. 14 Diferencia de posición y posición relativa **(Norton, 2009)**

<span id="page-28-0"></span>Esta expresión se lee: La posición de B con respecto a A es igual a la posición (absoluta) de B menos la posición (absoluta) de A, donde absoluta significa con respecto al origen del marco de referencia global. Esta expresión también se podría escribir como:

$$
\boldsymbol{R}_{BA} = \boldsymbol{R}_{BO} - \boldsymbol{R}_{AO} \tag{2.8}
$$

Donde el segundo subíndice O denota el origen del marco de referencia XY. Cuando un vector deposición está fijado en el origen del marco de referencia, se acostumbra omitir el segundo subíndice. Se entiende, en su ausencia, que es el origen. Por otra parte, un vector referido al origen, tal como  $R_A$ , a menudo se llama vector absoluto. Esto significa que se toma con respecto a un marco de referencia el cual se supone está inmóvil (es decir, la bancada). Sin embargo, es importante tener en cuenta que la bancada también está en movimiento en un marco de referencia más grande. La [Figura](#page-28-0)  2. **[14](#page-28-0)**c muestra una solución gráfica de la ecuación 2.7.

En el ejemplo de la [Figura 2.](#page-28-0) **14**, tácticamente se ha supuesto hasta ahora que este punto, el cual primero se localizaba en A y posteriormente en B es, de hecho, la misma partícula, que se mueve dentro del marco de referencia. Podría ser, por ejemplo, un automóvil desplazándose a lo largo de la carretera desde A a B. Con esa suposición, es convencional referirse al vector  $R_{BA}$  como diferencia de posición. Existe, sin embargo, otra situación que conduce al mismo diagrama y ecuación, pero requiere otro nombre. Supóngase ahora que los puntos A y B en la [Figura 2.](#page-28-0) **14**b representan no la misma partícula sino dos partículas independientes que se mueven en el mismo marco de referencia, tal vez como dos automóviles que viajan por la misma carretera. Las ecuaciones vectoriales 2.7 y 2.8 y el diagrama en la [Figura 2. 14](#page-28-0)c son todavía válidas, pero ahora se hace referencia al  $R_{BA}$  como posición relativa o posición aparente. Aquí se utiliza el término posición relativa. Una manera más formal de distinguir entre estos dos casos es como sigue:

Caso 1: Un cuerpo en dos posiciones sucesivas => diferencia de posición

Caso 2: Dos cuerpos simultáneamente en dos posiciones distintas => posición relativa

#### 2.1.1.3 Análisis gráfico de la posición de mecanismos articulados

Para cualquier mecanismo con un GDL, tal como uno de cuatro barras, se requiere sólo un parámetro para definir por completo las posiciones de todos los eslabones. El parámetro usualmente elegido es el ángulo de eslabón de entrada. Éste se muestra como  $\theta_2$  en la [Figura 2.](#page-29-0) **15**. Se quieren hallar  $\theta_3$  y  $\theta_4$ , y se conocen las longitudes de los eslabones. Observe que en estos ejemplos siempre se numera el eslabón de bancada como 1 y el motriz como 2.

El análisis gráfico de este problema es trivial y puede realizarse sólo con geometría de alta escuela. Si se dibuja el mecanismo de manera cuidadosa a escala, con una regla, compás y transportador en una posición particular (dado  $\theta_2$ ), entonces sólo es necesario medir los ángulos de los eslabones 3 y 4 con el transportador. Obsérvese que todos los ángulos de los eslabones se miden con respecto a un eje X positivo. En la [Figura 2.](#page-29-0) **15**, se creó un sistema de ejes  $xy$  local, paralelo al sistema  $XY$  global, en el punto A para medir  $\theta_3$ . La precisión de esta solución gráfica se verá limitada por el cuidado y habilidad para dibujar y por las limitaciones del transportador. No obstante, se puede hallar una solución aproximada muy rápida para cualquier posición.

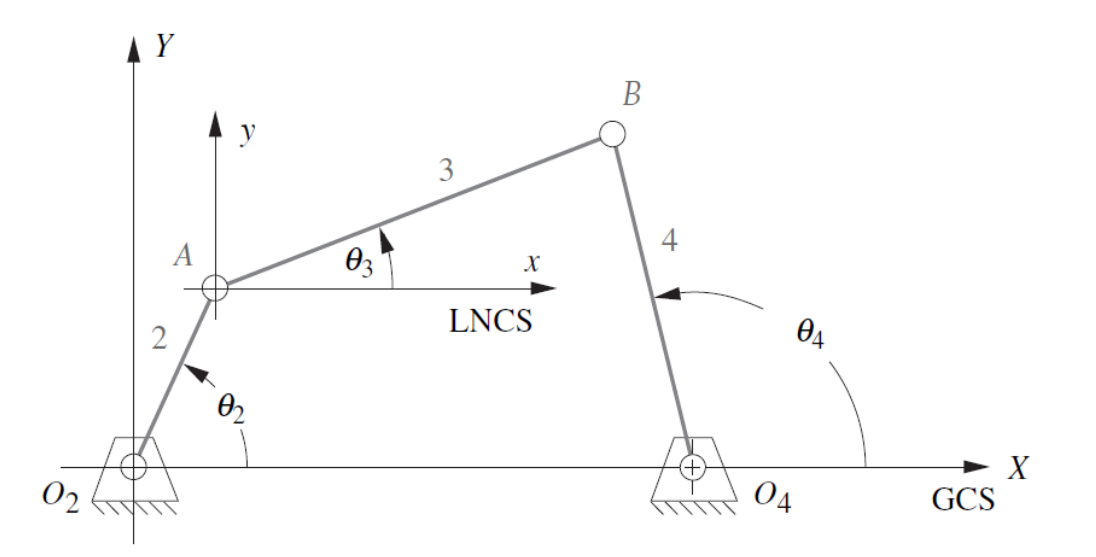

Figura 2. 15 Medición de ángulos en el mecanismo de cuatro barras **(Norton, 2009)**

<span id="page-29-0"></span>La [Figura 2.](#page-31-0) **16** muestra la construcción de la solución gráfica de posición. Se dan las cuatro longitudes de los eslabones a, b, c, d y el ángulo  $\theta_2$ del eslabón de entrada. Primero, se dibuja la bancada (1) y el eslabón de entrada (2) a una escala conveniente, de modo que se corten en el origen  $O<sub>2</sub>$  del sistema de coordenadas XY global con el eslabón 2 colocado en el ángulo de entrada  $\theta_2$ . Por conveniencia, el eslabón 1 se dibuja a lo largo del eje  $X$ . El compás se abre a la longitud a escala del eslabón 3 y se traza un arco de ese radio en torno al extremo del eslabón 2 (punto A).

Luego se abre el compás a la longitud a escala del eslabón 4 y se traza un segundo arco en torno al extremo del eslabón 1 (punto  $O_4$ ). Estos dos arcos tendrán dos intersecciones en  $B \vee B'$  que definen las dos soluciones al problema de posición de un mecanismo de cuatro barras, el cual puede ensamblarse en dos configuraciones llamadas circuitos, designados como abierto y cruzado en la [Figura 2.](#page-31-0) **16**.

Los ángulos de los eslabones 3 y 4 se miden con un transportador. Un circuito tiene los ángulos  $\theta_3$ y  $\theta_4$ , el otro  $\theta_3$   $\theta_4$ . Una solución gráfica sólo es válida para el valor particular del ángulo de entrada utilizado. Para cada análisis de posición adicional habrá que volver a dibujar por completo.

2.2.1.4 Análisis algebraico de posición de mecanismos

El mismo procedimiento utilizado en la [Figura 2.](#page-31-0) **16** para resolver geométricamente las interseccionesB y B′ y los ángulos de los eslabones 3 y 4 puede codificarse en un algoritmo algebraico. Las coordenadas del punto A se encuentran con

$$
A_x = a \cos \theta_2 \tag{2.9}
$$

$$
A_y = a \operatorname{sen} \theta_2 \tag{2.10}
$$

Las coordenadas del punto B se encuentran con las ecuaciones de los círculos en torno a A y  $O_4$ .

$$
b^{2} = (B_{x} - A_{x})^{2} + (B_{y} - A_{y})^{2}
$$
 (2.11)

$$
c^2 = (B_x - d)^2 + B_y^2 \tag{2.12}
$$

Las cuales constituyen un par de ecuaciones simultáneas en  $B_x$  y  $B_y$ .

Si se resta la ecuación 2.12 de la 2.11 se obtiene una expresión para  $B_x$ .

$$
B_x = \frac{a^2 - b^2 + c^2 - d^2}{2(A_x - d)} - \frac{2A_y B_y}{2(A_x - d)} = S - \frac{2A_y B_y}{2(A_x - d)}
$$
(2.13)

Si se sustituye la ecuación 2.13 en la 2.12, se obtiene una ecuación cuadrática en  $B_y$ , la cual tiene dos soluciones correspondientes a las de la figura [Figura 2.](#page-31-0) **16**.

$$
B_y^2 + \left(S - \frac{A_y B_y}{A_x - d}\right)^2 - c^2 = 0 \tag{2.14}
$$

Ésta se resuelve con la expresión conocida para las raíces de una expresión cuadrática.

$$
B_{y} = \frac{-Q \pm \sqrt{Q^2 - 4PR}}{2P} \tag{2.15}
$$

Donde:

$$
P = \frac{A_y^2}{(A_x - d)^2} + 1P = \frac{2A_y(d - S)}{A_x - d}
$$
 (2.16)

$$
R = (d - S)^2 - c^2 S = \frac{a^2 - b^2 + c^2 - d^2}{2(A_x - d)}
$$
 (2.17)

Las soluciones de esta ecuación pueden ser reales o imaginarias. Si resultan imaginarias, ello indica que los eslabones no se pueden conectar con el ángulo de entrada dado o con todos los demás. Una vez que se encuentran los dos valores de  $B<sub>v</sub>$  (si son reales), pueden sustituirse en la ecuación 2.13 para encontrar su componentes x correspondientes. Los ángulos de los eslabones para esta posición se determinan entonces con

$$
\theta_3 = \tan^{-1} \left( \frac{B_y - A_y}{B_x - A_x} \right) \tag{2.18}
$$

$$
\theta_4 = \tan^{-1}\left(\frac{B_y}{B_x - d}\right) \tag{2.19}
$$

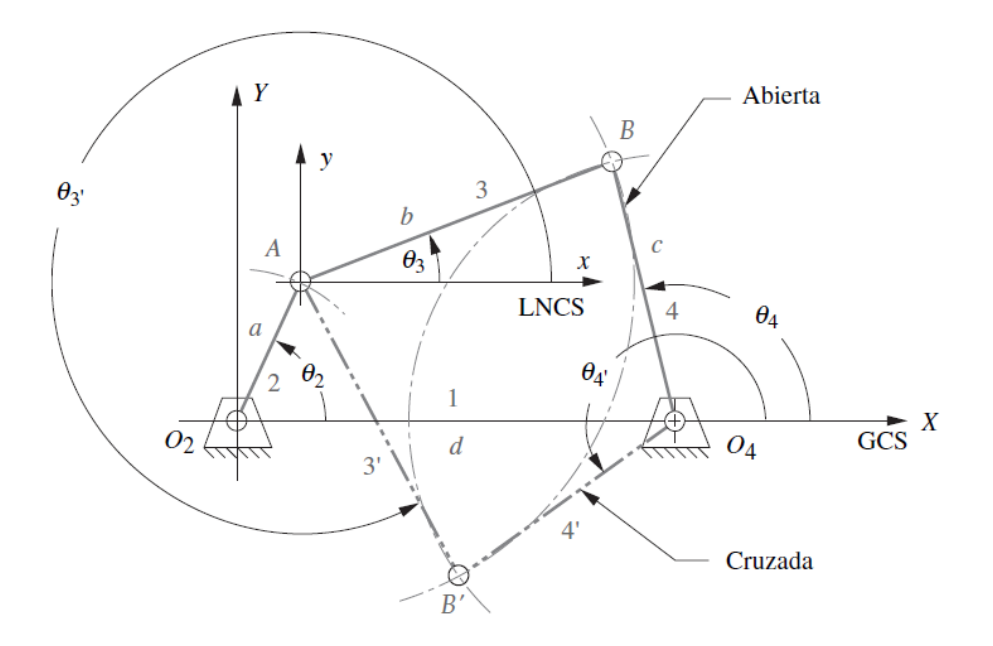

<span id="page-31-0"></span>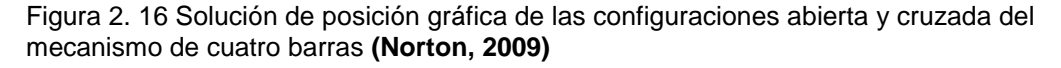

#### 2.1.1.5 Ecuación de lazo vectorial para un mecanismo de cuatro barras

Las direcciones de los vectores de posición en la [Figura 2.](#page-32-0) **17** se eligen de modo que definan sus ángulos donde se desea medirlos. Por definición, el ángulo de un vector siempre se mide en su raíz, no en su cabeza. Se quiere medir el ángulo  $\theta_4$ . En el pivote fijo  $O_4$ , de modo que el vector  $R_4$  se acomoda para que su raíz quede en ese punto. Se desea medir el ángulo  $\theta_3$  en el punto donde los eslabones 2 y 3 se unen, de modo que el vector  $R_3$  tenga su raíz allí. Una lógica similar dicta el arreglo de los vectores  $R_1$  y  $R_2$ . El eje  $X$  (real) se elige por conveniencia a lo largo del eslabón 1 y el origen del sistema de coordenadas global en el punto  $O<sub>2</sub>$ , la raíz del vector del eslabón de entrada  $R_2$ . Estas elecciones de las direcciones y sentidos de los vectores, indicados por sus puntas de flecha, conducen a esta ecuación de lazo vectorial:

$$
R_2 + R_3 - R_4 - R_1 = 0 \tag{2.20}
$$

Una notación alterna para estos vectores de posición es utilizar los rótulos de los puntos en las puntas y raíces (en ese orden) como subíndices. El segundo subíndice se omite por convención si es el origen del sistema de coordenadas global (punto O2):

$$
R_A + R_{BA} - R_{BO_4} - R_{O_4} = 0 \tag{2.21}
$$

A continuación, se sustituye la notación de número complejo para cada vector de posición. Para simplificar la notación y reducir al mínimo el uso de subíndices, se denotan las longitudes escalaresde los cuatro eslabones como a, b, c y d. Éstos están rotulados así en la [Figura 2.](#page-32-0) **17**. La ecuaciónse transforma entonces en:

$$
ae^{j\theta_2} + be^{j\theta_3} - ce^{j\theta_4} - de^{j\theta_1} = 0
$$
 (2.22)

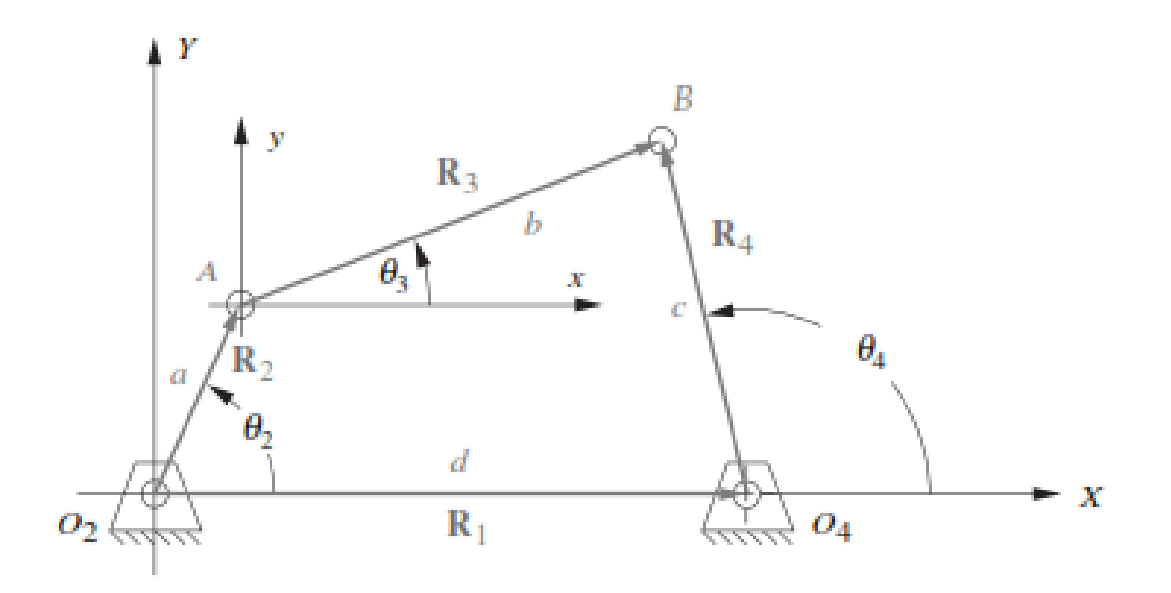

<span id="page-32-0"></span>Figura 2. 17 Lazo vectorial de posición de un mecanismo de cuatro barras **(Norton, 2009)**

Estas son tres formas de la misma ecuación vectorial, y como tales pueden resolverse para dos incógnitas. Hay cuatro variables en esta ecuación, es decir, los cuatro ángulos de los eslabones. Las longitudes de los eslabones son constantes en este mecanismo particular. Además, el valor del ángulo del eslabón 1 es fijo (cero) puesto que es la bancada. La variable independiente es  $\theta_2$ , la cual se controlará con un motor u otro dispositivo motriz. Esto deja a los ángulos del eslabón 3 y 4 por ser encontrados. Se necesitan expresiones algebraicas que definan  $\theta_3$  y  $\theta_4$  como funciones sólo de las longitudes constantes de los eslabones y del ángulo de entrada $\theta_2$ .

Estas expresiones serán de la forma:

$$
\theta_3 = f\{a, b, c, d, \theta_2\} \tag{2.23 a}
$$

$$
\theta_4 = g\{a, b, c, d, \theta_2\} \tag{2.23b}
$$

Para resolver la forma polar de la ecuación vectorial 2.22, se deben sustituir las equivalentes de Euler para los términos  $e^{j\theta}$ , y luego dividir la forma cartesiana de la ecuación vectorial en dos ecuaciones escalares, las cuales se resuelven, de manera simultánea, para  $\theta_3$  y  $\theta_4$ .

Al sustituir la identidad de Euler en la ecuación 2.22

$$
a(cos\theta_2 + jsen\theta_2) + b(cos\theta_3 + jsen\theta_3) - c(cos\theta_4 + jsen\theta_4) - d(cos\theta_1 + jsen\theta_1) = 0
$$
 (2.24)

Esta ecuación ahora puede dividirse en sus partes real e imaginaria y cada una se iguala a cero.parte real (componente  $x$ ):

$$
acos \theta_2 + bcos\theta_3 - ccos\theta_4 - dcos\theta_1 = 0 \qquad (2.25)
$$

Pero: $\theta_1 = 0$  así que:

$$
acos \theta_2 + bcos\theta_3 - ccos\theta_4 - d = 0 \tag{2.26}
$$

Parte imaginaria (componente  $y$ ):

$$
jasen\theta_2 + jbsen\theta_3 - jcsen\theta_4 - jdsen\theta_1 = 0
$$
 (2.27)

Pero: $\theta_1 = 0$  y las j se eliminan, por lo tanto:

$$
asen\theta_2 + bsen\theta_3 - csen\theta_4 = 0 \tag{2.28}
$$

Las ecuaciones escalares 2.25 y 2.26 se resuelven de manera simultánea para  $\theta_3$  y  $\theta_4$ . Resolver este sistema de dos ecuaciones trigonométricas simultáneas es simple pero tedioso. Alguna sustitución de identidades trigonométricas simplificará las expresiones. El primer paso es volver a escribir las ecuaciones 2.25 y 2.26 para aislar una de las dos incógnitas en el lado izquierdo. En este ejemplo se aísla  $\theta_3$  y se resuelve para  $\theta_4$ .

$$
bcos\theta_3 = -acos\theta_2 + ccos\theta_4 + d \tag{2.29a}
$$

$$
bsen\theta_3 = -asen\theta_2 + csen\theta_4 \tag{2.29b}
$$

Ahora se elevan al cuadrado ambos lados de las ecuaciones 2.29a y 2.29b y se suman:

$$
b^{2}(sen^{2}\theta_{3} + cos^{2}\theta_{3}) = (-asen\theta_{2} + csen\theta_{4})^{2} + (-acos\theta_{2} + ccos\theta_{4} + d)^{2}
$$
 (2.30)

Observe que la cantidad entre paréntesis del primer miembro es igual a 1, al eliminar  $\theta_3$  de la ecuación y sólo quedar  $\theta_4$ , y la ecuación ahora puede resolverse para:

$$
b^{2} = (-asen\theta_{2} + csen\theta_{4})^{2} + (-acos\theta_{2} + ccos\theta_{4} + d)^{2}
$$
 (2.31)

El segundo miembro de esta expresión ahora debe ser expandido y los términos reunidos.

$$
b2 = a2 + c2 + d2 - 2adcos\theta2 + 2cdcos\theta4 - 2ac(sen\theta2sen\theta4 + cos\theta2cos\theta4)
$$
 (2.32)

Para simplificar aún más esta expresión, las constantes  $K_1$ ,  $K_2$  y  $K_3$  se definen en función de las longitudes constantes de los eslabones en la ecuación 2.32

$$
K_1 = \frac{d}{a} \qquad K_2 = \frac{d}{c} \qquad K_3 = \frac{a^2 - b^2 + c^2 + d^2}{2ac} \tag{2.33}
$$

Y:

$$
K_1 \cos \theta_4 - K_2 \cos \theta_2 + K_3 = \cos \theta_2 \cos \theta_4 + \sin \theta_2 \sin \theta_4 \tag{2.34}
$$

Si se sustituye la identidad  $cos(\theta_2 - \theta_4) = cos\theta_2 cos\theta_4 + sin\theta_2 sin\theta_4$ , se obtiene la forma conocida como ecuación de Freudenstein.

$$
K_1 \cos \theta_4 - K_2 \cos \theta_2 + K_3 = \cos(\theta_2 - \theta_4)
$$
 (2.35)

Para simplificar la ecuación 2.34 para su solución, será útil sustituir las identidades semiangulares que convertirán los términos  $\text{sen}\theta_4$  y  $\text{cos}\theta_4$  en términos  $\text{tan}\theta_4$ :

$$
sen\theta_4 = \frac{2tan(\frac{\theta_4}{2})}{1 + tan^2(\frac{\theta_4}{2})}
$$
\n(2.36)

$$
cos\theta_4 = \frac{1 - \tan^2(\frac{\theta_4}{2})}{1 + \tan^2(\frac{\theta_4}{2})}
$$
\n(2.37)

De este modo se obtiene la siguiente forma simplificada, donde los términos de las longitudes de los eslabones y el valor de entrada  $(\theta_2)$  conocidos se reunieron como constantes A, B y C.

$$
Atan^{2}\left(\frac{\theta_{4}}{2}\right) + Btan\left(\frac{\theta_{4}}{2}\right) + C
$$
\n
$$
A = cos\theta_{2} - K_{1} - K_{2}cos\theta_{2} + K_{3}
$$
\n
$$
B = -2sen\theta_{2}
$$
\n(2.38)

Donde:

$$
C = K_1 - (K_2 + 1)cos\theta_2 + K_3
$$

Observe que la ecuación 2.38 es cuadrática y la solución es:

$$
tan\left(\frac{\theta_4}{2}\right) = \frac{-B \pm \sqrt{B^2 - 4AC}}{2A} \tag{2.39}
$$

34

$$
\theta_{4_{1,2}} = 2\arctan\left(\frac{-B \pm \sqrt{B^2 - 4AC}}{2A}\right) \tag{2.40}
$$

La ecuación 2.40 tiene dos soluciones, obtenidas a partir de las condiciones  $\pm$  en el radical. Estas dos soluciones, como con cualquier ecuación cuadrática, pueden ser de tres tipos: reales e iguales, reales y desiguales, complejas conjugadas. Si el discriminante bajo el radical es negativo, en tal caso la solución es compleja conjugada, lo cual simplemente significa que las longitudes de los eslabones elegidas no son capaces de conectarse con el valor elegido del ángulo de entrada  $\theta_2$ .

Esto puede ocurrir cuando las longitudes de los eslabones son completamente incapaces de establecer una conexión en cualquier posición o, en un mecanismo de no Grashof, cuando el ángulo de entrada queda más allá de la posición límite de agarrotamiento. No existe entonces ninguna solución real con ese valor del ángulo de entrada  $\theta_2$ . Excepto en esta situación, la solución por lo general ser real y desigual, lo cual significa que existen dos valores de  $\theta_4$  que corresponden a cualquier valor de  $\theta_2$ . Éstas se conocen como las configuraciones cruzada y abierta del mecanismo y también como los dos circuitos del mecanismo. En el mecanismo de cuatro barras, la solución negativa da  $\theta_4$  para la configuración abierta, y la positiva da  $\theta_4$  para la configuración cruzada.

La [Figura 2.](#page-31-0) **16** muestra tanto las configuraciones cruzadas como las abiertas para un mecanismo de Grashof manivela-balancín. Los términos cruzado y abierto están basados en la suposición de que el eslabón de entrada 2, para el cual  $\theta_2$  está definido, se encuentra en el primer cuadrante (es decir,  $0 < \theta_2 < \pi/2$ ). Un mecanismo de Grashof se define entonces como cruzado si los dos eslabones adyacentes al eslabón más corto se cruzan entre sí, y como abierto si no lo hacen en esta posición. La configuración del mecanismo, cruzada o abierta, depende sólo de la forma en que los eslabones están ensamblados. No se puede predecir sólo con las longitudes de los eslabones cuál de las soluciones será la deseada. Se puede obtener una solución con el mismo mecanismo simplemente con quitar el perno que conecta los eslabones 3 y 4 en la [Figura 2.](#page-31-0) **16** y moviendo los eslabones a las únicas posiciones en las que el perno los conectará otravez. Al hacer esto, se cambiará de una solución de posición, o circuito, a la otra.

La solución para el ángulo  $\theta_3$  es, en esencia, similar a la que se da para  $\theta_4$ .

#### 2.1.1.6 Ángulos de transmisión

Uno de los mecanismos más simples y utiles es el de cuatro barras articuladas. La [Figura 2.](#page-36-0) **18** ilustra uno de ellos. El eslabon 1 es el marco o base y generalmente es estacionario. El eslabon 2 es el motriz, el cual puede girar completamente o puede oscilar. En cualquiera de los casos, el eslabon 4 oscila. Si el eslabon 2 gira completamente, entonces el mecanismo transfonna el movimiento rotatorio en movimiento oscilatorio. Si la manivela oscila, entonces el mecanismo multiplica el movimiento oscilatorio.
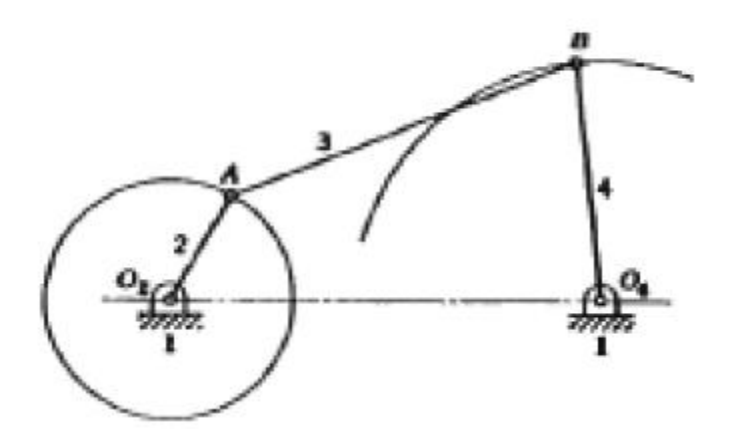

Figura 2. 18 Mecanismos de cuatro barras articuladas **(Mabie & Reinholtz)**

Cuando el eslabón 2 gira completamente, no hay peligro de que este se trabe. Sin embargo, si el 2 oscila, se debe tener cuidado de dar las dimensiones adecuadas a los eslabones para impedir que haya puntos muertos de manera que el mecanismo no se detenga en sus posiciones extremas. Estos puntos muertos ocurren cuando la linea de acción de la fuerza motriz se dirige a lo largo del eslabón 4, como se muestra mediante las lineas punteadas en la [Figura 2.](#page-36-0) **19**.

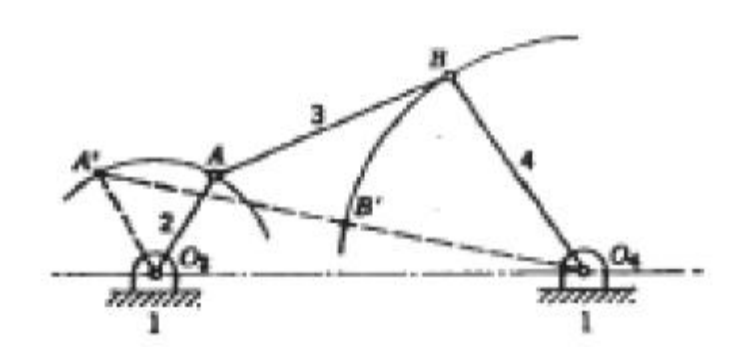

<span id="page-36-0"></span>Figura 2. 19 Linea de acción del mecanismo de cuatro barras **(Mabie & Reinholtz)**

Si el mecanismo de cuatro barras articuladas se diseña de manera que el eslabon 2 pueda girar completamente, pero se hace que el 4 sea el motriz, entonces ocurriran puntos muertos, por lo que es necesario tener un volante para ayudar a pasar por estos puntos muertos.

Ademas de los puntos muertos posibles en el mecanismo de cuatro barras articuladas, es necesario tener en cuenta el ángulo de transmisión, que es el ángulo entre el eslabón conector 3 y el eslabón de salida 4. Este se muestra en la [Figura 2.](#page-37-0) **20** como el angulo  $\gamma$ .

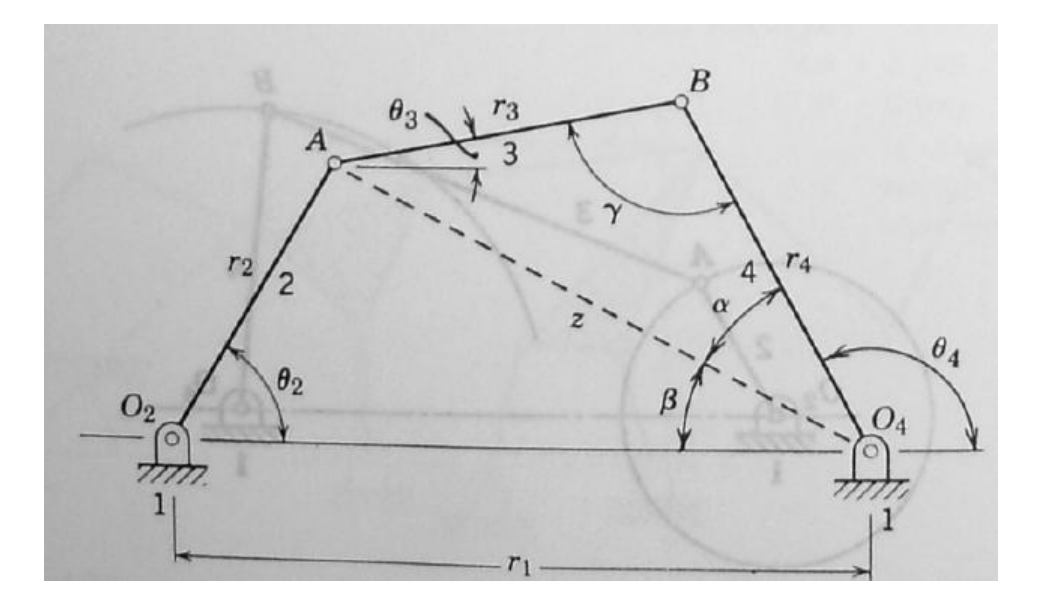

<span id="page-37-0"></span>Figura 2. 20 Ángulo de transmisión del mecanismo de cuatro barras **(Mabie & Reinholtz)**

Se puede obtener una ecuación para el ángulo de transmisión aplicando la ley de los cosenos a los triangulos  $AO_2O_4$  y  $ABO_4$  en la forma siguiente:

$$
z^2 = r_1^2 + r_2^2 - 2r_1r_2\cos\theta_2\tag{2.41}
$$

Y tambien

$$
z^2 = r_3^2 + r_4^2 - 2r_3r_4cos\gamma \tag{2.42}
$$

Por lo tanto.

$$
r_1^2 + r_2^2 - 2r_1r_2\cos\theta_2 = r_3^2 + r_4^2 - 2r_3r_4\cos\gamma \tag{2.43}
$$

Y

$$
\gamma = \cos^{-1}\left[\frac{r_1^2 + r_2^2 - r_3^2 - r_4^2 - 2r_1r_2\cos\theta_2}{-2r_3r_4}\right]
$$
\n(2.44)

O

$$
\gamma = \cos^{-1}\left[\frac{z^2 - r_3^2 - r_4^2}{-2r_3r_4}\right] \tag{2.45}
$$

En donde el valor de z se calcula a partir de la primera de las dos ecuaciones de la ley de los cosenos (ecuacion 2.41). Con las dimensiones del mecanismo de eslabones articulados que se muestra (es decir,  $r_1, r_2, r_3$  y  $r_4$ ),  $\gamma$  es una función solamente del ángulo de entrada. Habrá dos valores de  $\gamma$  correspondientes a cualquier valor de  $\theta_2$ debido a que el arco coseno es una funcion de dos valores. El segundo valor de  $\gamma$ corresponde, fisicamente, aI segundo modo de ensamble, ramificación o cierre del mecanismo de cuatro barras, como se ilustra en la [Figura 2.](#page-38-0) **21** Para cualquier valor del

ángulo de entrada  $\theta_2$ , el mecanismo de cuatro barras puede ensamblarse o armarse en dos formas diferentes.

En general, para una mejor transmisión de la fuerza dentro del mecanismo, los eslabones 3 y 4 deberan ser casi perpendiculares a lo largo de todo el ciclo de movimiento. Si el ángulo de transmisión se desvia de  $+90^{\circ}$ o  $-90^{\circ}$  en más de 45° o  $50^{\circ}$  aproximadamente, el eslabón tiende a pegarse debido a la fricción en las uniones o articulaciones; los eslabones 3 y 4 tambien tienden a alinearse y se podrian trabar. Es especialmente importante verificar los ángulos de transmisión cuando los mecanismos articulados se diseñan para operar cerca de los puntos muertos. El ángulo de salida del mecanismo de cuatro barras (angulo  $\theta_4$  en la [Figura 2.](#page-37-0) **20**) también puede encontrarse en forma cerrada como una función de  $\theta_2$ . Haciendo referencia a la figura 2.3a, la ley de los cosenos puede utilizarse para expresar los ángulos  $\alpha \vee \beta$ como sigue.

$$
\alpha = \cos^{-1}\left[\frac{z^2 + r_4^2 - r_3^2}{2z r_4}\right] \tag{2.46}
$$

$$
\beta = \cos^{-1}\left[\frac{z^2 + r_1^2 - r_2^2}{2zr_1}\right] \tag{2.47}
$$

En el ángulo  $\theta_4$  en la figura [Figura 2.](#page-37-0) **20** esta dado por

$$
\theta_4 = 180^\circ - (\alpha + \beta) \tag{2.48}
$$

Debe tenerse mucho cuidado al usar este resultado ya que tanto  $\alpha$  como  $\beta$  pueden ser ángulos positivos o negativos, dependiendo de la solución que se tome para la función arcocoseno. Para el segundo cierre del mecanismo articulado ([Figura 2.](#page-38-0) 21).  $\beta$  Debe tomarse como positivo y  $\alpha$  como negativo a fin de usar la ecuacion 2.5. En general, para  $0^{\circ} \le \theta_2 < 180^{\circ}$ ,  $\beta$  debe elegirse de manera que  $0^{\circ} \le \beta < 180^{\circ}$ ; y de manera similar, para  $180^{\circ} \le \theta_2 < 360^{\circ}$ ,  $\beta$  debe seleccionarse de manera que  $180^{\circ} \le \beta < 360^{\circ}$ . Con  $\beta$  elegido de esta forma, los dos valores de  $\alpha$  producirán valores de  $\theta_4$ correspondientes a los dos cierres distintos del mecanismo articulado.

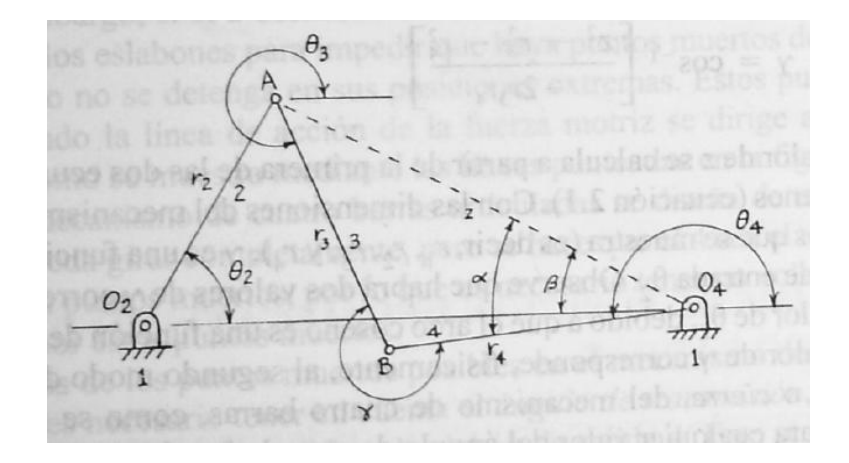

<span id="page-38-0"></span>Figura 2. 21 Segundo valor del ángulo de transmisión **(Mabie & Reinholtz)**

### 2.2.2 Análisis de la velocidad

### 2.2.2.1 Generalidades

Una vez que se analiza la posición, el siguiente paso es determinar las velocidades de todos los eslabones y puntos de interés en el mecanismo. Es necesario conocer todas las velocidades en el mecanismo o máquina, tanto para calcular la energía cinética almacenada con *mV<sup>2</sup>/2*, como para determinar las aceleraciones de los eslabones que se requieren para calcular la fuerza dinámica.

La velocidad se define como la tasa de cambio de posición con respecto al tiempo. La posición (R) es una cantidad vectorial como lo es la velocidad. La velocidad puede ser angular o lineal. La velocidad angular será denotada como ω y la velocidad lineal como V.

$$
\omega = \frac{d\theta}{dt}; \qquad V = \frac{dR}{dt} \tag{2.49}
$$

La [Figura 2.](#page-39-0) **22** muestra un eslabón PA en rotación pura, con pivote en el punto A en el plano *xy*. Su posición está definida por el vector de posición R<sub>PA</sub>. Se requiere conocer la velocidad del punto *P* cuando el eslabón se somete a una velocidad angular ω. Si se representa el vector de posición  $R_{PA}$  como un número complejo en forma polar,

$$
R_{PA} = p e^{j\theta} \tag{2.50}
$$

Donde *p* es la longitud escalar del vector, es posible diferenciarla con facilidad para obtener:

$$
V_{PA} = \frac{dR_{PA}}{dt} = pe^{j\theta} \frac{d\theta}{dt} = p\omega j e^{j\theta}
$$
 (2.51)

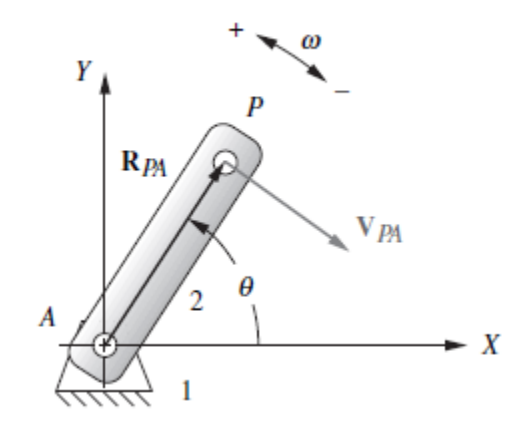

Figura 2. 22 Un eslabón en rotación pura **(Norton, 2009)**

<span id="page-39-0"></span>Al comparar el segundo miembro de la ecuación 2.49 con el segundo miembro de la ecuación 2.50, se puede observar que debido a la diferenciación, la expresión de velocidad ha sido multiplicada por el operador complejo *j* (constante). Esto provoca una rotación de 90 grados de este vector de velocidad con respecto al vector de posición original. Esta rotación de 90 grados es positiva, o en sentido contrario a las manecillas del reloj. Sin embargo, la expresión de velocidad también está multiplicada por ω, la cual puede ser positiva o negativa. Por consiguiente, el vector velocidad será girado 90 grados a partir del ángulo θ del vector de posición en una dirección dictada por el signo de ω. Esto es simplemente una verificación matemática de lo que ya se sabía, es decir, que la velocidad está siempre en una dirección perpendicular al radio de rotación y tangente a la trayectoria del movimiento, como se muestra en la [Figura 2.](#page-39-0)  [22](#page-39-0)

La sustitución de la identidad de Euler en la ecuación 2.51 proporciona las componentes real e imaginaria (o *x* y *y*) del vector velocidad.

$$
V_{PA} = p\omega j(\cos\theta + j\sin\theta) = p\omega(-\sin\theta + j\cos\theta)
$$
 (2.52)

Los términos seno y coseno han cambiado posiciones entre los términos real e imaginario, debido a la multiplicación por el coeficiente *j*. Esto evidencia la rotación de 90 grados del vector velocidad en relación con el vector de posición. La componente x anterior se transformó en la componente y, y la componente y anterior se transformó en una componente x negativa.

La velocidad  $V_{PA}$  en la [Figura 2. 22](#page-39-0) puede designarse como velocidad absoluta, puesto que está referida a A, el cual es el origen de los ejes de coordenadas globales en ese sistema. Como tal es posible referirse a él como  $V_P$ , sin el segundo subíndice que implica referencia al sistema de coordenadas global. La figura [Figura 2. 23](#page-41-0)a muestra un sistema diferente y un poco más complicado en el que el pivote A ya no está inmóvil. Tiene una velocidad lineal conocida  $V_A$  como parte del carro trasladante, el eslabón 3. Si  $\omega$  no cambia, la velocidad del punto P contra A será la misma que antes, pero V<sub>PA</sub> ya no puede considerarse como velocidad absoluta. Ahora es una diferencia de velocidad y debe llevar un segundo subíndice como  $V_{PA}$ . La velocidad absoluta  $V_P$ ahora debe encontrarse con la ecuaciónde diferencia de velocidad cuya solución gráfica se muestra en la [Figura 2. 23](#page-41-0)b:

$$
V_{PA} = V_P - V_A \tag{2.53}
$$

Al reacomodar:

$$
V_P = V_A + V_{PA} \tag{2.54}
$$

La [Figura 2.](#page-41-1) **24** muestra dos cuerpos independientes *P* y *A*, Si se conocen sus velocidades independientes  $V_P$  y  $V_A$ , su velocidad relativa  $V_{PA}$  puede encontrarse con la ecuación 2.54 arreglada algebraicamente como:

$$
V_{PA} = V_P - V_A \tag{2.55}
$$

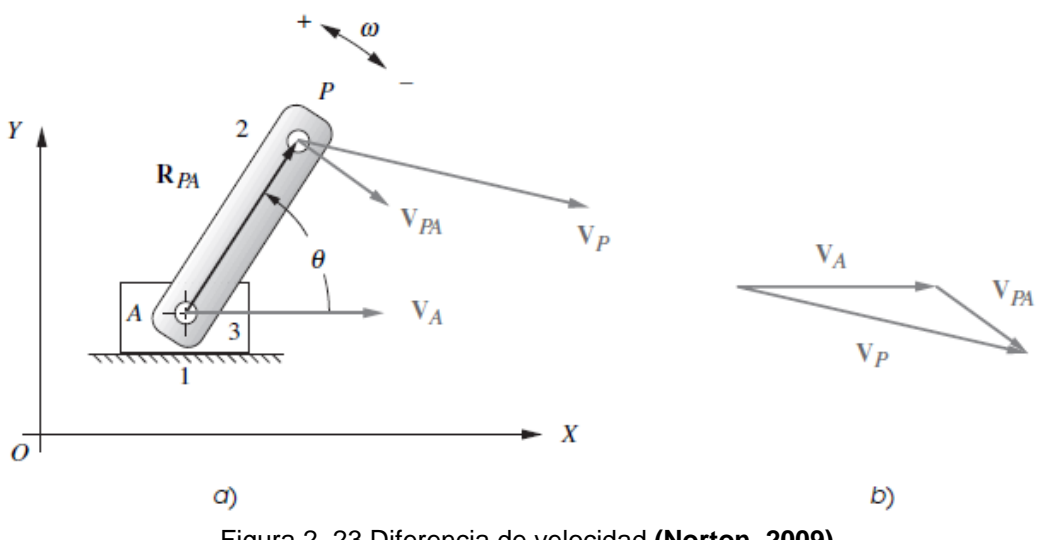

Figura 2. 23 Diferencia de velocidad **(Norton, 2009)**

<span id="page-41-0"></span>A estos dos casos se les da nombres diferentes pese al hecho de que se aplica la misma ecuación.

Caso 1: Dos puntos en el mismo cuerpo =>diferencia de velocidad

Caso 2: Dos puntos en cuerpos diferentes =>velocidad relativa

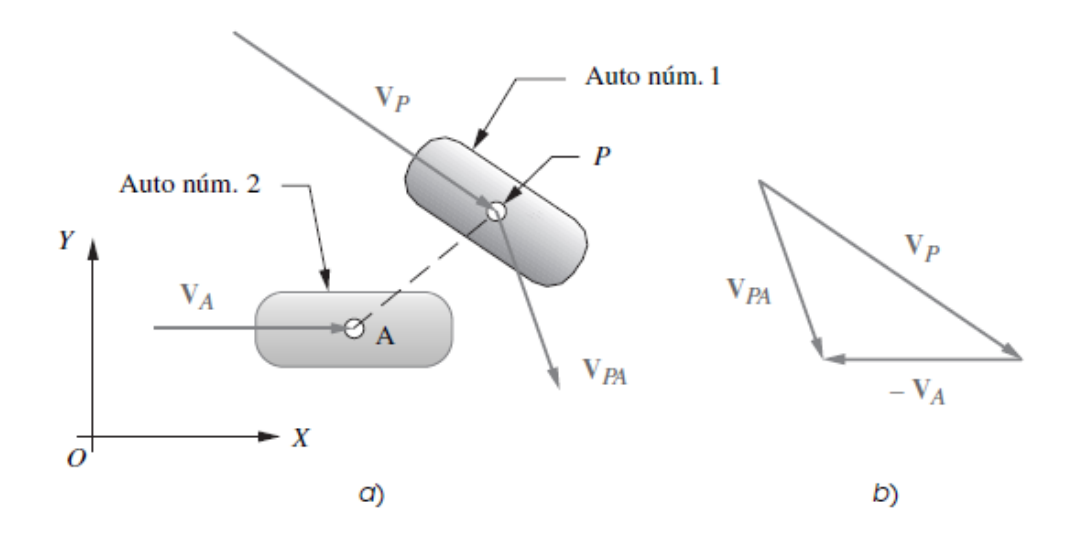

Figura 2. 24 Velocidad relativa **(Norton, 2009)**

#### <span id="page-41-1"></span>2.2.2.2 Análisis gráfico de la velocidad

Antes de que las calculadoras programables y las computadoras estuvieran universalmente disponibles para los ingenieros, los métodos gráficos eran el único modo práctico de resolver estos problemas de análisis de velocidad. Con algo de práctica y con las herramientas apropiadas, como una máquina de dibujo o paquete CAD, es posible encontrar con rapidez las velocidades de puntos particulares en un mecanismo para cualquier posición de entrada por medio de diagramas vectoriales. Sin embargo, es un proceso tedioso si se tienen que encontrar las velocidades para

muchas posiciones, porque cada nueva posición requiere que se trace un conjunto completamente nuevo de diagramas vectoriales.

Para resolver de manera gráfica cualquier análisis de velocidad, son necesarias sólo dos ecuaciones, 2.54 y 2.56 (que es simplemente la forma escalar de la ecuacion  $2.51$ :

$$
|V| = v = r\omega \tag{2.56}
$$

La ecuación escalar define sólo la magnitud (ν) de la velocidad de cualquier punto en un cuerpo que se encuentre en rotación pura. En el análisis gráfico del caso 1, la dirección del vector debido a la componente de rotación de conformidad con la ecuación 6.3 es perpendicular al radio de rotación. Por lo tanto, si se conoce el centro de rotación, entonces se conoce la dirección de la componente de velocidad debida a esa rotación y su sentido será compatible con la velocidad angular ω del cuerpo.

La [Figura 2.](#page-43-0) **25** muestra un mecanismo de cuatro barras en una posición particular. Se requieren encontrar las velocidades angulares de los eslabones 3 y 4 ( $\omega_3$ ,  $\omega_4$ ) y las velocidades lineales de los puntos A, B y C ( $V_A$ ,  $V_B$ ,  $V_C$ ). El punto C representa cualquier punto de interés general. Tal vez C es un punto de acoplador. El método de solución es válido para cualquier punto de un eslabón. Para resolver este problema es necesario conocer las longitudes de todos los eslabones, las posiciones angulares de todos los eslabones, y la velocidad de entrada instantánea de cualquier eslabón o punto motriz. Si se supone que se ha diseñado este mecanismo, se conocerán o se podrán medir las longitudes de los eslabones. Primero se debe realizar un análisis de posición completo para hallar los ángulos  $θ_3$  y  $θ_4$  dada la posición  $θ_2$  del eslabón de entrada. En general, se deben resolver estos problemas en etapas, primero para las posiciones de los eslabones, luego para las velocidades y por último para las aceleraciones.

$$
V_{PA} = V_P - V_A \tag{2.57}
$$

Esta ecuación representa la velocidad absoluta de algún punto P general referido al origen del sistema de coordenadas global. El segundo miembro la define como la suma de la velocidad absoluta de algún otro punto de referencia A en el mismo sistema y la diferencia de velocidad (o velocidad relativa) del punto P con respecto al punto A. Esta ecuación también se podría escribir como:

 $Velocidad = componente de traslación + componente de rotación$ 

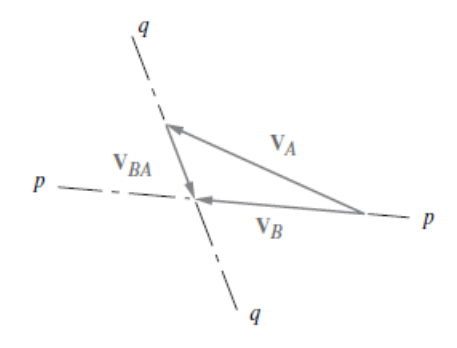

b) Diagrama de velocidad de los puntos A y B

c) Diagrama de velocidad de los puntos A y C

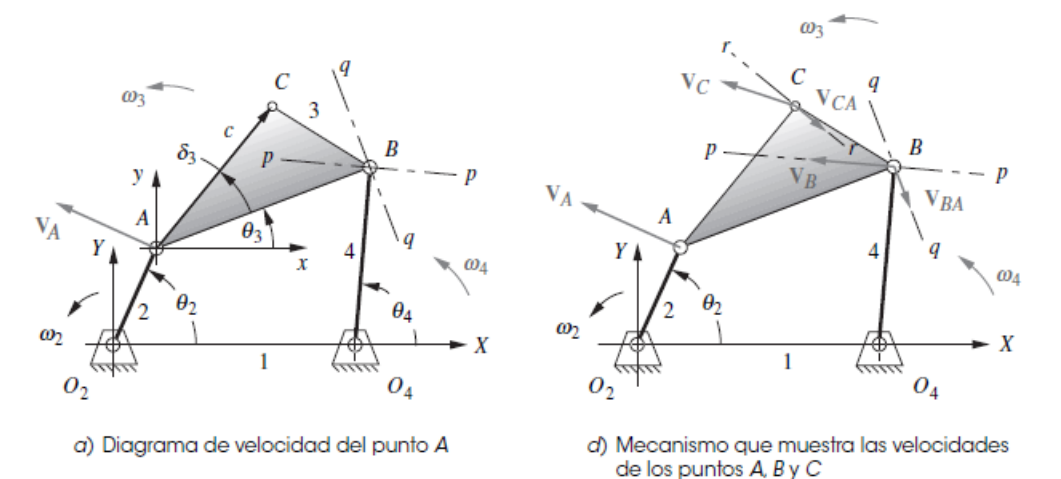

<span id="page-43-0"></span>Figura 2. 25 Solución gráfica de velocidades en un mecanismo de juntas de pasador **(Norton, 2009)**

#### 2.2.2.3 Soluciones analíticas para el análisis de velocidad

Mecanismo de cuatro barras con juntas de pasador

En la sección [2.2.1.4 Análisis algebraico de posición de mecanismos](#page-30-0) se derivaron las ecuaciones de posición para el mecanismo de cuatro barras con juntas de pasador. El mecanismo se mostró en la [Figura 2.](#page-32-0) **17** y se muestra de nuevo en la [Figura 2.](#page-44-0) **26** en la que también se señala una velocidad angular de entrada *ω*<sup>2</sup> aplicada al eslabón 2. Esta velocidad *ω*<sup>2</sup> puede ser una velocidad de entrada variable con el tiempo. La ecuación de lazo vectorial se muestra en las ecuaciones 2.20 y 2.22 repetidas aquí para su conveniencia.

$$
R_2 + R_3 - R_4 - R_1 = 0 \tag{2.20}
$$

Como antes, se sustituyen los vectores por la notacion de número complejo y se denotan sus longitudes escalares como *a*, *b*, *c*, *d* como se muestra en la [Figura 2.](#page-44-0) **26***a*.

$$
ae^{j\theta_2} + be^{j\theta_3} - ce^{j\theta_4} - de^{j\theta_1} = 0
$$
 (2.22)

Para obtener una expresión para la velocidad, se diferencia la ecuación 2.22 con respecto al tiempo.

$$
jae^{j\theta_2}\frac{d\theta_2}{dt} + jbe^{j\theta_3}\frac{d\theta_3}{dt} - jce^{j\theta_4}\frac{d\theta_4}{dt} = 0
$$
 (2.58)

Pero,

$$
\frac{d\theta_2}{dt} = \omega_2 ; \qquad \frac{d\theta_3}{dt} = \omega_3 ; \qquad \frac{d\theta_4}{dt} = \omega_4 \tag{2.59}
$$

Y:

$$
j a \omega_2 e^{j\theta_2} + j b \omega_3 e^{j\theta_3} - j c \omega_4 e^{j\theta_4} = 0 \tag{2.60}
$$

Observe que el término θ<sub>1</sub> se elimina porque ese ángulo es constante, y por lo tanto su derivada es cero. Observe también que la ecuación 2.60 es, en realidad, la velocidad relativa o ecuación de diferencia de velocidad.

$$
V_A + V_{BA} - V_B = 0 \tag{2.61}
$$

Donde:

$$
V_A = j a \omega_2 e^{j\theta_2}
$$
  
\n
$$
V_{BA} = j b \omega_3 e^{j\theta_3}
$$
  
\n
$$
V_B = j c \omega_4 e^{j\theta_4}
$$
\n(2.62)

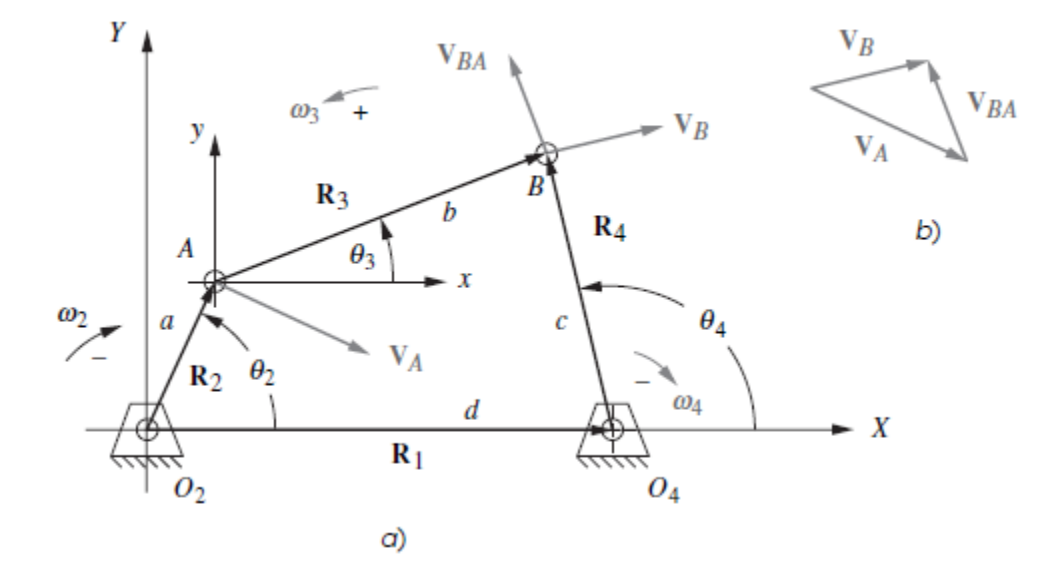

<span id="page-44-0"></span>Figura 2. 26 Lazo vectorial de posición de un mecanismo de cuatro barras que muestra vectores de velocidad para una *ω*<sup>2</sup> negativa (en el sentido de las manecillas del reloj) **(Norton, 2009)**

Ahora se resuelve la ecuación 2.60 para *ω*<sup>3</sup> y *ω*4, con la velocidad de entrada *ω*2, las longitudes de los eslabones y todos los ángulos de los eslabones conocidos. Por lo tanto, el análisis de posición debe ser realizado primero para determinar los ángulos de los eslabones antes de que este análisis de velocidad pueda ser completado. Se desea resolver la ecuación 2.60 para obtener expresiones en esta forma:

$$
\omega_3 = f(a, b, c, d, \theta_2, \theta_3, \theta_4, \omega_2) \omega_4 = g(a, b, c, d, \theta_2, \theta_3, \theta_4, \omega_2)
$$
(2.63)

La estrategia de solución será la misma que para el análisis de posición. En primer lugar, se sustituye la identidad de Euler en cada término de la ecuación 2.60:

$$
j a\omega_2(\cos\theta_2 + j\sin\theta_2) + j b\omega_3(\cos\theta_3 + j\sin\theta_3) - j c\omega_4(\cos\theta_4 + j\sin\theta_4) = 0 \quad (2.64)
$$

Se multiplica por el operador *j*:

$$
a\omega_2(\text{jcos}\theta_2 + \text{j}^2\text{sin}\theta_2) + b\omega_3(\text{jcos}\theta_3 + \text{j}^2\text{sin}\theta_3) - c\omega_4(\text{jcos}\theta_4 + \text{j}^2\text{sin}\theta_4) = 0 \tag{2.65}
$$

Los términos coseno se vuelven imaginarios o términos dirigidos hacia y y como j<sup>2</sup>=-1, los términos seno se vuelven reales o dirigidos hacia *x*.

$$
a\omega_2(-\sin\theta_2 + j\cos\theta_2) + b\omega_3(-\sin\theta_3 + j\cos\theta_3) - c\omega_4(-\sin\theta_4 + j\cos\theta_4) = 0 \quad (2.66)
$$

Ahora es posible separar esta ecuación vectorial en sus dos componentes reuniendo todos los términos reales e imaginarios por separado:

Parte real (componente *x*):

$$
-a\omega_2 \sin \theta_2 - b\omega_3 \sin \theta_3 + c\omega_4 \sin \theta_4 = 0 \tag{2.67a}
$$

Parte imaginaria (componente *y*):

$$
a\omega_2 \cos \theta_2 + b\omega_3 \cos \theta_3 - c\omega_4 \cos \theta_4 = 0 \tag{2.67b}
$$

Las *j* se cancelaron en la ecuación 2.67b. Se pueden resolver estas dos ecuaciones, 6.67*a* y 2.67*b*, simultáneamente mediante sustitución directa para obtener:

$$
\omega_3 = \frac{a\omega_2 \sin(\theta_4 - \theta_2)}{b \sin(\theta_3 - \theta_4)}\tag{2.68a}
$$

$$
\omega_4 = \frac{a\omega_2 \sin(\theta_2 - \theta_3)}{c \sin(\theta_4 - \theta_3)}
$$
 (2.68b)

Una vez que se resuelven para ω<sub>3</sub> y ω<sub>4</sub>, entonces se puede resolver para la velocidad lineal al sustituir la identidad de Euler en las ecuaciones 2.62.

$$
V_A = j a \omega_2 (\cos \theta_2 + j \sin \theta_2) = a \omega_2 (-\sin \theta_2 + j \cos \theta_2)
$$
 (2.69a)

$$
V_{BA} = j b \omega_3 (\cos \theta_3 + j \sin \theta_3) = b \omega_2 (-\sin \theta_3 + j \cos \theta_3)
$$
 (2.69b)

$$
V_B = j c \omega_4 (\cos \theta_4 + j \sin \theta_4) = c \omega_4 (-\sin \theta_4 + j \cos \theta_4)
$$
 (2.69c)

Donde los términos reales e imaginarios son las componentes *x* y *y*, respectivamente. Las ecuaciones 2.68 y 2.69 dan una solución completa para las velocidades angulares de los eslabones y las velocidades lineales de las juntas en mecanismos de cuatro barras con juntas de pasador.

### 2.2.3 Análisis de aceleración

### 2.2.3.1 Generalidades

Una vez que se ha hecho el análisis de la velocidad, el siguiente paso es determinar las aceleraciones de todos los eslabones y puntos de interés en el mecanismo o máquina. Se deben conocer las aceleraciones para calcular las fuerzas dinámicas con **F** = *m***a**. Las fuerzas dinámicas contribuirán a los esfuerzos en los eslabones y otros componentes. Existen muchos métodos para encontrar las aceleraciones en mecanismos.

La aceleración se define como *la tasa de cambio de velocidad con respecto al* tiempo. La velocidad (V, ω) es una cantidad vectorial y también la aceleración. Las aceleraciones pueden ser angulares o lineales. La aceleración angular será denotada como *a* y la aceleración lineal como A.

$$
\alpha = \frac{d\omega}{dt};\qquad A = \frac{dV}{dt} \tag{2.70}
$$

La [Figura 2.](#page-46-0) **27** muestra un eslabón *PA* en rotación pura pivotado en el punto *A* en el plano *xy*.

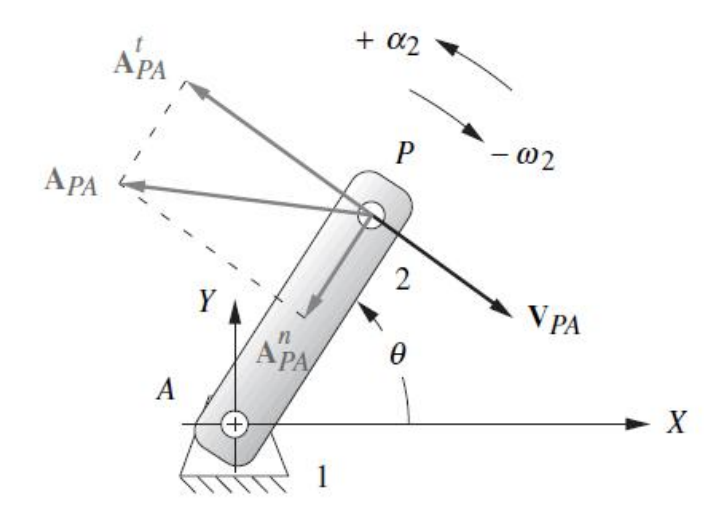

<span id="page-46-0"></span>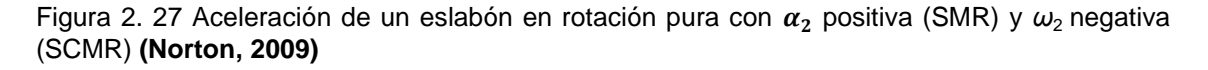

Se tiene interés en la aceleración del punto *P* cuando el eslabón se somete a una velocidad angular ω y una aceleración angular α, las cuales no tienen necesariamente el mismo sentido. El vector de posición R define la posición del eslabón, y la velocidad del punto *P* es V*PA*. Estos vectores se definieron en las ecuaciones 2.50 y 2.51 (Véase también la [Figura 2.](#page-39-0) **22**.)

$$
R_{PA} = p e^{j\theta} \tag{2.50}
$$

$$
V_{PA} = \frac{dR_{PA}}{dt} = pje^{j\theta} \frac{d\theta}{dt} = p\omega je^{j\theta}
$$
 (2.51)

Donde p es la longitud escalar del vector R<sub>PA</sub>. Se puede diferenciar con facilidad la ecuación 2.51 para obtener una expresión para la aceleración del punto *P*:

$$
A_{PA} = \frac{dN_{PA}}{dt} = \frac{d(p\omega)e^{j\theta})}{dt}
$$
\n(2.71)

$$
A_{PA} = jp \left( e^{j\theta} \frac{d\omega}{dt} + \omega j e^{j\theta} \frac{d\theta}{dt} \right)
$$
 (2.72)

$$
A_{PA} = p \propto j e^{j\theta} - p \omega^2 e^{j\theta} \tag{2.73}
$$

$$
A_{PA} = A_{PA}^{t} + A_{PA}^{n}
$$
 (2.74)

Hay dos funciones de tiempo en la ecuación 2.51, *θ* y ω. Así pues, existen dos términos en la expresión para la aceleración, la componente tangencial de la aceleración  $At_{PA}$  que implica a α la componente normal (o centrípeta)  $At_{PA}$ que implica a  $\omega^2$ . A consecuencia de la diferenciación, la componente tangencial se multiplica por el operador complejo *j* (constante). Esto causa que el vector de aceleración gire 90° con respecto al vector de posición original. Esta rotación de 90° es nominalmente positiva, o en sentido contrario al de las manecillas del reloj. Sin embargo, la componente tangencial también se multiplica por α, que puede ser positiva o negativa. Por consiguiente, la componente tangencial de la aceleración girará 90° a partir del ángulo θ del *vector de posición* en una dirección dictada por el signo de α. Esto comprueba que la *aceleración tangencial siempre ocurre en una dirección perpendicular al radio de rotación y por consecuencia es tangente a la trayectoria del movimiento*, como se muestra en la [Figura 2.](#page-46-0) **27**. La componente normal, o centrípeta, de la aceleración se multiplica por  $j^2$  o -1. Esto dirige a *la componente centrípeta a 180° respecto al ángulo θ del vector de posición original*, es decir, hacia el centro (centrípeta significa *hacia el centro*). La aceleración total del punto *P* es la suma vectorial de las componentes tangencial  $At_{PA}$  y normal  $At_{PA}$  como se muestra en la [Figura 2.](#page-46-0) **27** y la ecuación 2.74.

Si se sustituye la identidad de Euler en la ecuación 2.74, se obtienen las componentes real e imaginaria (o *x* y *y*) del vector de aceleración.

$$
A_{PA} = p \propto (-\sin\theta + j\cos\theta) - p\omega^2(\cos\theta + j\sin\theta)
$$
 (2.75)

Se puede hacer referencia a la aceleración  $A_{PA}$  de la [Figura 2.](#page-46-0) 27 como aceleración absoluta puesto que está referida al punto *A*, el cual es el origen de los ejes de coordenadas globales en ese sistema. Como tal, se podría hacer referencia a él como  $A<sub>p</sub>$  pues sin el segundo subíndice implica que se refiere al sistema de coordenadas global.

La [Figura 2.](#page-48-0) **28***a* muestra un sistema diferente y un poco más complicado en el que el pivote A ya no está inmóvil. Tiene una aceleración lineal A<sub>A</sub> conocida como parte del carro trasladante, eslabón 3. Si *a* no cambia, la aceleración del punto *P* con respecto a A será la misma de antes, pero  $A_{PA}$  ya no puede ser considerada una aceleración absoluta. Ahora es una diferencia de aceleración y debe llevar el segundo subíndice como  $A_{PA}$ . Ahora debe encontrarse la aceleración absoluta  $A_p$  con la ecuación de diferencia de aceleración cuya solución gráfica se muestra en la [Figura 2.](#page-48-0) **28***b*:

$$
A_p = A_A + A_{PA} \tag{2.75a}
$$

$$
(A_p^t + A_p^n) = (A_A^t + A_A^n) + (A_{PA}^t + A_{PA}^n)
$$
\n(2.75b)

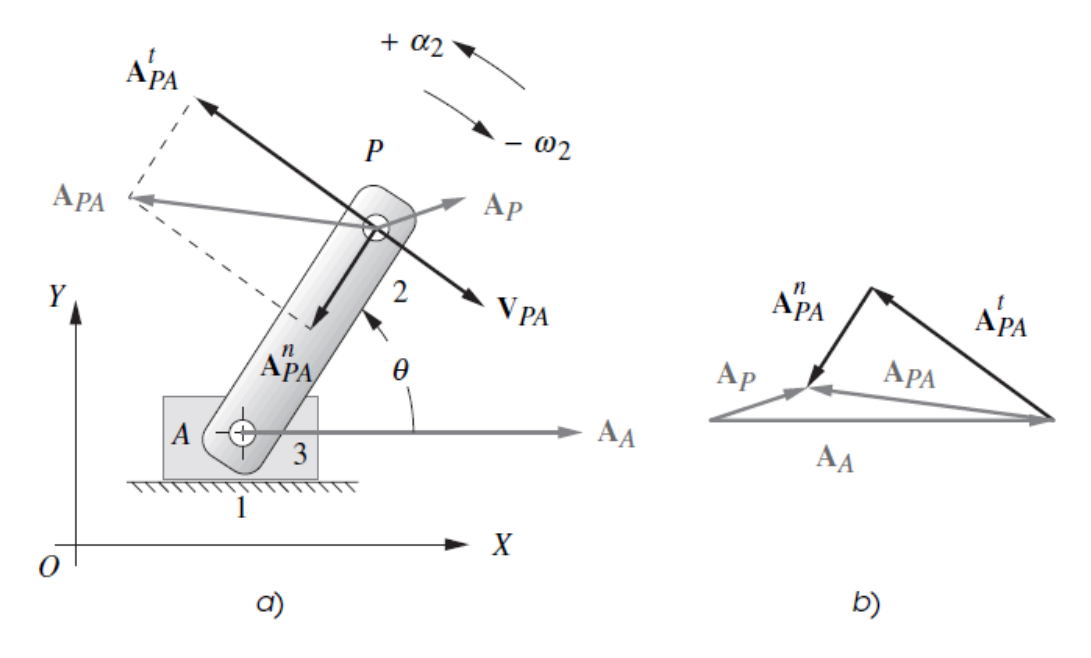

<span id="page-48-0"></span>Figura 2. 28 Diferencia de aceleración en un sistema con  $\alpha_2$  positiva (SCMR) y  $\omega_2$  negativa (SMR) **(Norton, 2009)**

La solución para  $A_p$  en la ecuación 2.75 puede encontrarse al sumar el vector resultante  $A_{PA}$  o sus componentes normal y tangencial,  $At_{PA}$ ,  $At_{PA}$  al vector  $A_A$  en la [Figura 2.](#page-48-0)  $28b$ . El vector  $A<sub>A</sub>$  tiene una componente normal cero en este ejemplo porque el eslabón 3 está en traslación pura.

#### 2.2.3.2 Análisis gráfico de la aceleración

Históricamente, los métodos gráficos fueron la única manera práctica de resolver estos problemas de análisis de la aceleración. Con algo de práctica, y con las herramientas apropiadas tales como una máquina de instrumentos o un paquete CAD, se pueden encontrar más o menos rápido las aceleraciones de puntos particulares de un mecanismo para cualquier posición inicial al dibujar diagramas vectoriales. No obstante, si se han de encontrar aceleraciones en muchas posiciones del mecanismo, cada nueva posición requiere que se dibuje un juego completamente nuevo de diagramas vectoriales.

Para resolver gráficamente cualquier problema de análisis de aceleración, se requieren sólo tres ecuaciones, la ecuación 2.75 y las ecuaciones 2.76 (las cuales son simplemente las magnitudes escalares de los términos de la ecuación 2.74):

$$
|A^t| = A^t = r \propto \tag{2.76a}
$$

$$
|A^n| = A^n = r\omega^2 \tag{2.76b}
$$

Las ecuaciones escalares 2.76 definen sólo las magnitudes  $(A^t, A^n)$  de las componentes de aceleración de cualquier punto en rotación.

La [Figura 2.](#page-50-0) **29** muestra un mecanismo de cuatro barras en una posición particular. Se desea encontrar las aceleraciones angulares de los eslabones 3 y 4 ( $\alpha_3$ ,  $\alpha_4$ ) y las aceleraciones lineales de los puntos A, B y C  $(A<sub>A</sub>, B<sub>B</sub>, C<sub>C</sub>)$ . El punto C representa cualquier punto de interés general tal como un punto del acoplador. El método de solución es válido para cualquier punto de cualquier eslabón.

Para resolver este problema se deben conocer las longitudes de todos los eslabones, las posiciones angulares de todos los eslabones, las velocidades angulares de todos los eslabones y la aceleración de entrada instantánea de cualquier eslabón motriz o punto motriz. Suponiendo realizado el diseño de este mecanismo, se podrán conocer o medir las longitudes de los eslabones. También se debe realizar primero un análisis completo de la posición y velocidad para hallar los ángulos de los eslabones  $\theta_3$  y  $\theta_4$  y las velocidades angulares  $\omega_3$  y  $\omega_4$  dadas la posición  $\theta_2$ , la velocidad angular  $\omega_2$  y la aceleración de  $\alpha_2$  del eslabón de entrada. En general, estos problemas se resuelven en etapas, primero para las posiciones de los eslabones, después para las velocidades, y por último para las aceleraciones.

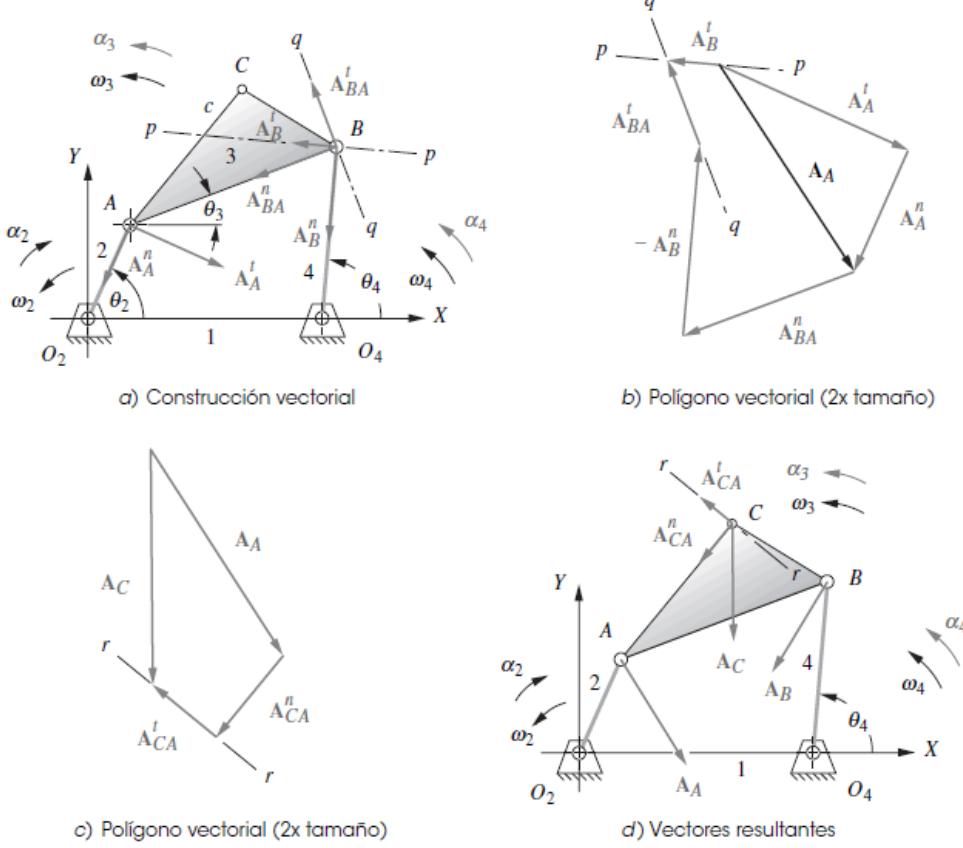

<span id="page-50-0"></span>Figura 2. 29 Solución gráfica para la aceleración en un mecanismo de juntas de pasador con negativa (SMR) y *ω*2 positiva (SCMR) **(Norton, 2009)**

#### 2.2.3.3 Soluciones analíticas para el análisis de la aceleración

Mecanismo de cuatro barras con juntas de pasador

Las ecuaciones de posición para el mecanismo de cuatro barras con juntas de pasador se derivaron en la sección [2.2.1.4 Análisis algebraico de posición de](#page-30-0)  [mecanismos.](#page-30-0) El mecanismo se mostró en la [Figura 2.](#page-32-0) **17**) y se muestra de nuevo en la [Figura 2.](#page-51-0)**30***a*, en la cual también se muestra una aceleración angular de entrada aplicada al eslabón 2. Esta aceleración angular de entrada  $\alpha_2$ , puede variar con el tiempo. La ecuación de lazo vectorial se repite por conveniencia.

$$
R_2 + R_3 - R_4 - R_1 = 0 \tag{2.20}
$$

Como antes, se sustituyen los vectores por la notación de número complejo y se denotan las longitudes escalares como *a*, *b*, *c*, *d*, como se muestra en la [Figura 2.](#page-51-0)**30**.

$$
ae^{j\theta_2} + be^{j\theta_3} - ce^{j\theta_4} - de^{j\theta_1} \tag{2.22}
$$

Anteriormente se diferenció la ecuación 2.22 con respecto al tiempo para obtener una expresión para la velocidad, la cual se repite aquí.

$$
j a \omega_2 e^{j\theta_2 + j b \omega_3 e^{j\theta_3} - j c \omega_4 e^{j\theta_4} = 0}
$$
 (2.58)

50

Ahora se establece la diferencia de la ecuación 2.58 con respecto al tiempo para obtener unaexpresión para las aceleraciones en el mecanismo. Cada término de la ecuación 2.58 contiene dos funciones de tiempo, *θ* y ω. Al diferenciar con la regla de la cadena en este ejemplo, se obtienendos términos en la expresión de aceleración por cada término de la ecuación de velocidad.

$$
(j^2 a\omega_2^2 e^{j\theta_2} + j a\alpha_2 e^{j\theta_2}) + (j^2 b\omega_3^2 e^{j\theta_3} + j b\alpha_3 e^{j\theta_3}) - (j^2 c\omega_4^2 e^{j\theta_4} + j c\alpha_4 e^{j\theta_4}) = 0
$$
 (2.77a)

Al simplificar y agrupar los términos:

$$
(a\alpha_2j e^{j\theta_2} - a\omega_2^2 e^{j\theta_2}) + (b\alpha_3j e^{j\theta_3} - b\omega_3^2 e^{j\theta_3}) - (c\alpha_4j e^{j\theta_4} - c\omega_4^2 e^{j\theta_4}) = 0 \quad (2.77b)
$$

La ecuación 2.77 contiene las componentes tangencial y normal de las aceleraciones de los puntos *A* y *B* y de la diferencia de aceleración de *B* con respecto a *A*. Estas son las mismas relaciones utilizadas para resolver el problema gráficamente. La ecuación 2.77, en realidad, es la ecuación de diferencia de aceleración 2.74 la que, con la notación aquí utilizada, es:

$$
A_A + A_{BA} - A_B = 0 \tag{2.78a}
$$

Donde:

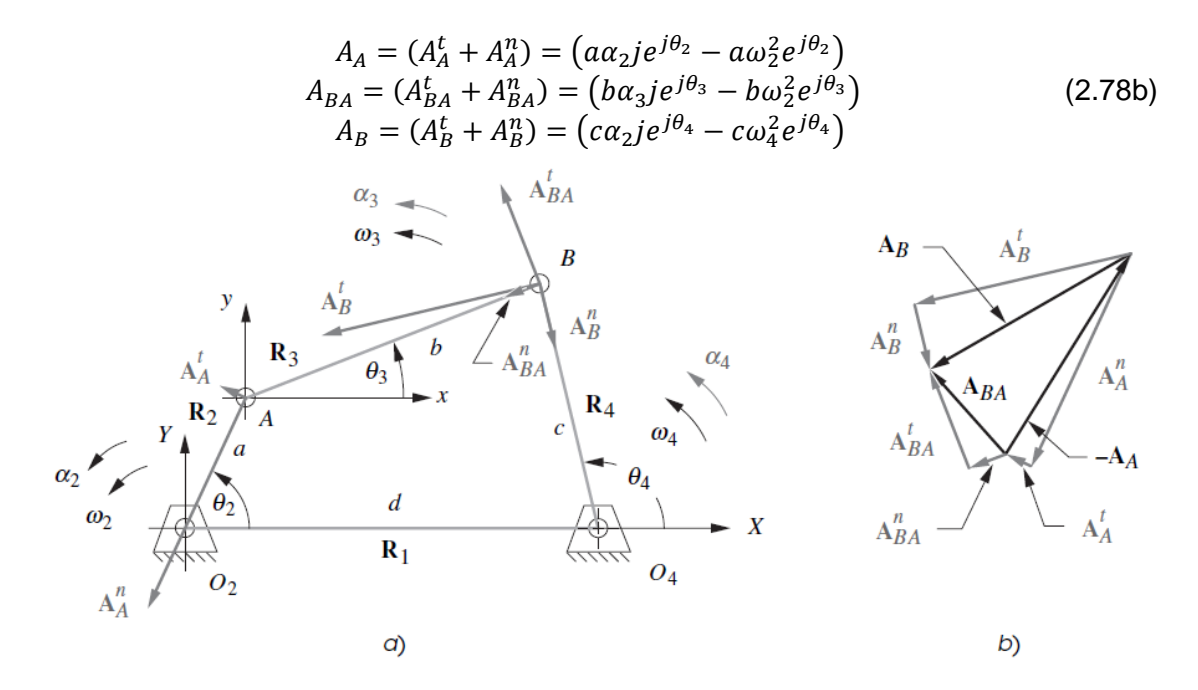

<span id="page-51-0"></span>Figura 2.30 Lazo vectorial de posición de un mecanismo de cuatro barras que muestra vectores de aceleración **(Norton, 2009)**

El diagrama vectorial en la [Figura 2.](#page-51-0)**30**b muestra estas componentes y es una solución gráfica de la ecuación 2.78*a*. Las componentes vectoriales también se muestran actuando en sus puntos respectivos en la [Figura 2.](#page-51-0)**30***a*.

Ahora es necesario resolver la ecuación 2.77 para  $\alpha_3$  y  $\alpha_4$  con la aceleración angular  $\alpha_2$ , las longitudes de los eslabones, todos los ángulos de los eslabones y las velocidades angulares conocidas. Por lo tanto, el análisis de posición y el análisis de la velocidad deben realizarse primero para determinar los ángulos de los eslabones y las velocidades angulares antes de que se pueda completar el análisis de la aceleración.

Se desea resolver la ecuación 2.78 para obtener una expresión en esta forma:

$$
\alpha_3 = f(a, b, c, d, \theta_2, \theta_3, \theta_4, \omega_2, \omega_3, \omega_4, \alpha_2) \tag{2.79a}
$$

$$
\alpha_4 = g(a, b, c, d, \theta_2, \theta_3, \theta_4, \omega_2, \omega_3, \omega_4, \alpha_2)
$$
\n
$$
(2.79b)
$$

La estrategia de solución será la misma que en el análisis de la posición y velocidad. Primero se sustituye la identidad de Euler en cada término de la ecuación 2.77:

$$
[a\alpha_2 j(\cos\theta_2 + j\sin\theta_2) - a\omega_2^2(\cos\theta_2 + j\sin\theta_2)]
$$
  
+
$$
[b\alpha_3 j(\cos\theta_3 + j\sin\theta_3) - b\omega_3^2(\cos\theta_3 + j\sin\theta_3)]
$$
(2.80a)  
-
$$
[c\alpha_3 j(\cos\theta_4 + j\sin\theta_4) - c\omega_4^2(\cos\theta_4 + j\sin\theta_4)] = 0
$$

Multiplique por el operador *j* y reacomode:

$$
[a\alpha_2 j(-\sin\theta_2 + j\cos\theta_2) - a\omega_2^2(\cos\theta_2 + j\sin\theta_2)]
$$
  
+
$$
[b\alpha_3 j(-\sin\theta_2 + j\cos\theta_2) - b\omega_3^2(\cos\theta_3 + j\sin\theta_3)]
$$
(2.80b)  
-
$$
[c\alpha_3 j(-\sin\theta_2 + j\cos\theta_2) - c\omega_4^2(\cos\theta_4 + j\sin\theta_4)] = 0
$$

Ahora es posible separar esta ecuación vectorial en sus dos componentes al reunir todos los términos reales e imaginarios por separado:

Parte real (componente *x*):

$$
-a\alpha_2 \sin \theta_2 - a\omega_2^2 \cos \theta_2 - b\alpha_3 \sin \theta_3 - b\omega_3^2 \cos \theta_3 + c\alpha_4 \sin \theta_4 + c\omega_4^2 \cos \theta_4 = 0
$$
 (2.81a)

Parte imaginaria (componente *y*):

$$
a\alpha_2 \cos \theta_2 - a\omega_2^2 \sin \theta_2 + b\alpha_3 \cos \theta_3 - b\omega_3^2 \sin \theta_3 - c\alpha_4 \cos \theta_4 + c\omega_4^2 \sin \theta_4 = 0
$$
 (2.81b)

Observe que en la ecuación 2.81*b* se eliminaron todas las *j*. Las ecuaciones 2.81*a* y 2.81*b* se resuelven simultáneamente para obtener:

$$
\alpha_3 = \frac{CD - AF}{AE - BD} \tag{2.82a}
$$

$$
\alpha_4 = \frac{CE - BF}{AE - BD} \tag{2.82b}
$$

Donde:

 $A = c \sin \theta_4$ 

 $B = c \sin \theta_3$ 

 $C = a\alpha_2 \sin \theta_2 + a\omega_2^2 \cos \theta_2 + b\omega_3^2 \cos \theta_3 - c\omega_4^2$ (2.82*c*)  $D = c \cos \theta_4$  $D = b \cos \theta_3$  $F = a\alpha_2 \cos \theta_2 - a\omega_2^2 \sin \theta_2 - b\omega_3^2 \sin \theta_3 + c\omega_4^2$ 

Una vez resuelto para  $\alpha_3$  y  $\alpha_4$ , es posible entonces resolver para las aceleraciones lineales al sustituir la identidad de Euler en las ecuaciones 2.78*b*,

$$
A_A = a\alpha_2(-\sin\theta_2 + j\cos\theta_2) - a\omega_2^2(\cos\theta_2 + j\sin\theta_2)
$$
 (2.83a)

$$
A_{BA} = b\alpha_3(-\sin\theta_3 + j\cos\theta_3) - b\omega_3^2(\cos\theta_3 + j\sin\theta_3)
$$
 (2.83b)

$$
A_B = c\alpha_4 (-\sin\theta_4 + j\cos\theta_4) - c\omega_4^2(\cos\theta_4 + j\sin\theta_4)
$$
 (2.83c)

Donde los términos real e imaginario son las componentes *x* y *y*, respectivamente. Las ecuaciones 2.82 y 2.83 proporcionan una solución completa de las aceleraciones angulares de los eslabones y de las aceleraciones lineales de las juntas en el mecanismo de cuatro barras con juntas de pasador.

# **2.3 Diseño de levas**

# 2.3.1 Generalidades

Una leva es un elemento mecánico que sirve para impulsar a otro elemento, llamado seguidor, para que desarrolle un movimiento especificado, por contacto directo. Los mecanismos de leva y seguidor son sencillos y poco costosos, tienen pocas piezas móviles y ocupan espacios muy reducidos. Además, no son difíciles de diseñar movimientos del seguidor que tengan casi cualquier característica deseada.

Por estas razones, los mecanismos de leva se emplean profusamente en la maquinaria moderna.

La versatilidad y flexibilidad en el diseño de los sistemas de levas se encuentran entre sus características más atractivas. Con todo, esto da origen también a una gran variedad de perfiles y formas, y a la necesidad de cierta terminología para distinguirlas.

Las levas se clasifican según sus formas básicas; en la [Figura 2.](#page-55-0) **31** se ilustran cuatro tipos diferentes:

a) Leva de placa. Llamada también de disco o radial

b) Leva de cuña

- c) Leva cilíndrica o de tambor
- d) Leva lateral o de cara

La menos común de ellas en aplicaciones prácticas es la leva de cuña debido a que necesita un movimiento alternativo de entrada en lugar de un movimiento continuo y, con mucho, la más común de todas es la leva de placa.

Los sistemas de levas se clasifican también según la forma básica del seguidor.

En la [Figura 2.](#page-55-1) **32** se presentan levas de placa que actúan con cuatro tipos diferentes de seguidores:

- a) Seguidor de cuña
- b) Seguidor de cara plana
- e) Seguidor de rodillo
- d) Seguidor de cara esférica o zapata curva

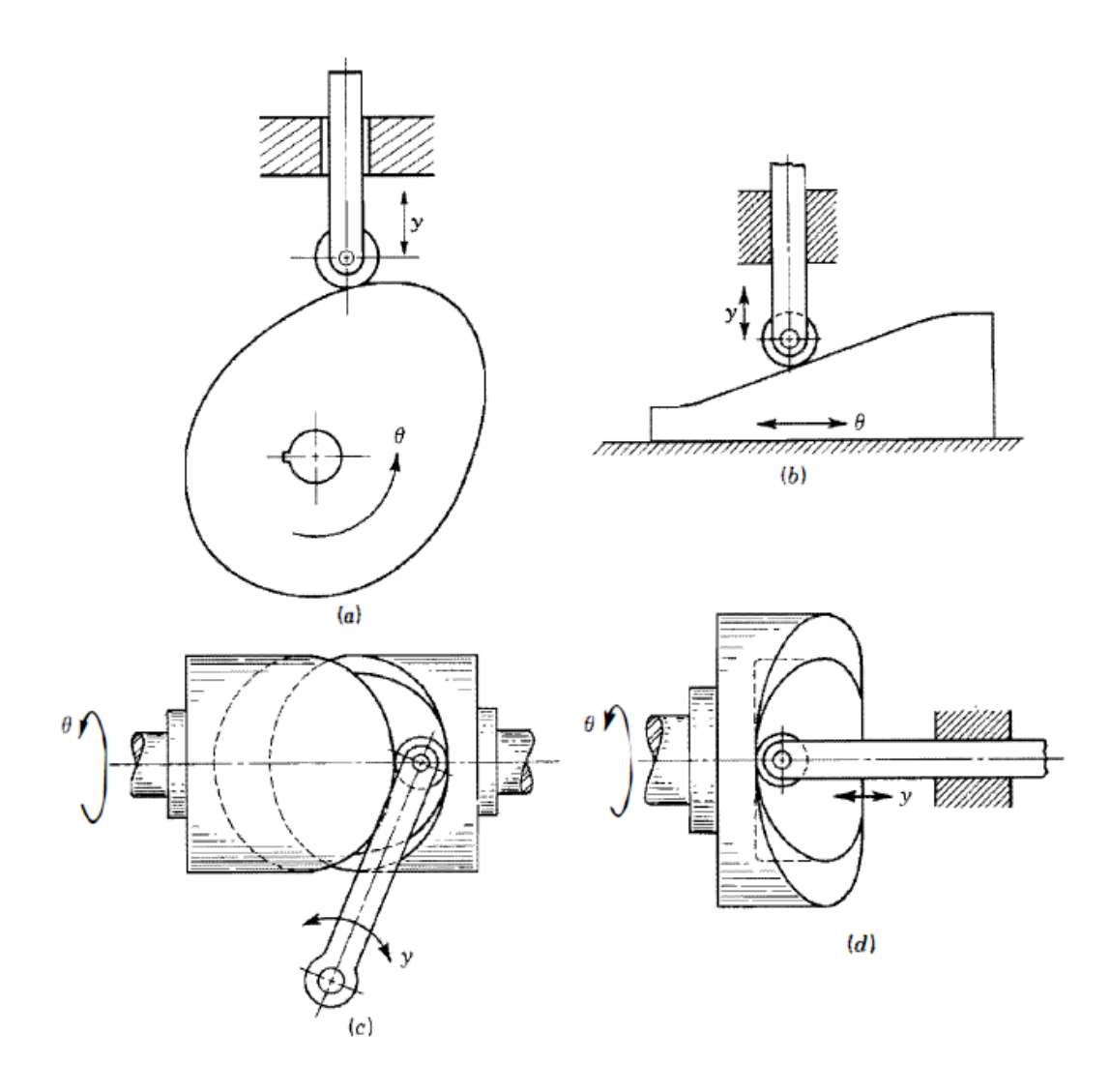

<span id="page-55-0"></span>Figura 2. 31 Tipos de levas: a) de placa, b) de cuña, c) de tambor y d) de cara **(Shigley & John Joseph Uicker, 1988)**

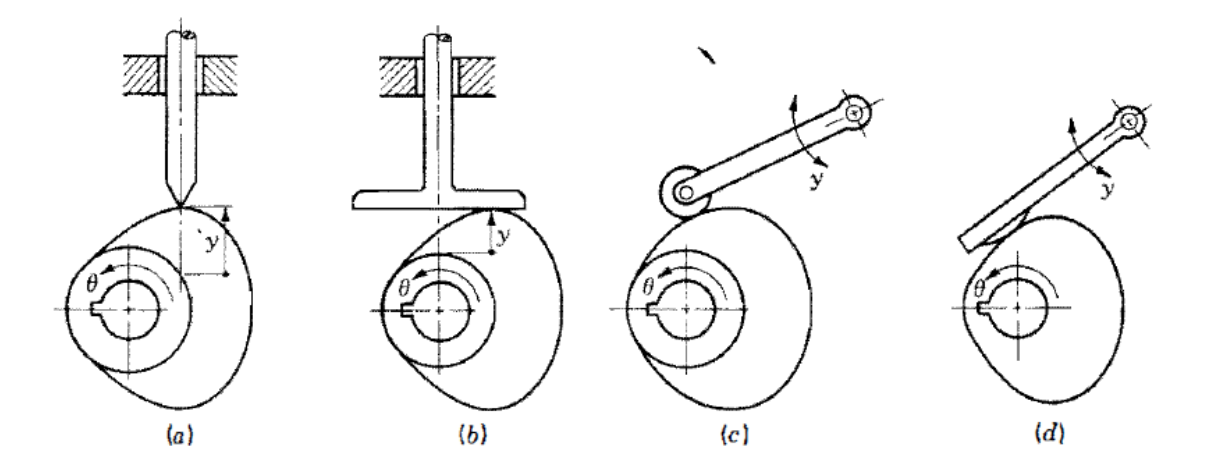

<span id="page-55-1"></span>Figura 2. 32 Levas de placa con a) un seguidor excéntrico de cuña con movimiento alternativo; b) seguidor de movimiento alternativo y cara plana, c) seguidor oscilante de rodillo y d) seguidor oscilante de zapata curva **(Shigley & John Joseph Uicker, 1988)**

Por lo común, se hace que la cara del seguidor tenga una forma geométrica simple, y el movimiento se logra mediante el diseño apropiado del perfil de la leva con la que constituirá el sistema. Por supuesto, no siempre sucede así, y existen ejemplos de levas inversas en las que el elemento de salida se hace en máquina dándole una forma compleja.

Otro método para clasificar las levas es de acuerdo con el movimiento de salida característico, permitido entre el seguidor y el marco de referencia. Por ende, algunas levas tienen seguidores de movimiento alternativo (traslación) como se ilustra en las figuras [Figura 2.](#page-55-0) **31**a, b, d Y [Figura 2.](#page-55-1) **32**a, b, en tanto que otras lo tienen oscilante (rotación) como en las [Figura 2.](#page-55-0) **31**c y [Figura 2.](#page-55-1) **32**c, d. Además, una subdivisión posterior de los seguidores de movimiento alternativo se basa en el hecho de si la línea central del vástago del seguidor es excéntrica, en relación con el centro de la leva, como en la [Figura 2.](#page-55-1) **32**a, o radial como se presenta en la [Figura 2.](#page-55-1) **32**b.

En todos los sistemas de levas el diseñador debe asegurarse de que el seguidor se mantenga en contacto con la leva. Esto se logra mediante la gravedad, incluyendo un resorte apropiado o por medio de una restricción mecánica. En la [Figura 2.](#page-55-0) **31**c, el seguidor está restringido por la ranura.

# 2.3.2 Diagramas de desplazamientos

A pesar de la amplia variedad de tipos de levas usados y sus diferentes formas, poseen también ciertas características comunes que permiten un enfoque sistemático para su diseño. Por lo común, un sistema de leva es un dispositivo con un solo grado de libertad. Es impulsado por un movimiento de entrada conocido, casi siempre un eje que gira a velocidad constante, y se pretende producir un movimiento de salida determinado que se desea para el seguidor.

Con objeto de investigar el diseño de las levas en general, el movimiento de entrada conocido se denotará por  $\theta$ (t) y el de salida por y. Si se examinan nuevamente la [Figura 2.](#page-55-0) **31** y la [Figura 2.](#page-55-1) **32** se observarán las definiciones de *y* y θ para varios tipos de levas. Estas figuras muestran también que y es una distancia de traslación para un seguidor de movimiento alternativo; pero es un ángulo para un seguidor oscilante.

Durante la rotación de la leva a lo largo de un ciclo del movimiento de entrada, el seguidor ejecuta una serie de eventos como los que se muestran gráficamente en el diagrama de desplazamientos de la [Figura 2.](#page-57-0) **33**. En un diagrama de esta índole, la abscisa representa un ciclo del movimiento de entrada  $\theta$  (una revolución de la leva) y se dibuja a cualquier escala conveniente. La ordenada representa el recorrido y del seguidor y, en el caso de un seguidor de movimiento alternativo, se dibuja casi siempre a escala completa para ayudar al trazado de la leva. En un diagrama de desplazamientos se puede identificar una porción de la gráfica conocida corno subida, en donde el movimiento del seguidor es hacia afuera del centro de la leva. La subida máxima se llama elevación. Los periodos durante los cuales el seguidor se encuentra en reposo se conocen corno detenciones y el retorno es el periodo en el que el movimiento del seguidor es hacia el centro de la leva.

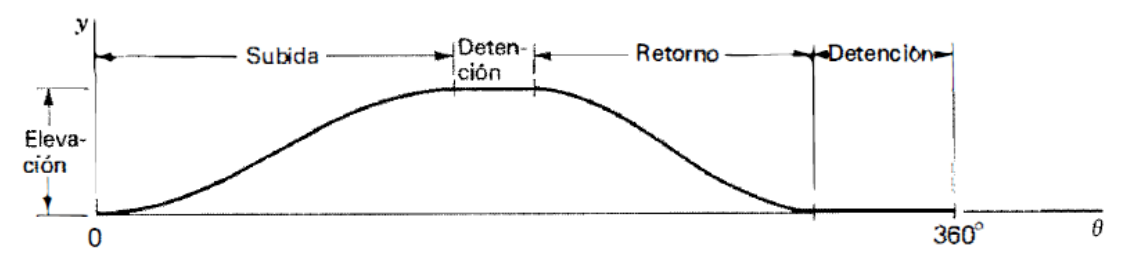

Figura 2. 33 Diagrama de desplazamientos **(Shigley & John Joseph Uicker, 1988)**

<span id="page-57-0"></span>Muchas de las características esenciales de un diagrama de desplazamientos, por ejemplo, la elevación total o la colocación y duración de las detenciones, por lo común son dictadas por las necesidades de la aplicación. Sin embargo, hay muchos movimientos posibles para el seguidor que se pueden usar para la subida y el retorno, y algunos son preferibles a otros, dependiendo de la situación. Uno de los pasos clave en el diseño de una leva es la elección de las formas apropiadas para estos movimientos. Una vez que estos se han elegido, es decir, una vez que se establece la relación exacta entre la entrada  $\theta$  y la salida y, se puede construir el diagrama de desplazamiento con precisión y es una representación gráfica de la relación funcional

$$
y = y(\theta) \tag{2.84}
$$

Esta ecuación contiene en su expresión misma la naturaleza exacta del perfil de la leva final, la información necesaria para su trazado y fabricación, y también las características importantes que determinan la calidad de su comportamiento dinámico.

El diagrama de desplazamientos para el movimiento uniforme es una recta con una pendiente constante. Por consiguiente, en el caso de una velocidad constante de entrada, la velocidad del seguidor también es constante. Este movimiento no es útil para la elevación completa debido a los vértices que se producen en los límites o fronteras con otras secciones del diagrama de desplazamientos. Con todo, se emplea a menudo entre otras secciones curvas, eliminando con ello esos vértices.

En la [Figura 2.](#page-58-0) **34**a se ilustra el diagrama de desplazamientos para un movimiento uniforme modificado. La porción central del diagrama, subtendida por el ángulo de leva  $\beta_2$  y la elevación  $L_2$  es un movimiento uniforme. A los extremos, a saber, los ángulos  $\beta_1$  y  $\beta_3$  y las elevaciones correspondientes  $L_1$  y  $L_3$ , se les da una forma tal corno para conferir al seguidor un movimiento parabólico. En breve se verá que esto produce una aceleración constante. El diagrama muestra la forma en que se deben igualar las pendientes del movimiento parabólico con la del movimiento uniforme. Conocidos  $\beta_1$ ,  $\beta_2$ y  $\beta_3$  la elevación total L, se pueden hallar las elevaciones individuales  $L_1, L_2, y, L_3,$ localizando los puntos medios de las secciones  $\beta_1$  y  $\beta_3$  y trazando una recta como se indica. En la [Figura 2.](#page-58-0) **34**b se ilustra una construcción gráfica para una parábola que se debe ajustar dentro de una frontera rectangular dada, definida por  $L_1$  y  $\beta_1$ . La abscisa y la ordenada se dividen primero en un número conveniente, pero igual, de divisiones y se numeran como se indica. La construcción de cada punto de la parábola sigue entonces la que se señala por medio de las rectas a trazos, para el punto 3.

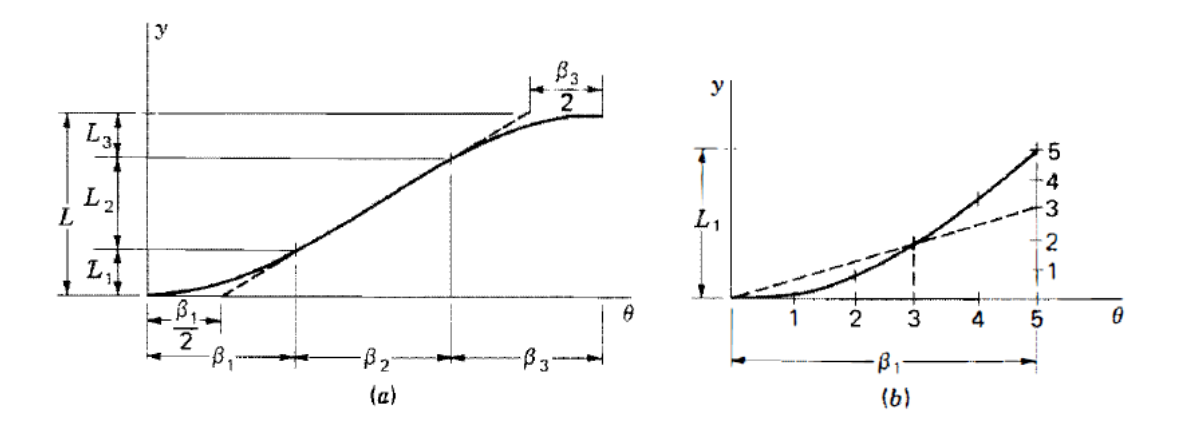

<span id="page-58-0"></span>Figura 2. 34 Movimiento parabólico: a) entrecaras con movimiento uniforme y b) construcción gráfica del diagrama de desplazamientos **(Shigley & John Joseph Uicker, 1988)**

En el trazado de una leva real, deben emplearse muchas divisiones para obtener una exactitud adecuada. Al mismo tiempo, el dibujo se hace a una escala grande, tal vez 10 veces el tamaño.

En la [Figura 2.](#page-58-1) **35** se muestra el diagrama de desplazamientos para el movimiento armónico simple. La construcción gráfica utiliza un semicírculo que tiene un diámetro igual a la elevación L. El semicírculo y la abscisa se dividen en un número igual de partes, y luego la construcción sigue el camino que se indica mediante las rectas a trazos para el punto 2.

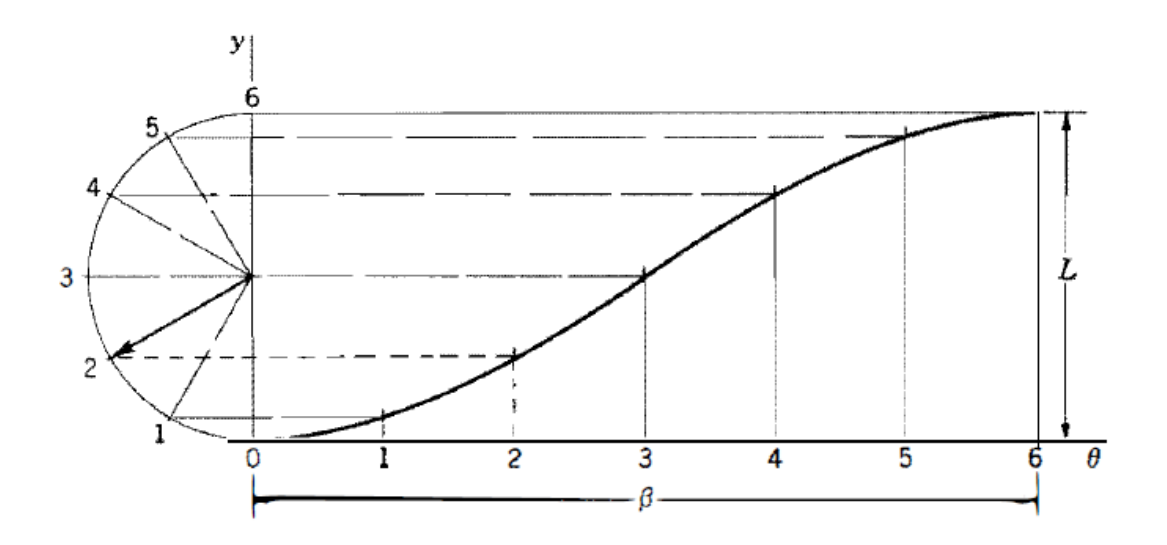

Figura 2. 35 Movimiento armónico simple **(Shigley & John Joseph Uicker, 1988)**

#### <span id="page-58-1"></span>2.3.3 Diseño gráfico de perfiles de levas

Examinemos ahora el problema de determinar el perfil exacto de la superficie de una leva requerido para entregar un movimiento especificado del seguidor. Aquí se supone que el movimiento requerido se determinó por completo en forma gráfica, analítica o numérica. Por consiguiente, se puede trazar un diagrama completo a escala de desplazamientos para la rotación completa de la leva. El problema ahora es trazar el perfil apropiado de la leva para lograr el movimiento del seguidor representado por este diagrama de desplazamientos.

Se presenta una ilustración para el caso de una leva de placa, como la que se ve en la [Figura 2.](#page-59-0) **36**. En primer lugar observemos cierta nomenclatura adicional que se muestra en esta figura:

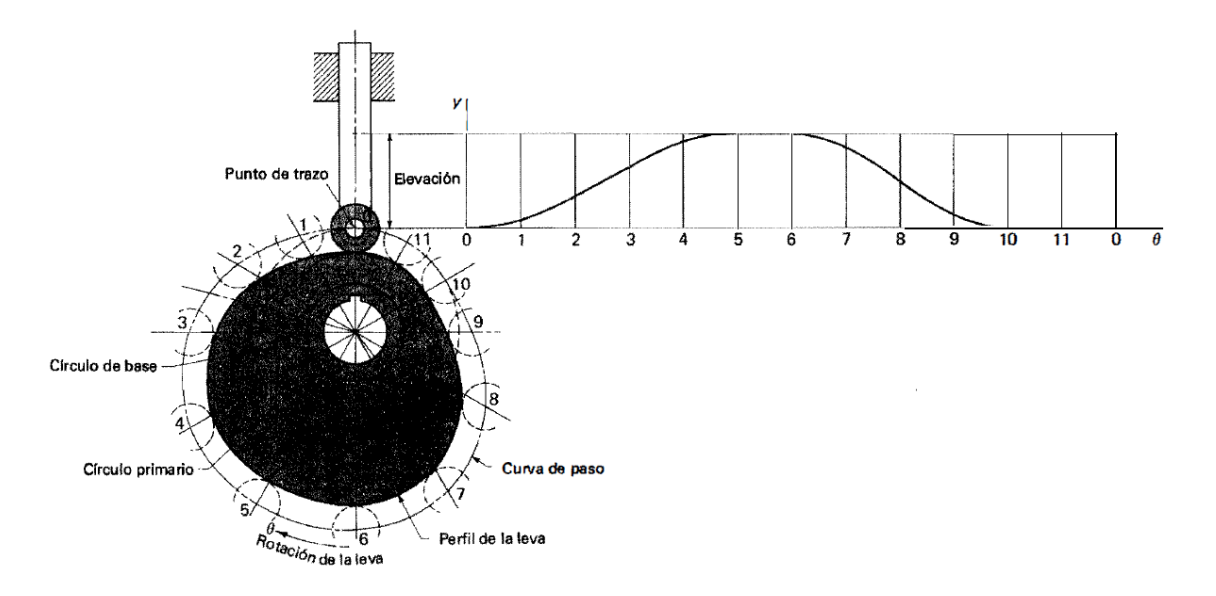

Figura 2. 36 Nomenclatura de las levas **(Shigley & John Joseph Uicker, 1988)**

<span id="page-59-0"></span>El punto de trazo es un punto teórico del seguidor; corresponde al punto de un seguidor de cuña ficticio. Se elige en el centro de un seguidor de rodillo o sobre la superficie de un seguidor de cara plana.

La curva de paso es el lugar geométrico generado por el punto de trazo conforme el seguidor se mueve en relación con la leva. Para un seguidor de cuña, la curva de paso y la superficie de la leva son idénticas. En el caso de un seguidor de rodillo, están separadas por el radio del rodillo.

El círculo primario es el más pequeño que se puede trazar con centro en el eje de rotación de la leva y tangente a la curva de paso. El radio de este círculo es Ro.

El circulo de base es el círculo más pequeño con c entro sobre el eje de rotación de la leva y tangente a la superficie de ésta. En el caso de un seguidor de rodillo, es más pequeño que el círculo primario, siendo la diferencia el radio del rodillo y, en el caso de un seguidor de cara plana, es idéntico al círculo primario.

Al construir un perfil de leva se aplica el principio de inversión cinemática, imaginando que la leva es estacionaria y haciendo que el seguidor gire en sentido opuesto a la dirección de rotación de la leva. Como se muestra en la [Figura 2.](#page-59-0) **36**, el círculo primario se divide en un cierto número de segmentos y se asignan números de estación a los límites de dichos segmentos. Dividiendo la abscisa del diagrama de desplazamientos en segmentos correspondientes, se pueden transferir entonces las distancias, por medio de divisores, del diagrama de desplazamientos directamente sobre el trazado

de la leva, a fin de localizar las posiciones correspondientes al punto de trazo. Una curva suave que pase por estos puntos es la curva de paso. En el caso de un seguidor de rodillo, como el de este ejemplo, simplemente se dibuja el rodillo en su posición apropiada en cada estación y luego se construye el perfil de la leva como una curva suave tangente a todas estas posiciones del rodillo.

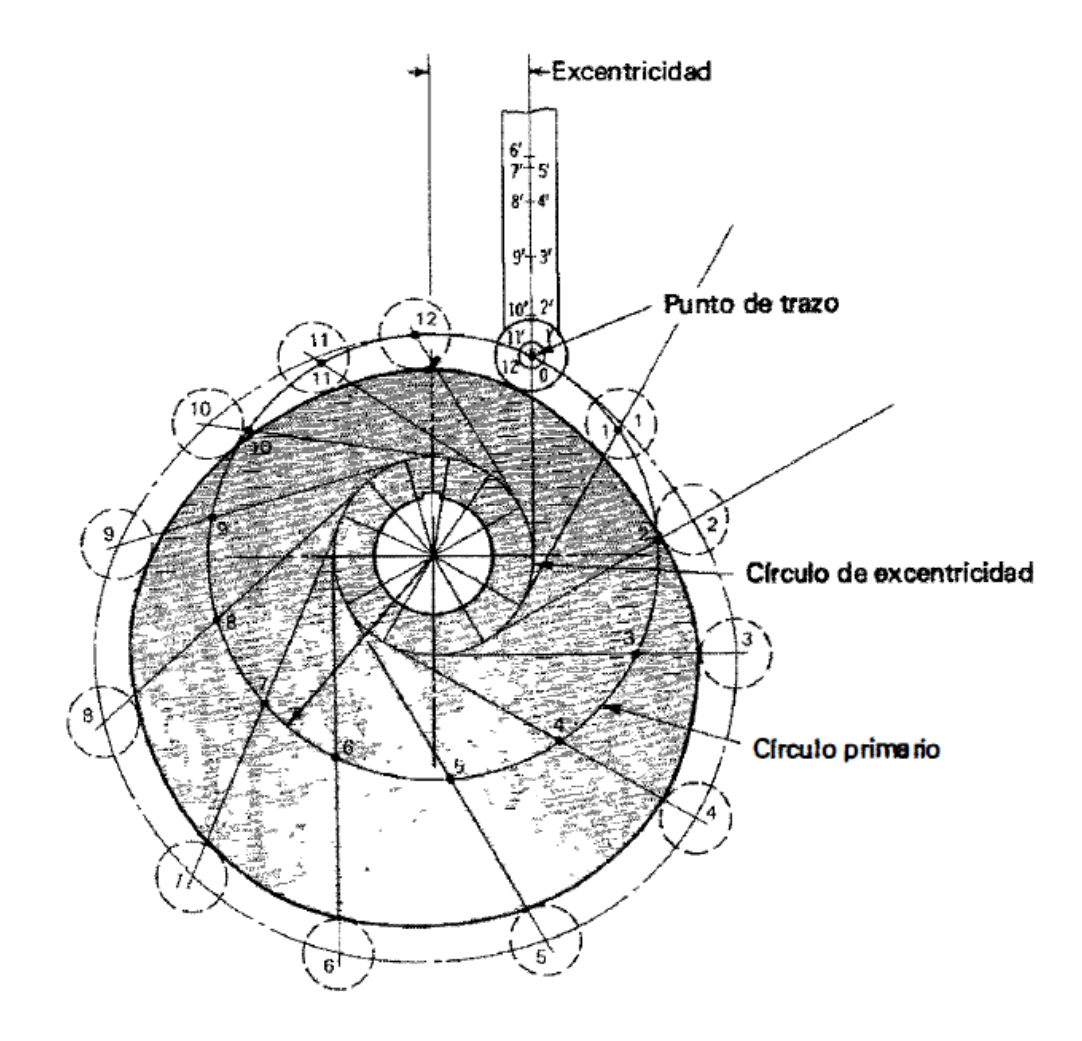

<span id="page-60-0"></span>Figura 2. 37 Trazado de un perfil de leva para un seguidor excéntrico de movimiento alternativo con rodillo **(Shigley & John Joseph Uicker, 1988)**

En la [Figura 2.](#page-60-0) **37** se muestra cómo se debe modificar el método de construcción para un seguidor excéntrico de rodillo. Se principia construyendo un círculo de excentricidad, usando un radio igual a la magnitud de la excentricidad. Después de identificar los números de estación en torno al círculo primario, se construye la línea central del seguidor para cada estación, haciéndola tangente al círculo de excentricidad.

Ahora se establecen los centros del rodillo para cada estación, transfiriendo las distancias del diagrama de desplazamientos directamente a estas líneas centrales del seguidor, midiendo siempre hacia afuera desde el círculo primario. Un procedimiento alternativo es identificar los puntos 0',1',2', etc., sobre una sola línea central del seguidor y luego hacerlos girar en torno al centro de la leva, hasta las posiciones correspondientes de la línea central del seguidor. En cualquiera de ambos casos, se

pueden trazar a continuación los círculos del rodiIlo y una curva suave tangente a todos los círculos del rodillo es el perfil requerido de la leva.

En la [Figura 2.](#page-61-0) **38** se ilustra la construcción para una leva de placa con seguidor de movimiento alternativo, de cara plana. La curva de paso se construye aplicando un método similar al que se empleó para el seguidor de rodillo en la [Figura 2.](#page-59-0) **36**. Entonces se construye en cada posición una recta que represente la cara plana del seguidor. El perfil de la leva es una curva suave que se traza tangente a todas las posiciones del seguidor. Quizá resulte útil extender cada recta que represente una posición de la cara del seguidor, para formar una serie de triángulos. Si éstos se sombrean ligeramente, como lo sugiere la ilustración, será más fácil trazar el perfil de la leva, dentro de todos los triángulos sombreados y tangentes a los lados interiores de los triángulos.

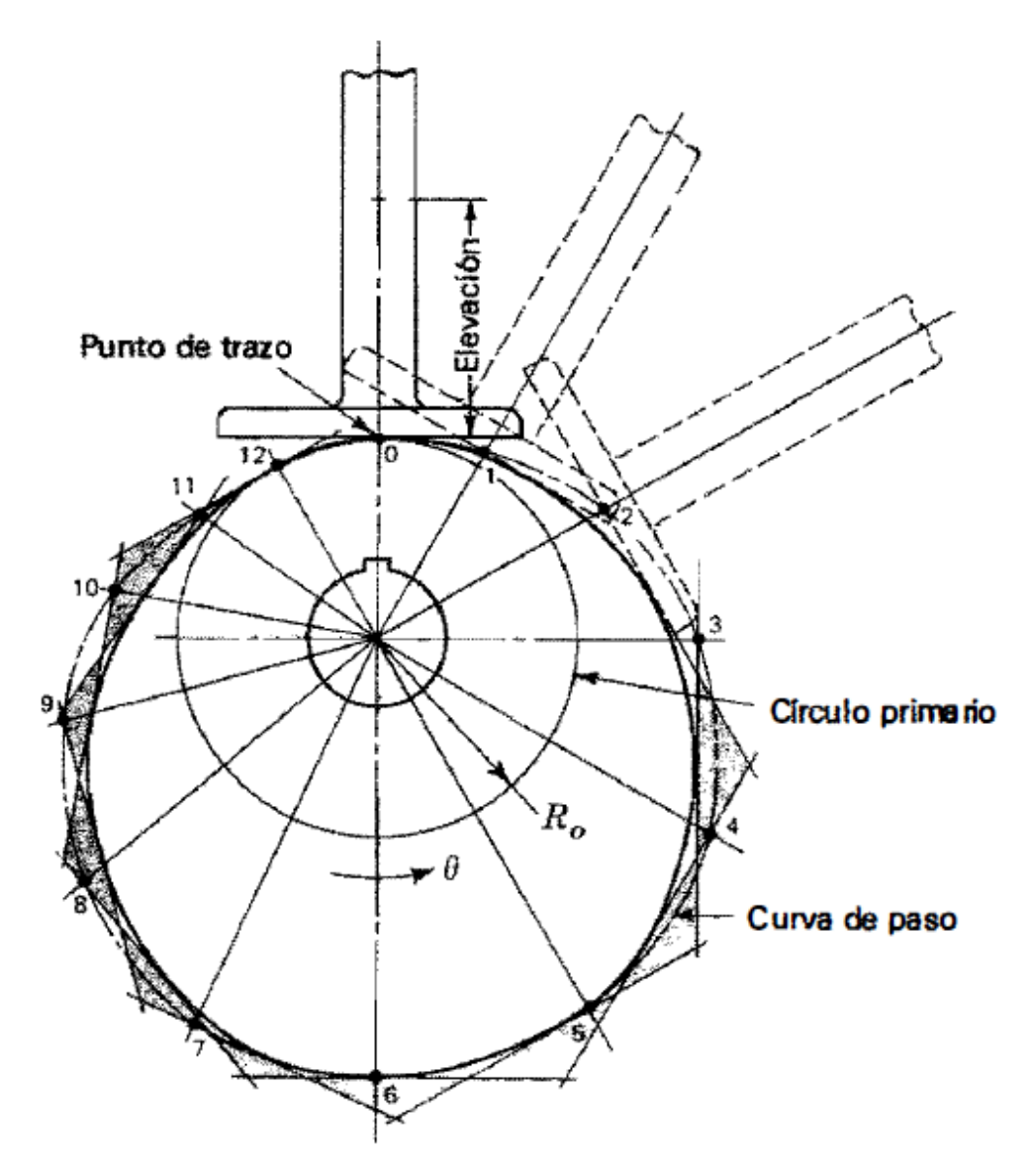

<span id="page-61-0"></span>Figura 2. 38 Trazado de un perfil de leva para un seguidor de movimiento alternativo y cara plana **(Shigley & John Joseph Uicker, 1988)**

# **2.4 Trenes de engranes**

# 2.4.1 Generalidades

Los engranes se estudian porque la transmision del movimiento rotatorio de un eje a otro se presenta practicamente en todas las maquinas imaginables. Los engranes constituyen uno de los mejores de los diversos medios disponibles para transmitir este movimiento.

Los engranes rectos sirven para transmitir movimiento rotatorio entre ejes paralelos; por lo comun son cilindricos y los dientes son rectos y paralelos al eje de rotación.

En la [Figura 2.](#page-62-0) **39** se ilustra la terminologia de los dientes de los engranes, endonde se muestran la mayor parte de las siguientes definiciones:

El circulo de paso es un circulo teorico sobre el que generalmente se basan todoslos calculos. Los circulos de paso de un par de engranes acoplados son tangentes entre si.

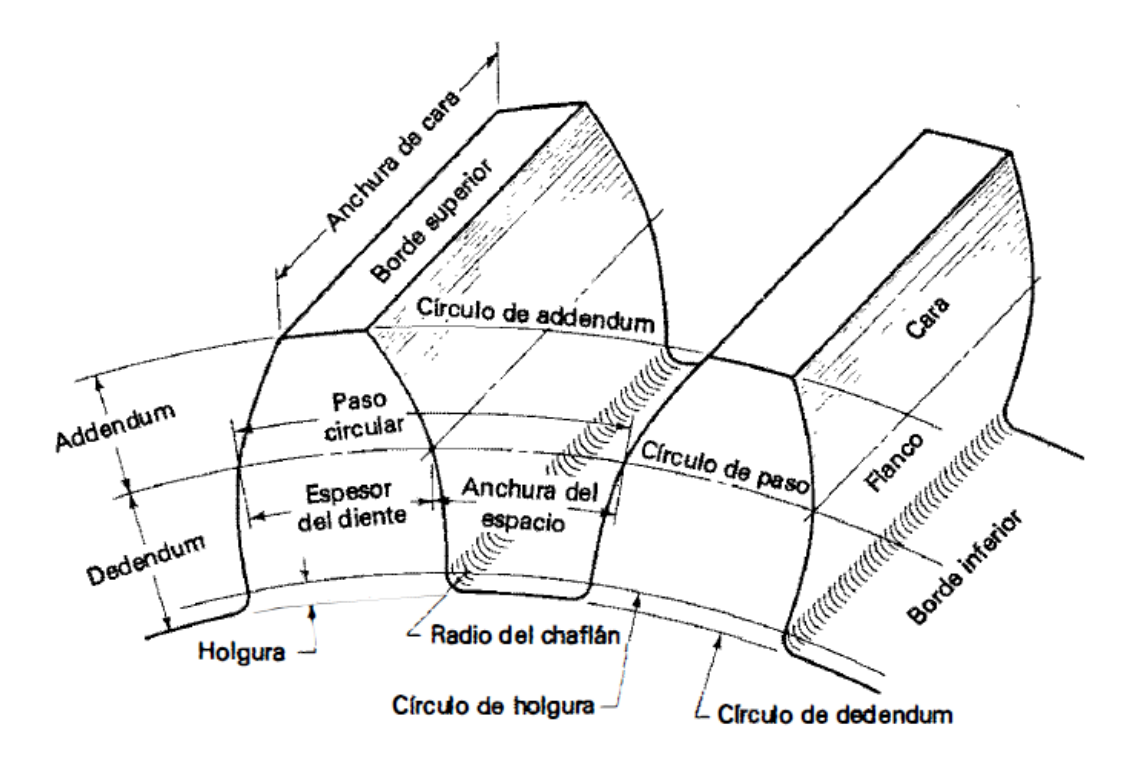

Figura 2. 39 Terminología **(Shigley & John Joseph Uicker, 1988)**

<span id="page-62-0"></span>El piñón es el más pequeño de los dos engranes acoplados; el más grande se llama casi siempre el engrane.

EI paso circular Pc es la distancia, en pulgadas, medida sobre el círculo de paso,que va desde un punto sobre uno de los dientes hasta un punto correspondiente sobre un diente adyacente.

El paso diametral P es el número de dientes en el engrane par pulgada de diámetro de paso. Las unidades del paso diametral son el reciproco de pulgadas. Nótese que en realidad no se puede medir el paso diametral sobre el engrane propiamente dicho.

El modulo m es la razón del diámetro de paso al número de dientes. La unidad de longitud acostumbrada es el milímetro. EI módulo es el índice del tamaño del diente en el SI, en tanto que el paso diametral solo se emplea can las unidades comúnmente empleadas en Estados Unidos.

La cabeza o addendum a es la distancia radial entre el borde superior y el círculo de paso.

La raíz o dedendum b es la distancia radial que va del borde inferior hasta el circulo de paso.

La altura total h, es la suma del addendum y el dedendum.

EI circulo de holgura es un circulo tangente al de addendum del engrane acoplado. EI dedendum en un engrane dado excede al addendum del engrane con el que se acopla.

EI juego entre dientes es la cantidad en la que la anchura de un espacio entre dientes excede al espesor del diente acoplado sobre los círculos de paso.

Las siguientes relaciones, son de gran utilidad:

$$
P = \frac{N}{d} \qquad m = \frac{d}{N} \tag{2.85}
$$

En donde

P = paso diametral, dientes por pulgada

N = número de dientes

d = diámetro de paso, pulg o mm

 $m =$  modulo,  $mm$ 

$$
P_c = \frac{\pi d}{N} = \pi m \tag{2.86}
$$

En donde Pc es el paso circular en pulgadas o milímetros

$$
p_c P = \pi \tag{2.87}
$$

2.4.2 Ley fundamental del engranaje

La acción de los dientes acoplados de los engranes, uno sobre otros, para producir un movimiento rotatorio, puede compararse con una leva y su seguidor. Cuando a los perfiles del diente se les da una forma tal como para que produzcan una razón constante entre las velocidades angulares durante el endentamiento, se dice que las superficies son conjugadas. Es posible especificar cualquier perfil para un diente y luego encontrar un perfil para el diente que se va a acoplar o entrelazar con él, de tal modo que las superficies sean conjugadas.

Unas de estas soluciones es el perfil de involuta que, con unas cuantas excepciones, se utiliza universalmente en los dientes de engranes.

La acción de un solo par de dientes acoplados conforme recorren toda una fase de tal acción debe ser tal que la razón de la velocidad angular del engrane impulsora la del engrane impulsado se mantenga constante. Este es el criterio fundamental que rige la selección de los perfiles del diente. Si esto no se cumpliera para el engranaje, se tendrían vibraciones muy serias y problemas de impacto, incluso a velocidades bajas.

Anteriormente se explico que el teorema de la razón de las velocidades angulares afirma que la razón de las velocidades angulares de cualquier mecanismo es inversamente proporcional a los segmentos en los que el polo común corta la línea de los centros. En la [Figura 2.](#page-64-0) **40** se observan dos perfiles que están en contacto en A; sea el perfil 2 el impulsor y el 3 el impulsado. Una normal a los perfiles en el punto de contacto A se interseca con la línea de los centros  $0<sub>2</sub>0<sub>3</sub>$  en el centro instantáneo P.

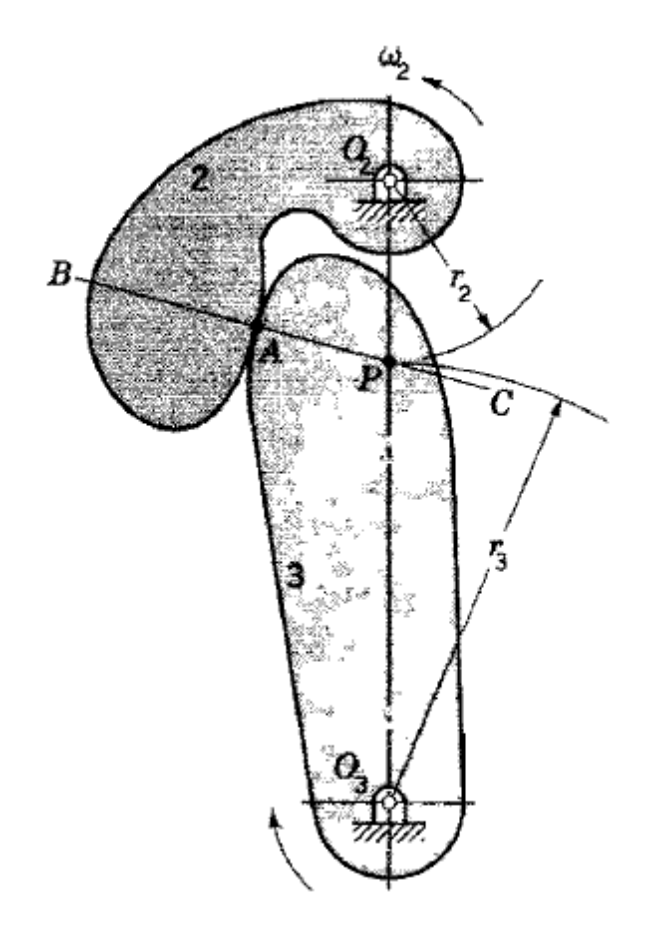

<span id="page-64-0"></span>Figura 2. 40 Perfiles en contacto en el punto A **(Shigley & John Joseph Uicker, 1988)**

En el engranaje, P recibe el nombre de punto de paso y BC es la línea de acción.Si los radios del punto de paso de los dos perfiles se designan como  $r_2 y r_3$ , entonces tenemos:

$$
\frac{\omega_2}{\omega_3} = \frac{r_3}{r_2} \tag{2.88}
$$

Esta ecuación se usa con mucha frecuencia para definir la ley del engranaje, la cual afirma que el punto de paso se debe mantener fijo sobre la línea de los centros.

Esto significa que todas las líneas de acción de todo punto de contacto instantáneo deben pasar por el punto de paso. EI problema consiste ahora en determinar la forma de las superficies acopladas para satisfacer la ley del engranaje.

No se debe presuponer que cualquier forma o perfil para el que se pueda encontrar un conjugado resultara satisfactorio. Aunque se encuentren curvas conjugadas, todavía es necesario tomar en cuenta los cambios en los centros de los ejes debidos a alineaciones deficientes y a las grandes fuerzas ejercidas.

# 2.4.3 Razón de contacto

En la [Figura 2.](#page-65-0) **41** se muestra la zona de acción de los dientes de engrane endentados, en donde el contacto del diente principia y concluye en las intersecciones de los dos círculos de addendum con la línea de presión. En la [Figura 2.](#page-65-0) **41**, el contacto inicial ocurre en a y el contacto final en b. Los perfiles de diente que pasan por estos puntos se intersecan con el círculo de paso en A y B. respectivamente. Como se indica, la distancia AP es el arco de aproximación  $q_a$  y la distancia PB, es el arco de retroceso  $q_r$ , la suma de estos da el arco de acción  $q_t$ .

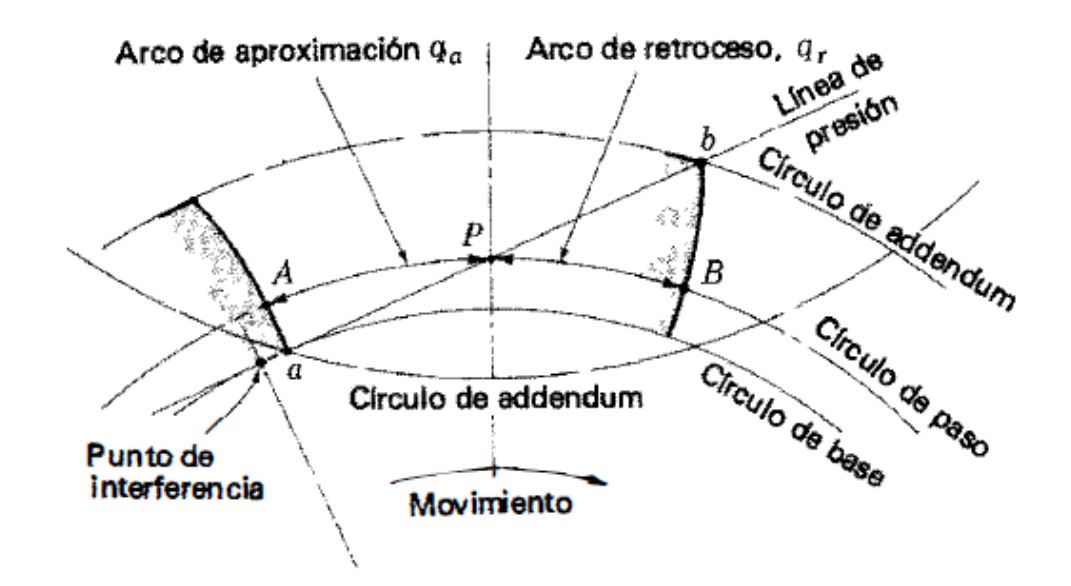

<span id="page-65-0"></span>Figura 2. 41 Zona de acción de dos engranes conectados **(Shigley & John Joseph Uicker, 1988)**

Considérese una situación en la que el arco de acción es exactamente igual al paso circular; es decir,  $q_t = p_c$ . Esto significa que un diente y su espacio ocuparan la totalidad del arco AB. Dicho de otra manera, cuando un diente entra apenas en contacto en a, el diente anterior está finalizando simultáneamente su contacto en b. Por ende, durante la acción del diente, desde a hasta b, habrá exactamente un par de dientes en contacto.

A continuación, considérese una situación en la que el arco de acción es mayor que el paso circular; pero no mucho mayor, por ejemplo  $q_t = 1.2 p_c$ . Esto significa que cuando un par de dientes está entrando apenas en contacto en a, el par anterior, ya en contacto, todavía no habrá llegado a b. Por consiguiente, durante un breve lapso se tendrán dos pares de dientes en contacto, uno en la cercanía de A y el otro cero de B. Conforme avanza el endentamiento, el par cercano a B debe cesar el contacto, quedando un solo par tocándose, hasta que el proceso se repite.

Debido a la naturaleza de esta acción de los dientes (uno, dos, o incluso mas pares de dientes en contacto), conviene definir el termino razón de contacto  $m_c$  como

$$
m_c = \frac{q_t}{p_c} \tag{2.89}
$$

Un número que indica el número promedio de pares de dientes en contacto.

La ecuación 2.89 resulta un tanto inconveniente, a menos que se trace un dibujo semejante al de la [Figura 2.](#page-65-0) 41, de tal modo que se puedan medir las distancias  $q_a$  y  $q_r$ . Estas distancias dependen de los diametros de los circulos de paso, que pueden variar, ya que a su vez dependen de la distancia de montaje entre los dos centros de los engranes. Asimismo, se puede definir la razón de contacto utilizando el círculo de base, y esta será en realidad una mejor definición porque el círculo de base tiene un diámetro fijo.

En la [Figura 2.](#page-67-0) **42**, en donde se presenta al engrane 2 como el impulsor, el contacto principia en el punto B, en donde el circulo de addendum del engrane impulsado cruza la línea de acción, y concluye en C, en donde el circulo de addendum del impulsor cruza la línea de acción. La longitud de la trayectoria de contacto es

$$
u = u_a + u_r \tag{2.90}
$$

En donde los subíndices a y r designan las fases de aproximación y retroceso, respectivamente. Durante la aproximación el contacto se produce a lo largo de la recta BC y el engrane gira describiendo el ángulo α, conocido como ángulo de aproximación. Este ángulo subtiende un área del círculo de base obtenido construyendo los perfiles de diente por B y P, para intersecarse con el círculo de base.

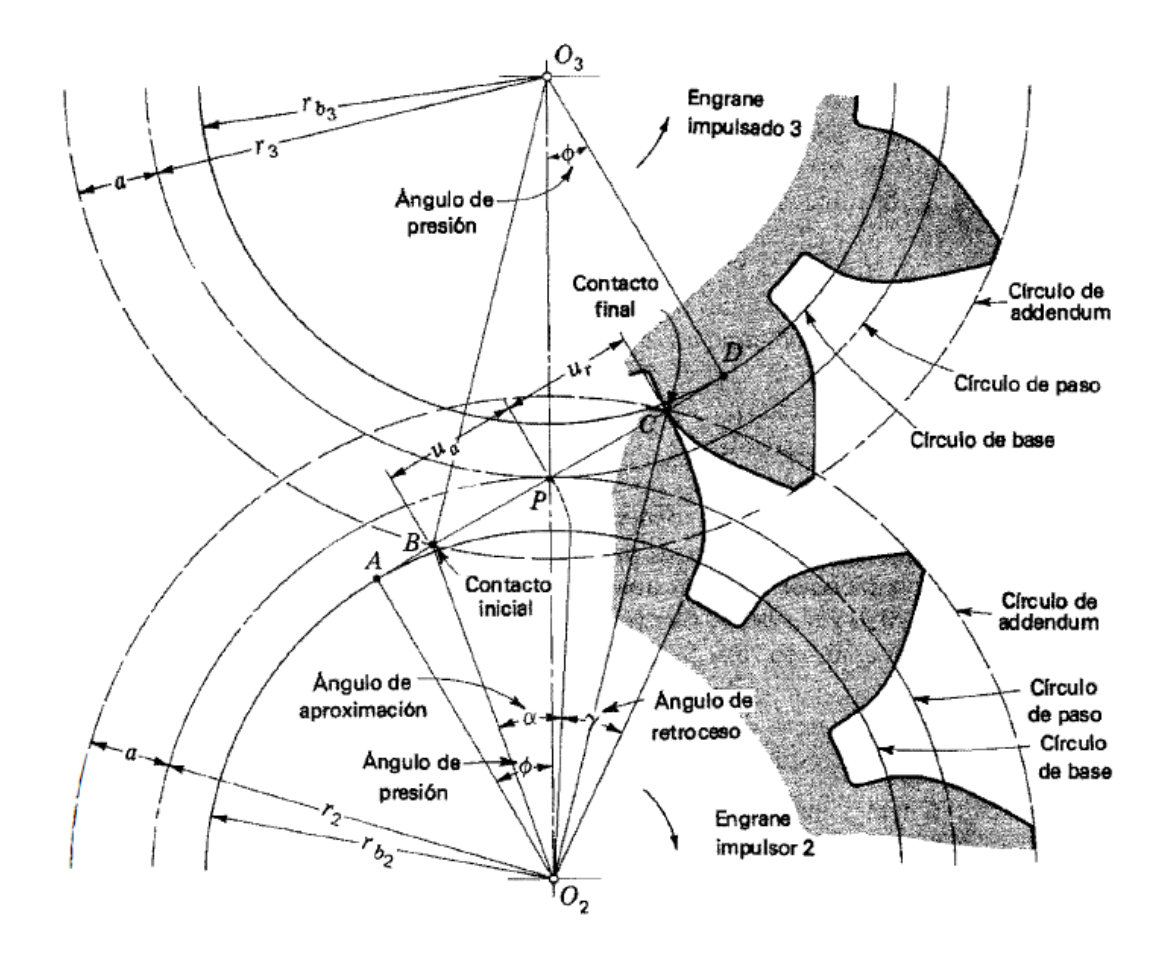

<span id="page-67-0"></span>Figura 2. 42 Trayectoria del contacto de dos engranes **(Shigley & John Joseph Uicker, 1988)**

Durante el retroceso, el contacto ocurre a lo largo de PC, mientras el engrane gira describiendo el ángulo  $\gamma$ , llamado ángulo de retroceso. Nótese que este ángulo subtiende también un arco del círculo de base, obtenido al determinar la intersección de los perfiles de diente que pasan por P y C con el círculo base.

El paso de base es la distancia entre los perfiles de diente correspondientes, medida sobre la línea de acción. Por lo tanto, la razón de contacto es

$$
m_c = \frac{u_a + u_r}{p_b} \tag{2.91}
$$

Los valores de  $u_a$  y  $u_b$  se pueden obtener analíticamente, observando los dos triángulos rectángulos  $O_2AC$  y  $O_3DB$  de la [Figura 2.](#page-67-0) 42. Partiendo del triángulo  $O_2AC$ , se puede escribir

$$
u_a = \left[ (r_3 + a)^2 - r_{b_3}^2 \right]^{1/2} - r_3 \sin \phi \tag{2.92}
$$

Del mismo modo, basándose en el triángulo  $O_2AC$ , se tiene

$$
u_r = \left[ (r_2 + a)^2 - r_{b_2}^2 \right]^{1/2} - r_2 \sin \phi \tag{2.93}
$$

Entonces la razón de contacto se obtiene al sustituir las ecuaciones 2.92 y 2.93 en la 2.90. Sin embargo, se podría observar que las ecuaciones 2.92 y 2.93 solo son validas para las condiciones

$$
u_a \le r_2 \sin \phi \, u_r \le r_3 \sin \phi \tag{2.94}
$$

Porque el contacto no se puede iniciar antes del punto A ([Figura 2.](#page-67-0) **42**) o concluir después del punto D. Por tanto, si el valor de  $u_a$  o  $u_r$ , como se calculan mediante la 2.92 o la 2.93 no satisface las desigualdades de la 2.94, será preciso utilizar la 2.94 para calcular  $u_a$  o  $u_r$ , según sea el caso, usando el signo de igualdad.

La razón de contacto más grande posible se obtiene ajustando los addendo de cada engrane, de tal suerte que se utilice la distancia AD completa [Figura 2.](#page-67-0) **42**

Luego, la acción se define mediante los triángulos  $O_2AD$  y  $O_3AD$ . Por lo tanto,

$$
a_2 = \left[r_{b_2}^2 + (r_2 + r_3)^2 \left(\sin \phi\right)^2\right]^{1/2} - r_2 \tag{2.95}
$$

$$
a_3 = \left[r_{b_3}^2 + (r_2 + r_3)^2 \left(\sin \phi\right)^2\right]^{1/2} - r_3 \tag{2.96}
$$

Como los addendo  $a_2 y a_3$ , respectivamente, de los engranes 2 y 3. Si se excede cualquiera de estos addendo, o ambos, se producirá socavación durante la generación de los perfiles.

#### 2.4.4 Engranes helicoidales y de gusano

La mayoría de los ingenieros prefieren utilizar engranes rectos cuando es preciso transferir potencia entre ejes paralelos, porque son más fáciles de diseñar y, a menudo, su fabricación es mas económica; pero a veces las necesidades del diseño son tales que los engranes helicoidales resultan la mejor opción. Esto es cierto sobretodo cuando se trata de cargas pesadas, altas velocidades o cuando se debe mantener bajo el nivel de ruido.

Cuando se debe transmitir movimiento entre ejes que no son paralelos, no se puede utilizar el engrane recto; el diseñador debe elegir entonces entre los engranes helicoidales cruzados, de gusano, cónicos o hipoidales. Los engranes cónicos tienen dientes rectos, contacto lineal y eficiencias altas. Los engranes helicoidales cruzados y los de gusano tienen una eficiencia mucho menor debido a que se incrementa la accion de deslizamiento; sin embargo, si se emplean buenos principios de ingeniería, se pueden diseñar engranes helicoidales cruzados y de gusano con valores bastantes aceptables de la eficiencia. Los engranes hipoidales y los cónicos se emplean en aplicaciones similares, y aunque los hipoidales cuentan con dientes inherentemente más fuertes, la eficiencia es con frecuencia mucho menor. Los engranes de gusano se emplean cuando se requieren razones de velocidades elevadas.

# 2.4.5 Engranes helicoidales de ejes paralelos

Los engranes helicoidales se usan para transmitir movimiento entre ejes no paralelos y paralelos. Cuando se emplean con ejes no paralelos reciben el nombre de engranes helicoidales cruzados.

La forma de los dientes de un engrane helicoidal es un helicoide de involuta, como la que se ilustra en la [Figura 2.](#page-69-0) **43**. Si se corta un trozo de papel dándole la forma de un paralelogramo y se enrolla alrededor de un cilindro, el borde angular del papel se convierte en una hélice. Si a continuacion se desenrolla el papel, cada punto de la orilla angular genera una curva involuta. La superficie obtenida cuando cada punto de la orilla genera una involuta recibe el nombre de helicoide de involuta.

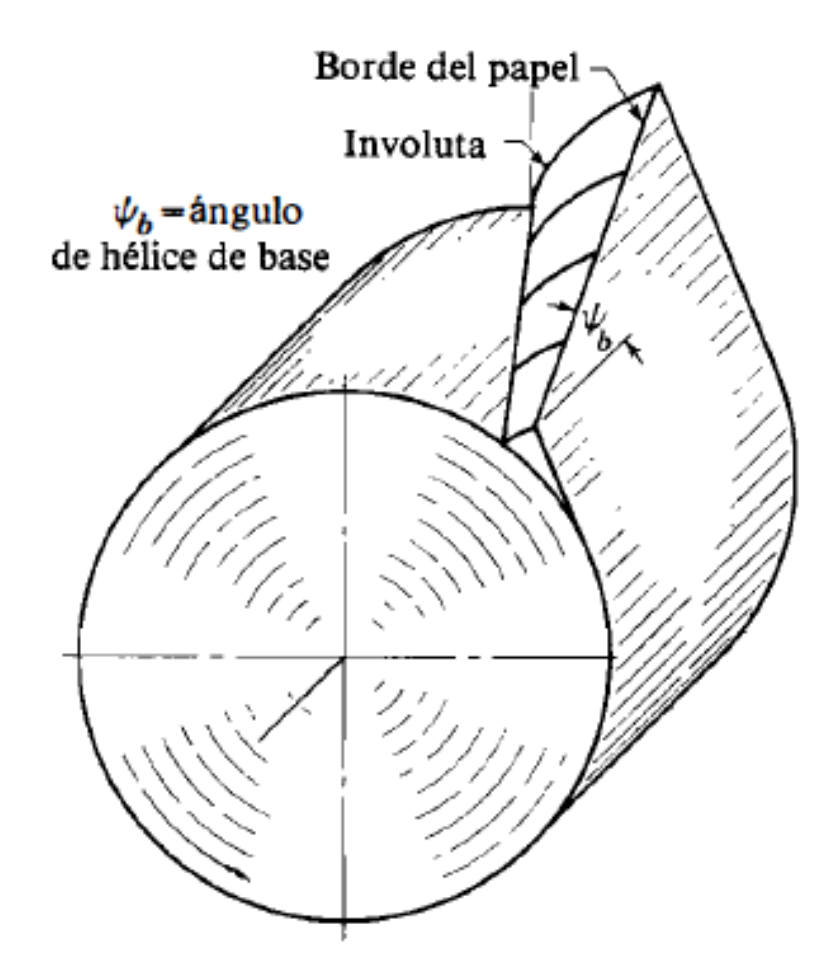

Figura 2. 43 Helicoide de involuta **(Shigley & John Joseph Uicker, 1988)**

<span id="page-69-0"></span>EI contacto inicial de los dientes de engranes rectos es una recta que se extiende a todo lo largo sobre la cara del diente. EI contacto inicial de los dientes de engranes helicoidales es un punto que se convierte en una recta conforme los dientes se encastran más; en los engranes helicoidales, la recta es diagonal a través de la cara del diente. Es este encastramiento gradual de los dientes y la suave transferencia de la carga de un diente a otro lo que les confiere a los engranes helicoidal es la capacidad de transmitir cargas pesadas a velocidades elevadas.

#### 2.4.6 Relaciones entre los dientes de engranes helicoidales

En la [Figura 2.](#page-70-0) **44** se representa una porción de la vista superior de una cremallera helicoidal. Las rectas AB y CD son las líneas de los centros de dos dientes helicoidales adyacentes, tomadas sobre el plano de paso. El ángulo Ψ es el ángulo de hélice y se debe medir en el diámetro de paso, a menos que se especifique otra cosa. La distancia AC es el paso circular transversal  $p_t$  en el plano de rotación. La distancia AE es el paso circular normal  $p_n$  Y se relaciona con el paso circular transversal como sigue:

$$
p_n = p_t \cos \Psi \tag{2.97}
$$

La distancia AD se denomina paso axial  $p_x$  y es

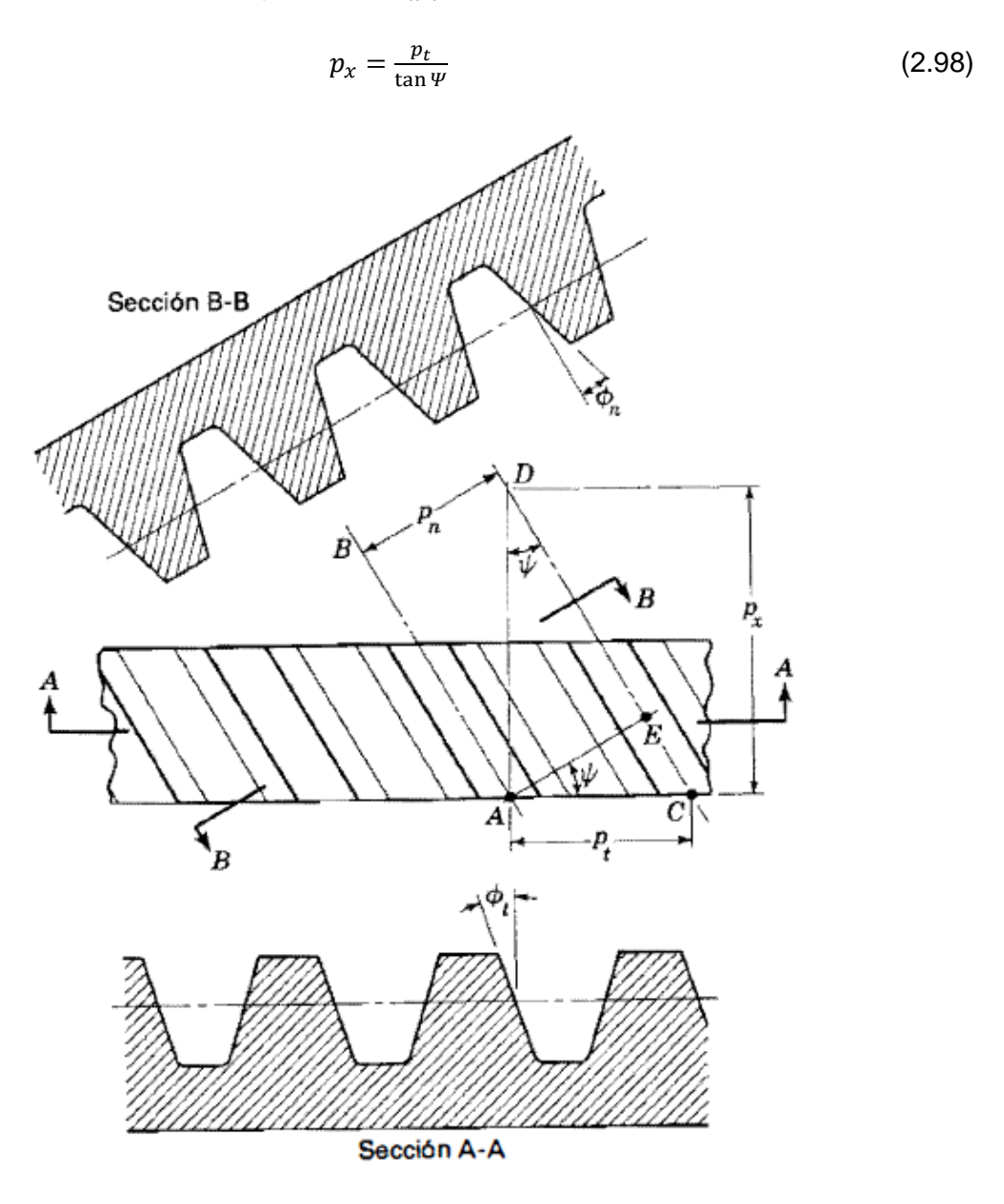

<span id="page-70-0"></span>Figura 2. 44 Relaciones entre los dientes en un engrane helicoidal **(Shigley & John Joseph Uicker, 1988)**

Puesto que  $p_n P_n = \pi$ , el paso diametral normal es

$$
P_n = \frac{P_t}{\cos \Psi} \tag{2.99}
$$

En donde  $P_t$  es el paso diametral transversal.

Debido a la angularidad de los dientes, se deben definir dos ángulos de presión. Estos son el ángulo de presión transversal  $\phi_t$  y el ángulo de presión normal  $\phi_n$ , como se ilustra en la [Figura 2.](#page-70-0) **44**. Ambos se relacionan por medio de

$$
\cos \Psi = \frac{\tan \phi_n}{\tan \phi_t} \tag{2.100}
$$

Al aplicar estas ecuaciones conviene recordar que todas las ecuaciones y relaciones que son válidas para los engranes rectos, se aplican de la misma manera para el plano transversal de un engrane helicoidal.

Se puede lograr una mejor imagen de las relaciones entre los dientes a través de un examen minucioso de la [Figura 2.](#page-72-0) **45**. Con el fin de obtener las relaciones geométricas, se ha cortado un engrane helicoidal mediante el plano oblicuo AA que forma un ángulo  $\Psi$  con una sección transversal normal. Para mayor conveniencia solo se muestra el cilindro de paso de radio  $r$ . La figura muestra que la intersección del plano y el cilindro de paso produce una elipse cuyo radio en el punto de paso P es  $r_e$ . Este se conoce con el nombre de radio de paso equivalente, y es el radio de curvatura de la superficie de paso en la sección transversal normal. Para la condición de que  $\Psi = 0$ , este radio de curvatura es  $r$ . Si se piensa en que el ángulo  $\Psi$  aumenta lentamente desde 0 hasta 90°, se ve que  $r_e$  principia en un valor de r y se incrementa hasta que  $r_e = \infty$ . Cuando  $\Psi = 90^\circ$ .

Se puede demostrar que

$$
r_e = \frac{r}{(\cos \varPsi)^2} \tag{2.101}
$$

En donde  $r$  es el radio de paso del engrane helicoidal y  $r_e$  es el radio de paso de un engrane recto equivalente. Este engrane equivalente se toma sobre la sección normal del engrane helicoidal. Definamos el número de dientes en el engrane helicoidal como  $N$  y en el engrane recto equivalente, como  $N_e$  Por lo tanto,

$$
N_e = d_e P_n \tag{2.102}
$$

En donde  $d_e = 2r_e$  es el diametro de paso del engrane recto equivalente. Asimismo, Ia (d) se puede escribir

$$
N_e = \frac{d}{\cos^2 \psi} \cdot \frac{P_t}{\cos \psi} = \frac{N}{\cos^3 \psi} \tag{2.103}
$$
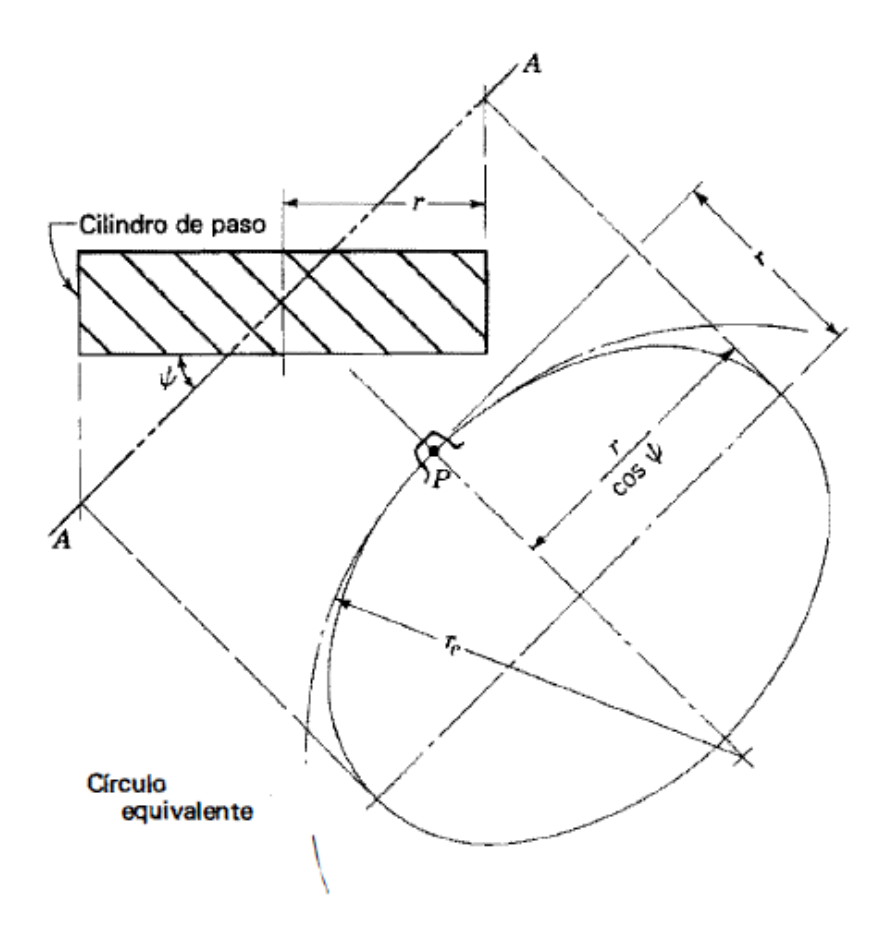

Figura 2. 45 Radio de paso equivalente **(Shigley & John Joseph Uicker, 1988)**

### 2.4.7 Engranaje de gusano

En la [Figura 2.](#page-73-0) **46** se muestra una aplicación de un gusano y su engrane. Estos engranes se emplean con ejes que no se intersecan, y que forman casi siempre un ángulo entre los ejes de 90°; pero no existe razon alguna por la que no se puedan usar otros ángulos entre los ejes, si el diseño así lo requiere.

EI gusano es el miembro que tiene una rosca tipo tornillo y, con frecuencia, a los dientes del gusano se les menciona como roscas. Los gusanos de uso común tienen de uno a ocho dientes y no existe una relación definida entre el número de dientes y eldiámetro de paso de un gusano. Los gusanos se pueden diseñar con una superficie de paso cilíndrica, como se muestra en la [Figura 2.](#page-73-1) **47**, o bien, pueden tener la forma de un reloj de arena, de tal manera que el gusano envuelva o encierre parcialmente a su engrane.

El engrane del gusano es casi siempre el miembro impulsado del par, y se hace de manera que envuelva al gusano. Si el engrane se acopla con un gusano cilíndrico, se dice que el conjunto es de envolvente simple. Cuando el gusano tiene la forma de un reloj de arena, se dice que el conjunto es de doble envolvente porque cada miembro envuelve al otro.

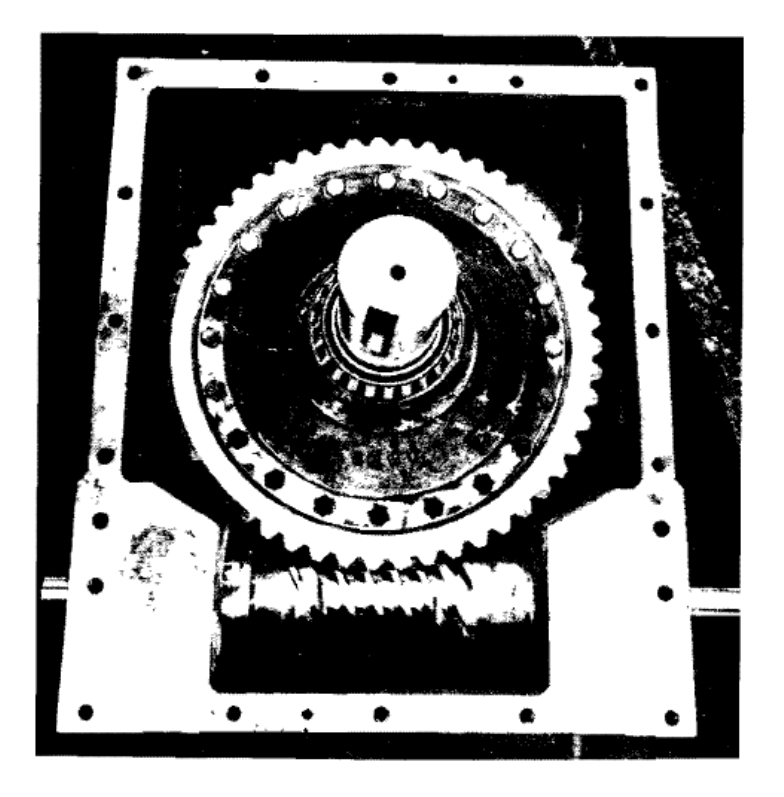

Figura 2. 46 Gusano y su engrane de envolvente simple **(Shigley & John Joseph Uicker, 1988)**

<span id="page-73-0"></span>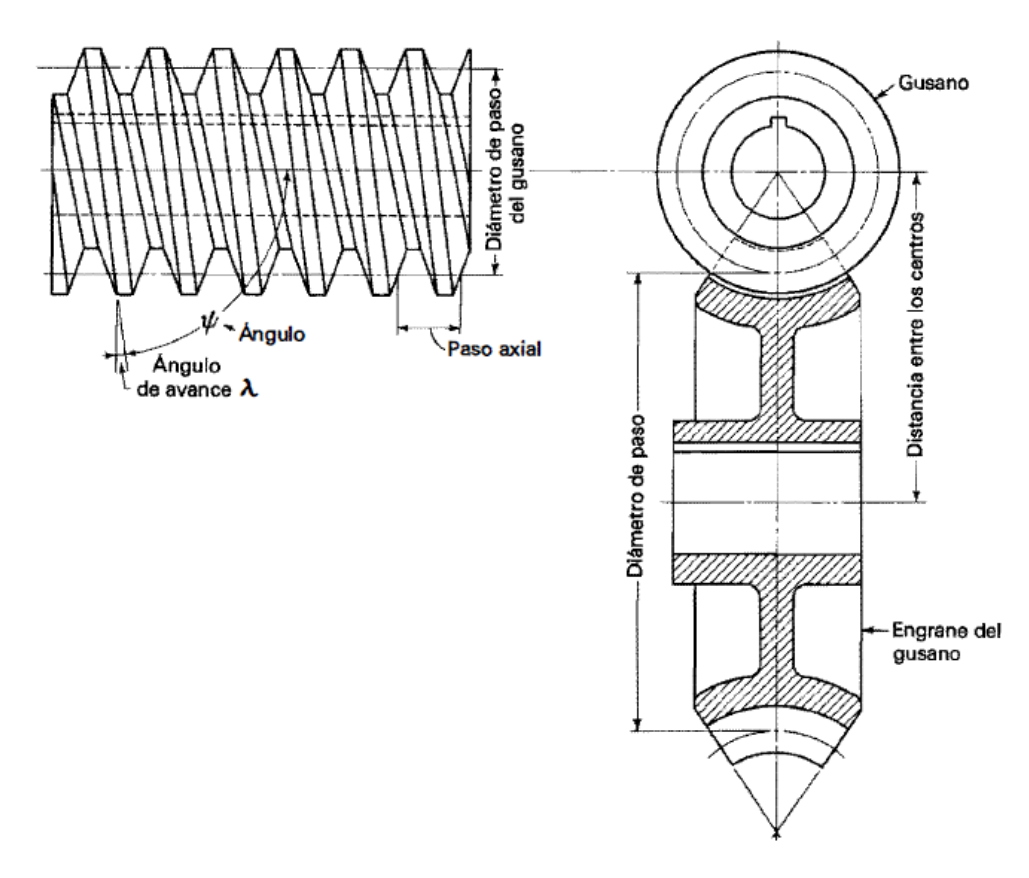

<span id="page-73-1"></span>Figura 2. 47 Nomenclatura de una combinación de engranaje de gusano de envolvente simple **(Shigley & John Joseph Uicker, 1988)**

Una combinación de gusano y engrane es similar a un par de engranes helicoidales cruzados acoplados, excepto en que el engrane del gusano envuelve parcialmente a este. Por esta razón tienen un contacto lineal, en lugar del contacto puntual que se encuentra en los engranes helicoidales cruzados y, por consiguiente, son capaces de transmitir más potencia. Cuando se usa una combinación doble envolvente, incluso se puede transmitir más potencia, por lo menos teóricamente, porque el contacto ocurre sobre un área de las superficies de los dientes.

En la combinación unienvolvente no existe diferencia alguna en si el gusano gira sobre su propio eje e impulsa al engrane mediante una acción de tornillo, o bien, si el gusano se traslada a lo largo de su eje e impulsa al gusano mediante una acción de cremallera. EI movimiento y el contacto resultantes son los mismos. Por esta razón, no es necesario que el gusano se monte exactamente sobre su eje. Sin embargo, el engrane debe estar correctamente montado al eje del gusano.

En una combinación doble envolvente, los dos miembros están angostados y, por ende, deben montarse con exactitud en cada dirección con el fin de obtener una acción correcta.

En la [Figura 2.](#page-73-1) **47** se muestra la nomenclatura de un juego unienvolvente

El gusano acoplado y el engrane del gusano con un ángulo entre los ejes de 90° tienen la misma mano de la hélice; pero los ángulos de hélice son por lo bastante diferentes. En el gusano, el ángulo de hélice es muy grande y muy pequeño en el engrane. Debido a esto, se acostumbra especificarel ángulo de avance para el gusano y el ángulo de hélice para el engrane.

Esto es conveniente porque, para un ángulo entre los ejes de 90°, ambos son iguales. EI ángulo de avance de gusano es el complemento del ángulo de hélice del mismo, como se indica en la [Figura 2.](#page-73-1) **47**.

Al especificar el paso de los juegos de engranes de gusano, se especifíca el paso axial del gusano y el paso circular del engrane. Cuando el ángulo entre los ejes es de 90°, estos son iguales. Es bastante común emplear incluso fracciones para el paso circular, como por ejemplo $\frac{1}{4}$ , $\frac{3}{8}$  $\frac{3}{8}, \frac{1}{2}$  $\frac{1}{2}, \frac{3}{4}$  $\frac{3}{4}$ , 1, 1 $\frac{1}{4}$  pulg. etc. Sin embargo, no hay razón alguna por la que no se puedan usar pasos diametrales estándar, como los que se utilizan para los engranes rectos. El diámetro de paso del engrane es el mismo que el correspondiente a los engranes rectos:

$$
d_3 = \frac{N_3 p}{\pi} \tag{2.104}
$$

En donde  $d_3$  = diámetro de paso

 $N_3$  = Número de dientes

*p=* paso circular

Todos tomados con referencia al engrane del gusano.

EI diámetro de paso del gusano puede tener cualquier valor; pero debe ser el mismo que el de la fresa maestra, que se use para cortar los dientes del engrane del gusano. La AGMA recomienda la siguiente relación entre el diámetro de pasodel gusano y la distancia entre los centros:

$$
d_2 = \frac{(r_2 + r_3)^{0.875}}{2.2} \tag{2.105}
$$

En donde la cantidad  $r_2 + r_3$ es la distancia entre los centros. Esta ecuación da un conjunto de proporciones que darán como resultado una buena capacidad de potencia. No es obligatorio usar la ecuación 2.105, otras proporciones que también darán buenos resultados y, de hecho, puede que no sea siempre la capacidad de potencia la consideración primaria. Sin embargo, hay muchas variables en el diseño del engrane del gusano y la ecuación es útil para obtener dimensiones tentativas. La norma AGMA afirma también que el denominador de la ecuación 2.105 puede variar de 1.7 a 3, sin que se afecte apreciablemente la capacidad.

El avance de un gusano tiene el mismo significado que para una rosca de tornillo y es la distancia que se desplazara un punto sobre la hélice cuando se hace dar al gusano una revolución completa. Por ende, para un gusano de un diente, el avance es igual al paso axial. En forma de ecuación,

$$
l = p_x N_2 \tag{2.106}
$$

En donde  $l$  es el avance en pulgadas y  $N_2$  es el número de dientes del gusano. El avance y el ángulo de avance están relacionados de la manera siguiente:

$$
\lambda = \tan^{-1} \frac{l}{\pi d_2} \tag{2.107}
$$

En donde  $\lambda$  es el ángulo de avance, como se muestra en la [Figura 2.](#page-73-1) 47.

Los dientes de los gusanos se cortan casi siempre en una fresadora o en un torno. Los dientes del engrane del gusano se producen casi siempre con fresa maestra. A excepción de la holgura en la punta del diente de la fresa maestra, el gusano debe ser un duplicado exacto de la fresa maestra con el fin de obtener una acción conjugada. Eso significa también que, siempre que sea posible, el gusano debe diseñarse utilizando las dimensiones de las fresas maestras existentes.

Los ángulos de presión utilizados en los juegos de engranes de gusano varían enormemente, y deben depender en forma aproximada del valor del ángulo de avance. Se obtendrá una buena acción del diente si el ángulo de presión se hace lo suficientemente grande como para eliminar la socavación del diente del engrane del gusano en el lado en el que termina el contacto.

#### 2.4.8 Trenes de mecanismos

#### 2.4.8.1 Generalidades

Trenes de mecanismos son todos aquellos mecanismos que se disponen en diversas combinaciones en serie y en paralelo, de tal manera que el elemento impulsado de uno de los mecanismos es el impulsor de otro. Con ciertas excepciones, que se van a estudiar a fondo, el análisis de estos trenes se puede realizar en forma de cadena, aplicando los métodos de análisis desarrollados en los capítulos previos.

### 2.4.8.2 Trenes de engranes de ejes paralelos y definiciones

La razón de velocidades angulares es un termino utilizado para describir la cantidad que resulta cuando la velocidad angular de un elemento impulsado se divide entre la velocidad angular del elemento impulsor.

Por consiguiente, en un eslabonamiento de cuatro barras, en el que el eslabón 2 es el elemento impulsor, o de entrada, y el eslabón 4 se considera como el elementoimpulsado, o de salida, la razón de velocidades angulares es

$$
e = \frac{\omega_{41}}{\omega_{21}} \tag{2.108}
$$

Se han suprimido los segundos subíndices de la ecuación (a) para simplificar la notación. Asimismo, en el caso del engranaje, es más conveniente tratar con la velocidad y, por tanto, se empleara el símbolo  $n$  para describir la velocidad en revoluciones por minuto (rpm) o, en algunos casos, en revoluciones por segundo  $(r/s)$ o  $(1/s)$ . Por ende, es preferible escribir la 2.108 como

$$
e = \frac{n_L}{n_F} \tag{2.109}
$$

En donde  $n_l$  es la velocidad del ultimo engrane de un tren y  $n_F$  es la velocidad delprimer engrane del mismo tren. Comúnmente, el ultimo engrane es la salida y es el engrane impulsado, y el primero es el impulsor o de entrada.

EI termino e definido por la ecuación 2.109 recibe a veces el nombre de razón de velocidades o bien, valor del tren. Ambos términos son perfectamente adecuados.

La ecuación se escribe a menudo en la forma más conveniente.

$$
n_L = en_F \tag{2.110}
$$

Considérese ahora un piñón 2 que impulsa a un engrane 3. La velocidad del engrane impulsado es

$$
n_3 = \frac{N_2}{N_3} n_2 = \frac{d_2}{d_3} n_2 \tag{2.111}
$$

En donde N es el número de dientes,  $d$  es el diámetro de paso y  $n$  puede ser las revoluciones por minuto o el número total de vueltas. En el caso de engranajes con ejes paralelos, se puede tener presentes las direcciones especificando que la velocidad es positiva o negativa, dependiendo de si la dirección es en sentido contrario al del movimiento de las manecillas del reloj o en el mismo sentido. Este método no es aplicable cuando los ejes de los engranes no son paralelos entre sí, como sucede, por ejemplo, en los engranajes cónicos, helicoidales cruzados o de gusano. Por estas razones, a menudo es más sencillo tener presentes las direcciones utilizando un esquema del tren.

El tren que se muestra en la [Figura 2.](#page-77-0) **48** se compone de cinco engranes. Si se aplica la 2.111 en forma de cadena, se encuentra que la velocidad del engrane 6 es

$$
n_6 = \frac{N_2}{N_3} \frac{N_4}{N_5} \frac{N_5}{N_6} n_2 \tag{2.112}
$$

En este caso se observa que el engrane 5 es un engrane loco y que sus números de dientes se cancelan en la ecuación (c) y, por ende, sólo tiene la función de cambiar la dirección de rotación del engrane 6. También se observa que los engranes 2, 4 y 5 son impulsores, en tanto que los 3, 5 y 6 son elementos impulsados. Por ende, la ecuacion 2.109 se puede escribir también

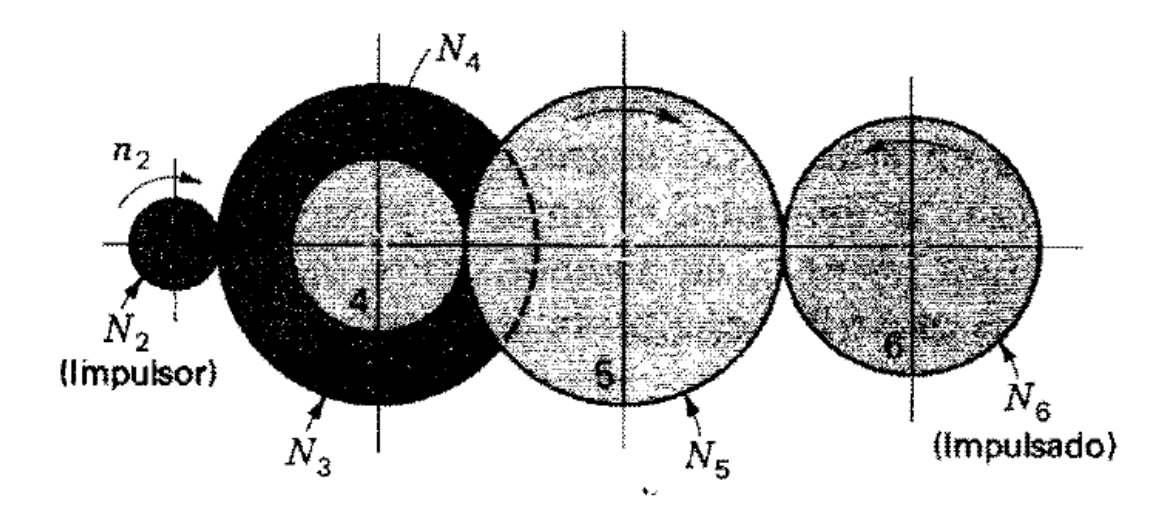

<span id="page-77-0"></span>Figura 2. 48 Tren de engranes **(Shigley & John Joseph Uicker, 1988)**

$$
e = \frac{\text{producto de los números de dientes de los impulsores}}{\text{producto de los números de dientes de los impulsados}}
$$
 (2.112)

Para engranaje con ejes paralelos se usara la siguiente convención de los signos. Si el último engrane gira en el mismo sentido que el primero, e es positivo; si el último engrane gira en sentido opuesto al primero,  $e$  es negativo.

2.4.8.3 Solución de trenes planetarios mediante fórmula

En la [Figura 2.](#page-78-0) **49** se presenta un tren de engranes planetario que consta de un engrane sol 2, un brazo 3, y los engranes planetarios 4 y 5. Se puede escribir que la velocidad del engrane 2 en relación con el brazo es

$$
n_{23} = n_2 - n_3 \tag{2.113}
$$

Asimismo, la velocidad del engrane 5 en relación con el brazo es

$$
n_{53} = n_5 - n_3 \tag{2.114}
$$

AI dividir la 2.114 entre la 2.113 queda

$$
\frac{n_{53}}{n_{23}} = \frac{n_5 - n_3}{n_2 - n_3} \tag{2.115}
$$

La ecuación 2.115 expresa la razón de la velocidad relativa del engrane 5 a la del engrane 2, y ambas velocidades se toman en relación con el brazo. Esta razón es la misma y proporcional a los números de dientes, ya sea que el brazo este girando ono. Es el valor del tren; de donde, se puede escribir

$$
e = \frac{n_{5} - n_{3}}{n_{2} - n_{3}} \tag{2.116}
$$

La ecuación 2.116 resulta conveniente expresarla en la forma

$$
e = \frac{n_L - n_A}{n_F - n_A} \tag{2.117}
$$

En donde  $n_F$  = velocidad del primer engrane del tren, rpm

Velocidad  $n_l$  = velocidad del ultimo engrane del tren, rpm

Velocidad  $n_A$  = velocidad del brazo, rpm

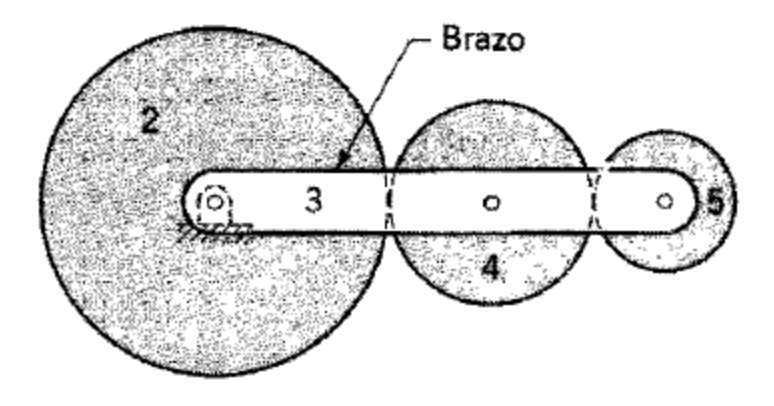

<span id="page-78-0"></span>Figura 2. 49 Tren de engranes planetario **(Shigley & John Joseph Uicker, 1988)**

### 2.4.8.4 Análisis tabular de trenes planetarios

En la [Figura 2.](#page-79-0) **50** se ilustra un tren de engranes planetario que consta de un engrane sol 2, un soporte (brazo) del planetario 3, un engrane planetario 4 y un engrane interno 5 que va endentado con el planetario. Se podrían dar razonablemente ciertos valores para las revoluciones por minuto del engrane sol y el brazo, y desear determinar las revoluciones por minuto del engrane interno.

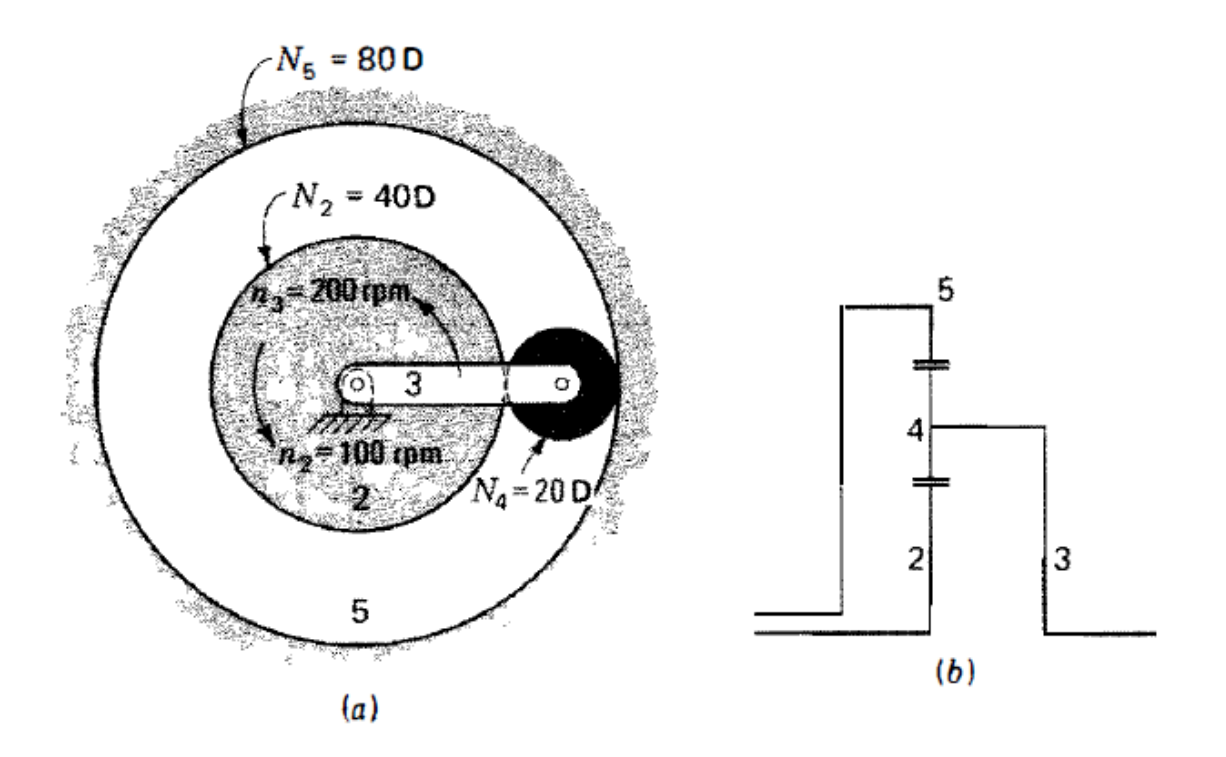

<span id="page-79-0"></span>Figura 2. 50 a) Tren de engranes epicíclico simple; b) designación simplificada **(Shigley & John Joseph Uicker, 1988)**

El análisis se lleva a cabo en los tres pasos siguientes:

1. Fíjense todos los engranes al brazo y hágase que este dé una vuelta. Tabúlense las vueltas resultantes del brazo y de cada engrane.

2. Fíjese el brazo y hágase girar uno o más de los engranes sol. Tabúlense las vueltas resultantes del brazo y de cada engrane.

3. Súmense las vueltas de cada engrane en los pasos 1 y 2, de modo que se satisfagan las condiciones dadas.

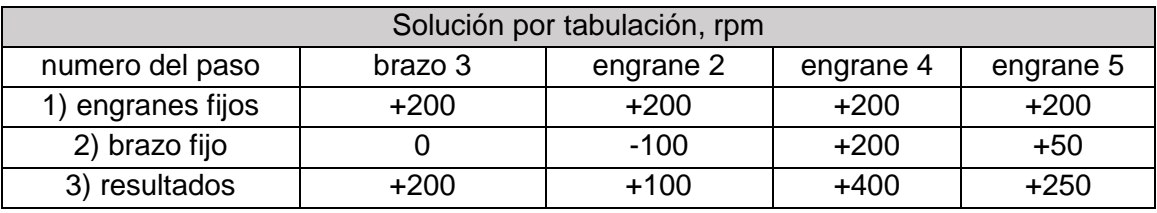

Tabla 2. 2 Solución por tabulación de tren planetario

Como un ejemplo de esta solucion, asignense los numeros de dientes que se dan en la [Figura 2.](#page-79-0) **50**, y supóngase tambien que la velocidad del engrane sol y del brazo son 100 y 200 rpm, respectivamente, ambas en direccion positiva. En la tabla se consigna la solucion. En el paso 1, los engranes se fijan al brazo y a este se le dan 200 vueltas en sentido contrario al movimiento de las manecillas del reloj. Esto produce tambien 200 vueltas en sentido opuesto al movimiento de la manecillas del reloj para los engranes 2, 4 y 5. En el paso 2 se fija el brazo. Ahora, determinense las vueltas que debe dar el engrane 2 para que cuando se sumen a las del paso 1 el resultado sea, en este caso, +100 rpm. Esto es -100 vueltas, como se indica. Para completar el paso 2, usese el engrane como impulsor y determinase el numero de vueltas de los engranes 4 y 5. De donde,

$$
n_4 = (-100)\left(-\frac{40}{20}\right) = +200\,rpm
$$

Y

$$
n_5 = (-100) \left( -\frac{40}{20} \right) \left( -\frac{20}{80} \right) = +50 \; rpm
$$

Estos valores se anotan en las columnas apropiadas y se suman los pasos 1 y 2 para obtener el resultado.

#### **2.5 Síntesis analítica de mecanismos**

#### 2.5.1 Generalidades

Con los fundamentos del análisis de posición establecido, ahora se pueden utilizar estas técnicas parasintetizar mecanismos de manera analítica para posiciones de salida especificadas. El procedimiento de síntesis analítica es algebraico, en lugar de gráfico, y es menos intuitivo. Sin embargo, su naturaleza algebraica lo hace bastante adecuado para computarización.

#### 2.5.2 Tipos de síntesis cinemática

Erdman y Sandor definen tres tipos de síntesis cinemática, generación de función, trayectoria y movimiento.

#### Generación de función:

Se define como la correlación de una función de entrada con una función de salida en un mecanismo. El resultado, por lo general, es un mecanismo de doble balancín o un mecanismo manivela-balancín, con entrada y salida de rotación pura. Un mecanismo manivela-corredera también puede ser un generador de función, impulsado por ambos extremos, es decir, rotación de entrada y traslación de salida o viceversa.

Generación de trayectoria:

Se define como el control de un punto en el plano de modo que siga alguna trayectoria prescrita. Esto por lo general se logra con un mecanismo de cuatro barras manivelabalancín o uno de doble balancín, en donde un punto en el acoplador traza la trayectoria de salida deseada. En la generación de trayectoria no se hace ningún intento de controlar la orientación del eslabón que contiene el punto de interés. La curva del acoplador se hace pasar por una serie de puntos de salida deseados. Sin embargo, es común que se defina la temporización del arribo del punto del acoplador hacia las locaciones particulares definidas a través del recorrido. Este caso es llamado generación del recorrido con temporización prescrita y es análoga a la generación de función en esta salida de función específica.

Generación de movimiento:

Se define como el control de una línea en el plano cuando ésta asume algún conjunto de posiciones prescritas. Esta orientación del eslabón a la línea es importante.

Éste se acompaña con un mecanismo de cuatro barras manivela-balancín o uno de doble balancín, en donde el punto del acoplador traza la trayectoria de salida deseada y el mecanismo también controla el ángulo del eslabón acoplador que contiene la línea de salida de interés.

2.5.3 Síntesis de mecanismos de cuatro barras articuladas (RRRR) para la generación de movimiento, trayectoria y función.

2.5.3.1 Síntesis para movimiento.

*Rosenauer* desarrolló un método por el cual se puede diseñar un mecanismo RRRR para dar a cada eslabón un valor instantáneo prescrito de velocidad angular y aceleración angular.

Consideremos la siguiente figura:

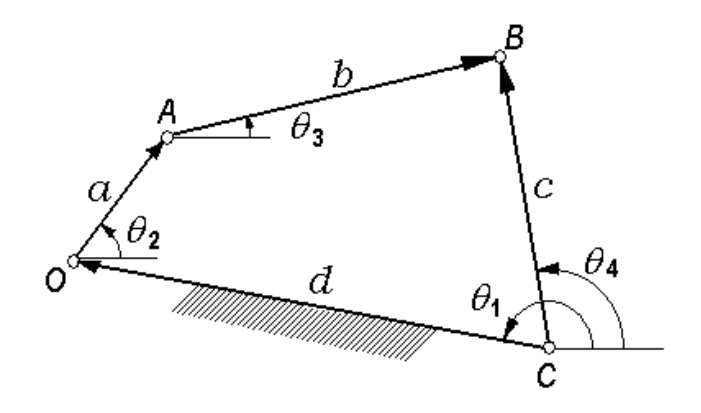

Figura 2. 51 Diagrama de un mecanismo de cuatro barras

<span id="page-81-0"></span>De la [Figura 2.](#page-81-0) **51** se obtiene la ecuación de cierre de circuito

$$
\underline{a} + \underline{b} - \underline{c} + \underline{d} = 0 \tag{2.118}
$$

Se puede utilizar la forma compleja para determinar la ecuación (3.1), esto es

$$
\begin{aligned}\n\frac{a}{b} &= ae^{j\theta_2} \\
\frac{b}{c} &= ce^{j\theta_4} \\
\frac{d}{c} &= de^{j\theta_1}\n\end{aligned}
$$
\n(2.119)

Sustituyendo 2.119 en 2.118 se obtiene

$$
ae^{j\theta_2} + be^{j\theta_3} - ce^{j\theta_4} + de^{j\theta_1} = 0
$$
\n(2.120)

Derivando 2.119 con respecto al tiempo, y sabiendo que

$$
\frac{d\theta_2}{dt} = \omega_2, \quad \frac{d\theta_3}{dt} = \omega_3, \quad \frac{d\theta_4}{dt} = \omega_4 \mathbf{y} \frac{d\theta_1}{dt} = 0, \text{ entonces}
$$
\n
$$
j\omega_2 a e^{j\theta_2} + j\omega_3 b e^{j\theta_3} - j\omega_4 c e^{j\theta_4} = 0
$$
\n(2.121)

Derivando (3.4) con respecto al tiempo, y sabiendo que

$$
\frac{d\omega_2}{dt} = \alpha_2, \quad \frac{d\omega_3}{dt} = \alpha_3 \quad \text{y} \quad \frac{d\omega_4}{dt} = \alpha_4, \quad \text{entonces}
$$
\n
$$
(j\alpha_2 - \omega_2^2)ae^{j\theta_2} + (j\alpha_3 - \omega_3^2)be^{j\theta_3} - (j\alpha_4 - \omega_4^2)ce^{j\theta_4} = 0 \tag{2.122}
$$

Cambiando 2.120, 2.121 y 2.122 a la forma vectorial, se obtiene el siguiente sistema de ecuaciones:

$$
\frac{a+b-c+d=0}{\omega_2 a + \omega_3 b - \omega_4 c} \n\tag{2.123}
$$
\n
$$
(j\alpha_2 - \omega_2^2)\underline{a} + (j\alpha_3 - \omega_3^2)\underline{b} - (j\alpha_4 - \omega_4^2)\underline{c} = 0
$$

Resolviendo el sistema anterior

$$
\begin{vmatrix} \underline{a} = \omega_4 \omega_3 (\omega_4 - \omega_3) + (\omega_4 \alpha_3 - \omega_3 \alpha_4) j \\ \underline{b} = \omega_2 \omega_4 (\omega_2 - \omega_4) + (\omega_2 \alpha_4 - \omega_4 \alpha_2) j \\ \underline{c} = \omega_2 \omega_3 (\omega_2 - \omega_3) + (\omega_2 \alpha_3 - \omega_3 \alpha_2) j \\ \underline{d} = \underline{c} - \underline{a} - \underline{b} \end{vmatrix}
$$
 (2.124)

Si  $\underline{a} = a_1 + a_2 j$ ,  $\underline{b} = b_1 + b_2 j$ ,  $\underline{c} = c_1 + c_2 j$  y  $\underline{d} = d_1 + d_2 j$ , entonces la longitud de los eslabones son proporcionales a

$$
a = \sqrt{a_1^2 + a_2^2}
$$
\n
$$
b = \sqrt{b_1^2 + b_2^2}
$$
\n
$$
c = \sqrt{c_1^2 + c_2^2}
$$
\n
$$
d = \sqrt{d_1^2 + d_2^2}
$$
\nfunction.

\nlinear, una function determinada, es prácticamente función en más de unos cuantos puntos. A estos *precisión*, los cuales deben estar localizados de talado entre ess puntos. Este tipo de error se conoce

\nuede expresar como sigue:

\n
$$
\boxed{\varepsilon = f(x) - g(x)}
$$
\nl

\nl

\nl

\nl

\nl

\nl

\nl

\nl

\nl

\nl

\nl

\nl

\nl

\nl

\nl

\nl

\nl

\nl

\nl

\nl

\nl

\nl

\nl

\nl

\nl

\nl

\nl

\nl

\nl

\nl

\nl

\nl

\nl

\nl

\nl

\nl

\nl

\nl

\nl

\nl

\nl

\nl

\nl

\nl

\nl

\nl

\nl

\nl

\nl

\nl

\nl

\nl

\nl

\nl

\nl

\nl

\nl

\nl

\nl

\nl

\nl

\nl

\nl

\nl

\nl

\nl

\nl

\nl

\nl

\nl

\nl

\nl

\nl

\nl

\nl

\nl

\nl

\nl

\nl

\nu

\n

2.5.3.2 Síntesis para trayectoria y función.

Al diseñar un mecanismo para generar una función determinada, es prácticamente imposible producir con exactitud la función en más de unos cuantos puntos. A estos puntos se les denomina *puntos de precisión*, los cuales deben estar localizados de tal forma que minimicen el error generado entre esos puntos. Este tipo de error se conoce como *error estructural*, el cual se puede expresar como sigue:

$$
\varepsilon = f(x) - g(x) \tag{2.126}
$$

En donde  $\varepsilon$  = error estructural

 $f(x)$  = función deseada

 $g(x)$  = función producida

El mejor espaciamiento de estos puntos es el llamado *espaciamiento de Chebyshev*. Para *n* puntos de precisión en el intervalo  $x_0 \le x \le x_{n+1}$  el espaciamiento de *Chebyshev*. Es:

$$
x_k = \frac{1}{2}(x_0 + x_{n+1}) - \frac{1}{2}(x_{n+1} - x_0) \cos \frac{\pi (2k-1)}{2n}, \quad k = 1, 2, \cdots, n
$$
 (2.127)

En donde  $x_k$  son los puntos de precisión.

*Freudenstein* desarrolló un método para diseñar un mecanismo RRRR para generar una función que es exacta en un número finito de *puntos de precisión*, pero que es aproximada entre esos puntos. Para explicar el método consideremos el siguiente mecanismo de la [Figura 2.](#page-83-0) **52**:

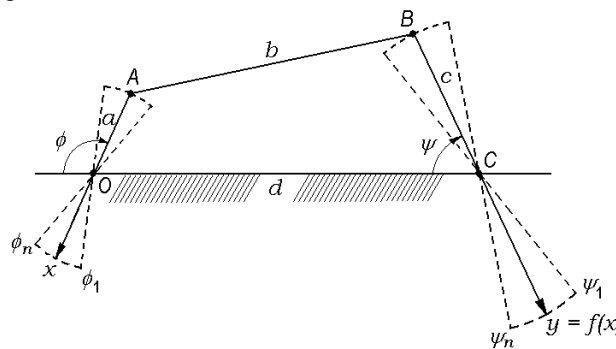

<span id="page-83-0"></span>Figura 2. 52 Mecanismo de cuatro barras RRRR

En el método de *Freudenstein*, el primer paso es determinar la relación entre  $\phi$  y  $\psi$ usando el número mínimo de relaciones de lados. Esta relación se puede obtener considerando la [Figura 2.](#page-84-0) **53** en la que se ha considerado una línea paralela al eslabón AB desde el punto O para obtener el paralelogramo OABD.

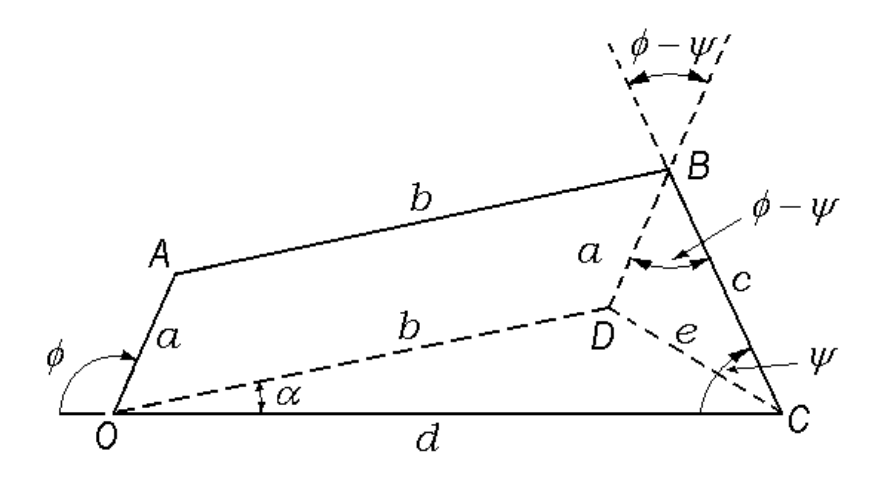

Figura 2. 53 Obtención del paralelogramo OABD

<span id="page-84-0"></span>Los eslabones forman una figura cerrada, y la suma de las componentes en *x* de las longitudes  $a,b,c$  debe ser igual a la longitud d.

La ecuación que resulta es

$$
a\cos(\pi - \phi) + b\cos\alpha + c\cos\psi = d \tag{a}
$$

Aplicando la ley de los cosenos al triángulo DOC, se obtiene

$$
e^2 = b^2 + d^2 - 2bd \cos \alpha
$$
 (b)

Aplicando la ley de los cosenos al triángulo DBC, se obtiene

$$
e^{2} = a^{2} + c^{2} - 2ac \cos(\phi - \psi)
$$
 (c)

Igualando (b) y (c) se obtiene

$$
b2 + d2 - 2bd \cos \alpha = a2 + c2 - 2ac \cos(\phi - \psi).
$$

$$
b\cos\alpha = \frac{b^2 + d^2 - a^2 - c^2 - 2ac\cos(\phi - \psi)}{2d}
$$
 (d)

Sustituyendo (d) en (a), quitando denominadores y reduciendo, se obtiene

$$
a^{2}-b^{2}+c^{2}+d^{2}+2ad\cos\phi-2cd\cos\psi=2ac\cos(\phi-\psi)
$$
 (e)

84

Dividiendo (e) entre 2ac, se obtiene

$$
\frac{a^2 - b^2 + c^2 + d^2}{2ac} + \frac{d}{c}\cos\phi - \frac{d}{a}\cos\psi = \cos(\phi - \psi)
$$
 (f)

Si hacemos  $R_1 = \frac{d}{2}$  $R_1 = \frac{d}{c}$ ,  $R_2 = \frac{d}{a}$  $R_2 = \frac{d}{a}$ ,  $R_3 = \frac{a^2 - b^2 + c^2 + d^2}{2ac}$  $3 = \frac{2}{2}$  $a^2-b^2+c^2+d$  $R_3 = \frac{a^2-b^2+c^2+d^2}{2ac}$ , entonces la ecuación (f) se transforma en

$$
R_1 \cos \phi - R_2 \cos \psi + R_3 = \cos(\phi - \psi) \tag{2.128}
$$

Los pares de ángulos  $(\phi, \psi)$  que corresponden a los puntos de precisión se sustituyen en la ecuación 2.128, dando tres ecuaciones simultáneas. Si se requiere que el mecanismo pase por  $(\phi_{\!1},\!\psi_{1})$  ,  $(\phi_{\!2},\!\psi_{2})$  y  $(\phi_{\!3},\!\psi_{3})$  , entonces

$$
R_1 \cos \phi_1 - R_2 \cos \psi_1 + R_3 = \cos(\phi_1 - \psi_1)
$$
  
\n
$$
R_1 \cos \phi_2 - R_2 \cos \psi_2 + R_3 = \cos(\phi_2 - \psi_2)
$$
  
\n
$$
R_1 \cos \phi_3 - R_2 \cos \psi_3 + R_3 = \cos(\phi_3 - \psi_3)
$$
\n(2.129)

Al resolver el sistema de ecuaciones simultáneas 2.129, y haciendo

 $\cos \phi_1 - \cos \phi_2 = w_1$  $\cos \phi_1 - \cos \phi_2 = w_2$  $\cos\psi_1 - \cos\psi_2 = w_3$  $\cos \psi_1 - \cos \psi_3 = w_4$  $\cos(\phi_1 - \psi_1) - \cos(\phi_2 - \psi_2) = w_5$  $\cos(\phi_1 - \psi_1) - \cos(\phi_2 - \psi_2) = w_6$ 

**Entonces** 

$$
R_1 = \frac{w_3 w_6 - w_4 w_5}{w_2 w_3 - w_1 w_4}
$$
 (2.130)

$$
R_2 = \frac{w_1 w_6 - w_2 w_5}{w_2 w_3 - w_1 w_4}
$$
 (2.131)

$$
R_3 = \cos(\phi_i - \psi_i) + R_2 \cos \psi_i - R_1 \cos \phi_i, \text{ con } i = 1, 2 \text{ o } 3
$$
 (2.132)

85

Para obtener los valores de  $\phi$  y  $\psi$  correspondientes a los puntos de precisión, debemos utilizar la siguiente expresión:

$$
\begin{vmatrix} \phi = px + q \\ \psi = ry + s \end{vmatrix}
$$
 (2.133)

Los valores de  $p,q,r,s$  se evalúan a partir de las condiciones iniciales dadas; esto es, el intervalo dado para "x" y los valores correspondientes para "y".

# **CAPITULO 3 SOFTWARE GEOGEBRA**

# **3.1 ¿Qué es GeoGebra?**

GeoGebra es un programa dinámico para la enseñanza y aprendizaje de las matemáticas para educación en todos sus niveles. Combina dinámicamente, geometría, álgebra, análisis y estadística en un único conjunto tan sencillo a nivel operativo como potente.

Ofrece representaciones diversas de los objetos desde cada una de sus posibles perspectivas: vistas gráficas, algebraicas, estadísticas y de organización en tablas y planillas, y hojas de datos dinámicamente vinculadas.

Geogebra es en su origen la tesis de (Hohenwarter, s.f.), con el objeto de crear una calculadora de uso libre para trabajar el Álgebra y la Geometría.

Fue un proyecto que se inició en el 2001 en un curso de Matemática en la Universidad de Salzburgo (Austria). Actualmente, Geogebra continúa su desarrollo en la Universidad de Boca Raton, Florida Atlantic University (USA). Pero no tenemos que olvidar que GeoGebra está diseñado con mentalidad colaborativa. Desde la página oficial disponemos de acceso a ayudas, recursos, foros y wikis que usuarios de todo el mundo mantienen en constante renovación.

3.1.1 ¿Por qué es interesante utilizar GeoGebra?

Además de la gratuidad y la facilidad de aprendizaje, la característica más destacable de GeoGebra es la doble percepción de los objetos, ya que cada objeto tiene dos representaciones, una en la Vista Gráfica (**Geo**metría) y otra en la Vista Algebraica (Ál**Gebra**). De esta forma, se establece una permanente conexión entre los símbolos algebraicos y las gráficas geométricas. Todos los objetos que vayamos incorporando en la zona gráfica le corresponderá una expresión en la ventana algebraica y viceversa. (Véase la [Figura 3.](#page-88-0) **1**)

Posee características propias de los programas de Geometría Dinámica (DGS) pero también de los programas de Cálculo Simbólico (CAS). Incorpora su propia Hoja de Cálculo, un sistema de distribución de los objetos por capas y la posibilidad de animar manual o automáticamente los objetos.

Facilidad para crear una página web dinámica a partir de la construcción creada con Geogebra, sin más que seleccionar la opción correspondiente en los menus que ofrece.

Permite abordar la geometría y otros aspectos de las matemáticas, a través de la experimentación y la manipulación de distintos elementos, facilitando la realización de construcciones para deducir resultados y propiedades a partir de la observación directa.

Es gratuito y de código abierto (GNUGPL).

Está disponible en español, incluido el manual de ayuda.

Presenta foros en varios idiomas, el castellano entre ellos.

Ofrece una wiki en donde compartir las propias realizaciones con los demás.

Usa la multiplataforma de Java, lo que garantiza su portabilidad a sistemas de Windows, Linux, Solaris o MacOS X.

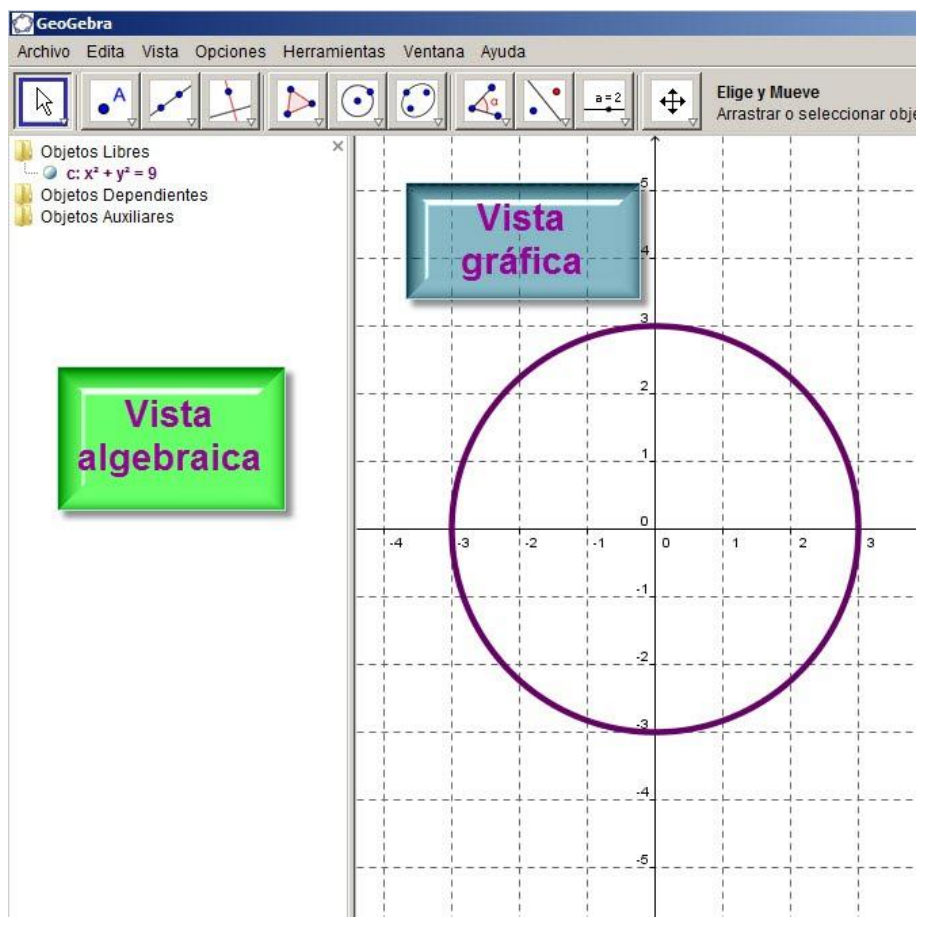

Figura 3. 1 Vista algebraica **(Gonzalez, s.f.)**

### <span id="page-88-0"></span>3.1.2 Formas de trabajar con GeoGebra

GeoGebra permite abordar la geometría desde una forma dinámica e interactiva que ayuda a los estudiantes a visualizar contenidos matemáticos que son más complicados de afrontar desde un dibujo estático.

También permite realizar construcciones de manera fácil y rápida, con un trazado exacto y real, que además, revelarán las relaciones existentes entre la figura construida; también permitirá la transformación dinámica de los objetos que la componen.

Debido a estas dos características el profesorado y el alumnado pueden acercarse a GeoGebra de varias maneras, no excluyentes entre sí pero que a menudo están relacionadas con el nivel de capacitación que se tenga del programa.

### Herramienta del profesor

Se pueden utilizar construcciones ya creadas por otras personas o las realizadas por nosotros mismos para:

- Crear materiales educativos estáticos (imágenes, protocolos de construcción) o dinámicos (demostraciones dinámicas locales, applets en páginas web), que sirvan de apoyo a las explicaciones de la materia.
- Crear actividades para que los alumn@s manipulen dichas construcciones y así deduzcan relaciones, propiedades y resultados a partir de la observación directa.

Herramienta del estudiante

- Manipular construcciones realizadas por otras personas y deducir relaciones, resultados y propiedades de los objetos que intervienen.
- Para realizar construcciones desde cero, ya sean dirigidas o abiertas, de resolución o de investigación.

3.1.3 Niveles de certificación

El Instituto Internacional de Geogebra establece diferentes niveles de certificación para sus usuarios.

- Certificado de USUARIO
- Certificado de EXPERTO
- Certificado de FORMADOR

Para cada uno de los niveles se establecen una serie de conocimientos y capacidades sobre el uso de Geogebra que deberán acreditarse para alcanzar la correspondiente certificación.

Estos conocimientos y capacidades comprenderan tres ámbitos de actuación:

- 1. Conocimiento técnico de Geogebra.
- 2. Aplicación de Geogebra en la Enseñanza y Aprendizaje.
- 3. Papel en la Comunidad de Usuarios de Geogebra

### Certificado de Usuario

Los usuarios que tienen este nivel se caracterizan por tener la capacidad de crear construcciones dinámicas sencillas y utilizar con éxito materiales en procesos de enseñanza-aprendizaje.

Los candidatos a obtener el certificado de Usuario tendrán que demostrar los conocimientos y capacidades siguientes:

Conocimiento técnico de GeoGebra:

- Familiaridad con las ventanas disponibles, las herramientas geométricas y el uso de comandos básicos.
- Capacidad para cambiar las propiedades de los objetos con el objetivo de crear construcciones atractivas.
- Utilización de GeoGebra para crear archivos ggb, exportación como imagen y como página web.
- Capacidad para buscar información el documento de Ayuda.

La aplicación a la enseñanza y aprendizaje:

- Conocimiento de las capacidades dinámicas de GeoGebra y su potencial de representación en diferentes formatos.
- Uso de GeoGebra como herramienta de representación y de demostración.
- Selección de materiales publicados en Internet.

El papel en la comunidad de usuarios de GeoGebra:

Capacidad para plantear preguntas en el foro de usuarios de GeoGebra.

### Certificado de Experto

Como características para este nivel se establecen que los usuarios expertos deben ser capaces de realizar construcciones con GeoGebra que incorporen distintos elementos, no solo geométricos sino también algebraicos, que permitan animaciones, conocer los procesos para exportar archivos y, que sean capaces de analizar y evaluar construcciones realizadas por otros usuarios.

Los usuarios que tienen este nivel se caracterizan por elaborar y compartir materiales didácticos realizados con GeoGebra y realizar tareas de apoyo a otros usuarios de la comunidad GeoGebra.

Los candidatos a obtener el certificado de Experto tendrán que demostrar los conocimientos y capacidades siguientes.

Conocimiento técnico de GeoGebra:

- Familiaridad con el uso de expresiones algebraicas y comandos.
- Familiaridad con el uso de características avanzadas.
- Uso del protocolo de construcción y otras estrategias para saber como se creó una construcción.
- Capacidad para crear herramientas definidas por el usuario. Capacidad para personal el entorno de trabajo.
- Familiaridad con las opciones avanzadas.

La aplicación a la enseñanza y aprendizaje:

- Uso de GeoGebra como herramienta para realización de construcciones.
- Uso de GeoGebra en el aprendizaje por descubrimiento y experimentación.
- Capacidad de adaptar construcciones existentes.

 Capacidad de introducir y guiar a otros usuarios en los primeros pasos con GeoGebra.

El papel en la comunidad de usuarios de GeoGebra:

- Capacidad para responder a las preguntas en el foro de usuarios y proporcionar orientación y apoyo.
- Capacidad para crear y compartir materiales educativos innovadores dentro de la comunidad GeoGebra.
- Participación activa en actividades con otros usuarios con la finalidad de colaborar e intercambiar conocimiento y experiencias.
- Capacidad para dar talleres para principiantes con el fin de introducirles en GeoGebra.

## Certificado de Formador

Para acceder a este nivel se tendrá que participar como ponente en actividades de formación sobre GeoGebra, formar parte de grupos de trabajo cuyo objetivo sea la formación o la elaboración de materiales o de unidades didácticas, así como participar de manera activa en el proyecto GeoGebra o colaborando con un instituto local reconocido por el Instituto Internacional de GeoGebra.

Los candidatos a obtener el certificado de Formador tendrán que demostrar los conocimientos y capacidades siguientes:

Conocimiento técnico de GeoGebra:

- Familiaridad con la mayoría de características de GeoGebra y larga experiencia con el software.
- Conocimiento sobre dónde obtener información adicional acerca del uso de características desconocidas y nuevas del software.
- Conocimiento sobre las diferentes maneras de instalar GeoGebra en un equipo.
- Familiaridad con características muy avanzadas de GeoGebra.

La aplicación a la enseñanza y aprendizaje:

- Experiencia en el uso de GeoGebra en diversos situaciones de enseñanzaaprendizaje, al menos un año.
- Habilidad para utilizar y adaptar materiales para distingos grupos de participantes en un taller o curso.

El papel en la comunidad de usuarios de GeoGebra:

- Colaboración con un instinto de GeoGebra local.
- Capacidad para dar talleres para principiantes y avanzados así como impartir conferencias y participar en congresos.
- Capacidad para hacer contribuciones en plataformas on-line que fomentan la colaboración entre los miembros de la comunidad GeoGebra.
- Capacidad para hacer investigaciones, para publicar artículos y para compartir experiencias con la comunidad GeoGebra.

## **3.2 Conceptos básicos**

- [La pizarra de G](https://sites.google.com/site/geogebra1112/conceptos-basicos#TOC-LA-PIZARRA-DE-GG)G
- [Visualización de ejes cartesianos y cuadrículas](https://sites.google.com/site/geogebra1112/conceptos-basicos#TOC-VISUALIZACI-N-DE-EJES-CARTESIANOS-Y-CUADR-CULAS)
- [Objetos libres, dependientes y auxiliares](https://sites.google.com/site/geogebra1112/conceptos-basicos#TOC-OBJETOS-LIBRES-DEPENDIENTES-Y-AUXILIARES)
- $\bullet$   $\sim$   $700m$
- Desplazamiento por la gráfica

#### 3.2.1 La pizarra de GeoGebra

GeoGebra es como una pizarra, en la cual podemos dibujar puntos, rectas, círculos, polígonos, ángulos,.... pero con una ventaja, cada elemento que introducimos "a mano" (con la barra de herramientas) en la vista gráfica tiene su correspondiente algebraico.

Como EJEMPLO 1 marcaremos un punto en la vista gráfica. Para ello elegiremos haciendo clic en el botón correspondiente de la barra de herramientas (segundo botón de la barra de herramientas): véase la [Figura 3.](#page-92-0) **2**

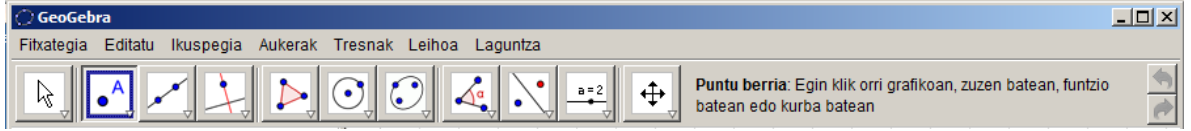

Figura 3. 2 Barra de herramientas **(Gonzalez, s.f.)**

<span id="page-92-0"></span>Luego marcamos el punto en el lugar deseado de la vista gráfica: Vemos que el punto "A" de la vista gráfica se relaciona con el objeto libre A de la vista algebraica. ([Figura 3.](#page-93-0) **3**) Como ya se dijo, en GeoGebra todo objeto geométrico está relacionado con un objeto algebraico.

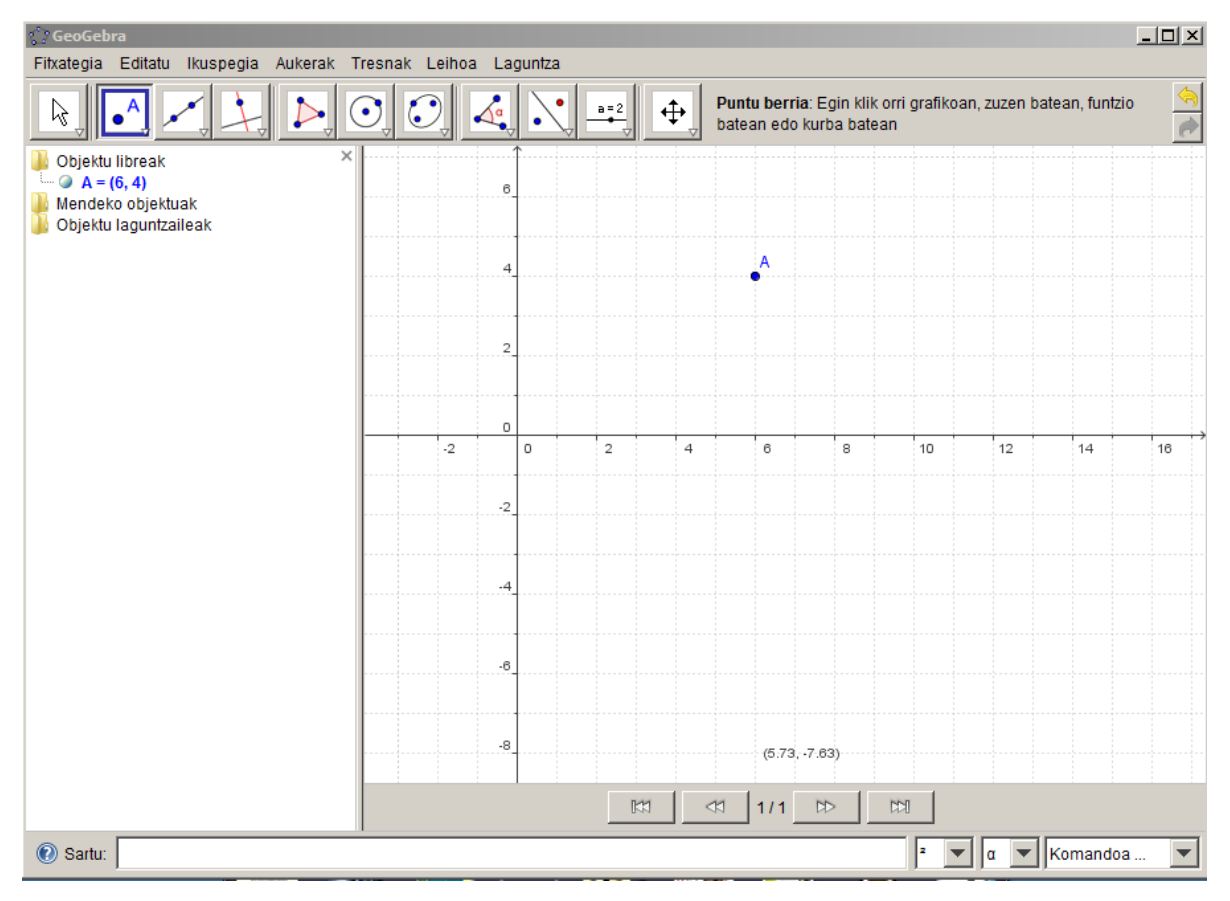

Figura 3. 3 Vista gráfica y algebraica **(Gonzalez, s.f.)**

<span id="page-93-0"></span>**IMPORTANTE**: Mientras no desactivemos (eligiendo el botón "selección" [Figura 3.](#page-94-0) **4**) la opción elegida, en nuestro caso "punto" todo toque en la ventana gráfica dibujará el objeto elegido. La herramienta de selección se activa en el botón correspondiente o apretando la tecla "Esc" del teclado:

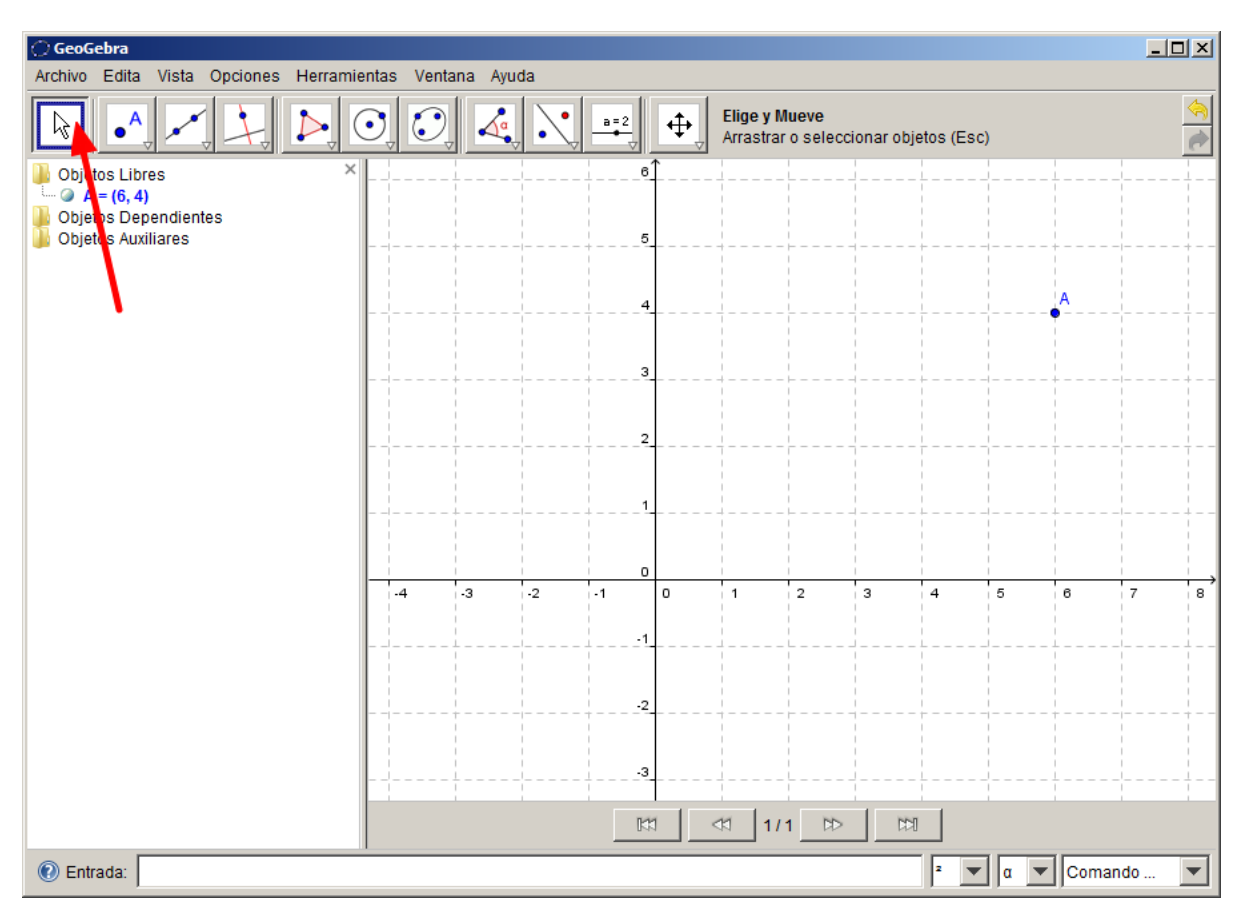

Figura 3. 4 Herramienta selección **(Gonzalez, s.f.)**

<span id="page-94-0"></span>Con esta herramienta activada podremos mover objetos libres. Solamente es necesario "tocar y arrastrar" el objeto en cuestión hacia el lugar deseado.

Otra forma de introducir objetos es a través del campo "ENTRADA" ([Figura 3.](#page-94-1) **5**) donde se pueden anotar directamente coordenadas, ecuaciones, comandos y funciones que pasarán a representarse en la zona gráfica al pulsar Enter.(Ejemplo (x-4)2+(y+2)2=16)

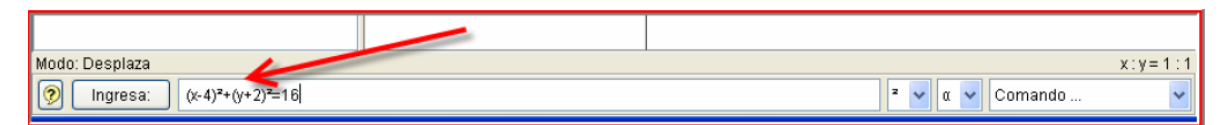

Figura 3. 5 Campo de entrada **(Gonzalez, s.f.)**

<span id="page-94-1"></span>3.2.2 Visualización de ejes cartesianos y cuadrículas

GeoGebra ofrece la posibilidad de trabajar con ejes cartesianos y cuadrícula, o sin ellos. Para visualizar o no los ejes o la cuadrícula solo tendremos que clicar en la correspondiente opción (vista) en la barra de menus y elegir la posibilidad que nos interesa. ([Figura 3.](#page-95-0) **6**)

| GeoGebra<br>Fitxategia Editatu                                                 | Ikuspegia Aukerak Tresnak Leihoa Laguntza                                                                                                    |                                                                                                    |                      |       |                                                                                        |            |    |          | $\Box$ D $\Box$ |
|--------------------------------------------------------------------------------|----------------------------------------------------------------------------------------------------|----------------------------------------------------------------------------------------------------|----------------------|-------|----------------------------------------------------------------------------------------|------------|----|----------|-----------------|
| Μ                                                                              | Ardatzak<br>⊻⊥<br>$\checkmark$ = Sareta                                                                                                    |                                                                                                    |                      |       | untu berria: Egin klik orri grafikoan, zuzen batean, funtzio<br>atean edo kurba batean |            |    |          |                 |
| Objektu libreak<br>$\Box$ $A = (6, 4)$<br>Mendeko objektu<br>Objektu laguntzai | ٠<br>Aljebra-leihoa<br>٧<br>✔                                                                                                    | Ctrl+Mayúsculas+A<br>Kalkulu-orriaren leihoa<br>Ctrl+Mayúsculas+S<br>Objektu laguntzaileak<br>Zatiketa horizontala |                      |       |                                                                                        |            |    |          |                 |
|                                                                                | ✔<br>Sarrera-eremua<br>Komandoen zerrenda<br>✓<br>Eraikuntzaren protokoloa<br>囗<br>Nabigazio-barra eraikuntzaren pausoetarako<br>✔<br>Erreproduzitzeko botoia<br>Eraikuntzaren pauso guztiak irekitzeko botoia |                                                                                                    |                      |       |                                                                                        |            |    |          |                 |
|                                                                                |                                                                                                    |                                                                                                    |                      |       |                                                                                        |            |    |          |                 |
|                                                                                | <b>&amp;</b> Freskatu bistaratzea<br>Kalkulatu berriro objektu guztiak                                                                                                    | $Ctrl + F$<br>$Ctrl + R$                                                                                           |                      | 6     | 8                                                                                      | 10         | 12 | 14       | 16              |
|                                                                                |                                                                                                    | $-4$                                                                                                    |                      |       |                                                                                        |            |    |          |                 |
|                                                                                |                                                                                                    | $-6$                                                                                                    |                      |       |                                                                                        |            |    |          |                 |
|                                                                                |                                                                                                    | $-8$                                                                                                    |                      |       |                                                                                        |            |    |          |                 |
|                                                                                |                                                                                                    |                                                                                                    | M<br>$\triangleleft$ | $1/1$ | D                                                                                      | <b>CCI</b> |    |          |                 |
| C Sartu:                                                                       |                                                                                                    |                                                                                                    |                      |       |                                                                                        |            | α  | Komandoa |                 |

Figura 3. 6 Visualización de los ejes y cuadrícula en la vista gráfica **(Gonzalez, s.f.)**

<span id="page-95-0"></span>3.2.3 Objetos libres, dependientes y auxiliares

Al realizar el ejemplo anterior, en la ventana algebraica aparecen tres carpetas: objetos libres, objetos dependientes y objetos auxiliares.

A nivel básico en GeoGebra existen objetos libres (también llamados independientes) y objetos dependientes. Por ejemplo el punto "A" del ejemplo anterior es libre, debido a que no se relaciona con un objeto anterior. Como habrán de suponer los objetos dependientes son aquellos que se relacionan con objetos previos del sistema.

EJEMPLO 2: Para entender mejor lo dicho ponemos como ejemplo la gráfica de una recta mediante dos puntos haciendo clic en el tercer botón de la barra de herramientas: ([Figura 3.](#page-96-0) **7**).

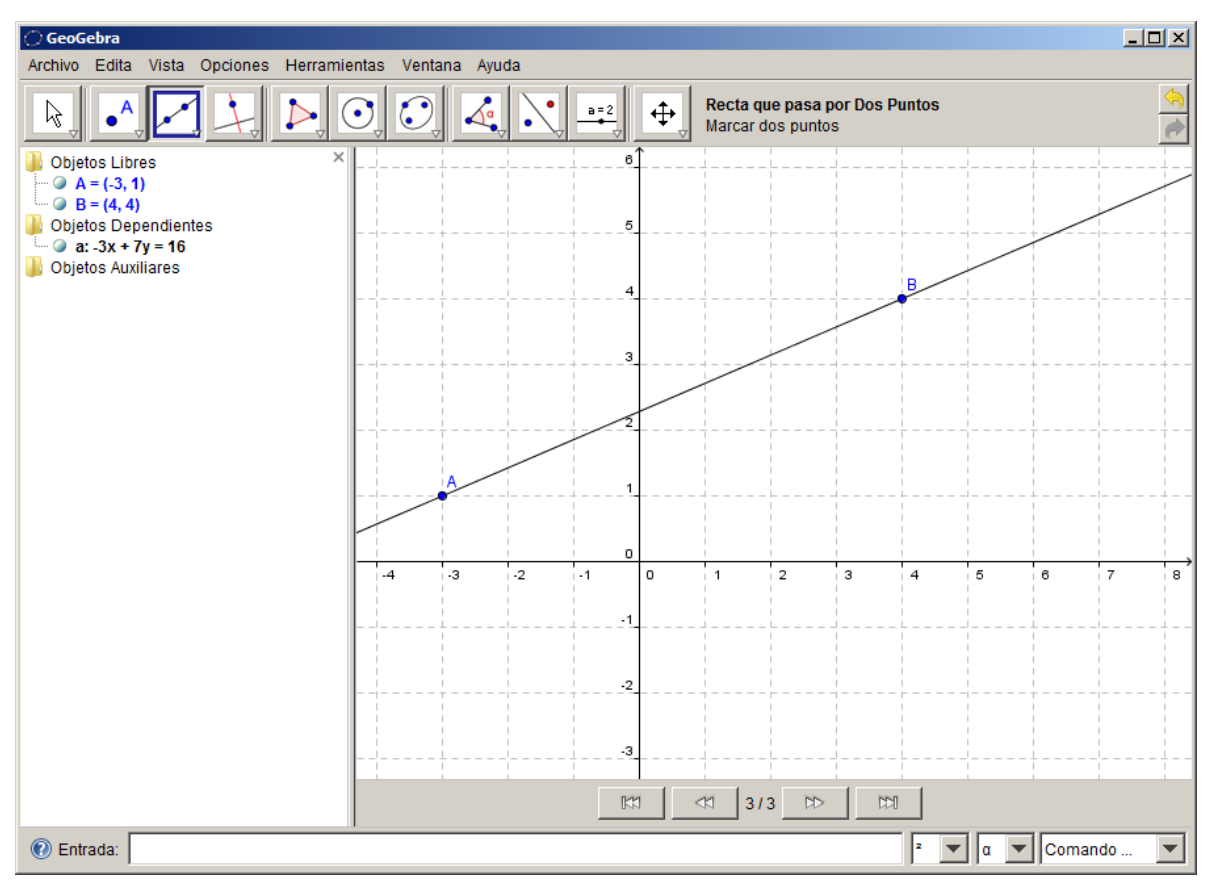

Figura 3. 7 Recta entre el punto A y el punto B **(Gonzalez, s.f.)**

<span id="page-96-0"></span>En el ejemplo, la recta "a" depende de los puntos "A" y "B".

## 3.2.4 Zoom

Existen algunas funciones muy útiles a la hora de trabajar con GeoGebra, una de ellas es el *zoom*. En principio diremos que la combinación de teclas "CTRL+ menos" nos servirá para alejar la gráfica y "CTRL + más" nos servirá para acercar la gráfica. También tenemos un botón en la barra de herramientas para realizar un acercamiento y otro para el alejamiento. Estos se encuentran ocultos, para activarlos hay que hacer clic en el pequeño triangulo del botón de desplazamiento y luego en la opción deseada. ([Figura 3.](#page-97-0) **8**).

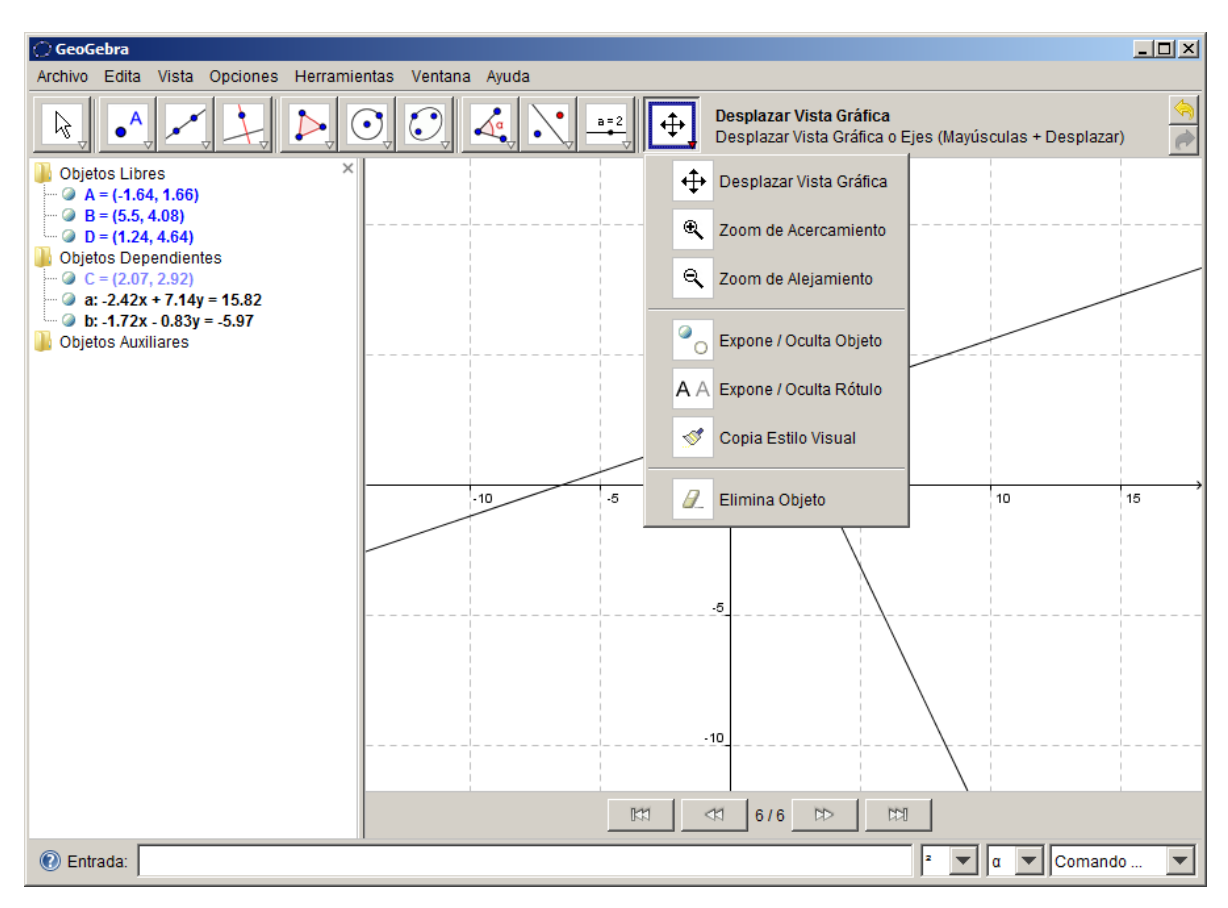

Figura 3. 8 Herramientas de visualización **(Gonzalez, s.f.)**

## <span id="page-97-0"></span>3.2.5 Desplazamiento por la gráfica

Para movernos en la gráfica tenemos el botón "desplaza la gráfica" mencionado anteriormente en la barra de herramientas. Debemos hacer clic en este botón y luego arrastrar la zona gráfica según nuestras necesidades.

En el menú del botón de desplazamiento vemos la herramienta eliminar objeto, que como su nombre lo indica nos permitirá deshacernos de aquellos elementos que ya no queremos en nuestro trabajo. Existe la posibilidad de borrar objetos con la tecla "Supr" o "Del" de nuestro teclado. Para realizar el borrado de esta forma necesitaremos, en primer lugar, seleccionar los objetos que deseamos eliminar.

El resto de las opciones de la barra de menú archivo de GeoGebra es muy similar a los programas que utilizamos frecuentemente:, por ejemplo, en el menu "archivo" se pueden "abrir", "guardar", "imprimir" archivos o crear uno "nuevo". También es posible seleccionar objetos, o deshacer acciones en el menú "edita", para conocer las posibilidades de cada uno lo mejor es ir abriendo cada uno y con el uso iremos conociendolos.

Es importante observar que todos los botones de la barra de herramientas poseen el triángulo que abre las diferentes posibilidades de cada opción. Esto implica que existen muchas funciones más por descubrir dentro de cada botón visible.

Podemos decir que son botones-menú, ya que cada uno de ellos corresponde a una categoría y agrupación diferente según su funcionalidad.

Para la presente guía de practicas lo utilizaremos dada su facilidad para crear objetos geométricos y asi poder utilizarlo en el análisis de mecanismos tal como lo muestra la figura tomada del libro (Shih, 2013) el cual le dedica un capitulo del mismo para la creación grafica de un mecanismo de cuatro barras. [\(Figura 3. 9\)](#page-98-0).

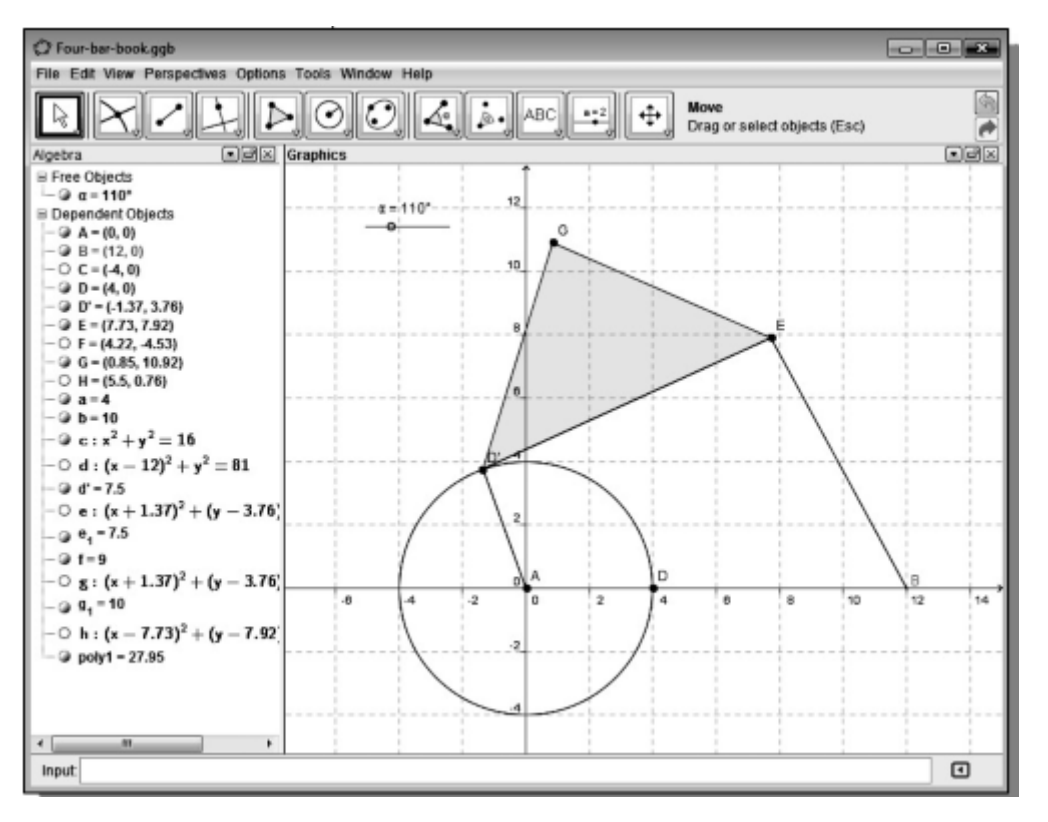

<span id="page-98-0"></span>Figura 3. 9 Mecanismo de cuatro barras con acoplador creado en GeoGebra (Shih, 2013)

# **CAPITULO 4 MÉTODOS DE RESOLUCIÓN**

El presente capitulo se conformara de unos ejemplos tomados de la guía de practicas de análisis cinematico de mecanismos usando software GEOGEBRA y MATLAB mostrando en esos ejemplos la forma de resolución analítica conforme a nuestra teoría basica y comparando los resultados obtenidos utilizando los software anteriormente mencionados. En los ejemplos utilizados con el GEOGEBRA se mostraran capturas de pantalla de los pasos a seguir para la resolución y en el ejemplo que mostramos utilizando MATLAB se agregara el script de ejecución del programa y la captura de pantalla de los resultados obtenidos.

Problema 1 Grados de libertad

P1.36 (Erdman & Sandor, 1998) Para los eslabonamientos de las figuras determine el número de grados de libertad de los mecanismos con la ecuación de Gruebler.

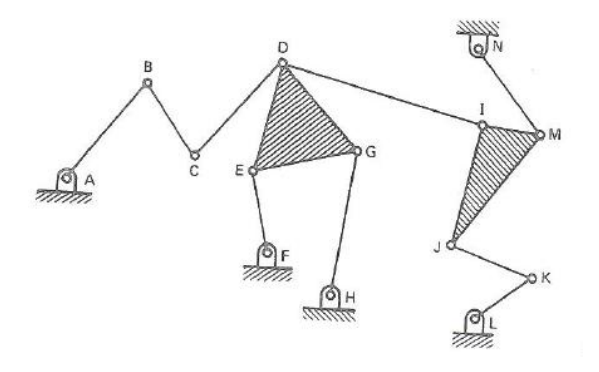

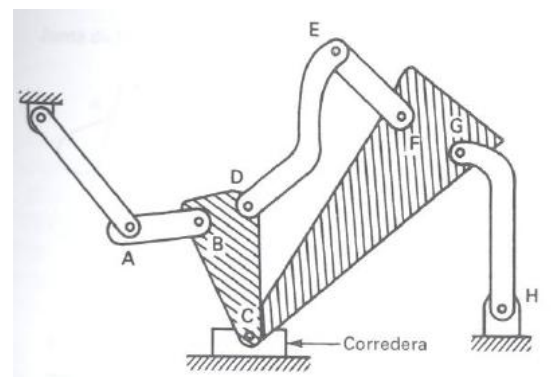

Figura 4. 1 Mecanismo A **(Erdman & Sandor, 1998)**

Figura 4. 2 Mecanismo B **(Erdman & Sandor, 1998)**

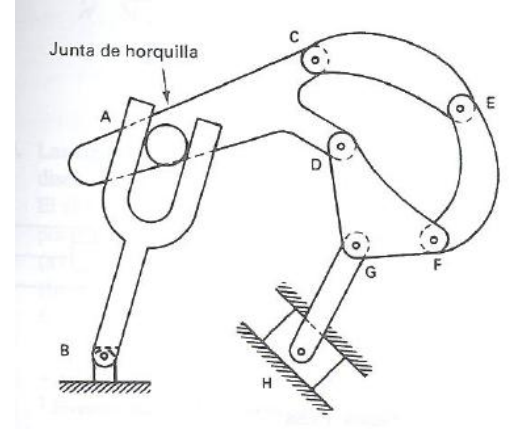

Figura 4. 3 Mecanismo C **(Erdman & Sandor, 1998)**

#### **A) Solución analitica**

$$
M = 3(L - 1) - 2J_1 - J_2
$$

Donde:

 $M = grado$  de libertad o movilidad

 $L =$ numero de eslabones

 $J_1$  = numero de juntas de 1 GDL (completas)

 $J_2$  = numero de juntas de 2 GDL (semi)

Para el primer mecanismo tenemos lo siguiente

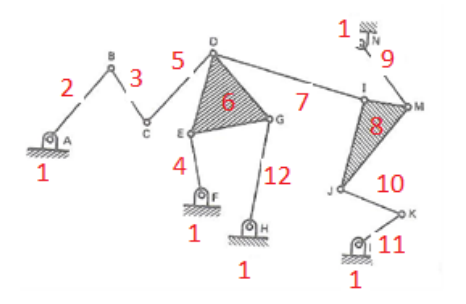

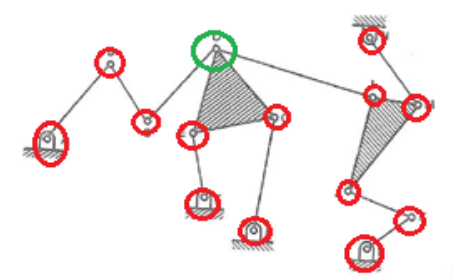

Figura 4. 4 Número de elementos del mecanismo

Figura 4. 5 Número de juntas completas

Señalamos con círculos rojos las juntas y con el círculo verde la unión de 3 eslabones que forman 2 juntas

 $L = 12, J_1 = 15, J_2 = 0$ 

Resolviendo

$$
M = 3(12 - 1) - 2(15) - 0
$$

$$
M = 3
$$
 GDL

Para la segunda figura tenemos lo siguiente

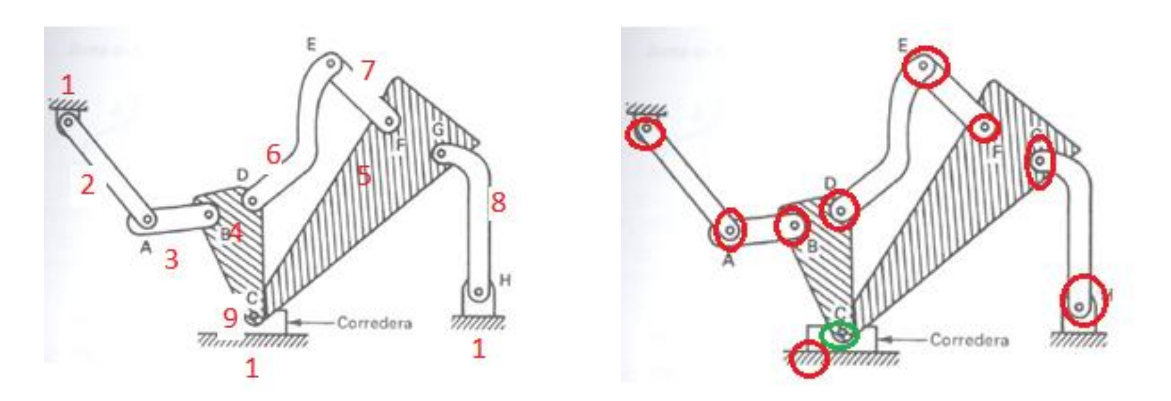

Figura 4. 6 Número de elementos del mecanismo Figura 4. 7 Número de juntas completas

Señalamos con círculos rojos las juntas y con el círculo verde la unión de 3 eslabones que forman 2 juntas

 $L = 9, J_1 = 11, J_2 = 0$ 

 $M = 3(9-1) - 2(11) - 0$  $M = 2 GDL$ 

Para la tercera figura tenemos lo siguiente

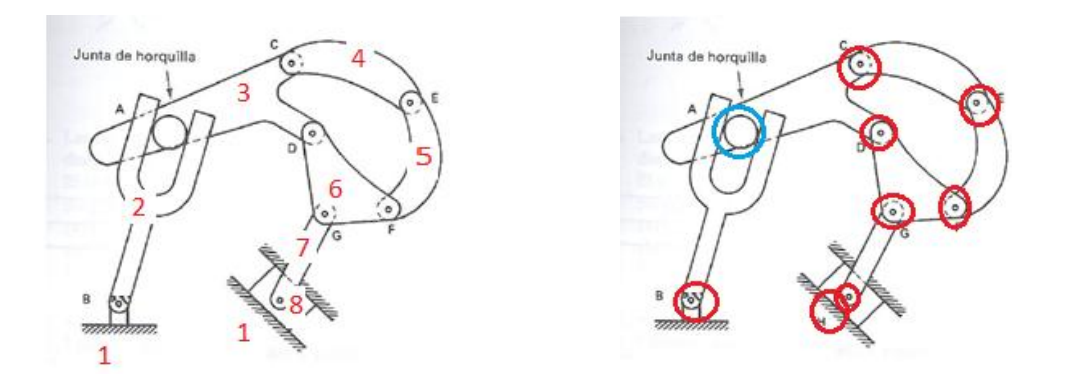

Figura 4. 8 Número de elementos del Figura 4. 9 Número de juntas completas mecanismo

Señalamos con círculos rojos las juntas y con el círculo azul la semijunta que existe entre el elemento 2 y 3.

 $L = 8, J_1 = 8, J_2 = 1$ 

$$
M = 3(8-1) - 2(8) - 1
$$

$$
M = 4
$$
 *GDL*

## **B) Solución por MATLAB**

En la [Figura 4. 10](#page-102-0) mostramos el script que utilizamos para resolver el cálculo de los grados de libertad de un mecanismo plano. El cual daremos la opción de que el usuario inserte los datos del numero de eslabones, las juntas y semijuntas que existen en el mecanismo a analizar.

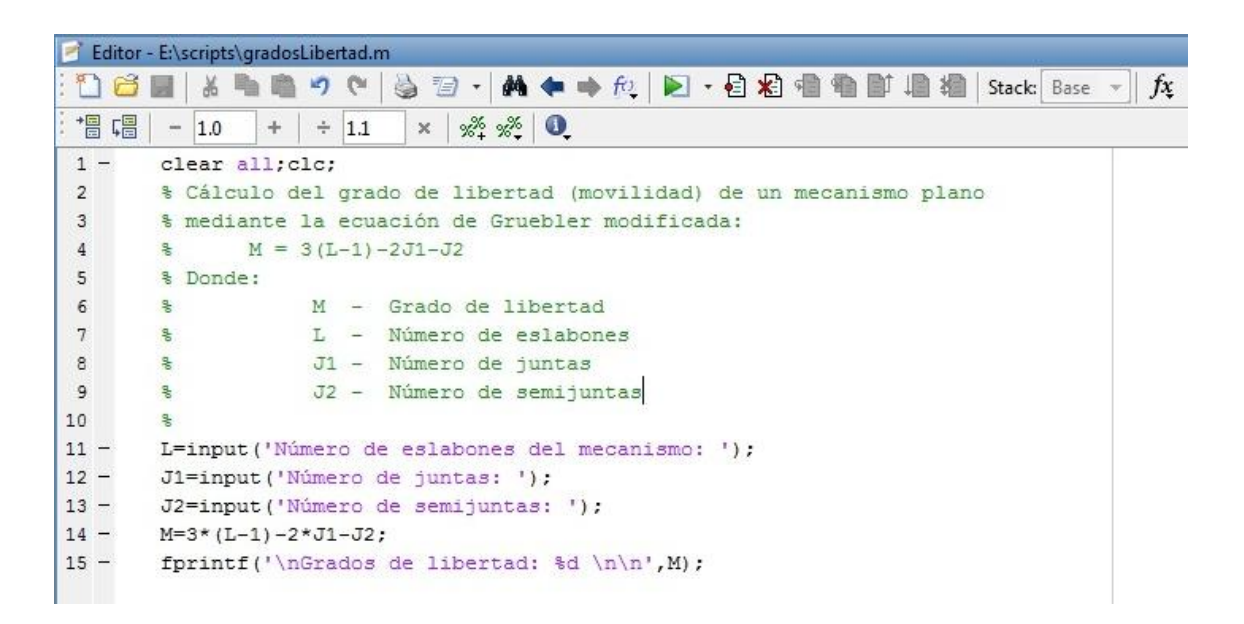

Figura 4. 10 Script de cálculo de grados de libertad de un mecanismo

<span id="page-102-0"></span>Al ejecutar el programa, en la ventana "comand window" nos ira apareciendo ciertas instrucciones en las que debemos de insertar los datos según se requieran.

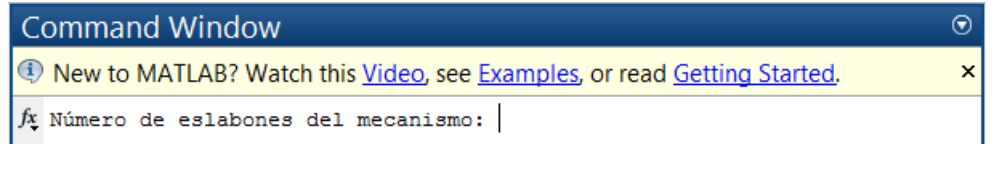

Figura 4. 11 Ejecución del programa número de eslabones

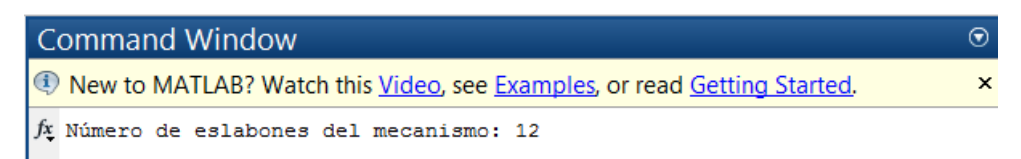

Figura 4. 12 Ejecución del programa número de eslabones =12

| Command Window                                                          |  |
|-------------------------------------------------------------------------|--|
| New to MATLAB? Watch this Video, see Examples, or read Getting Started. |  |
| Número de eslabones del mecanismo: 12<br><i>Jx</i> Número de juntas:    |  |

Figura 4. 13 Ejecución del programa número de juntas

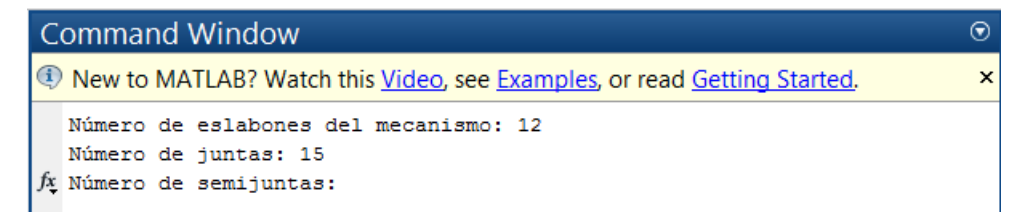

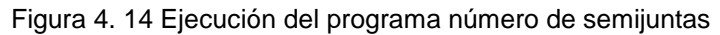

| Command Window                                                                           |   |  |
|------------------------------------------------------------------------------------------|---|--|
| <b>I</b> New to MATLAB? Watch this <i>Video</i> , see Examples, or read Getting Started. | × |  |
| Número de eslabones del mecanismo: 12<br>Número de juntas: 15<br>Número de semijuntas: 0 |   |  |
| Grados de libertad: 3                                                                    |   |  |
| f(x)                                                                                     |   |  |

Figura 4. 15 Solución del mecanismo A

<span id="page-103-0"></span>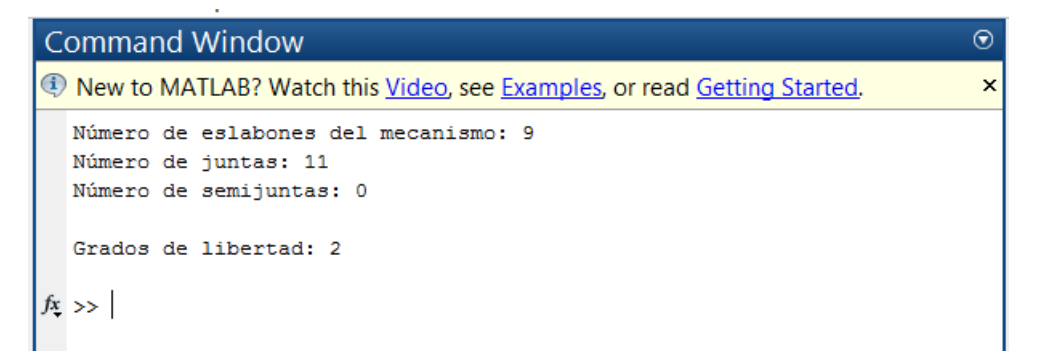

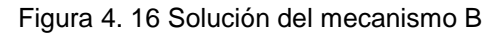

<span id="page-103-1"></span>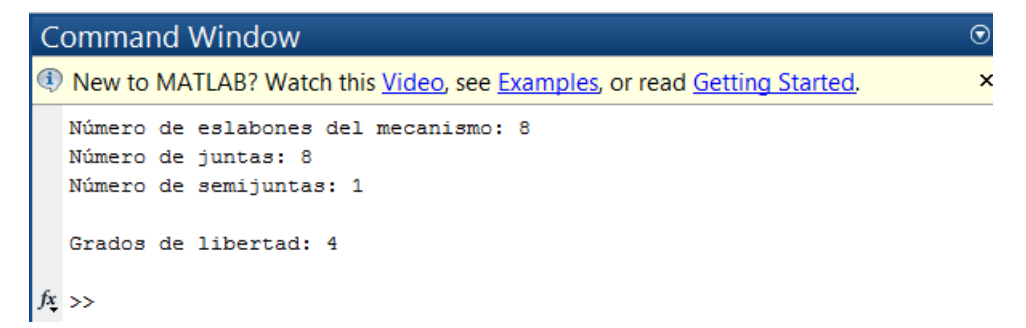

Figura 4. 17 Solución del mecanismo C

<span id="page-103-2"></span>En la [Figura 4. 15](#page-103-0), [Figura 4. 16](#page-103-1) y [Figura 4. 17](#page-103-2) se muestran los resultados obtenidos los cuales concuerdan con el análisis realizado de forma analitica.

Problema 2 Análisis de movimientos de un mecanismo tipo manivela biela

Para el mecanismo que se indica en la figura, determinar  $\omega_3$ ,  $V_B$ , si se tienen los siguientes datos,  $\omega_2 = 3.12 \text{ rad/s}$  en sentido de las manecillas del reloj,  $\theta =$  $60^{\circ}, O_2A = 3$  pul y  $AB = 7$  pul, encontrar también la movilidad del mecanismo.

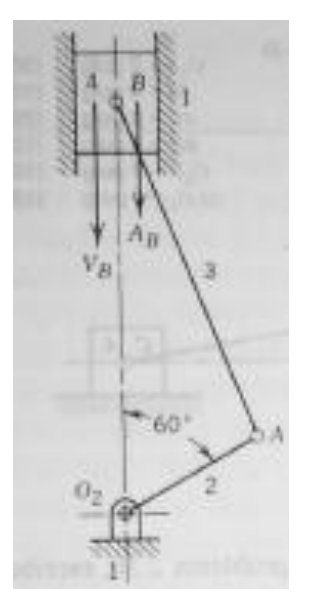

Figura 4. 18 Mecanismo biela manivela **(Mabie & Reinholtz)**

#### **A) Solución analítica por análisis vectorial**

$$
M = 3(4 - 1) - 2(4) - 0 = 9 - 8 = 1
$$
 GDL  

$$
\frac{sen\alpha}{3} = \frac{sen60}{7} = \alpha = 21.79
$$
  

$$
r_{02A} = 2sen\theta, 2cos\theta, 0 > r_{A0} = 3sen\gamma, 3cos\gamma, 0 >
$$

Análisis de velocidades

$$
v_A = v_{02} + v_{A/02}
$$
  
\n
$$
v_A = v_{02} + \omega_2 X r_{02A}
$$
  
\n
$$
v_A = \omega_2 \hat{k} X < 2 \operatorname{sen} \theta \hat{i} + 2 \cos \theta \hat{j} > 0
$$
  
\n
$$
v_A = 2 \omega_2 \operatorname{sen} \theta \hat{j} - 2 \omega_2 \cos \theta \hat{i}
$$
  
\n
$$
v_B = v_A + v_{B/A}
$$
  
\n
$$
v_B = v_A + \omega_3 \hat{k} X < -3 \operatorname{sen} \gamma \hat{i} + 3 \cos \gamma \hat{j} > 0
$$
  
\n
$$
v_B \hat{j} = v_A - 3 \omega_3 \operatorname{sen} \gamma \hat{j} - 3 \omega_3 \cos \gamma \hat{i}
$$

 $v_B$ ĵ =  $2\omega_2$ sen $\theta$ ĵ –  $2\omega_2$ cos $\theta$ î –  $3\omega_3$ senyĵ –  $3\omega_3$ cosyî

$$
0 = -2\omega_2 \cos \theta - 3\omega_3 \cos \gamma
$$

$$
\omega_3 = -\frac{2\omega_2 \cos \theta}{3 \cos \gamma} = -\frac{(3)(-3.12)(\cos 60)}{7 \cos 21.8} = 0.72 \ rad/s
$$

 $v_B = 2\omega_2$ sen $\theta - 3\omega_3$ sen $\gamma = (3)(-3.12)(\text{sen60}) - (7)(0.72)(\text{sen21.8}) = -9.98$  in/s

$$
v_A = 2\omega_2 \text{sen}\theta \hat{j} - 2\omega_2 \text{cos}\theta \hat{i}
$$

$$
v_A = (3)(-3.12)(\text{sen }60)\hat{j} - (3)(-3.12)(\cos 60)\hat{i} = 4.68\hat{i} - 8.11\hat{j} = 9.36 \text{ in/s}
$$

Análisis de aceleraciones

$$
a_A = a_{02} + \alpha_2 X r_{02A} - \omega_2^2 r_{02A}
$$

$$
a_A = -\omega_2^2 < 2\operatorname{sen}\theta\hat{\imath} + 2\cos\theta\hat{\jmath} >
$$

$$
a_A = -2\omega_2^2 \operatorname{sen}\theta\hat{\imath} - 2\omega_2^2 \cos\theta\hat{\jmath}
$$

$$
a_B = a_A + \alpha_3 X r_{AB} - \omega_3^2 r_{AB}
$$

$$
a_B = a_A + \alpha_3 \hat{k}X < -3\text{seny}\hat{i} + 3\text{cosy}\hat{j} > -\omega_3^2 < -3\text{seny}\hat{i} + 3\text{cosy}\hat{j} > 0
$$

$$
a_B = -2\omega_2^2 \text{sen}\theta\hat{\imath} - 2\omega_2^2 \text{cos}\theta\hat{\jmath} - 3\alpha_3 \text{sen}\gamma\hat{\jmath} - 3\alpha_3 \text{cos}\gamma\hat{\imath} + 3\omega_3^2 \text{sen}\gamma\hat{\imath} - 3\omega_3^2 \text{cos}\gamma\hat{\jmath} >
$$

 $0 = -2\omega_2^2 \sin\theta - 3\alpha_3 \cos\gamma + 3\omega_3^2 s$ 

$$
\alpha_3 = \frac{3\omega_3^2 \text{seny} - 2\omega_2^2 \text{sen\theta}}{3\text{cosy}} = \frac{(7)(0.72)^2 \text{sen21.79} - (3)(-3.12)^2 \text{sen60}}{7\text{cos21.79}} = -3.68 \text{ rad/s}^2
$$

$$
\alpha_3 = 3.68 \text{ rad}/_{S^2}
$$

Igualando componentes en  $j$ 

$$
a_B = -2 \omega_2^2 \cos \theta - 3\alpha_3 \text{seny} - 3 \omega_3^2 \cos \gamma
$$
  
\n
$$
a_B = (-3)(-3.12)^2 (\cos 60) - (7)(-3.68)(\text{sen } 21.79) - 7 (0.72^2) (\cos 21.79)
$$
  
\n
$$
a_B = -8.409 \text{ in/s}^2
$$
  
\n
$$
a_A = -2 \omega_2^2 \text{ sen}\theta \hat{\imath} - 2 \omega_2^2 \cos \theta \hat{\jmath} = -(3)(-3.12)^2 \text{ sen } 60\hat{\imath} - (3)(-3.12)^2 \text{ cos} 60\hat{\jmath}
$$
  
\n
$$
a_A = 25.29 \hat{\imath} + 14.60\hat{\jmath}
$$

$$
a_A = \sqrt{25.29^2 + 14.60^2}
$$

$$
a_A = 29.20 \frac{in}{s^2}
$$

# **B) Solución analítica por análisis por lazo vectorial**

$$
\theta_2 = 120^\circ, \omega_2 = 3.12 \frac{rad}{s}, a = 3, b = 7, c = 0^{\circ}
$$
  

$$
\theta_3 = \text{sen}^{-1} \left( \frac{a \text{ sen } \theta_2 - c}{b} \right) = \text{sen}^{-1} \left( \frac{3 \text{ sen } 120 - 0}{7} \right) = 21.79^\circ
$$
  

$$
\omega_3 = \omega_2 \left( \frac{a}{b} \right) \left( \frac{\cos \theta_2}{\cos \theta_3} \right) = (-3.12) \left( \frac{3}{7} \right) \left( \frac{\cos 120}{\cos 21.79} \right) = 0.72 \text{ rad/s}
$$
  

$$
V_A = a \omega_2 (-\text{sen } \theta_2 + j \cos \theta_2) = (3)(-3.12)(-\text{sen } 120 + j \cos 120)
$$
  

$$
V_A = 8.11 + 4.68 \text{ im}
$$

$$
(V_A) = 9.36 \text{ in/}_S, \arg V_A = 29.98^\circ
$$
  
\n
$$
\theta_{VA} = \arg V_A - 90^\circ
$$
  
\n
$$
\theta_{VA} = \arg V_A - 90^\circ
$$
  
\n
$$
\theta_{VA} = 60.01^\circ \text{ En sistema coordenado global}
$$
  
\n
$$
V_B = -a \omega_2 \text{ sen } \theta_2 + b \omega_3 \text{ sen } \theta_3
$$
  
\n
$$
V_B = (-3)(-3.12)(\text{sen } 120) + (7)(0.72)(\text{sen } 21.79^\circ)
$$
  
\n
$$
V_B = 9.976 \text{ in/s}
$$
  
\n
$$
\arg(V_B) = 0^\circ
$$
  
\n
$$
\theta_{VB} = \arg(V_B) - 90^\circ
$$
  
\n
$$
\theta_{VB} = -90^\circ
$$
  
\n
$$
a_A = 14.6016 - 25.29 \text{ im} = 29.90 \text{ in/s}^2
$$
  
\n
$$
\alpha_3 = \frac{a\alpha_2 \cos\theta_2 - a\omega_2^2 \cos\theta_2 + b\omega_3^2 \text{sen} \theta_3}{b\cos\theta_3} = \frac{-(3)(-3.12)^2 \text{sen } 120 + (7)(0.72)^2 \text{sen } 21.79}{7 \cos 21.79}
$$
  
\n
$$
\alpha_3 = -3.6837 \text{ rad/s}^2
$$
  
\n
$$
a_B = -a\alpha_2 \text{sen } \theta_2 - a\omega_2^2 \cos \theta_2 + b\alpha_3 \text{sen } \theta_3 + b\omega_3^2 \cos \theta_3
$$
  
\n
$$
a_B = -(3)(-3.12)^2 \cos 120 + (7)(-3.6837)(\text{sen } 21.79) + (7)(0.72)^2 \cos 21.79
$$
  
\n
$$
a_B = 8.399 \text{ in/s}^2 \text{Position por lo tanto va hacia abajo}
$$

### **C) Solución con GEOGEBRA**

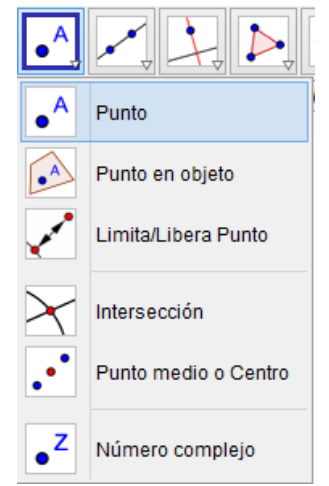

Figura 4. 19 Creación de un punto

Creamos un punto en la vista grafica. Para lo cual nos vamos a la barra de herramientas y damos clic en la opción de punto.

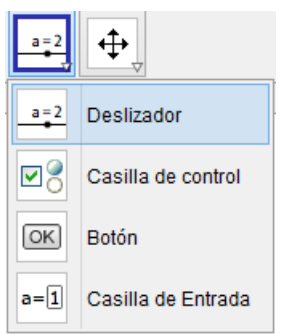

Crearemos ahora un deslizador, dando clic en la barra de herramientas en la opción de deslizador tal como se muestra en la figura

Figura 4. 20 Creación de un deslizador

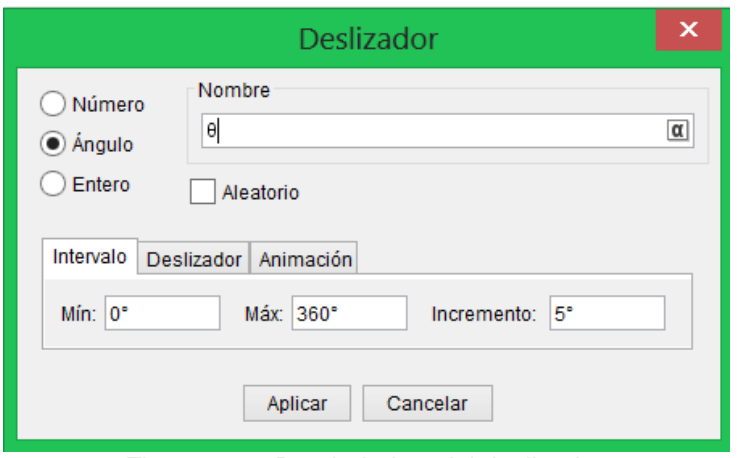

Figura 4. 21 Propiedades del deslizador

Al dar clic en la opción de deslizador, saldrá una ventana emergente en la cual daremos nombre y daremos el tipo de control que tendrá nuestro deslizador, en nuestro análisis le daremos el nombre de  $\theta$  y el cual representara un valor de un ángulo. Como podemos observar también tenemos la opción de darle valores al intervalo y el incremento que tendrá en la animación nuestro ángulo.

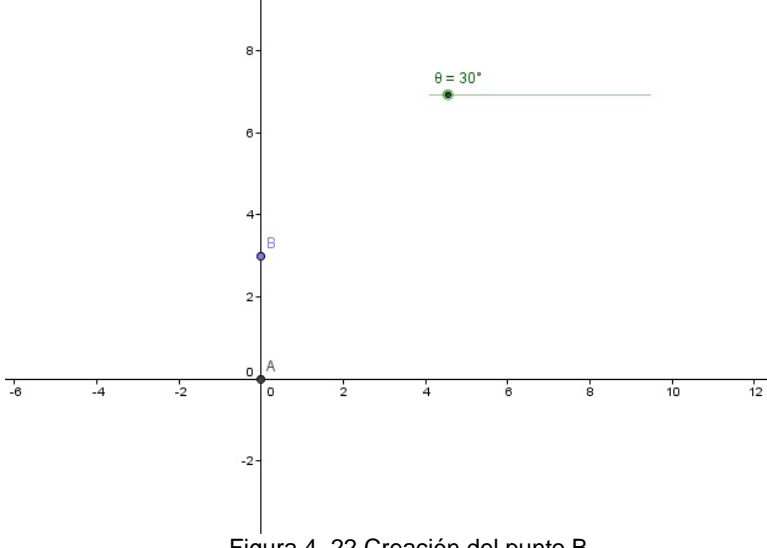

Al realizar el paso anterior crearemos enseguida un punto B el cual lo situamos sobre el eje Y y le damos el valor de nuestro segundo eslabón.
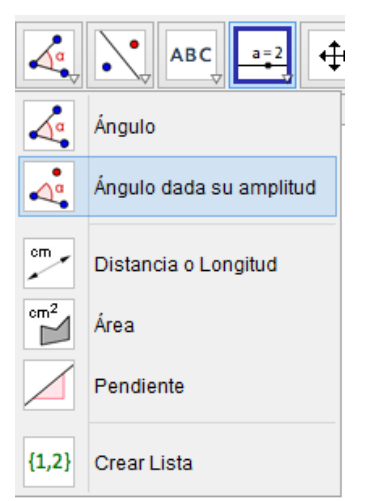

haremos lo siguiente, en la barra de herramientas daremos clic en la opción ángulo dada su amplitud. Enseguida debemos de dar clic primero sobre el punto B y después sobre el punto A. después de ello nos saldrá una ventana emergente tal como se ve en la [Figura 4.](#page-108-0)  [24](#page-108-0) en ella le damos insertamos  $\theta$  donde dice ángulo (el nombre de nuestro deslizador), y damos clic en la opción de sentido horario, y en eso se nos creara el punto B`.

Al tener creados los puntos A y B.

Figura 4. 23 Herramienta ángulo dada su amplitud

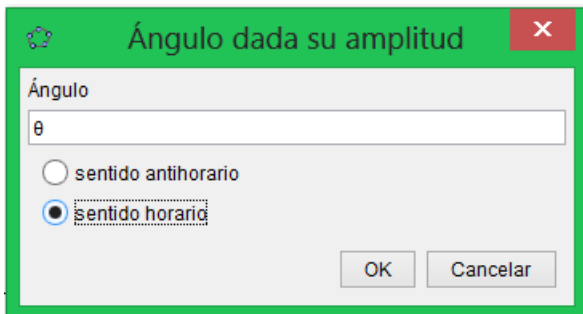

<span id="page-108-0"></span>Figura 4. 24 Propiedades, Heramienta ángulo dada su amplitud

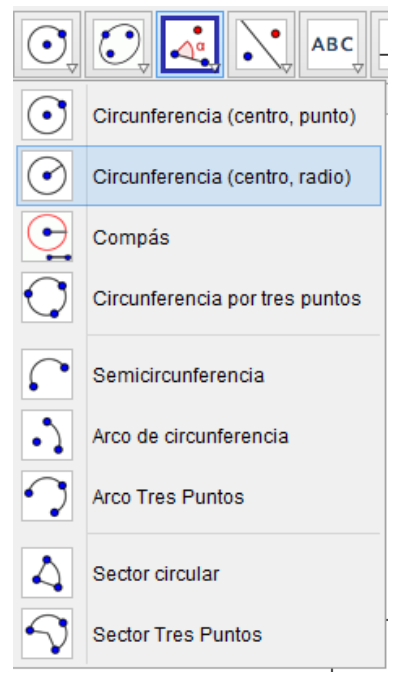

Ahora damos clic en la opción circunferencia (centro, radio) y damos clic sobre el punto B` y en la ventana emergente ([Figura 4. 26](#page-109-0)) damos el valor de nuestro tercer eslabón.

Figura 4. 25 Herramienta. Circunferencia (centro,radio)

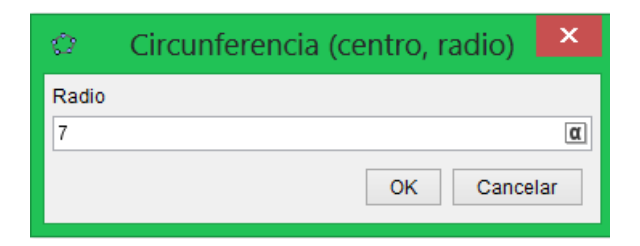

Figura 4. 26 Valor del radio de nuestra circunferencia

<span id="page-109-0"></span>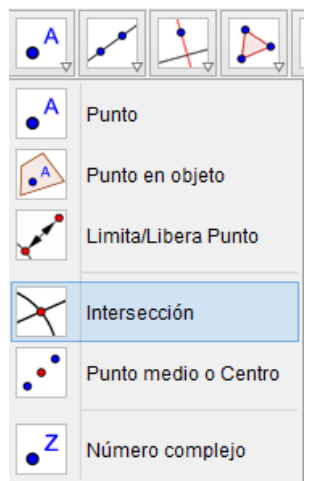

Damos clic en intersección para crear los puntos donde se intersectan la circunferencia y el eje Y, (debemos de dar clic sobre los objetos de los cuales deseamos sacar los puntos de intersección.

Figura 4. 27 Herramienta. Intersección

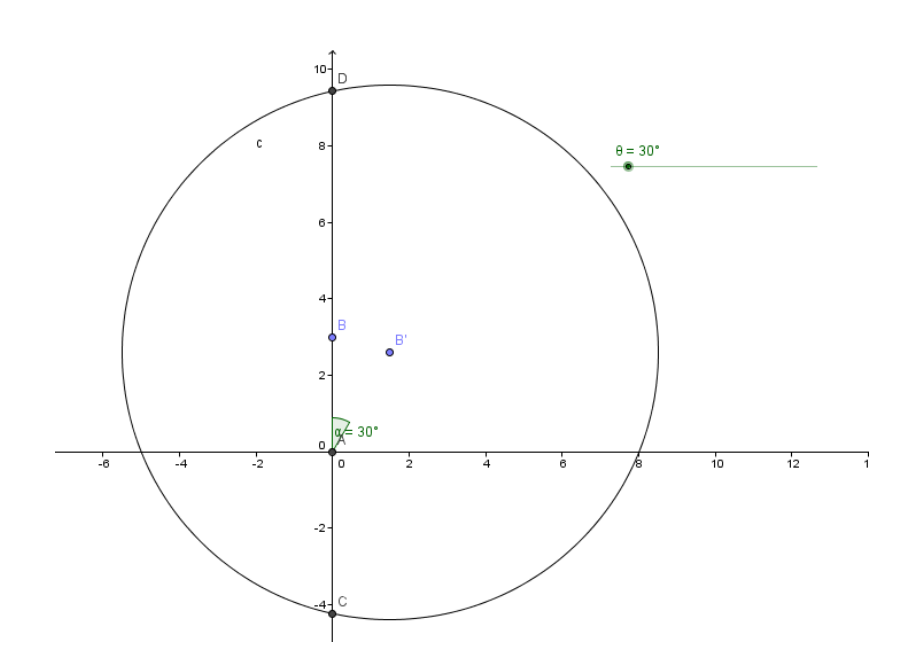

Figura 4. 28 Vista gráfica al tener la circunferencia de radio 7 creada

Ahora crearemos nuestros eslabones, para ello damos clic en la opción de segmento. Y en la vista grafica empezaremos a señalar entre que puntos se crearan dichos segmentos. Al realizar el paso anterior debemos de tener nuestra vista grafica como se muestra en la [Figura 4. 29](#page-110-0).

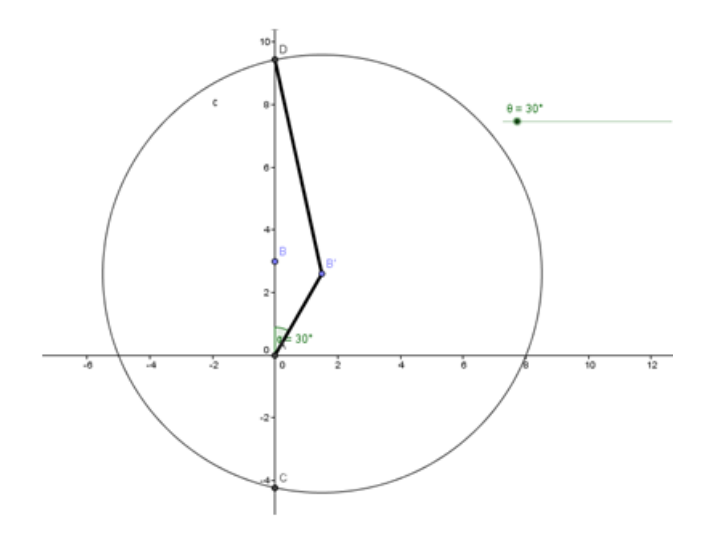

Figura 4. 29 Realización de los eslabones del mecanismo

<span id="page-110-0"></span>Ya tenemos nuestro mecanismo biela manivela creada, por lo que ahora lo que se muestra de la [Figura 4. 30](#page-110-1) a la [Figura 4. 34](#page-112-0) es solo para darle mayor vistosidad a nuestro mecanismo (crearemos el eslabón 4). Omitiremos la descripción de la realización del eslabón, ya que se utilizan las herramientas que se han utilzado en los pasos anteriores. Solo en las figuras [Figura 4. 33](#page-111-0) y [Figura 4. 34](#page-112-0) es donde hicimos uso de herramientas tales como rectas paralelas y perpendiculares las cuales su uso se explica a detalle en otro ejercicio.

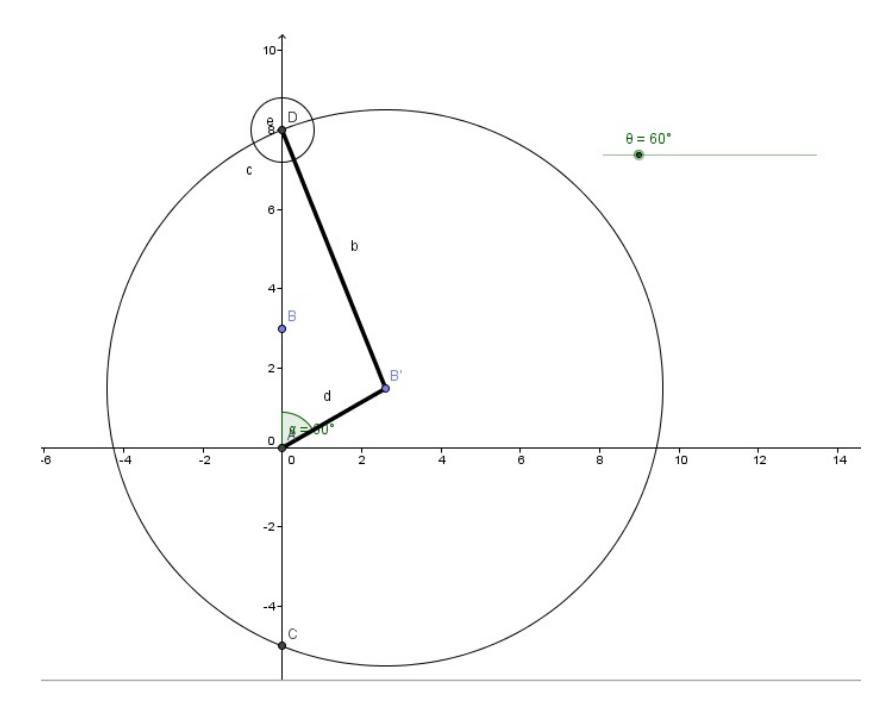

<span id="page-110-1"></span>Figura 4. 30 Creación del pistón

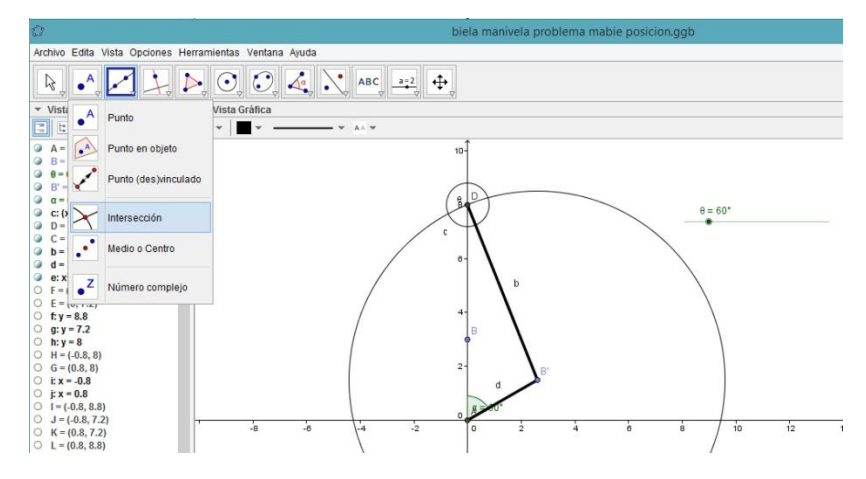

Figura 4. 31 Herramienta intersección

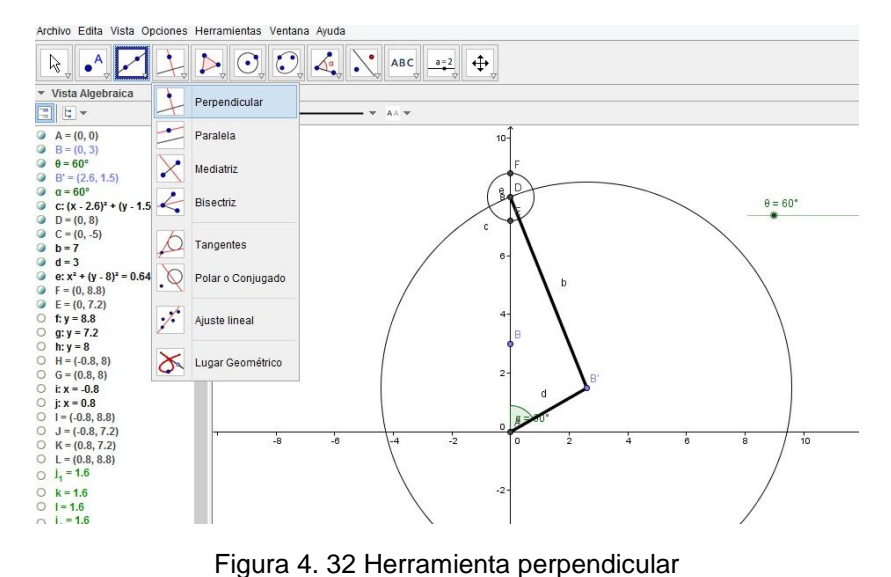

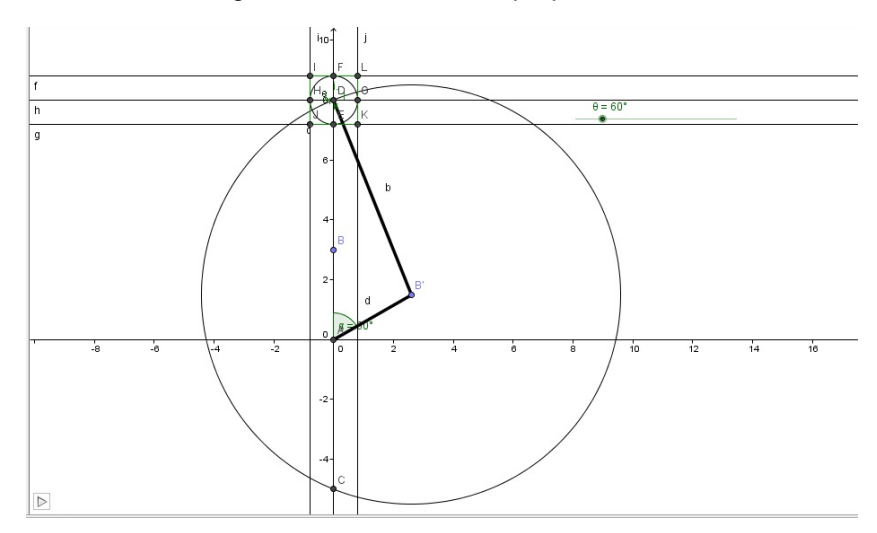

<span id="page-111-0"></span>Figura 4. 33 Creación de las rectas e intersecciones entre ellas

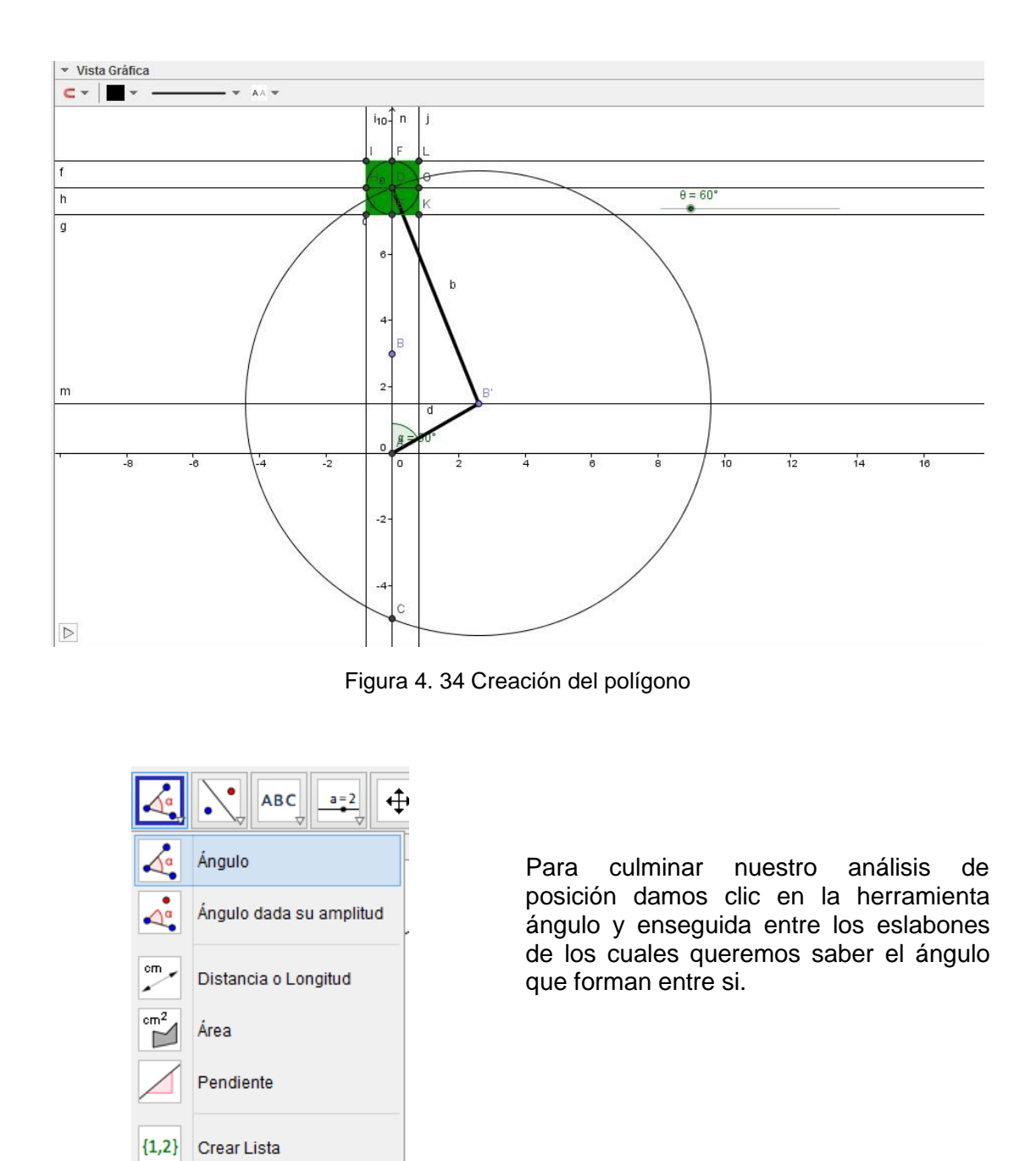

<span id="page-112-0"></span>Figura 4. 35 Herramienta ángulo

En la [Figura 4. 36](#page-113-0) se muestra nuestro análisis de posición realizado, llegando a la similitud de los resultados obtenidos de forma analitica.

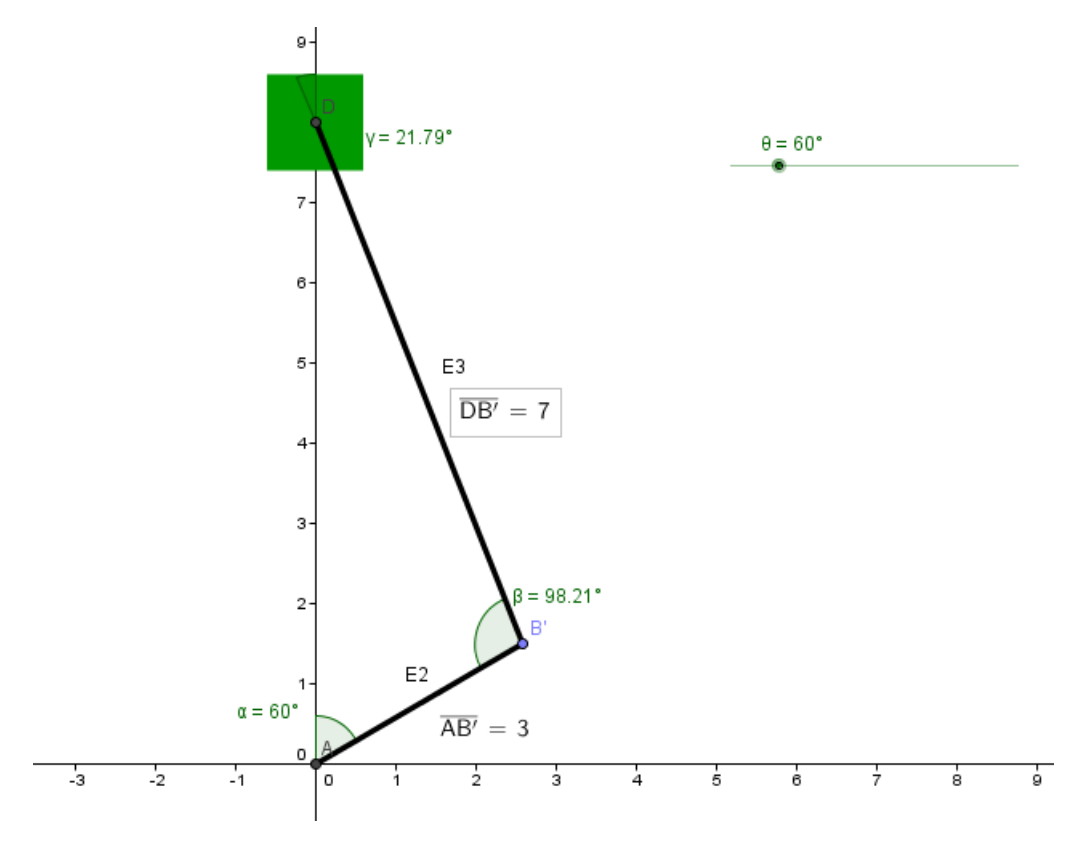

Figura 4. 36 Análisis de posición

<span id="page-113-0"></span>Análisis de velocidad

Procedemos ahora a realizar nuestro análisis de velocidad por el método gráfico.

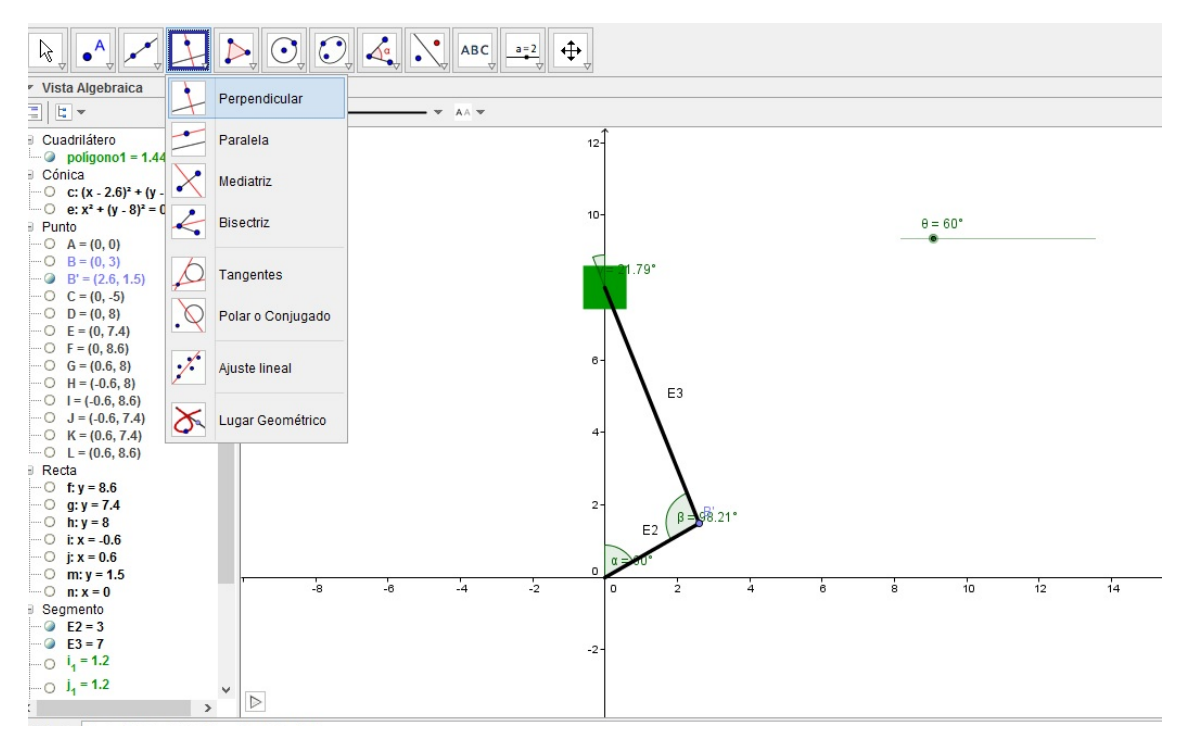

Figura 4. 37 Herramienta recta perpendicular

Elegimos la herramienta perpendicular y damos clic sobre el punto B` y el segmento de nuestro eslabón 2.

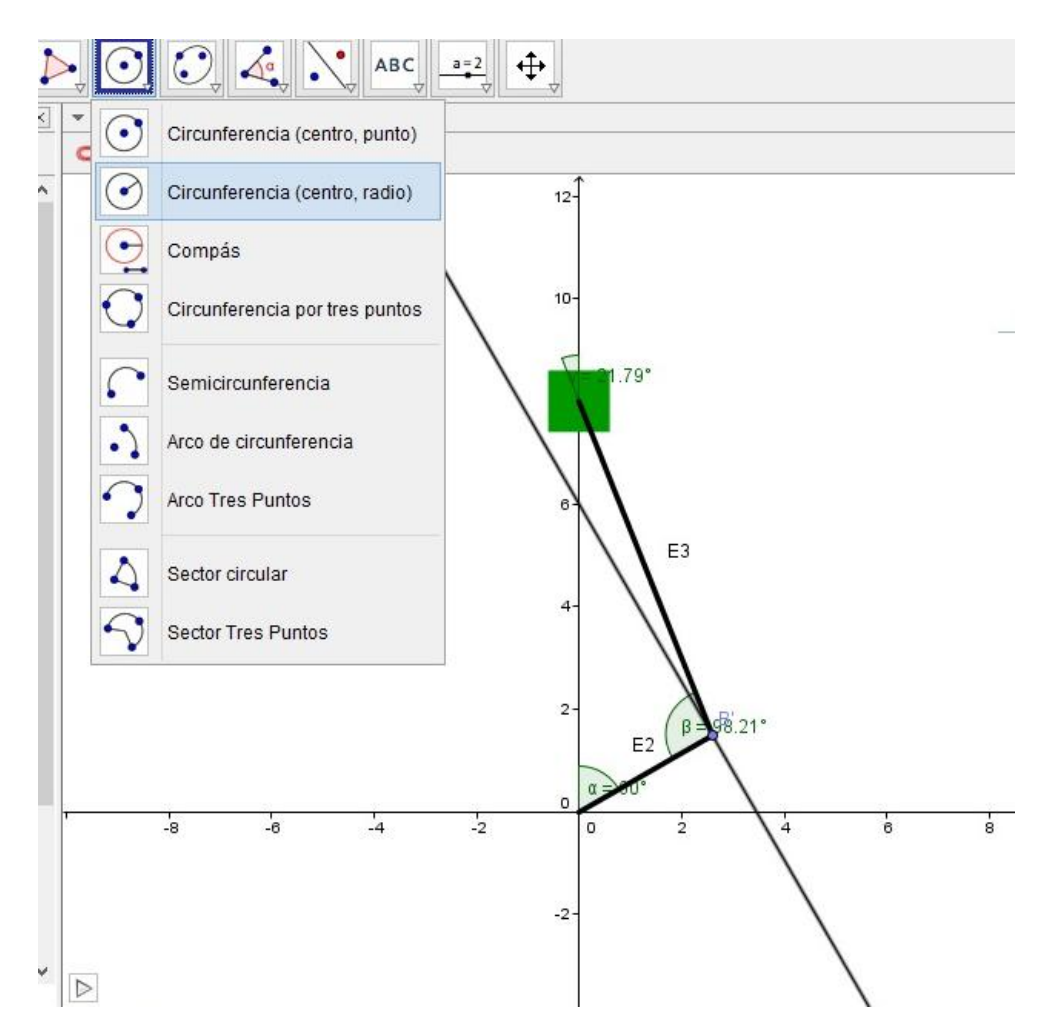

Figura 4. 38 Herramienta. Circunferencia (centro, radio)

$$
v_A = -(3.12)(3) = 9.36 \text{ in/s}
$$

Al tener nuestra recta perpendicular ahora damos clic sobre la herramienta de circunferencia (centro, radio) y damos el valor que obtuvimos de 9.36.

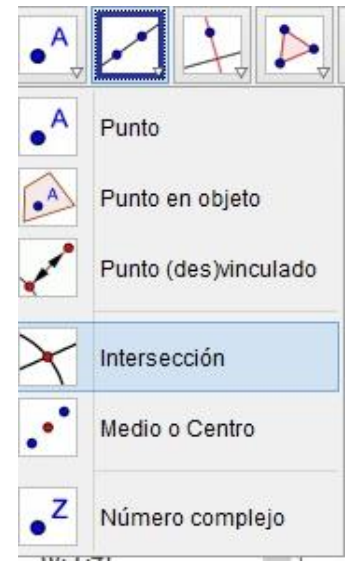

Damos clic en la opción de intersección y sacamos los puntos donde se intersectan la recta perpendicular de 1 y nuestra circunferencia de 2 y nuestra vista gráfica queda como se muestra en la [Figura 4. 40](#page-115-0)

Figura 4. 39 Herramienta intersección

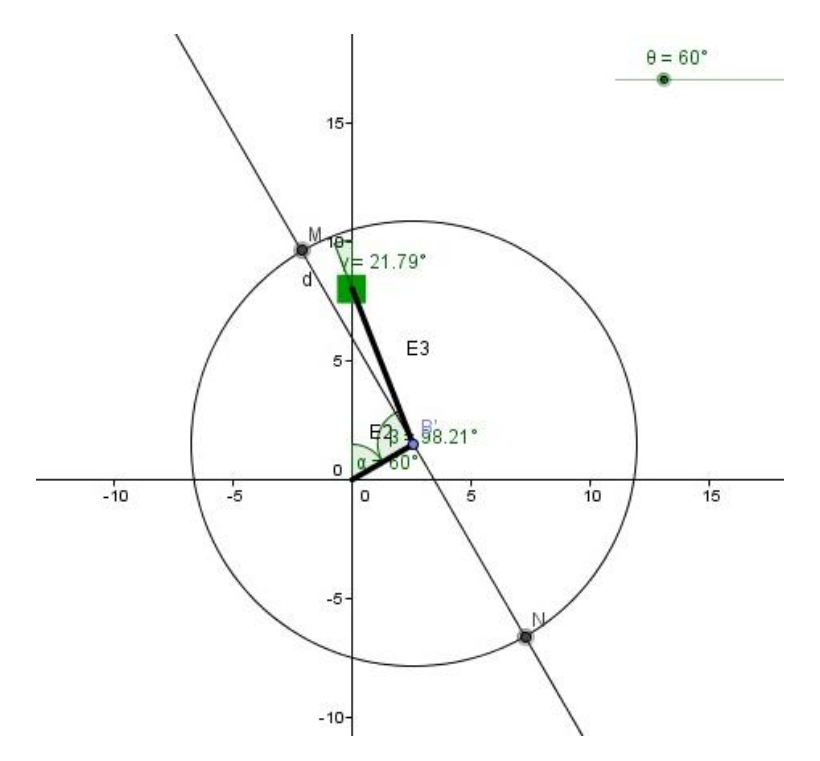

<span id="page-115-0"></span>Figura 4. 40 Vista gráfica, con los puntos de las intersecciones de la recta con la circunferencia

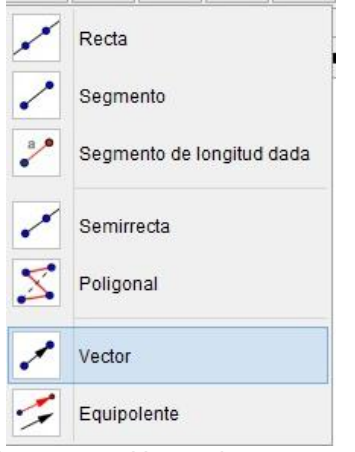

Figura 4. 41 Herramienta vector

Al tener los puntos de intersección creados ahora damos clic en la opción de vector y creamos nuestro vector que representara la velocidad

Creamos enseguida una recta perpendicular a nuestro eslabón 3 el cual nos servira para la creacion del vector que representa nuestra velocidad.

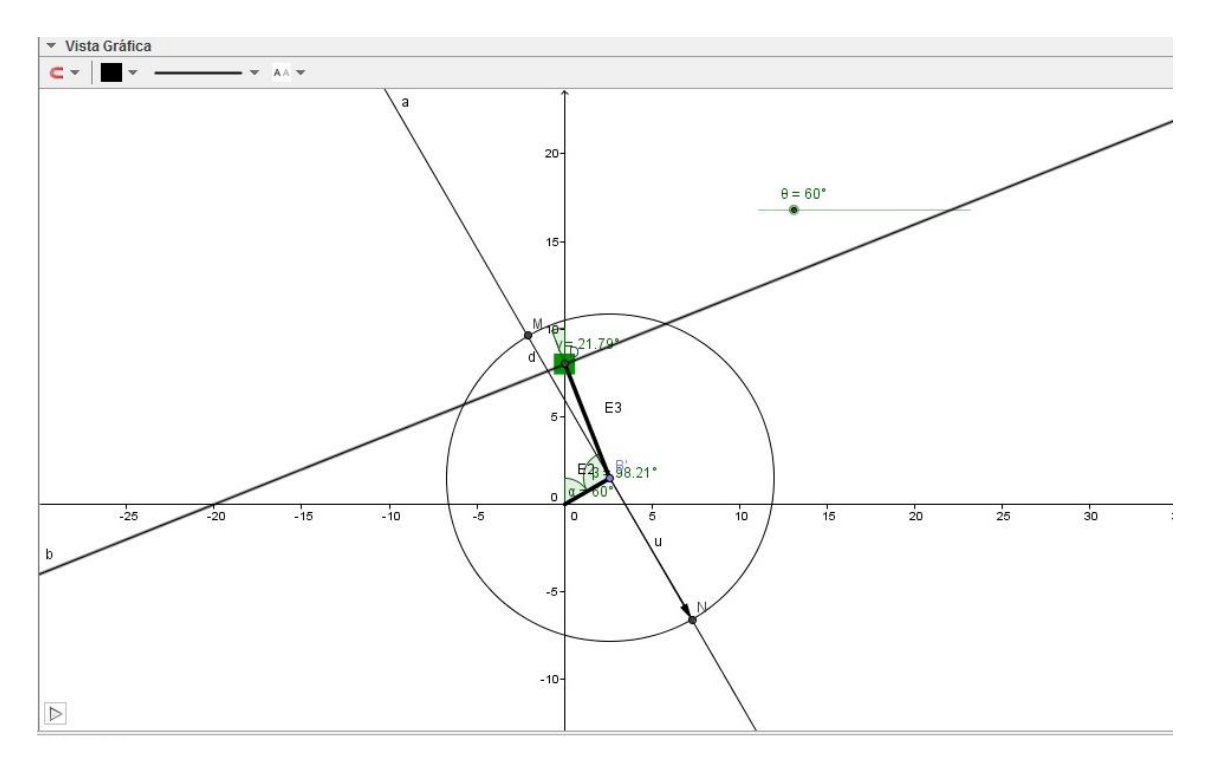

Figura 4. 42 Creación de un vector

Al tener ya nuestra recta perpendicular al eslabón 3, damos clic en la opción de recta paralela y creamos una recta paralela a partir de la recta perpendicular y la punta de nuestro vector creado en 4.

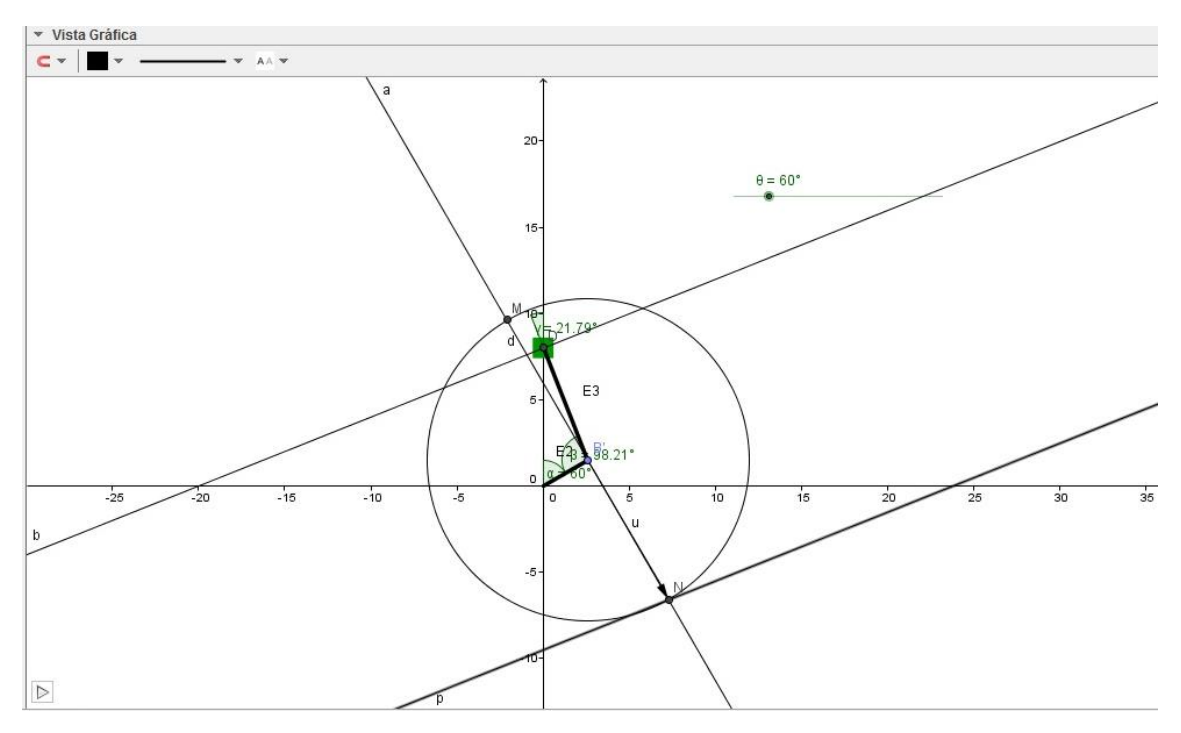

Figura 4. 43 Realización de una recta paralela

Como no sabemos el valor de nuestra velocidad relativa, lo que hacemos es crear una recta paralela a nuestro pistón ya que sabemos que el movimiento de la velocidad del pistón será en el eje Y

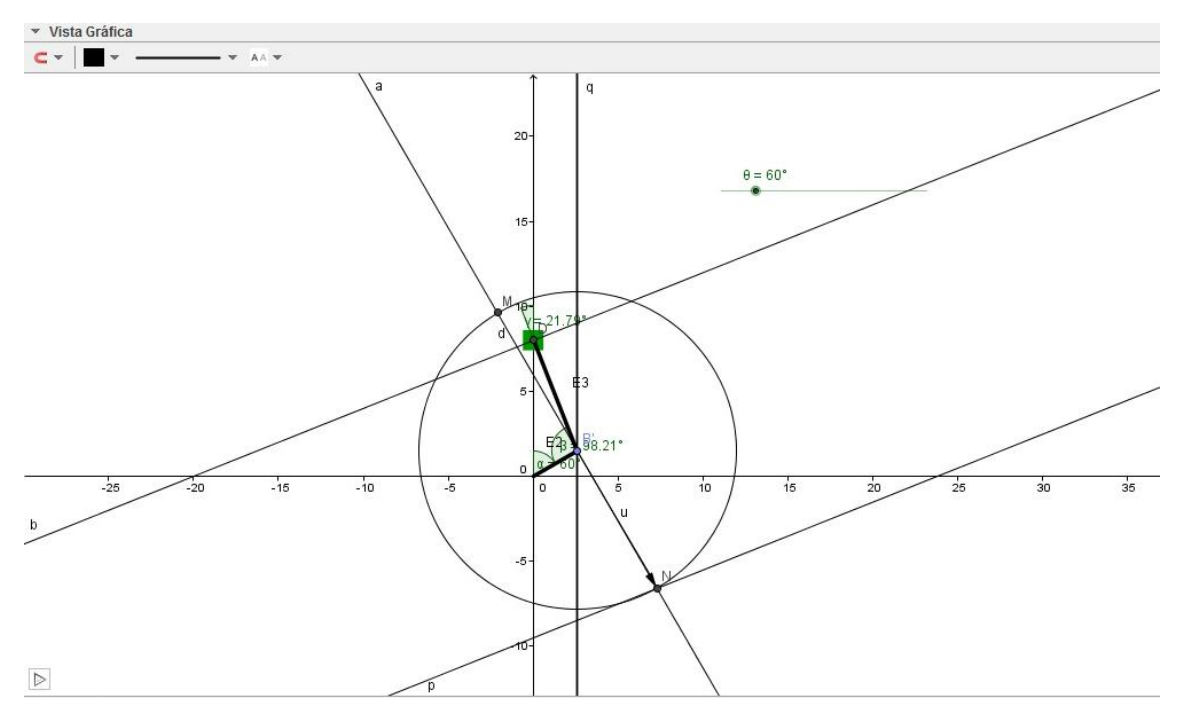

Figura 4. 44 Recta paralela a nuestro pistón

El punto de intersección de las rectas creadas en 6 y 7 dara los valores que buscamos de nuestras velocidades.

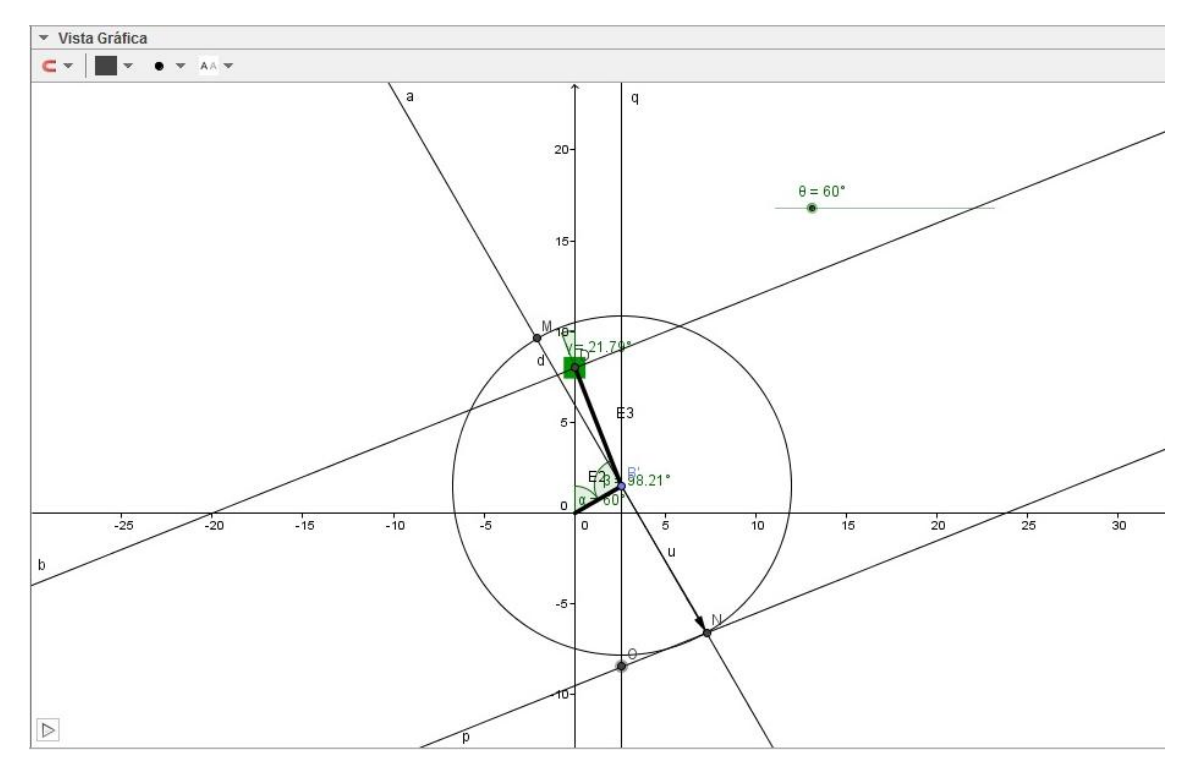

Figura 4. 45 Puntos de intersecciones de las rectas

Procedemos ahora a marcar nuestros vectores y encerrar asi nuestro polígono de velocidades.

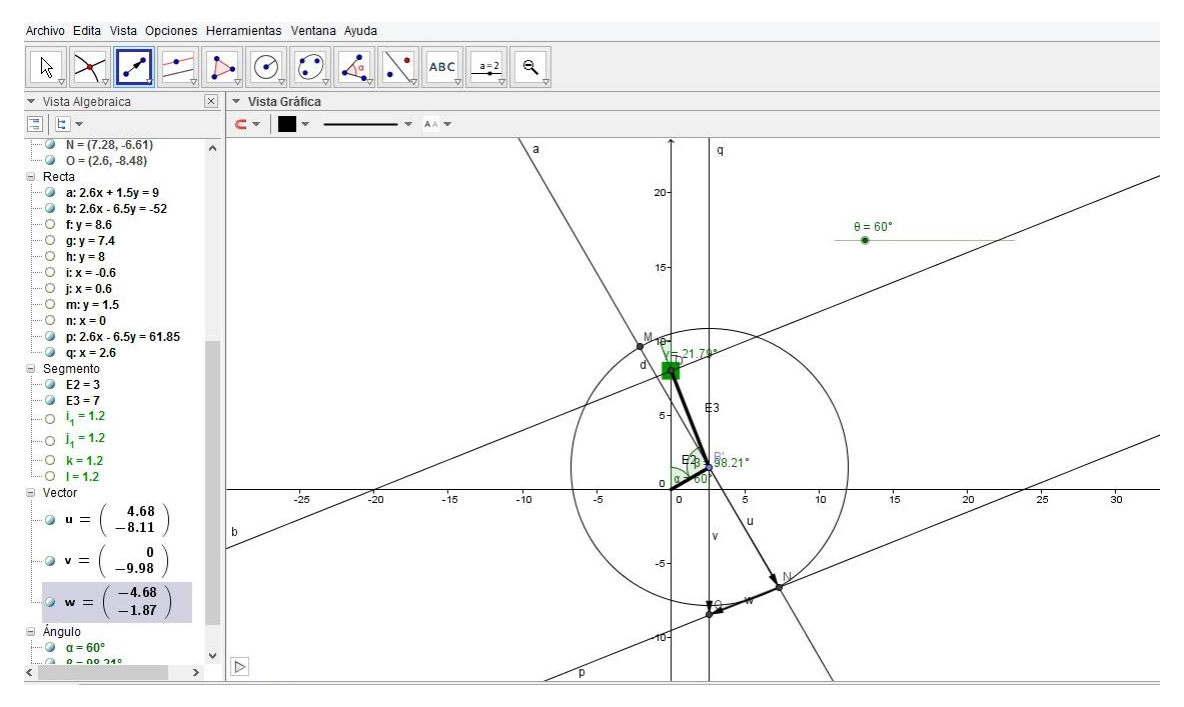

Figura 4. 46 Creación de los vectores en puntos de intersección

Cambiamos el color de nuestros vectores de velocidad para poder distinguir bien dichas velocidades de nuestro polígono creado.

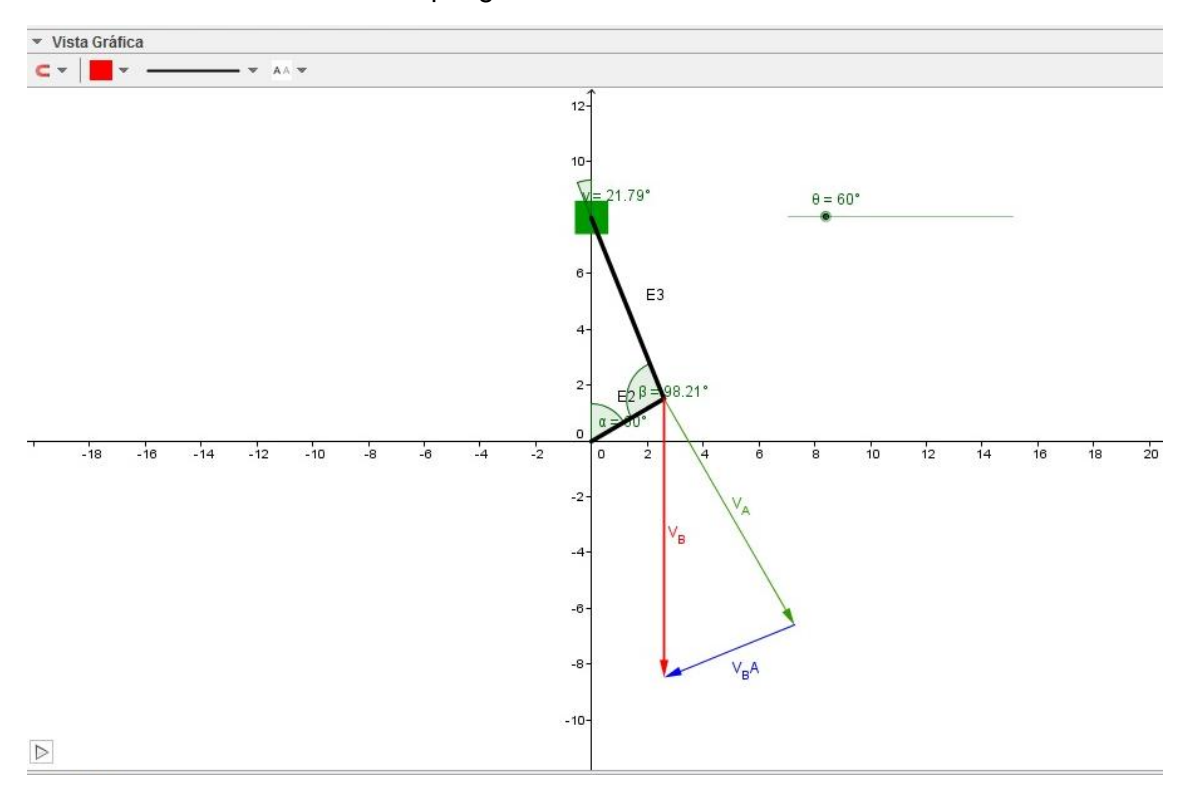

Figura 4. 47 Cambio de nomenclatura de nuestros vectores y de colores especificos

<span id="page-118-0"></span>La [Figura 4. 47](#page-118-0) muestra nuestro mecanismo y nuestro polígono de velocidades que creamos.

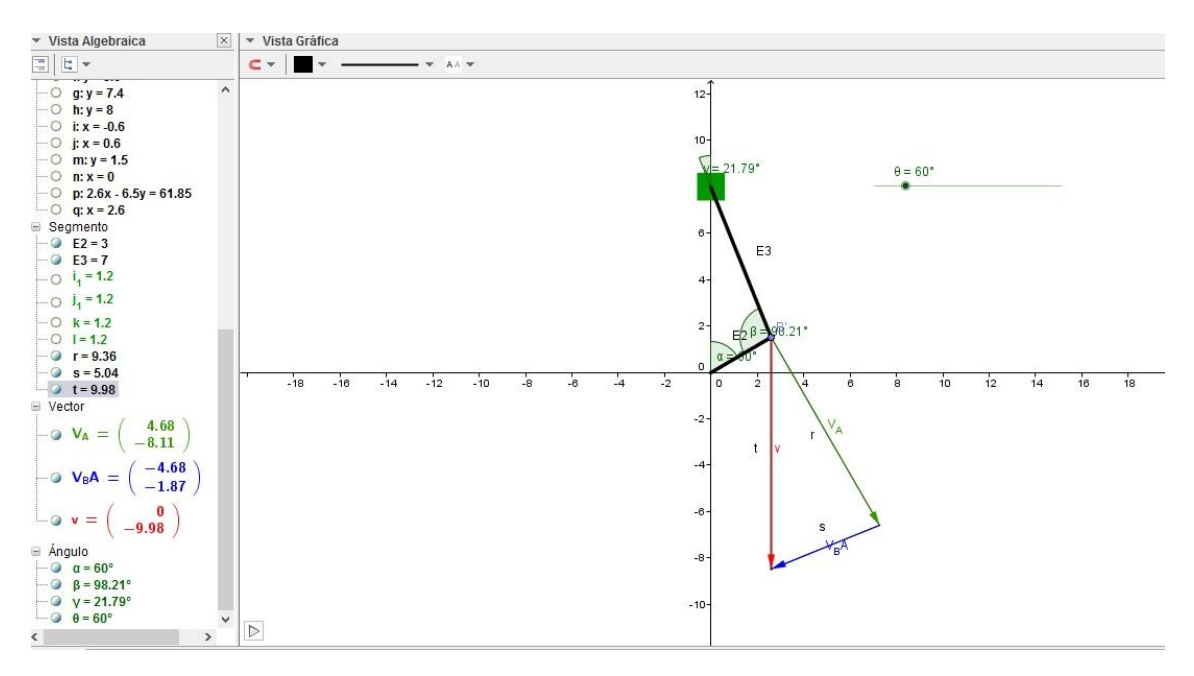

Figura 4. 48 Vista gráfica y algebraica mostrando nuestros vectores del polígono de velocidades

Para comprobar los valores obtenidos damos clic en la herramienta de distancia o longitud y clickeando sobre los puntos sobre los que queremos saber las longitudes, sacamos los valores de las longitudes de los vectores y vemos que llegamos a las mismas velocidades que encontramos en nuestro análisis analítico.

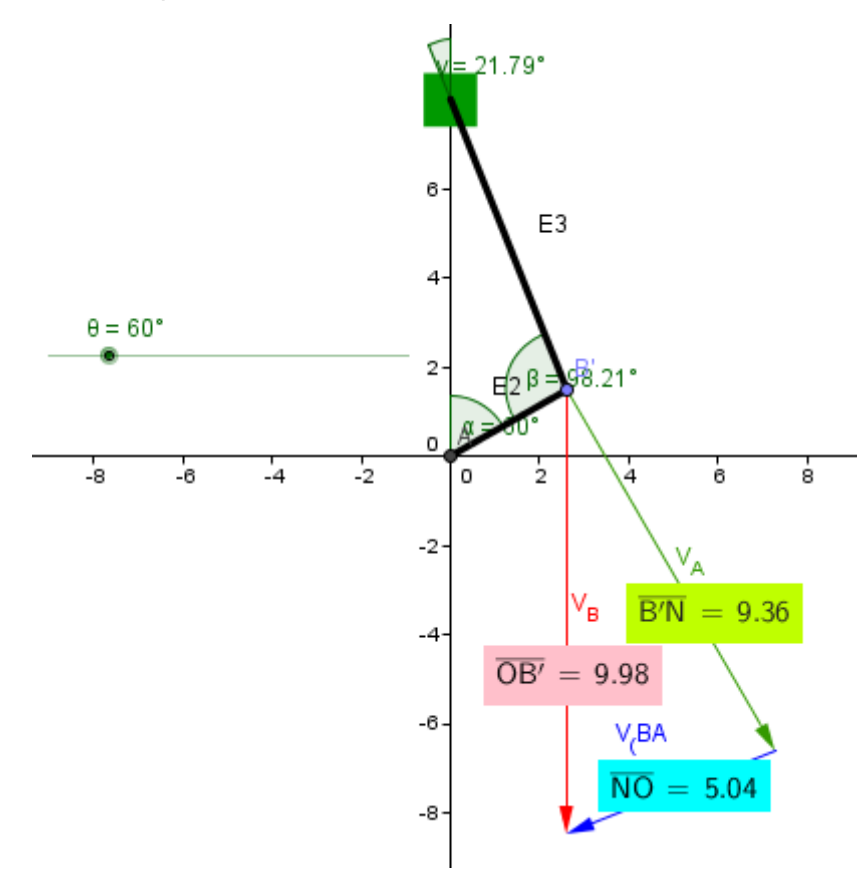

Figura 4. 49 Analisis de velocidades

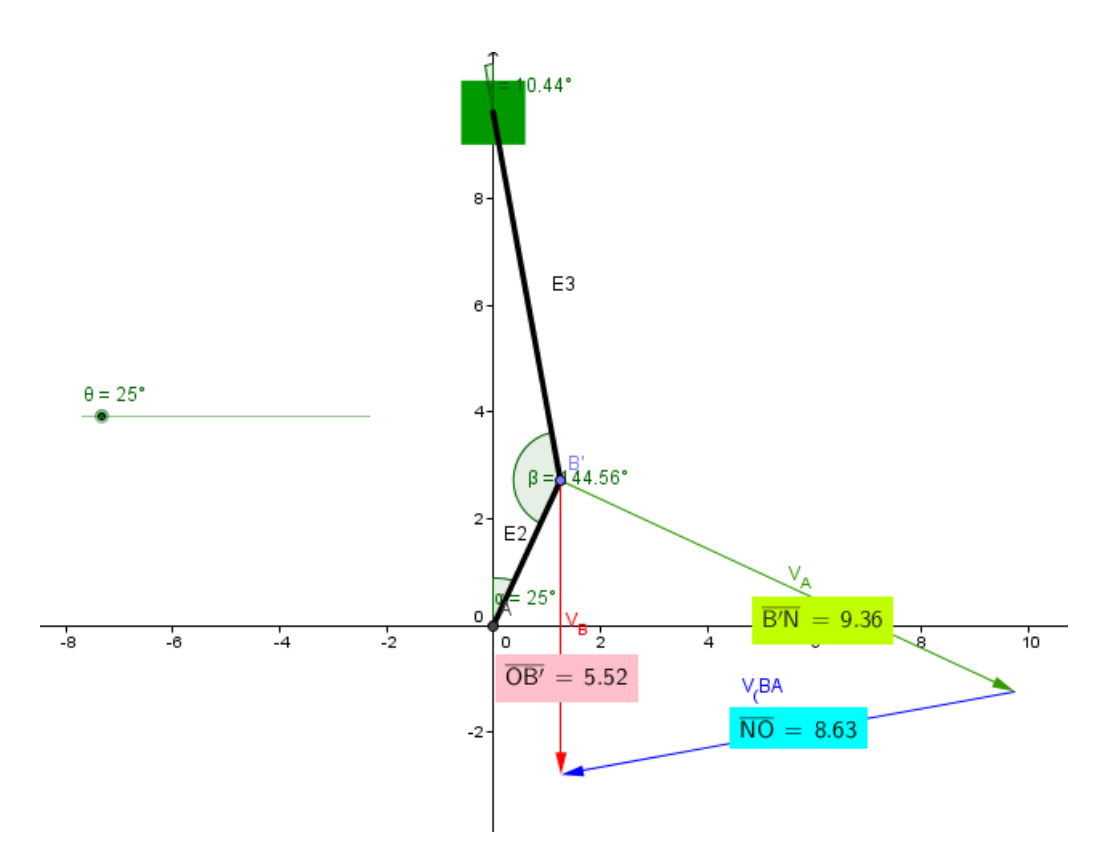

<span id="page-120-0"></span>Figura 4. 50 Para un ángulo de entrada diferente, polígono de velocidades modificado al instante

La ventaja de utilizar software se muestra en la [Figura 4. 50](#page-120-0) ya que para otra posición solo le damos movimiento a nuestro deslizador y enseguida se muestran los nuevos valores de velocidades para esa posición.

Análisis de aceleraciones.

Para nuestro análisis de aceleraciones por el método gráfico empezaremos por ocultar algunos objetos quedando nuestro mecanismo tal como se muestra en la [Figura 4. 51](#page-120-1)

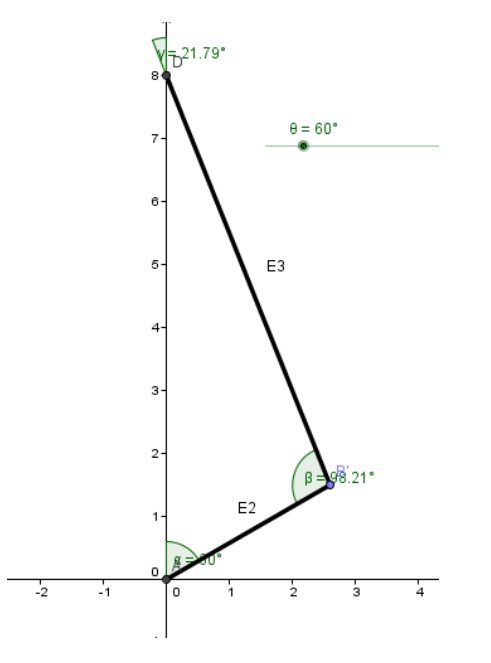

<span id="page-120-1"></span>Figura 4. 51 Mecanismo a analizar

$$
a_A n = -(3.12)^2 (3) = 29.90
$$

Creamos una recta paralela a nuestro eslabón 2 a partir del punto A, también creamos una circunferencia con radio de el cual obtuvimos del cálculo mostrado anteriormente y enseguida marcamos los puntos de intersección de nuestra circunferencia y la recta paralela.

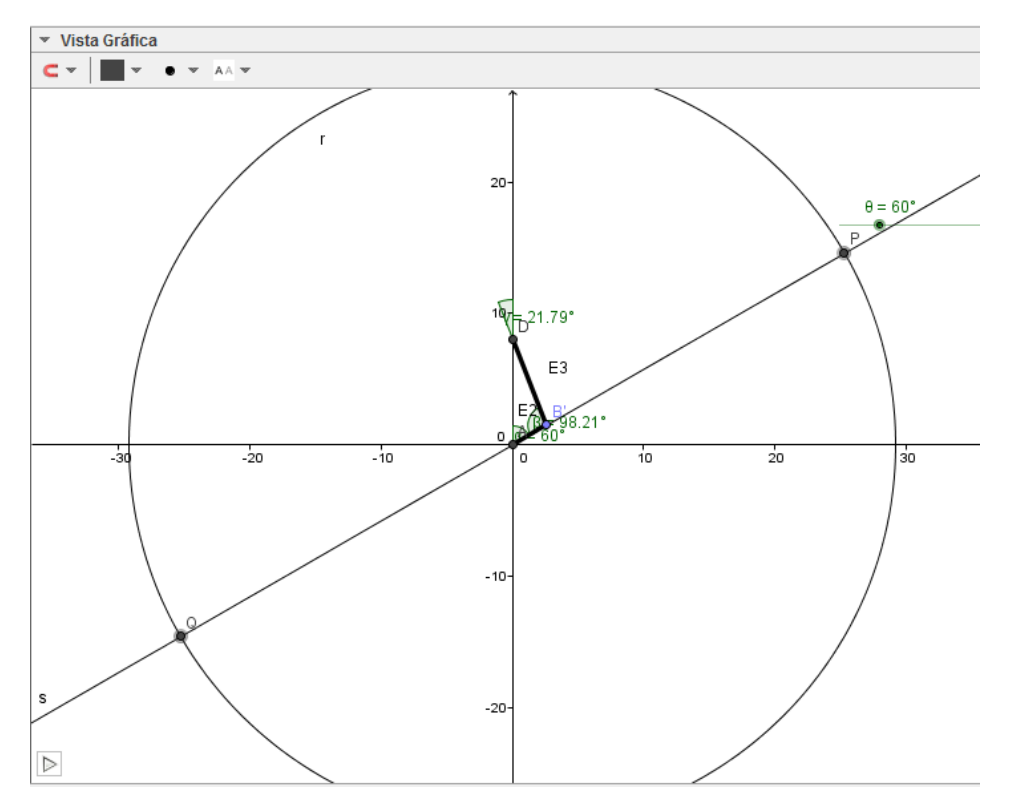

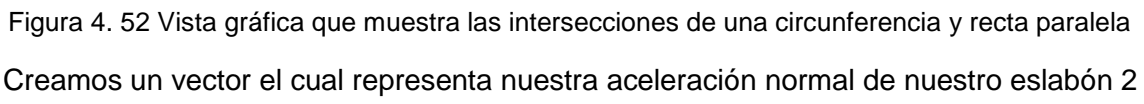

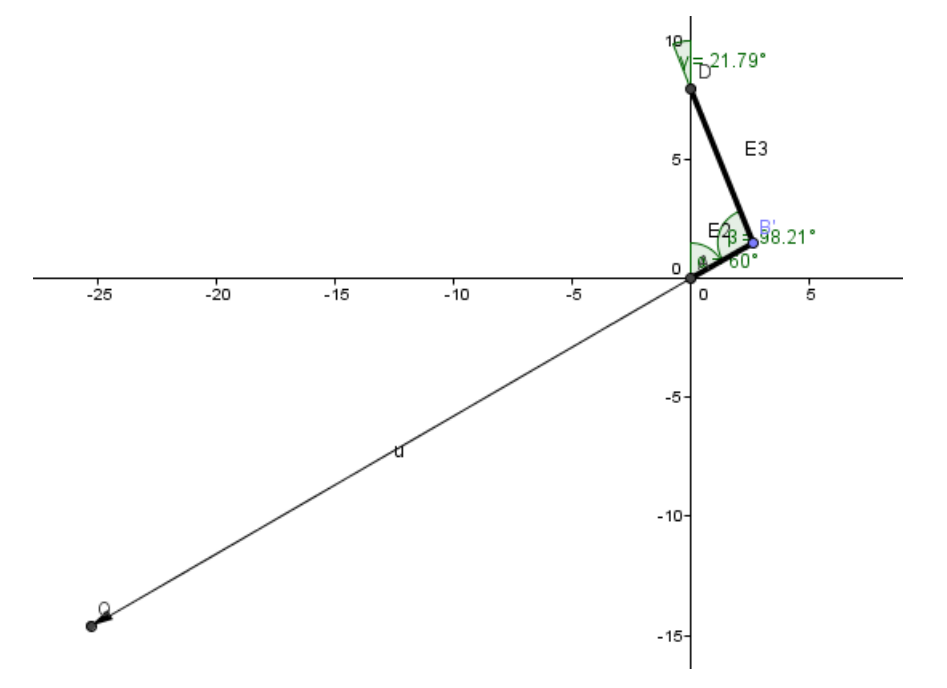

Figura 4. 53 Vector que representa aceleración normal de nuestro eslabón 2

$$
a_A n = -(0.72)^2 (7) = 3.62
$$

Para nuestra aceleración normal de nuestro eslabón 3 creamos una recta paralela al eslabón 3 a partir de nuestro punto A y una circunferencia con radio de valor igual a obtenido de nuestro cálculo y mostramos los puntos de intersección para asi crear nuestro vector que representara la aceleración normal del eslabón 3. Quedando nuestra vista gráfica tal como se muestra en la [Figura 4. 55](#page-122-0).

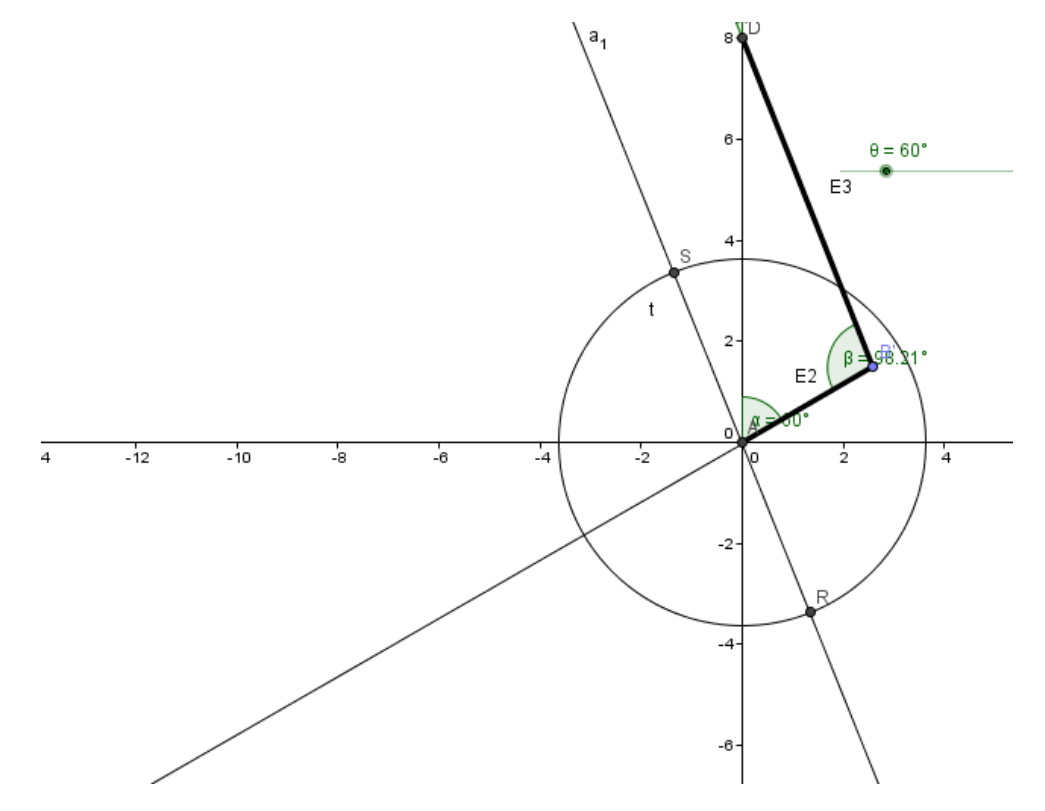

Figura 4. 54 Puntos de intersección entre la circunferencia y recta paralela al eslabón 3

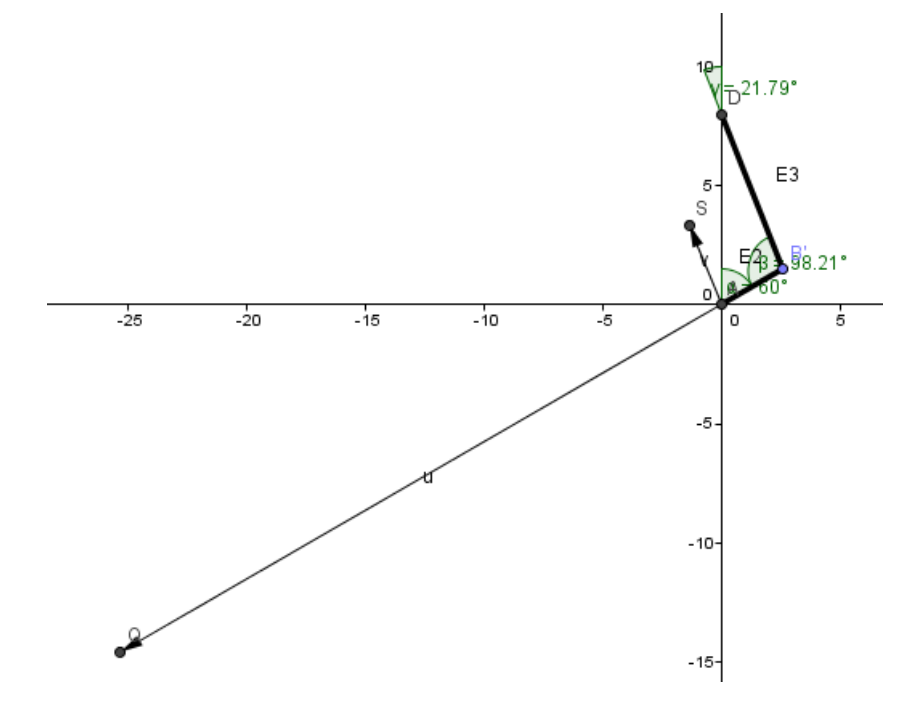

<span id="page-122-0"></span>Figura 4. 55 Creación del vector de la aceleración normal de nuestro eslabón 3

Ahora creamos la recta perpendicular al eslabón 3 a partir de nuestro vector creado en el paso anterior, para la creación de nuestra aceleración tangencial del eslabón 3 y realizamos una recta paralela al pistón a partir del punto Q que se muestra en la figura y marcando las intersecciones de las rectas hechas anteriormente para asi trazar nuestros vectores que representan la aceleración del pistón y aceleración tangencial del eslabón 3.

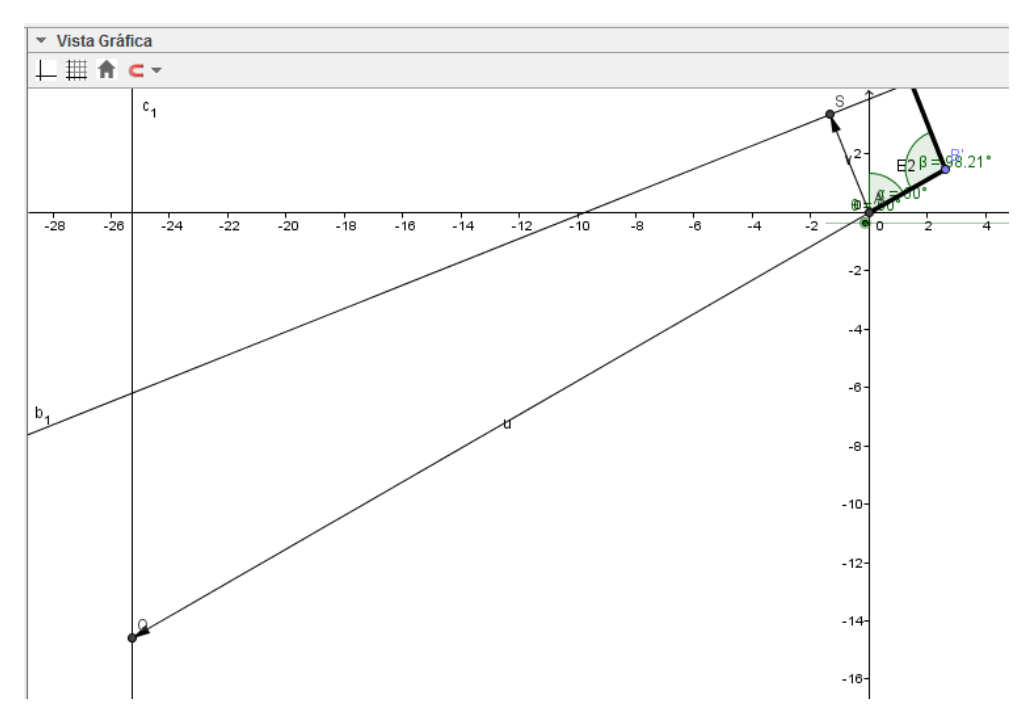

Figura 4. 56 Recta perpendicular al eslabón 3 y recta paralela al pistón

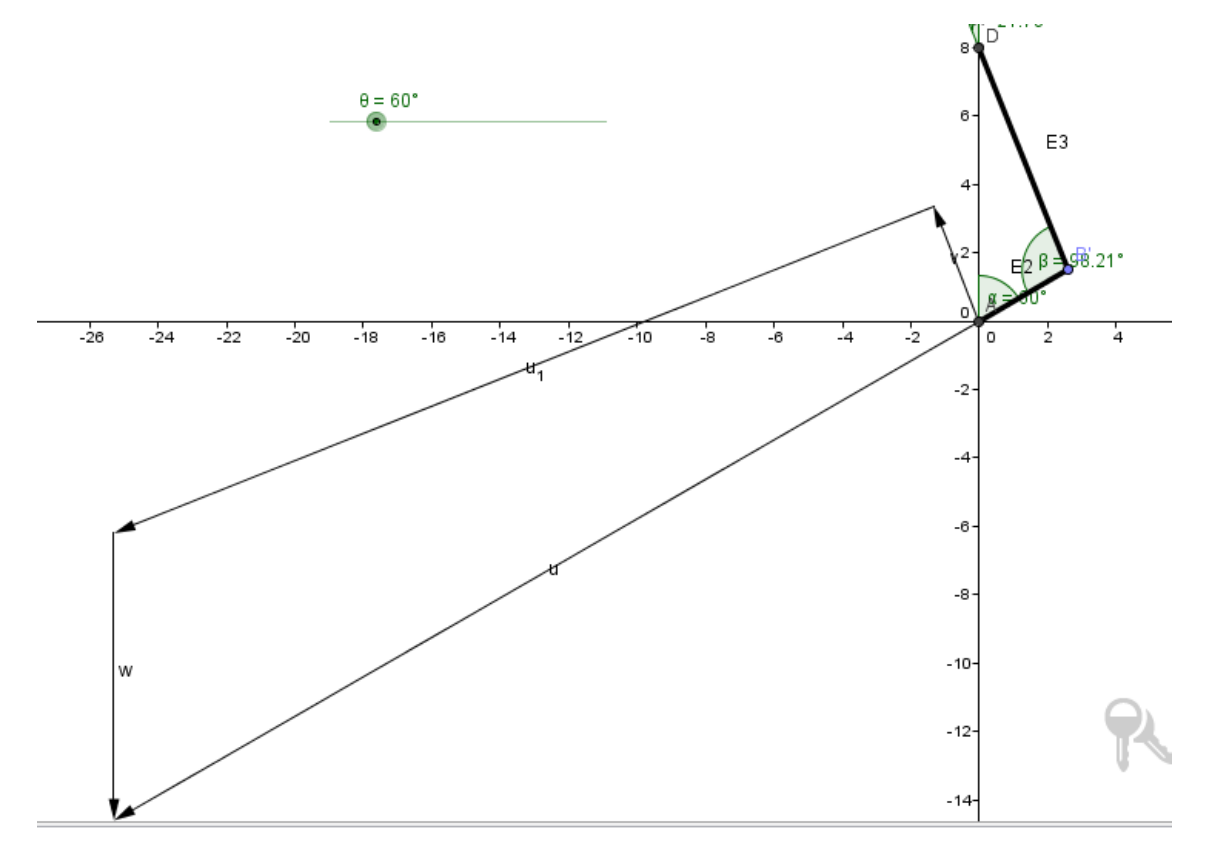

Figura 4. 57 Vectores que conforman nuestro polígono de aceleraciones

Damos color a nuestros vectores de nuestro polígono de aceleraciones quedando nuestro análisis tal como se muestra en la [Figura 4. 58](#page-124-0)

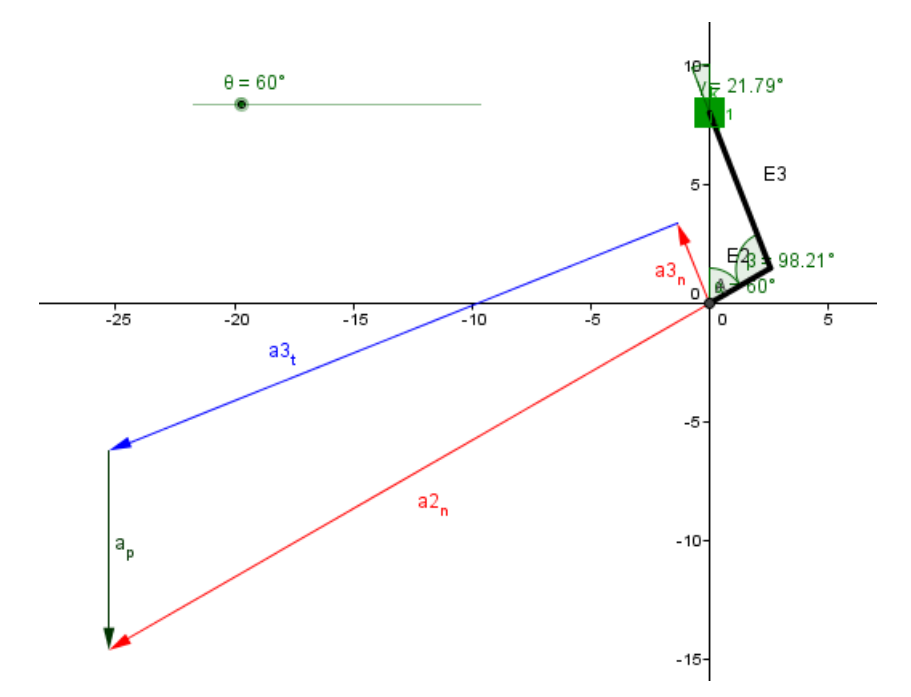

Figura 4. 58 Vista gráfica de nuestro mecanismo con sus aceleraciones mostradas

<span id="page-124-0"></span>Por último marcamos las longitudes de nuestros vectores demostrando que llegamos a las aceleraciones encontradas en nuestro analisis analitico.

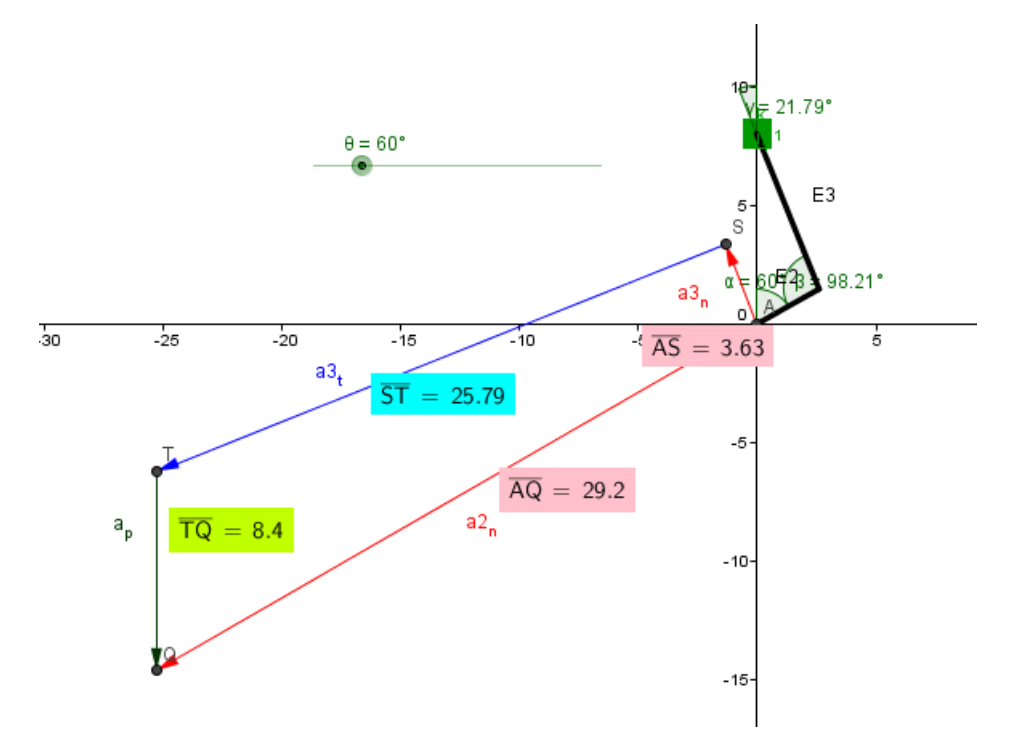

Figura 4. 59 Análisis de aceleraciones

#### **B) Análisis con MATLAB**

Mostramos en la [Figura 4. 60](#page-125-0) nuestro script que creamos en MATLAB para el cálculo de posicion, velocidad y aceleración de nuestro mecanismo de biela manivela.

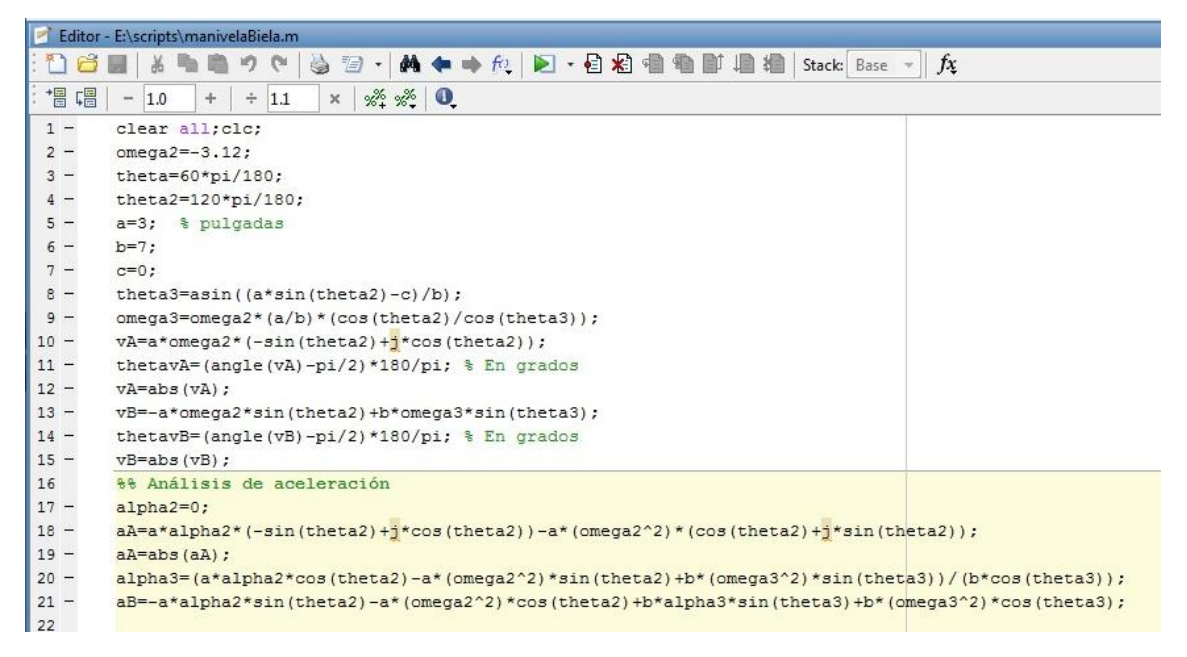

<span id="page-125-0"></span>Figura 4. 60 Script para el análisis de posición, velocidad y aceleración de un mecanismo tipo biela manivela.

Damos correr nuestro programa y en la ventana de workspace se muestran los valores obtenidos los cuales concuerdan con nuestros análisis anteriores.

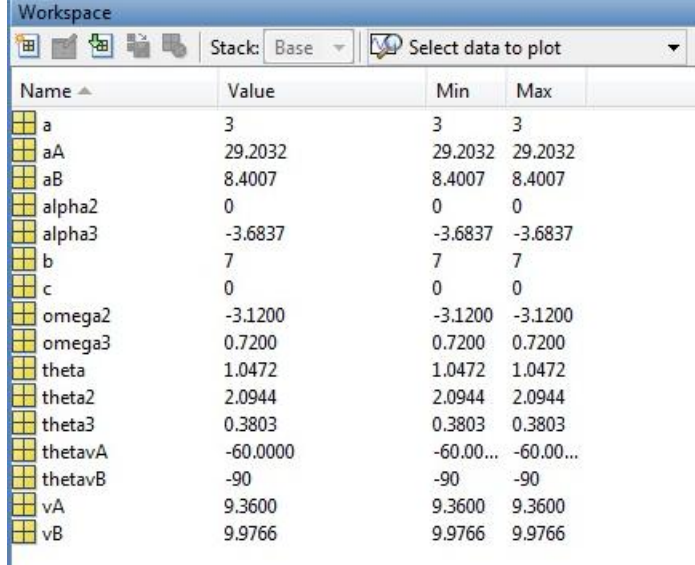

Figura 4. 61 Valores obtenidos con el software MATLAB del análisis de posición, velocidad y aceleración.

## Problema 3 Tren de engranes

Problema 7.26 El engrane 2 gira a 300 rpm en la dirección mostrada en la unidad de reducción planetaria. Determinar  $n_5$  y su dirección.

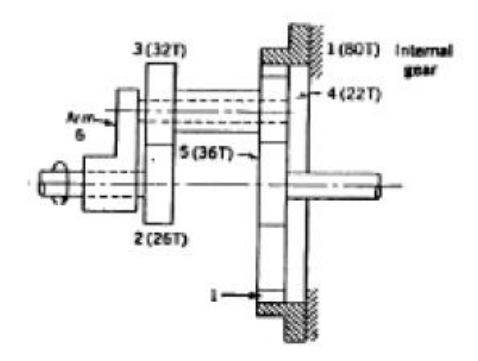

Figura 4. 62 Unidad de reducción planetaria **(Mabie & Reinholtz)**

### **A) Solución analítica (a)**

Contacto interno (+)

\n
$$
n_F = n_2 = 300 \, \text{rpm}
$$
\n
$$
n_L = n_1
$$
\n
$$
\frac{n_L - n_A}{n_F - n_A} = \left(-\frac{26}{32}\right)\left(\frac{22}{80}\right)
$$
\n
$$
-n_A = (300 - n_A)(-0.2234)
$$
\n
$$
4.4755n_A = 300 - n_A
$$
\n
$$
n_A = \frac{300}{5.4755} = 54.79 \, \text{rpm}
$$
\n
$$
n_L = n_5
$$
\n
$$
\frac{n_5 - 54.79}{300 - 54.79} = \left(-\frac{26}{32}\right)\left(-\frac{22}{36}\right)
$$
\n
$$
n_5 = 176.54 \, \text{rpm}
$$

## **B) Solucion analítica. Método tabular**

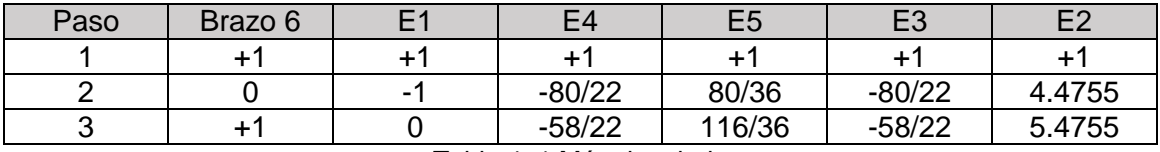

Tabla 4. 1 Método tabular

Paso 2

$$
\frac{n_4}{n_1} = \frac{N_1}{N_4} = n_4 = -1\left(\frac{80}{22}\right) = -\frac{80}{22}
$$

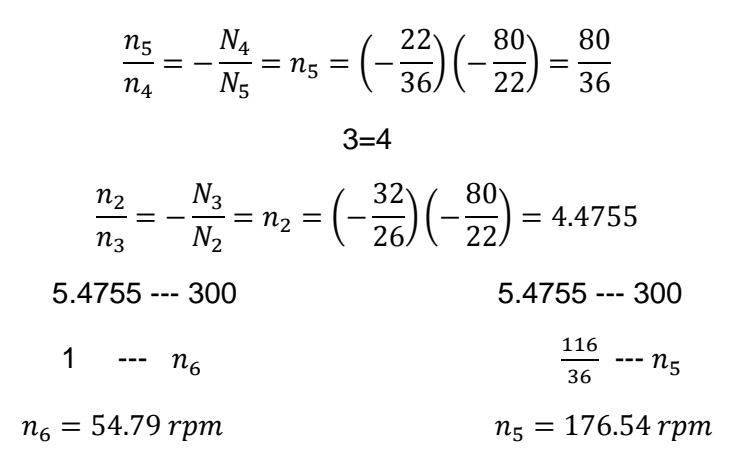

#### **C) Solución por MATLAB**

Mostramos el scritp del problema a resolver y la imagen de los resultados obtenidos al ejecutar el script.

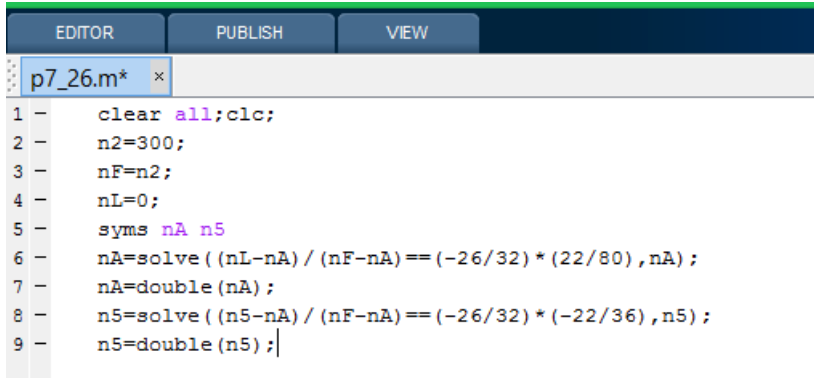

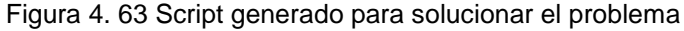

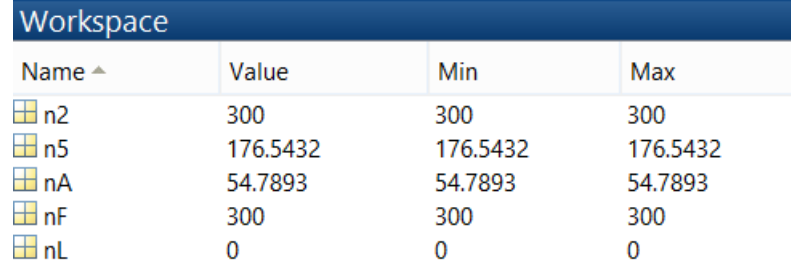

Figura 4. 64 Salida del programa que muestra los resultados

<span id="page-127-0"></span>Como se puede apreciar los resultados que se muestran en la [Figura 4. 64](#page-127-0) concuerdan con los valores obtenidos en los análisis analíticos que se hicieron anteriormente.

# Problema 4 Método de Rosenauer

Obtener los valores instantáneos de un eslabonamiento de cuatro barras que satisfaga las condiciones siguientes:

$$
a = 6 + 19jb = 54 + 21jc = 30 + 45jd = -30 + 5j\omega_2 = 6 rad/s
$$

## **A) Solución analítica**

$$
\omega_2(a) + \omega_3(b) - \omega_4(c) = 0
$$
  
\n
$$
6(6 + 19j) + \omega_3(54 + 21j) - \omega_4(30 + 45j) = 0
$$
  
\n
$$
36 + 114j + 54\omega_3 + 21\omega_3j - 30\omega_4 - 45\omega_4j = 0
$$
  
\n
$$
36 + 54\omega_3 - 30\omega_4 = 0
$$
  
\n
$$
\omega_4 = \frac{-36 - 54\omega_3}{-30}
$$
  
\n
$$
114 + 21\omega_3 - 45\omega_4 = 0
$$
  
\n
$$
\omega_4 = \frac{-114 - 21\omega_3}{-45}
$$
  
\n
$$
\frac{-36 - 54\omega_3}{-30} = \frac{-114 - 21\omega_3}{-45}
$$
  
\n
$$
\omega_3 = 1 \text{ rad/s}
$$
  
\n
$$
\omega_4 = 3 \text{ rad/s}
$$
  
\n
$$
(j\alpha_2 - \omega_2^2)a + (j\alpha_3 - \omega_3^2)b - (j\alpha_4 - \omega_4^2)c = 0
$$
  
\n
$$
(-6)^2)(6 + 19j) + (j\alpha_3 - (1)^2)(54 + 21j) - (j\alpha_4 - (3)^2)(30 + 45j) = 0
$$
  
\n
$$
-216 - 684j + (54\alpha_3j - 21\alpha_3 - 54 - 21j) - (30\alpha_4j - 45\alpha_4 - 270 - 405j) = 0
$$
  
\n
$$
-216 - 21\alpha_3 - 54 + 45\alpha_4 + 270 = 0
$$
  
\n
$$
\alpha_4 = \frac{21\alpha_3}{45}
$$
  
\n
$$
-684 + 54\alpha_3 - 21 - 30\alpha_4 + 405 = 0
$$
  
\n
$$
\alpha_4 = \frac{300 - 54\alpha_3}{-30}
$$
  
\n
$$
\alpha_4 = \frac{300 - 54\alpha_3}{-30}
$$
  
\n

128

### **B) Solución con GEOGEBRA**

Creamos un deslizador con el nombre de  $\omega_2$  y con el valor entero de 6

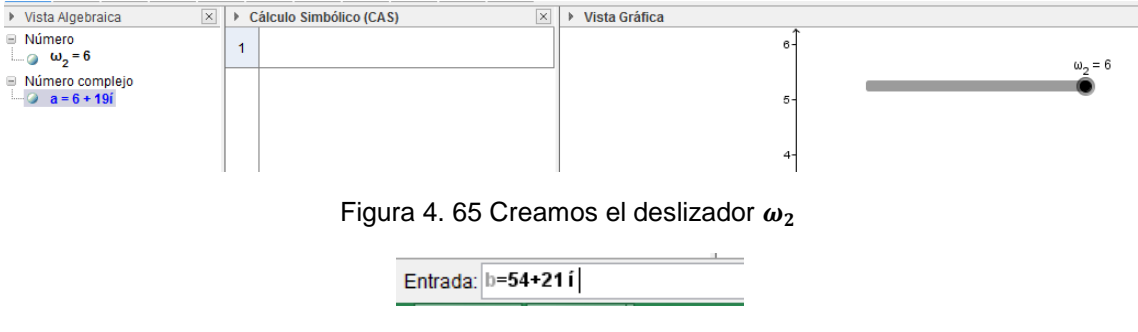

Figura 4. 66 Inserción de los valores de los eslabones

En la barra de entrada iremos colocando los valores del mecanismo de cuatro barras a analizar, y mostrando en la vista algebraica [\(Figura 4. 67\)](#page-129-0) los valores de a, b, c y d. cabe señalar que para los valores imaginarios tecleamos al final alt e i para asi poder representar los números complejos

| ▶ Vista Algebraica          | c<br>$\times$ |
|-----------------------------|---------------|
| Número<br>≕                 |               |
| $\omega_2 = 6$              |               |
| ⊟ Número complejo           |               |
| $a = 6 + 19i$               |               |
| $\blacksquare$ b = 54 + 21i |               |
| $\degree$ c = 30 + 45i      |               |
| $d = -30 + 5i$              |               |
|                             |               |

Figura 4. 67 Números complejos ya definidos

<span id="page-129-0"></span>En la vista CAS colocaremos la ecuación a realizar y damos enter

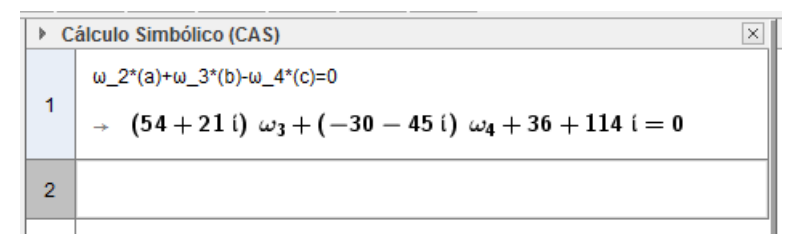

Figura 4. 68 Inserción de las ecuaciones a resolver

Para la solución de nuestra ecuación colocaremos real(\$1) esto hara que se realice la separación de valores reales de la casilla anterior y el símbolo \$ es para crearlo de tipo variable esto con el fin de que si se cambia el valor de nuestro deslizador automáticamente se cambien las ecuaciones. Hacemos lo mismo en la casilla 3 colocando imaginaria(\$1) y asi ya tendremos nuestras ecuaciones separadas.

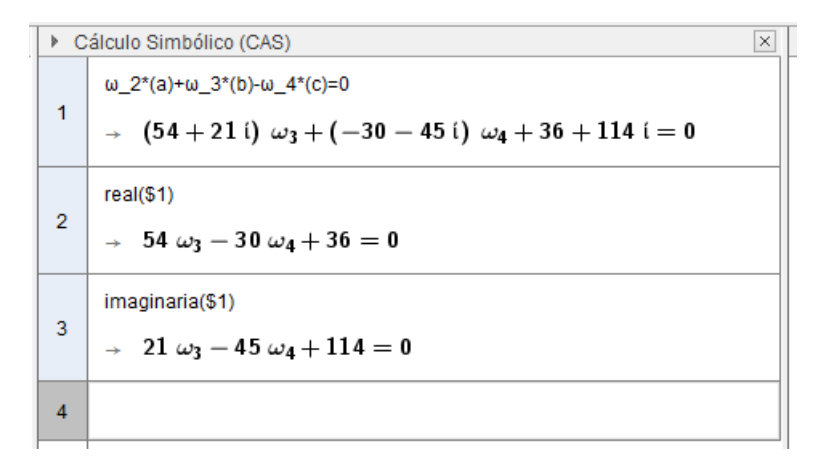

Figura 4. 69 Separación de los términos de la ecuación

En la casilla 4 al empezar a escribir Resolucion se mostraran opciones de autocompletar elegimos ResolucioC e insertamos las ecuaciones a resolver y nuestras incognitas.

|                           | ▶ Cálculo Simbólico (CAS)                                                                                                    | $\times$ |
|---------------------------|----------------------------------------------------------------------------------------------------|----------|
| 1                         | ω 2 <sup>*</sup> (a)+ω 3 <sup>*</sup> (b)-ω 4 <sup>*</sup> (c)=0<br>$\rightarrow$ (54 + 21 i) $\omega_3 + (-30 - 45 i) \omega_4 + 36 + 114 i = 0$ |          |
| $\overline{2}$            | $real(\$1)$<br>$\rightarrow$ 54 $\omega_3$ - 30 $\omega_4$ + 36 = 0                                                                               |          |
| 3                         | imaginaria(\$1)<br>$\rightarrow$ 21 $\omega_3$ - 45 $\omega_4$ + 114 = 0                                                                          |          |
| $\overline{4}$<br>$\circ$ | ResoluciónC[{\$2, \$3}, {ω 3, ω 4}]<br>$\rightarrow \{\{\omega_3=1,\omega_4=3\}\}\$                                                               |          |
| 5                         |                                                                                                    | α        |

Figura 4. 70 Solución del sistema de ecuaciones

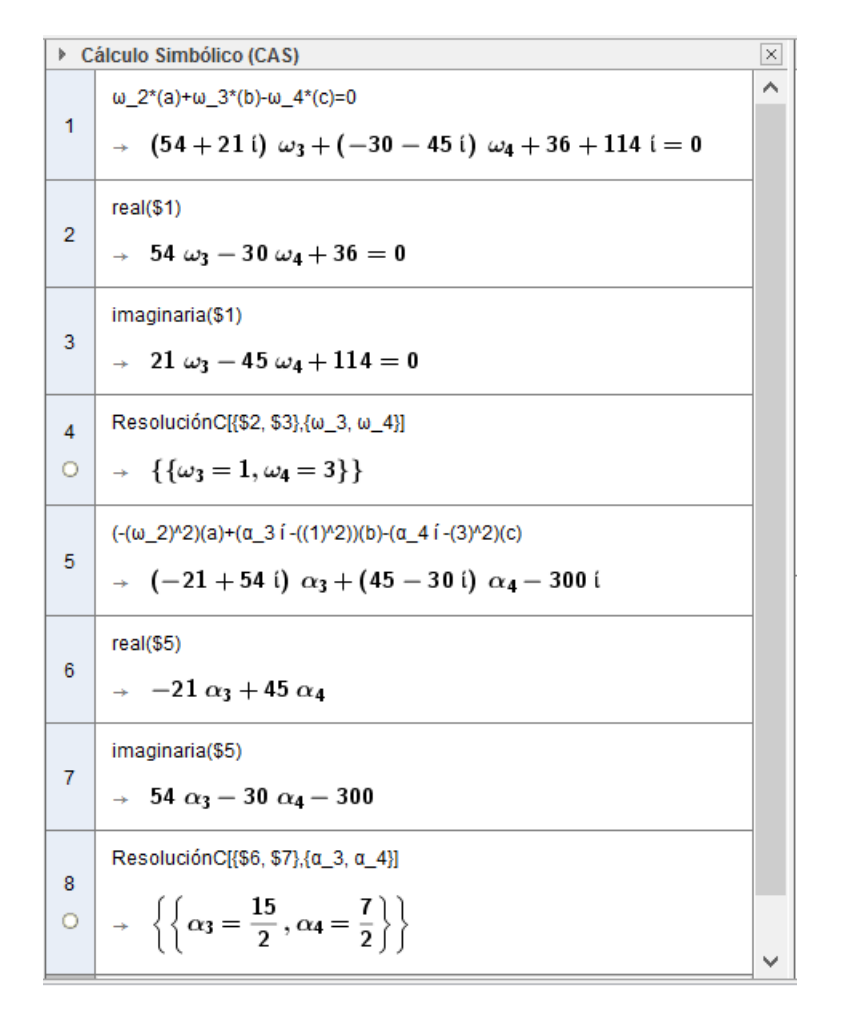

Figura 4. 71 Solución final del problema, con los valores hallados

<span id="page-131-0"></span>En la casilla 4 entonces se muestra entonces los valores de las velocidades angulares, ya en la casilla 5 insertamos la ecuación para encontrar las aceleraciones angulares y en la 6, 7 y 8 damos solución siguiendo los pasos utilizados para encontrar las velocidades angulares.

Observemos de la [Figura 4. 71](#page-131-0), en la casilla 4 y 8 los valores de las velocidades y aceleraciones angulares las cuales concuerdan con los hallados en nuestro análisis analítico.

# **CONCLUSIÓN**

En todo curso de cualquier materia es conveniente contar con herramientas de apoyo adecuado a las necesidades que en este se presentan, para ayudar en la explicación de los temas y mejorar la compresión de los mismos, así también ayudar a alumno a desarrollar sus conocimientos.

La experiencia que nos queda de haber desarrollado la investigación de los temas del curso y la elaboración de esta guia de practicas, fue de haber podido concluir el trabajo de investigación, reafirmar nuestros conocimientos y obtener nueva información de los temas del curso, el desarrollo del proyecto sirvió para saber y conocer los problemas que los alumnos, que no tienen el conocimiento del software GEOGEBRA y/o MATLAB, enfrentan. Por lo tanto se espera haber dado a conocer la importancia que tiene el contar con una herramienta de apoyo, para la solución de problemas de Mecanismos, como lo es el software GEOGEBRA y/o MATLAB.

Además el presente trabajo puede ayudar al alumno a desarrollar o implementar esta herramienta como apoyo en la solución de problemas en otras asignaturas ya que la herramienta GEOGEBRA como fue explicado en la guia de practicas presenta dos vistas graficas ademas de una hoja de calculo y el llamado CAS el calculo algebraico simbolico, todos estas distintas posibilidades que presenta dicho software permite que podamos hacer multiples cálculos como la solucion de ecuaciones, suma de vectores, manipulación con números complejos etc. Asimismo como bien se sabe la herramienta MATLAB ademas de dar solucion a los problemas en su entorno, tambien es posible utilizarlo para generar una consola de programación (generación de un software) lo cual nos permite dar amplias soluciones a distintas situaciones.

En general la utlización del sofware GEOGEBRA para la asignatura de mecanismos es muy aceptable ya que las herramientas que presenta dicho software permitio que en la mayoria de los temas se diera una muy fácil solución y además una gran comprensión de los temas inherentes.

La utilización de herramienta computacional en el análisis de mecanismos se complementa de gran manera haciendo una muy fácil comprensión de los temas y el cálculo de problemas, lo cual fue demostrado en la presente guía de prácticas.

# **REFERENCIAS**

- Erdman, A. G., & Sandor, G. N. (1998). *DISEÑO DE MECANISMOS análisis y síntesis.* México: Prentice Hall.
- Gonzalez, M. (s.f.). *Iniciacion al GEOGEBRA*. Recuperado el 20 de febrero de 2014, de https://sites.google.com/site/geogebra1112/caracteristicas-de-geogebra
- Hohenwarter, M. (s.f.). *GEOGEBRA*. Obtenido de http://www.geogebra.org/cms/es/.
- Mabie, H. H., & Reinholtz, C. F. (s.f.). *Mechanisms and dynamics of machinery .* John Wiley & Sons.
- Norton, R. L. (2009). *DISEÑO DE MAQUINARIA sintesis y analisis de mecanismos.* México DF: Mc Graw Hill.
- Shigley, J. E., & John Joseph Uicker, J. (1988). *Teoría de máquinas y mecanismos.* México, D.F.: Mc Graw Hill.
- Shih, R. (2013). *Learning Autodesk Inventor .* Stephen Schroff.